# **d3rlpy**

**Oct 27, 2020**

# **Tutorials**

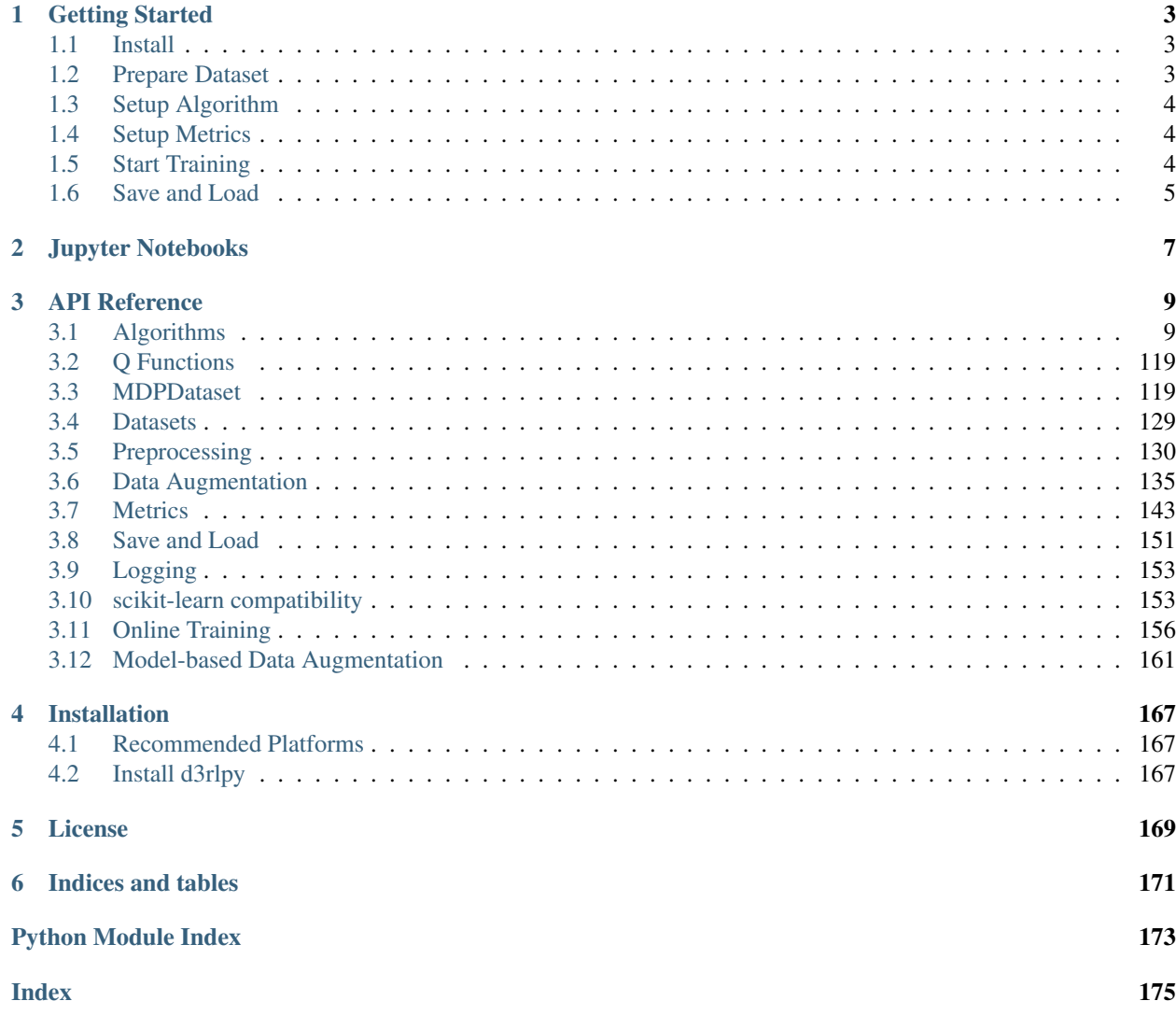

[d3rlpy](https://github.com/takuseno/d3rlpy) is a easy-to-use data-driven deep reinforcement learning library.

d3rlpy provides state-of-the-art data-driven deep reinforcement learning algorithms through out-of-the-box scikitlearn-style APIs. Unlike other RL libraries, the provided algorithms can achieve extremely powerful performance beyond the paper via several tweaks.

# CHAPTER<sup>1</sup>

## Getting Started

<span id="page-6-0"></span>This tutorial is also available on [Google Colaboratory](https://colab.research.google.com/github/takuseno/d3rlpy/blob/master/tutorials/cartpole.ipynb)

## <span id="page-6-1"></span>**1.1 Install**

First of all, let's install d3rlpy on your machine:

\$ pip install d3rlpy

Note: d3rlpy supports Python 3.6+. Make sure which version you use.

Note: If you use GPU, please setup CUDA first.

### <span id="page-6-2"></span>**1.2 Prepare Dataset**

You can make your own dataset without any efforts. In this tutorial, let's use integrated datasets to start. If you want to make a new dataset, see *[MDPDataset](#page-122-1)*.

d3rlpy provides suites of datasets for testing algorithms and research. See more documents at *[Datasets](#page-132-0)*.

```
from d3rlpy.datasets import get_cartpole # CartPole-v0 dataset
from d3rlpy.datasets import get_pendulum # Pendulum-v0 dataset
from d3rlpy.datasets import get_pybullet # PyBullet task datasets
from d3rlpy.datasets import get_atari # Atari 2600 task datasets
```
Here, we use the CartPole dataset to instantly check training results.

```
dataset, env = get_cartpole()
```
One interesting feature of d3rlpy is full compatibility with scikit-learn utilities. You can split dataset into a training dataset and a test dataset just like supervised learning as follows.

```
from sklearn.model_selection import train_test_split
train_episodes, test_episodes = train_test_split(dataset, test_size=0.2)
```
# <span id="page-7-0"></span>**1.3 Setup Algorithm**

There are many algorithms avaiable in d3rlpy. Since CartPole is the simple task, let's start from DQN, which is the Q-learnig algorithm proposed as the first deep reinforcement learning algorithm.

```
from d3rlpy.algos import DQN
# if you don't use GPU, set use_gpu=False instead.
dqn = DQN(n_epochs=10, use_gpu=True)
```
See more algorithms and configurations at *[Algorithms](#page-12-1)*.

# <span id="page-7-1"></span>**1.4 Setup Metrics**

Collecting evaluation metrics is important to train algorithms properly. In d3rlpy, the metrics is computed through scikit-learn style scorer functions.

```
from d3rlpy.metrics.scorer import td_error_scorer
from d3rlpy.metrics.scorer import average_value_estimation_scorer
# calculate metrics with test dataset
td_error = td_error_scorer(dqn, test_episodes)
```
Since evaluating algorithms without access to environment is still difficult, the algorithm can be directly evaluated with evaluate on environment function if the environment is available to interact.

```
from d3rlpy.metrics.scorer import evaluate_on_environment
# set environment in scorer function
evaluate scorer = evaluate on environment (env)
# evaluate algorithm on the environment
rewards = evaluate_scorer(dqn)
```
See more metrics and configurations at *[Metrics](#page-146-0)*.

# <span id="page-7-2"></span>**1.5 Start Training**

Now, you have all to start data-driven training.

```
dqn.fit(train_episodes,
       eval_episodes=test_episodes,
        scorers={
            'td_error': td_error_scorer,
            'value_scale': average_value_estimation_scorer,
            'environment': evaluate_scorer
        })
```
Then, you will see training progress in the console like below:

```
augmentation=[]
batch_size=32
bootstrap=False
dynamics=None
encoder_params={}
eps=0.00015
gamma=0.99
learning_rate=6.25e-05
n_augmentations=1
n_critics=1
n_epochs=10
n_frames=1
q_func_type=mean
scaler=None
share_encoder=False
target update interval=8000.0
use_batch_norm=True
use_gpu=None
observation_shape=(4,)
action_size=2
100%|| 2490/2490 [00:24<00:00, 100.63it/s]
epoch=0 step=2490 value_loss=0.190237
epoch=0 step=2490 td_error=1.483964
epoch=0 step=2490 value_scale=1.241220
epoch=0 step=2490 environment=157.400000
100%|| 2490/2490 [00:24<00:00, 100.63it/s]
.
.
.
```
See more about logging at *[Logging](#page-156-0)*.

Once the training is done, your algorithm is ready to make decisions.

```
observation = env{\text{.reset}}()# return actions based on the greedy-policy
action = dqn.predict([observation])[0]
# estimate action-values
value = dqn.predict_value([observation], [action])[0]
```
# <span id="page-8-0"></span>**1.6 Save and Load**

d3rlpy provides several ways to save trained models.

```
# save full parameters
dqn.save_model('dqn.pt')
# load full parameters
dqn2 = DQN()dqn2.load_model('dqn.pt')
# save the greedy-policy as TorchScript
dqn.save_policy('policy.pt')
# save the greedy-policy as ONNX
dqn.save_policy('policy.onnx', as_onnx=True)
```
See more information at *[Save and Load](#page-154-0)*.

# CHAPTER 2

# Jupyter Notebooks

- <span id="page-10-0"></span>• [CartPole](https://github.com/takuseno/d3rlpy/blob/master/tutorials/cartpole.ipynb)
- [Toy task \(line tracer\)](https://github.com/takuseno/d3rlpy/blob/master/tutorials/line_tracer.ipynb)
- [Continuous Control with PyBullet](https://github.com/takuseno/d3rlpy/blob/master/tutorials/pybullet.ipynb)
- [Discrete Control with Atari](https://github.com/takuseno/d3rlpy/blob/master/tutorials/atari.ipynb)

# CHAPTER 3

# API Reference

## <span id="page-12-1"></span><span id="page-12-0"></span>**3.1 Algorithms**

d3rlpy provides state-of-the-art data-driven deep reinforcement learning algorithms as well as online algorithms for the base implementations.

### **3.1.1 Continuous control algorithms**

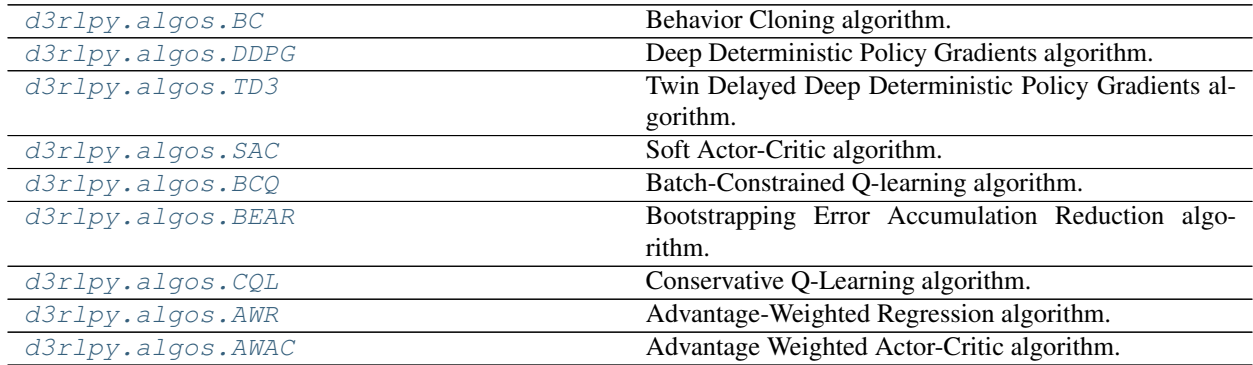

#### **d3rlpy.algos.BC**

<span id="page-12-2"></span>**class** d3rlpy.algos.**BC**(*\**, *learning\_rate=0.001*, *batch\_size=100*, *n\_frames=1*, *eps=1e-08*, *use\_batch\_norm=False*, *n\_epochs=1000*, *use\_gpu=False*, *scaler=None*, *augmentation=[]*, *n\_augmentations=1*, *encoder\_params={}*, *dynamics=None*, *impl=None*, *\*\*kwargs*)

Behavior Cloning algorithm.

Behavior Cloning (BC) is to imitate actions in the dataset via a supervised learning approach. Since BC is only imitating action distributions, the performance will be close to the mean of the dataset even though BC mostly

works better than online RL algorithms.

$$
L(\theta) = \mathbb{E}_{a_t, s_t \sim D}[(a_t - \pi_{\theta}(s_t))^2]
$$

#### Parameters

- **learning\_rate** ([float](https://docs.python.org/3/library/functions.html#float)) learing rate.
- **batch\_size** ([int](https://docs.python.org/3/library/functions.html#int)) mini-batch size.
- **n\_frames** ([int](https://docs.python.org/3/library/functions.html#int)) the number of frames to stack for image observation.
- **eps**  $(f$ loat)  $\epsilon$  for Adam optimizer.
- **use\_batch\_norm** ([bool](https://docs.python.org/3/library/functions.html#bool)) flag to insert batch normalization layers.
- **n\_epochs** ([int](https://docs.python.org/3/library/functions.html#int)) the number of epochs to train.
- **use\_gpu** ([bool,](https://docs.python.org/3/library/functions.html#bool) [int](https://docs.python.org/3/library/functions.html#int) or d3rlpy.gpu.Device) flag to use GPU, device ID or device.
- **scaler** (d3rlpy.preprocessing.Scaler or [str](https://docs.python.org/3/library/stdtypes.html#str)) preprocessor. The available options are *['pixel', 'min\_max', 'standard']*
- **augmentation** (d3rlpy.augmentation.AugmentationPipeline or  $list(str))$  $list(str))$  $list(str))$  – augmentation pipeline.
- **n\_augmentations** ([int](https://docs.python.org/3/library/functions.html#int)) the number of data augmentations to update.
- **encoder\_params**  $(dict)$  $(dict)$  $(dict)$  optional arguments for encoder setup. If the observation is pixel, you can pass filters with list of tuples consisting with (filter\_size, kernel size, stride) and feature size with an integer scaler for the last linear layer size. If the observation is vector, you can pass hidden\_units with list of hidden unit sizes.
- **dynamics** (d3rlpy.dynamics.base.DynamicsBase) dynamics model for data augmentation.
- **impl**  $(d3r1py.algos.torch.bc\_impl.BCImpl)$  implemenation of the algorithm.

#### **n\_epochs**

the number of epochs to train.

Type [int](https://docs.python.org/3/library/functions.html#int)

#### **batch\_size**

mini-batch size.

Type [int](https://docs.python.org/3/library/functions.html#int)

#### **n\_frames**

the number of frames to stack for image observation.

Type [int](https://docs.python.org/3/library/functions.html#int)

**learning\_rate**

learing rate.

Type [float](https://docs.python.org/3/library/functions.html#float)

**eps**

 $\epsilon$  for Adam optimizer.

Type [float](https://docs.python.org/3/library/functions.html#float)

#### **use\_batch\_norm**

flag to insert batch normalization layers.

Type [bool](https://docs.python.org/3/library/functions.html#bool)

#### **use\_gpu**

GPU device.

Type d3rlpy.gpu.Device

#### **scaler**

preprocessor.

Type d3rlpy.preprocessing.Scaler

#### **augmentation**

augmentation pipeline.

Type d3rlpy.augmentation.AugmentationPipeline

#### **n\_augmentations**

the number of data augmentations to update.

Type [int](https://docs.python.org/3/library/functions.html#int)

#### **encoder\_params**

optional arguments for encoder setup.

Type [dict](https://docs.python.org/3/library/stdtypes.html#dict)

#### **dynamics**

dynamics model.

Type d3rlpy.dynamics.base.DynamicsBase

#### **impl**

implemenation of the algorithm.

Type d3rlpy.algos.torch.bc\_impl.BCImpl

#### **eval\_results\_**

evaluation results.

Type [dict](https://docs.python.org/3/library/stdtypes.html#dict)

#### **Methods**

```
create_impl(observation_shape, action_size)
```
Instantiate implementation objects with the dataset shapes.

This method will be used internally when *fit* method is called.

#### Parameters

- **observation\_shape** (*[tuple](https://docs.python.org/3/library/stdtypes.html#tuple)*) observation shape.
- **action\_size** ([int](https://docs.python.org/3/library/functions.html#int)) dimension of action-space.

**fit**(*episodes*, *save\_metrics=True*, *experiment\_name=None*, *with\_timestamp=True*, *logdir='d3rlpy\_logs'*, *verbose=True*, *show\_progress=True*, *tensorboard=True*, *eval\_episodes=None*, *save\_interval=1*, *scorers=None*) Trains with the given dataset.

#### algo.fit(episodes)

Parameters

- **episodes** (list ([d3rlpy.dataset.Episode](#page-127-0))) list of episodes to train.
- **save\_metrics** ([bool](https://docs.python.org/3/library/functions.html#bool)) flag to record metrics in files. If False, the log directory is not created and the model parameters are not saved during training.
- **experiment** name  $(str)$  $(str)$  $(str)$  experiment name for logging. If not passed, the directory name will be *{class name}\_{timestamp}*.
- **with\_timestamp** (*[bool](https://docs.python.org/3/library/functions.html#bool)*) flag to add timestamp string to the last of directory name.
- **logdir**  $(str)$  $(str)$  $(str)$  root directory name to save logs.
- **verbose** (*[bool](https://docs.python.org/3/library/functions.html#bool)*) flag to show logged information on stdout.
- **show\_progress** (*[bool](https://docs.python.org/3/library/functions.html#bool)*) flag to show progress bar for iterations.
- **tensorboard** ([bool](https://docs.python.org/3/library/functions.html#bool)) flag to save logged information in tensorboard (additional to the csv data)
- **eval\_episodes** (list ([d3rlpy.dataset.Episode](#page-127-0))) list of episodes to test.
- **save** [int](https://docs.python.org/3/library/functions.html#int)erval  $(int)$  interval to save parameters.
- **scorers** (list (callable)) list of scorer functions used with *eval\_episodes*.

**fit\_online**(*env*, *buffer*, *explorer=None*, *n\_epochs=None*, *n\_steps\_per\_epoch=4000*, *n\_updates\_per\_epoch=100*, *update\_start\_step=0*, *eval\_env=None*, *eval\_epsilon=0.0*, *eval\_interval=1*, *experiment\_name=None*, *with\_timestamp=True*, *logdir='d3rlpy\_logs'*, *verbose=True*, *show\_progress=True*, *tensorboard=True*, *save\_interval=1*) Start training loop of online deep reinforcement learning.

This method is a convenient alias to d3rlpy.online.iterators.train.

#### Parameters

- **env**  $(qym.Fnv)$  gym-like environment.
- **buffer** (d3rlpy.online.buffers.Buffer) replay buffer.
- **explorer** (d3rlpy.online.explorers.Explorer) action explorer.
- **n\_epochs** ([int](https://docs.python.org/3/library/functions.html#int)) the number of epochs to train. If None is given, n\_epochs of algorithm object will be used.
- **n\_steps\_per\_epoch** ([int](https://docs.python.org/3/library/functions.html#int)) the number of steps per epoch.
- **n\_updates\_per\_epoch** ([int](https://docs.python.org/3/library/functions.html#int)) the number of updates per epoch.
- **update\_start\_step** ([int](https://docs.python.org/3/library/functions.html#int)) the steps before starting updates.
- **eval\_env** (gym.Env) gym-like environment. If None, evaluation is skipped.
- **eval** epsilon  $(f\text{load}) \epsilon$ -greedy factor during evaluation.
- **eval\_interval** ([int](https://docs.python.org/3/library/functions.html#int)) interval to perform evaluation.
- **experiment\_name** ([str](https://docs.python.org/3/library/stdtypes.html#str)) experiment name for logging. If not passed, the directory name will be *{class name}\_online\_{timestamp}*.
- **with\_timestamp** ( $b \circ \circ 1$ ) flag to add timestamp string to the last of directory name.
- **logdir** ([str](https://docs.python.org/3/library/stdtypes.html#str)) root directory name to save logs.
- **verbose** (*[bool](https://docs.python.org/3/library/functions.html#bool)*) flag to show logged information on stdout.
- **show\_progress** (*[bool](https://docs.python.org/3/library/functions.html#bool)*) flag to show progress bar for iterations.
- **tensorboard** ([bool](https://docs.python.org/3/library/functions.html#bool)) flag to save logged information in tensorboard (additional to the csv data)
- **save\_[int](https://docs.python.org/3/library/functions.html#int)erval** (int) interval to save parameters.

```
classmethod from_json(fname, use_gpu=False)
```
Returns algorithm configured with json file.

The Json file should be the one saved during fitting.

```
from d3rlpy.algos import Algo
# create algorithm with saved configuration
algo = Algo.from_json('d3rlpy_logs/<path-to-json>/params.json')
# ready to load
algo.load_model('d3rlpy_logs/<path-to-model>/model_100.pt')
# ready to predict
algo.predict(...)
```
#### Parameters

- **fname** ([str](https://docs.python.org/3/library/stdtypes.html#str)) file path to *params.json*.
- **use\_gpu** ([bool,](https://docs.python.org/3/library/functions.html#bool) [int](https://docs.python.org/3/library/functions.html#int) or d3rlpy.gpu.Device) flag to use GPU, device ID or device.

Returns algorithm.

Return type d3rlpy.base.LearnableBase

#### **get\_params**(*deep=True*)

Returns the all attributes.

This method returns the all attributes including ones in subclasses. Some of scikit-learn utilities will use this method.

```
params = algo.get_params(deep=True)
# the returned values can be used to instantiate the new object.
alog = Algobase (**params)
```
Parameters **deep** (*[bool](https://docs.python.org/3/library/functions.html#bool)*) – flag to deeply copy objects such as *impl*.

Returns attribute values in dictionary.

Return type [dict](https://docs.python.org/3/library/stdtypes.html#dict)

```
load_model(fname)
```
Load neural network parameters.

algo.load\_model('model.pt')

**Parameters finame** ([str](https://docs.python.org/3/library/stdtypes.html#str)) – source file path.

```
predict(x)
```
Returns greedy actions.

```
# 100 observations with shape of (10,)
x = np.random.random((100, 10))actions = algo.predict(x)# actions.shape == (100, action size) for continuous control
# actions.shape == (100,) for discrete control
```
Parameters  $\mathbf x$  ([numpy.ndarray](https://numpy.org/doc/stable/reference/generated/numpy.ndarray.html#numpy.ndarray)) – observations

Returns greedy actions

Return type [numpy.ndarray](https://numpy.org/doc/stable/reference/generated/numpy.ndarray.html#numpy.ndarray)

#### **predict\_value**(*x*, *action*)

value prediction is not supported by BC algorithms.

#### **sample\_action**(*x*)

sampling action is not supported by BC algorithm.

```
save_model(fname)
```
Saves neural network parameters.

algo.save\_model('model.pt')

**Parameters**  ${\bf f}$ **name** ( $str$ ) – destination file path.

#### **save\_policy**(*fname*, *as\_onnx=False*)

Save the greedy-policy computational graph as TorchScript or ONNX.

```
# save as TorchScript
algo.save_policy('policy.pt')
# save as ONNX
algo.save_policy('policy.onnx', as_onnx=True)
```
The artifacts saved with this method will work without d3rlpy. This method is especially useful to deploy the learned policy to production environments or embedding systems.

See also

- [https://pytorch.org/tutorials/beginner/Intro\\_to\\_TorchScript\\_tutorial.html](https://pytorch.org/tutorials/beginner/Intro_to_TorchScript_tutorial.html) (for Python).
- [https://pytorch.org/tutorials/advanced/cpp\\_export.html](https://pytorch.org/tutorials/advanced/cpp_export.html) (for C++).
- <https://onnx.ai> (for ONNX)

#### Parameters

- **fname**  $(str)$  $(str)$  $(str)$  destination file path.
- **as\_onnx** ([bool](https://docs.python.org/3/library/functions.html#bool)) flag to save as ONNX format.

#### **set\_params**(*\*\*params*)

Sets the given arguments to the attributes if they exist.

This method sets the given values to the attributes including ones in subclasses. If the values that don't exist as attributes are passed, they are ignored. Some of scikit-learn utilities will use this method.

algo.set\_params(n\_epochs=10, batch\_size=100)

**Parameters \*\*params** – arbitrary inputs to set as attributes.

Returns itself.

Return type d3rlpy.algos.base.AlgoBase

#### **update**(*epoch*, *itr*, *batch*)

Update parameters with mini-batch of data.

#### Parameters

- **epoch**  $(int)$  $(int)$  $(int)$  the current number of epochs.
- **total\_step** ([int](https://docs.python.org/3/library/functions.html#int)) the current number of total iterations.
- **batch** ([d3rlpy.dataset.TransitionMiniBatch](#page-130-0)) mini-batch data.

Returns loss values.

Return type [list](https://docs.python.org/3/library/stdtypes.html#list)

#### **d3rlpy.algos.DDPG**

```
class d3rlpy.algos.DDPG(*, actor_learning_rate=0.0003, critic_learning_rate=0.0003,
                             batch_size=100, n_frames=1, gamma=0.99, tau=0.005, n_critics=1,
                             bootstrap=False, share_encoder=False, reguralizing_rate=1e-10, eps=1e-
                             08, use_batch_norm=False, q_func_type='mean', n_epochs=1000,
                             use_gpu=False, scaler=None, augmentation=[], n_augmentations=1,
                             encoder_params={}, dynamics=None, impl=None, **kwargs)
```
Deep Deterministic Policy Gradients algorithm.

DDPG is an actor-critic algorithm that trains a Q function parametrized with  $\theta$  and a policy function parametrized with  $\phi$ .

$$
L(\theta) = \mathbb{E}_{s_t, a_t, r_{t+1}, s_{t+1} \sim D} [(r_{t+1} + \gamma Q_{\theta'}(s_{t+1}, \pi_{\phi'}(s_{t+1})) - Q_{\theta}(s_t, a_t))^2]
$$

$$
J(\phi) = \mathbb{E}_{s_t \sim D}[Q_{\theta}(s_t, \pi_{\phi}(s_t))]
$$

where  $\theta'$  and  $\phi$  are the target network parameters. There target network parameters are updated every iteration.

$$
\theta' \leftarrow \tau \theta + (1 - \tau)\theta'
$$

$$
\phi' \leftarrow \tau \phi + (1 - \tau)\phi'
$$

#### **References**

- [Silver et al., Deterministic policy gradient algorithms.](http://proceedings.mlr.press/v32/silver14.html)
- [Lillicrap et al., Continuous control with deep reinforcement learning.](https://arxiv.org/abs/1509.02971)

#### **Parameters**

- **actor\_learning\_rate** ([float](https://docs.python.org/3/library/functions.html#float)) learning rate for policy function.
- **critic\_learning\_rate** ([float](https://docs.python.org/3/library/functions.html#float)) learning rate for Q function.
- **batch\_size** ([int](https://docs.python.org/3/library/functions.html#int)) mini-batch size.
- **n** frames ([int](https://docs.python.org/3/library/functions.html#int)) the number of frames to stack for image observation.
- gamma  $(f$ loat) discount factor.
- **tau** (*[float](https://docs.python.org/3/library/functions.html#float)*) target network synchronization coefficiency.
- **n\_critics** ([int](https://docs.python.org/3/library/functions.html#int)) the number of Q functions for ensemble.
- **bootstrap** ([bool](https://docs.python.org/3/library/functions.html#bool)) flag to bootstrap Q functions.
- **share\_encoder** ([bool](https://docs.python.org/3/library/functions.html#bool)) flag to share encoder network.
- **reguralizing\_rate** ([float](https://docs.python.org/3/library/functions.html#float)) reguralizing term for policy function.
- **eps**  $(f\text{load}) \epsilon$  for Adam optimizer.
- **use\_batch\_norm** (*[bool](https://docs.python.org/3/library/functions.html#bool)*) flag to insert batch normalization layers.
- **q\_func\_type** ([str](https://docs.python.org/3/library/stdtypes.html#str)) type of Q function. Available options are *['mean', 'qr', 'iqn', 'fqf ']*.
- **n\_epochs** ([int](https://docs.python.org/3/library/functions.html#int)) the number of epochs to train.
- **use\_gpu** ([bool,](https://docs.python.org/3/library/functions.html#bool) [int](https://docs.python.org/3/library/functions.html#int) or d3rlpy.gpu.Device) flag to use GPU, device ID or device.
- **scaler** (d3rlpy.preprocessing.Scaler or [str](https://docs.python.org/3/library/stdtypes.html#str)) preprocessor. The available options are *['pixel', 'min\_max', 'standard']*
- **augmentation** (d3rlpy.augmentation.AugmentationPipeline or  $list(str))$  $list(str))$  $list(str))$  – augmentation pipeline.
- **n\_augmentations** ([int](https://docs.python.org/3/library/functions.html#int)) the number of data augmentations to update.
- **encoder\_params**  $(dict)$  $(dict)$  $(dict)$  optional arguments for encoder setup. If the observation is pixel, you can pass filters with list of tuples consisting with (filter\_size, kernel\_size, stride) and feature\_size with an integer scaler for the last linear layer size. If the observation is vector, you can pass hidden\_units with list of hidden unit sizes.
- **dynamics** (d3rlpy.dynamics.base.DynamicsBase) dynamics model for data augmentation.
- **impl**  $(d3rlpy, algos.torch. ddpqimpl. DDPGImpl)$  algorithm implementation.

#### **actor\_learning\_rate**

learning rate for policy function.

#### Type [float](https://docs.python.org/3/library/functions.html#float)

**critic\_learning\_rate**

learning rate for Q function.

Type [float](https://docs.python.org/3/library/functions.html#float)

#### **batch\_size**

mini-batch size.

Type [int](https://docs.python.org/3/library/functions.html#int)

#### **n\_frames**

the number of frames to stack for image observation.

Type [int](https://docs.python.org/3/library/functions.html#int)

#### **gamma**

discount factor.

Type [float](https://docs.python.org/3/library/functions.html#float)

#### **tau**

target network synchronization coefficiency.

#### Type [float](https://docs.python.org/3/library/functions.html#float)

#### **n\_critics**

the number of Q functions for ensemble.

Type [int](https://docs.python.org/3/library/functions.html#int)

#### **bootstrap**

flag to bootstraep Q functions.

Type [bool](https://docs.python.org/3/library/functions.html#bool)

#### **share\_encoder**

flag to share encoder network.

Type [bool](https://docs.python.org/3/library/functions.html#bool)

#### **reguralizing\_rate**

reguralizing term for policy function.

Type [float](https://docs.python.org/3/library/functions.html#float)

#### **eps**

 $\epsilon$  for Adam optimizer.

Type [float](https://docs.python.org/3/library/functions.html#float)

#### **use\_batch\_norm**

flag to insert batch normalization layers.

Type [bool](https://docs.python.org/3/library/functions.html#bool)

#### **q\_func\_type**

type of Q function.

Type [str](https://docs.python.org/3/library/stdtypes.html#str)

#### **n\_epochs**

the number of epochs to train.

Type [int](https://docs.python.org/3/library/functions.html#int)

#### **use\_gpu**

GPU device.

Type d3rlpy.gpu.Device

#### **scaler**

preprocessor.

Type d3rlpy.preprocessing.Scaler

#### **augmentation**

augmentation pipeline.

Type d3rlpy.augmentation.AugmentationPipeline

#### **n\_augmentations**

the number of data augmentations to update.

Type [int](https://docs.python.org/3/library/functions.html#int)

**encoder\_params**

optional arguments for encoder setup.

Type [dict](https://docs.python.org/3/library/stdtypes.html#dict)

#### **dynamics**

dynamics model.

Type d3rlpy.dynamics.base.DynamicsBase

#### **impl**

algorithm implementation.

Type d3rlpy.algos.torch.ddpg\_impl.DDPGImpl

#### **eval\_results\_**

evaluation results.

Type [dict](https://docs.python.org/3/library/stdtypes.html#dict)

#### **Methods**

**create\_impl**(*observation\_shape*, *action\_size*) Instantiate implementation objects with the dataset shapes.

This method will be used internally when *fit* method is called.

#### Parameters

- **observation\_shape** (*[tuple](https://docs.python.org/3/library/stdtypes.html#tuple)*) observation shape.
- **action\_size** ([int](https://docs.python.org/3/library/functions.html#int)) dimension of action-space.

**fit**(*episodes*, *save\_metrics=True*, *experiment\_name=None*, *with\_timestamp=True*, *logdir='d3rlpy\_logs'*, *verbose=True*, *show\_progress=True*, *tensorboard=True*, *eval\_episodes=None*, *save\_interval=1*, *scorers=None*) Trains with the given dataset.

algo.fit(episodes)

#### Parameters

- **episodes** (list ([d3rlpy.dataset.Episode](#page-127-0))) list of episodes to train.
- **save\_metrics** ([bool](https://docs.python.org/3/library/functions.html#bool)) flag to record metrics in files. If False, the log directory is not created and the model parameters are not saved during training.
- **experiment\_name**  $(str)$  $(str)$  $(str)$  experiment name for logging. If not passed, the directory name will be *{class name}\_{timestamp}*.
- **with\_timestamp** ( $b \circ \circ 1$ ) flag to add timestamp string to the last of directory name.
- **logdir**  $(str)$  $(str)$  $(str)$  root directory name to save logs.
- **verbose**  $(boo1)$  flag to show logged information on stdout.
- **show\_progress** ([bool](https://docs.python.org/3/library/functions.html#bool)) flag to show progress bar for iterations.
- **tensorboard** ([bool](https://docs.python.org/3/library/functions.html#bool)) flag to save logged information in tensorboard (additional to the csv data)
- **eval\_episodes** ([list\(](https://docs.python.org/3/library/stdtypes.html#list)[d3rlpy.dataset.Episode](#page-127-0))) list of episodes to test.
- **save** [int](https://docs.python.org/3/library/functions.html#int)erval  $(int)$  interval to save parameters.
- **scorers** ([list\(](https://docs.python.org/3/library/stdtypes.html#list)callable)) list of scorer functions used with *eval\_episodes*.
- **fit\_online**(*env*, *buffer*, *explorer=None*, *n\_epochs=None*, *n\_steps\_per\_epoch=4000*, *n\_updates\_per\_epoch=100*, *update\_start\_step=0*, *eval\_env=None*, *eval\_epsilon=0.0*, *eval\_interval=1*, *experiment\_name=None*, *with\_timestamp=True*, *logdir='d3rlpy\_logs'*, *verbose=True*, *show\_progress=True*, *tensorboard=True*, *save\_interval=1*) Start training loop of online deep reinforcement learning.

This method is a convenient alias to d3rlpy.online.iterators.train.

#### Parameters

- **env**  $(gym.Env)$  gym-like environment.
- **buffer** (d3rlpy.online.buffers.Buffer) replay buffer.
- **explorer** (d3rlpy.online.explorers.Explorer) action explorer.
- **n\_epochs** ([int](https://docs.python.org/3/library/functions.html#int)) the number of epochs to train. If None is given, n\_epochs of algorithm object will be used.
- **n\_steps\_per\_epoch** ([int](https://docs.python.org/3/library/functions.html#int)) the number of steps per epoch.
- **n\_updates\_per\_epoch** ([int](https://docs.python.org/3/library/functions.html#int)) the number of updates per epoch.
- **update\_start\_step** ([int](https://docs.python.org/3/library/functions.html#int)) the steps before starting updates.
- **eval\_env** (gym.Env) gym-like environment. If None, evaluation is skipped.
- **eval\_epsilon**  $(f\text{load}) \epsilon$ -greedy factor during evaluation.
- **eval** [int](https://docs.python.org/3/library/functions.html#int)erval (int) interval to perform evaluation.
- **experiment\_name**  $(str)$  $(str)$  $(str)$  experiment name for logging. If not passed, the directory name will be *{class name}\_online\_{timestamp}*.
- **with\_timestamp** (*[bool](https://docs.python.org/3/library/functions.html#bool)*) flag to add timestamp string to the last of directory name.
- **logdir** ([str](https://docs.python.org/3/library/stdtypes.html#str)) root directory name to save logs.
- **verbose** (*[bool](https://docs.python.org/3/library/functions.html#bool)*) flag to show logged information on stdout.
- **show\_progress** (*[bool](https://docs.python.org/3/library/functions.html#bool)*) flag to show progress bar for iterations.
- **tensorboard** ([bool](https://docs.python.org/3/library/functions.html#bool)) flag to save logged information in tensorboard (additional to the csv data)
- **save\_[int](https://docs.python.org/3/library/functions.html#int)erval** (int) interval to save parameters.

#### **classmethod from\_json**(*fname*, *use\_gpu=False*)

Returns algorithm configured with json file.

The Json file should be the one saved during fitting.

```
from d3rlpy.algos import Algo
# create algorithm with saved configuration
algo = Algo.from_json('d3rlpy_logs/<path-to-json>/params.json')
# ready to load
algo.load_model('d3rlpy_logs/<path-to-model>/model_100.pt')
# ready to predict
algo.predict(...)
```
Parameters

- **fname** ([str](https://docs.python.org/3/library/stdtypes.html#str)) file path to *params.json*.
- **use\_gpu** ([bool,](https://docs.python.org/3/library/functions.html#bool) [int](https://docs.python.org/3/library/functions.html#int) or d3rlpy.gpu.Device) flag to use GPU, device ID or device.

Returns algorithm.

Return type d3rlpy.base.LearnableBase

#### **get\_params**(*deep=True*)

Returns the all attributes.

This method returns the all attributes including ones in subclasses. Some of scikit-learn utilities will use this method.

```
params = algo.get_params(deep=True)
# the returned values can be used to instantiate the new object.
alog = Algobase (**params)
```
Parameters **deep** (*[bool](https://docs.python.org/3/library/functions.html#bool)*) – flag to deeply copy objects such as *impl*.

Returns attribute values in dictionary.

Return type [dict](https://docs.python.org/3/library/stdtypes.html#dict)

#### **load\_model**(*fname*)

Load neural network parameters.

algo.load\_model('model.pt')

**Parameters finame**  $(str)$  $(str)$  $(str)$  – source file path.

#### **predict**(*x*)

Returns greedy actions.

```
# 100 observations with shape of (10,)
x = np.random.random((100, 10))actions = algo.predict(x)# actions.shape == (100, action size) for continuous control
# actions.shape == (100,) for discrete control
```
Parameters  $\mathbf x$  ([numpy.ndarray](https://numpy.org/doc/stable/reference/generated/numpy.ndarray.html#numpy.ndarray)) – observations

Returns greedy actions

Return type [numpy.ndarray](https://numpy.org/doc/stable/reference/generated/numpy.ndarray.html#numpy.ndarray)

```
predict_value(x, action, with_std=False)
```
Returns predicted action-values.

```
# 100 observations with shape of (10,)
x = np.random.random((100, 10))# for continuous control
```
(continues on next page)

(continued from previous page)

```
# 100 actions with shape of (2,)
actions = np.random.random((100, 2))# for discrete control
# 100 actions in integer values
actions = np.random.random(2, size=100)values = alogo.predict_value(x, actions)# values.shape == (100,)values, stds = algo.predict_value(x, actions, with_std=True)
# stds.shape == (100, )
```
#### Parameters

- $\mathbf{x}$  ([numpy.ndarray](https://numpy.org/doc/stable/reference/generated/numpy.ndarray.html#numpy.ndarray)) observations
- **action** ([numpy.ndarray](https://numpy.org/doc/stable/reference/generated/numpy.ndarray.html#numpy.ndarray)) actions
- with\_std( $bood$ ) flag to return standard deviation of ensemble estimation. This deviation reflects uncertainty for the given observations. This uncertainty will be more accurate if you enable *bootstrap* flag and increase *n\_critics* value.

Returns predicted action-values

Return type [numpy.ndarray](https://numpy.org/doc/stable/reference/generated/numpy.ndarray.html#numpy.ndarray)

#### **sample\_action**(*x*)

Returns sampled actions.

The sampled actions are identical to the output of *predict* method if the policy is deterministic.

Parameters **x** ([numpy.ndarray](https://numpy.org/doc/stable/reference/generated/numpy.ndarray.html#numpy.ndarray)) – observations.

Returns sampled actions.

Return type [numpy.ndarray](https://numpy.org/doc/stable/reference/generated/numpy.ndarray.html#numpy.ndarray)

#### **save\_model**(*fname*)

Saves neural network parameters.

algo.save\_model('model.pt')

Parameters **fname** ([str](https://docs.python.org/3/library/stdtypes.html#str)) – destination file path.

```
save_policy(fname, as_onnx=False)
```
Save the greedy-policy computational graph as TorchScript or ONNX.

```
# save as TorchScript
algo.save_policy('policy.pt')
# save as ONNX
algo.save_policy('policy.onnx', as_onnx=True)
```
The artifacts saved with this method will work without d3rlpy. This method is especially useful to deploy the learned policy to production environments or embedding systems.

See also

• [https://pytorch.org/tutorials/beginner/Intro\\_to\\_TorchScript\\_tutorial.html](https://pytorch.org/tutorials/beginner/Intro_to_TorchScript_tutorial.html) (for Python).

- [https://pytorch.org/tutorials/advanced/cpp\\_export.html](https://pytorch.org/tutorials/advanced/cpp_export.html) (for C++).
- <https://onnx.ai> (for ONNX)

#### Parameters

- **fname**  $(str)$  $(str)$  $(str)$  destination file path.
- **as\_onnx** ([bool](https://docs.python.org/3/library/functions.html#bool)) flag to save as ONNX format.

#### **set\_params**(*\*\*params*)

Sets the given arguments to the attributes if they exist.

This method sets the given values to the attributes including ones in subclasses. If the values that don't exist as attributes are passed, they are ignored. Some of scikit-learn utilities will use this method.

algo.set\_params(n\_epochs=10, batch\_size=100)

Parameters **\*\*params** – arbitrary inputs to set as attributes.

Returns itself.

Return type d3rlpy.algos.base.AlgoBase

#### **update**(*epoch*, *itr*, *batch*)

Update parameters with mini-batch of data.

#### Parameters

- **epoch**  $(int)$  $(int)$  $(int)$  the current number of epochs.
- **total** step  $(int)$  $(int)$  $(int)$  the current number of total iterations.
- **batch** ([d3rlpy.dataset.TransitionMiniBatch](#page-130-0)) mini-batch data.

Returns loss values.

Return type [list](https://docs.python.org/3/library/stdtypes.html#list)

#### **d3rlpy.algos.TD3**

<span id="page-25-0"></span>**class** d3rlpy.algos.**TD3**(*\**, *actor\_learning\_rate=0.0003*, *critic\_learning\_rate=0.0003*, *batch\_size=100*, *n\_frames=1*, *gamma=0.99*, *tau=0.005*, *reguralizing\_rate=0.0*, *n\_critics=2*, *bootstrap=False*, *share\_encoder=False*, *target\_smoothing\_sigma=0.2*, *target\_smoothing\_clip=0.5*, *update\_actor\_interval=2*, *eps=1e-08*, *use\_batch\_norm=False*, *q\_func\_type='mean'*, *n\_epochs=1000*, *use\_gpu=False*, *scaler=None*, *augmentation=[]*, *n\_augmentations=1*, *encoder\_params={}*, *dynamics=None*, *impl=None*, *\*\*kwargs*)

Twin Delayed Deep Deterministic Policy Gradients algorithm.

TD3 is an improved DDPG-based algorithm. Major differences from DDPG are as follows.

- TD3 has twin Q functions to reduce overestimation bias at TD learning. The number of Q functions can be designated by *n\_critics*.
- TD3 adds noise to target value estimation to avoid overfitting with the deterministic policy.
- TD3 updates the policy function after several Q function updates in order to reduce variance of action-value estimation. The interval of the policy function update can be designated by *update\_actor\_interval*.

$$
L(\theta_i) = \mathbb{E}_{s_t, a_t, r_{t+1}, s_{t+1} \sim D} [(r_{t+1} + \gamma \min_j Q_{\theta'_j}(s_{t+1}, \pi_{\phi'}(s_{t+1}) + \epsilon) - Q_{\theta_i}(s_t, a_t))^2]
$$

$$
J(\phi) = \mathbb{E}_{s_t \sim D} [\min_i Q_{\theta_i}(s_t, \pi_{\phi}(s_t))]
$$

where  $\epsilon \sim clip(N(0, \sigma), -c, c)$ 

#### **References**

• [Fujimoto et al., Addressing Function Approximation Error in Actor-Critic Methods.](https://arxiv.org/abs/1802.09477)

#### **Parameters**

- **actor\_learning\_rate** ([float](https://docs.python.org/3/library/functions.html#float)) learning rate for a policy function.
- **critic\_learning\_rate** ([float](https://docs.python.org/3/library/functions.html#float)) learning rate for Q functions.
- **batch** size ([int](https://docs.python.org/3/library/functions.html#int)) mini-batch size.
- **n** frames ([int](https://docs.python.org/3/library/functions.html#int)) the number of frames to stack for image observation.
- **gamma**  $(f$ loat) discount factor.
- **tau** ([float](https://docs.python.org/3/library/functions.html#float)) target network synchronization coefficiency.
- **reguralizing\_rate** ([float](https://docs.python.org/3/library/functions.html#float)) reguralizing term for policy function.
- **n\_critics** ([int](https://docs.python.org/3/library/functions.html#int)) the number of Q functions for ensemble.
- **bootstrap** (*[bool](https://docs.python.org/3/library/functions.html#bool)*) flag to bootstrap Q functions.
- **share\_encoder** ([bool](https://docs.python.org/3/library/functions.html#bool)) flag to share encoder network.
- **target\_smoothing\_sigma** (*[float](https://docs.python.org/3/library/functions.html#float)*) standard deviation for target noise.
- **target\_smoothing\_clip** ([float](https://docs.python.org/3/library/functions.html#float)) clipping range for target noise.
- **update\_actor\_interval** ([int](https://docs.python.org/3/library/functions.html#int)) interval to update policy function described as *delayed policy update* in the paper.
- **eps**  $(f\text{load}) \epsilon$  for Adam optimizer.
- **use\_batch\_norm** (*[bool](https://docs.python.org/3/library/functions.html#bool)*) flag to insert batch normalization layers.
- **q\_func\_type** ([str](https://docs.python.org/3/library/stdtypes.html#str)) type of Q function. Available options are *['mean', 'qr', 'iqn', 'fqf ']*.
- **n\_epochs** ([int](https://docs.python.org/3/library/functions.html#int)) the number of epochs to train.
- **use\_gpu** ([bool,](https://docs.python.org/3/library/functions.html#bool) [int](https://docs.python.org/3/library/functions.html#int) or d3rlpy.gpu.Device) flag to use GPU, device ID or device.
- **scaler** (d3rlpy.preprocessing.Scaler or [str](https://docs.python.org/3/library/stdtypes.html#str)) preprocessor. The available options are *['pixel', 'min\_max', 'standard']*
- **augmentation** (d3rlpy.augmentation.AugmentationPipeline or  $list(str))$  $list(str))$  $list(str))$  – augmentation pipeline.
- **n\_augmentations** ([int](https://docs.python.org/3/library/functions.html#int)) the number of data augmentations to update.
- **encoder\_params**  $(dict)$  $(dict)$  $(dict)$  optional arguments for encoder setup. If the observation is pixel, you can pass filters with list of tuples consisting with (filter\_size, kernel size, stride) and feature size with an integer scaler for the last linear layer size. If the observation is vector, you can pass hidden\_units with list of hidden unit sizes.
- **dynamics** (d3rlpy.dynamics.base.DynamicsBase) dynamics model for data augmentation.
- impl (d3rlpy.algos.torch.td3\_impl.TD3Impl) algorithm implementation.

#### **actor\_learning\_rate**

learning rate for a policy function.

Type [float](https://docs.python.org/3/library/functions.html#float)

**critic\_learning\_rate**

learning rate for Q functions.

Type [float](https://docs.python.org/3/library/functions.html#float)

#### **batch\_size**

mini-batch size.

Type [int](https://docs.python.org/3/library/functions.html#int)

#### **n\_frames**

the number of frames to stack for image observation.

Type [int](https://docs.python.org/3/library/functions.html#int)

#### **gamma**

discount factor.

Type [float](https://docs.python.org/3/library/functions.html#float)

#### **tau**

target network synchronization coefficiency.

Type [float](https://docs.python.org/3/library/functions.html#float)

#### **reguralizing\_rate**

reguralizing term for policy function.

#### Type [float](https://docs.python.org/3/library/functions.html#float)

#### **n\_critics**

the number of Q functions for ensemble.

Type [int](https://docs.python.org/3/library/functions.html#int)

#### **bootstrap**

flag to bootstrap Q functions.

#### Type [bool](https://docs.python.org/3/library/functions.html#bool)

#### **share\_encoder**

flag to share encoder network.

#### Type [bool](https://docs.python.org/3/library/functions.html#bool)

**target\_smoothing\_sigma**

standard deviation for target noise.

#### Type [float](https://docs.python.org/3/library/functions.html#float)

**target\_smoothing\_clip** clipping range for target noise.

Type [float](https://docs.python.org/3/library/functions.html#float)

#### **update\_actor\_interval**

interval to update policy function described as *delayed policy update* in the paper.

Type [int](https://docs.python.org/3/library/functions.html#int)

#### **eps**

 $\epsilon$  for Adam optimizer.

Type [float](https://docs.python.org/3/library/functions.html#float)

#### **use\_batch\_norm**

flag to insert batch normalization layers.

Type [bool](https://docs.python.org/3/library/functions.html#bool)

#### **q\_func\_type**

type of Q function..

Type [str](https://docs.python.org/3/library/stdtypes.html#str)

#### **n\_epochs**

the number of epochs to train.

Type [int](https://docs.python.org/3/library/functions.html#int)

#### **use\_gpu**

GPU device.

Type d3rlpy.gpu.Device

#### **scaler**

preprocessor.

Type d3rlpy.preprocessing.Scaler

#### **augmentation**

augmentation pipeline.

Type d3rlpy.augmentation.AugmentationPipeline

#### **n\_augmentations**

the number of data augmentations to update.

#### Type [int](https://docs.python.org/3/library/functions.html#int)

**encoder\_params**

optional arguments for encoder setup.

Type [dict](https://docs.python.org/3/library/stdtypes.html#dict)

#### **dynamics**

dynamics model.

Type d3rlpy.dynamics.base.DynamicsBase

#### **impl**

algorithm implementation.

Type d3rlpy.algos.torch.td3\_impl.TD3Impl

#### **eval\_results\_**

evaluation results.

Type [dict](https://docs.python.org/3/library/stdtypes.html#dict)

#### **Methods**

**create\_impl**(*observation\_shape*, *action\_size*)

Instantiate implementation objects with the dataset shapes.

This method will be used internally when *fit* method is called.

#### **Parameters**

- **observation\_shape** ([tuple](https://docs.python.org/3/library/stdtypes.html#tuple)) observation shape.
- **action\_size** ([int](https://docs.python.org/3/library/functions.html#int)) dimension of action-space.

**fit**(*episodes*, *save\_metrics=True*, *experiment\_name=None*, *with\_timestamp=True*, *logdir='d3rlpy\_logs'*, *verbose=True*, *show\_progress=True*, *tensorboard=True*, *eval\_episodes=None*, *save\_interval=1*, *scorers=None*) Trains with the given dataset.

algo.fit(episodes)

#### Parameters

- **episodes** (list ([d3rlpy.dataset.Episode](#page-127-0))) list of episodes to train.
- **save\_metrics** ([bool](https://docs.python.org/3/library/functions.html#bool)) flag to record metrics in files. If False, the log directory is not created and the model parameters are not saved during training.
- **experiment\_name**  $(str)$  $(str)$  $(str)$  experiment name for logging. If not passed, the directory name will be *{class name}\_{timestamp}*.
- **with\_timestamp** (*[bool](https://docs.python.org/3/library/functions.html#bool)*) flag to add timestamp string to the last of directory name.
- **logdir** ([str](https://docs.python.org/3/library/stdtypes.html#str)) root directory name to save logs.
- **verbose**  $(boo1)$  flag to show logged information on stdout.
- **show\_progress** (*[bool](https://docs.python.org/3/library/functions.html#bool)*) flag to show progress bar for iterations.
- **tensorboard** ([bool](https://docs.python.org/3/library/functions.html#bool)) flag to save logged information in tensorboard (additional to the csv data)
- **eval\_episodes** ([list\(](https://docs.python.org/3/library/stdtypes.html#list)[d3rlpy.dataset.Episode](#page-127-0))) list of episodes to test.
- **save\_[int](https://docs.python.org/3/library/functions.html#int)erval** (int) interval to save parameters.
- **scorers** (list (callable)) list of scorer functions used with *eval\_episodes*.

**fit\_online** (*env*, *buffer*, *explorer=None*, *n\_epochs=None*, *n\_steps\_per\_epoch=4000*, *n\_updates\_per\_epoch=100*, *update\_start\_step=0*, *eval\_env=None*, *eval\_epsilon=0.0*, *eval\_interval=1*, *experiment\_name=None*, *with\_timestamp=True*, *logdir='d3rlpy\_logs'*, *verbose=True*, *show\_progress=True*, *tensorboard=True*, *save\_interval=1*) Start training loop of online deep reinforcement learning.

This method is a convenient alias to d3rlpy.online.iterators.train.

#### **Parameters**

- **env**  $(gym.Env)$  gym-like environment.
- **buffer** (d3rlpy.online.buffers.Buffer) replay buffer.
- **explorer** (d3rlpy.online.explorers.Explorer) action explorer.
- **n\_epochs** ([int](https://docs.python.org/3/library/functions.html#int)) the number of epochs to train. If None is given, n\_epochs of algorithm object will be used.
- **n** steps per epoch  $(int)$  $(int)$  $(int)$  the number of steps per epoch.
- **n\_updates\_per\_epoch** ([int](https://docs.python.org/3/library/functions.html#int)) the number of updates per epoch.
- **update\_start\_step** ([int](https://docs.python.org/3/library/functions.html#int)) the steps before starting updates.
- **eval\_env** (gym.Env) gym-like environment. If None, evaluation is skipped.
- **eval\_epsilon**  $(f\text{load}) \epsilon$ -greedy factor during evaluation.
- **eval\_interval** ([int](https://docs.python.org/3/library/functions.html#int)) interval to perform evaluation.
- **experiment\_name** ([str](https://docs.python.org/3/library/stdtypes.html#str)) experiment name for logging. If not passed, the directory name will be *{class name}\_online\_{timestamp}*.
- **with\_timestamp** (*[bool](https://docs.python.org/3/library/functions.html#bool)*) flag to add timestamp string to the last of directory name.
- **logdir** ([str](https://docs.python.org/3/library/stdtypes.html#str)) root directory name to save logs.
- **verbose** (*[bool](https://docs.python.org/3/library/functions.html#bool)*) flag to show logged information on stdout.
- **show\_progress** (*[bool](https://docs.python.org/3/library/functions.html#bool)*) flag to show progress bar for iterations.
- **tensorboard** ([bool](https://docs.python.org/3/library/functions.html#bool)) flag to save logged information in tensorboard (additional to the csv data)
- **save\_[int](https://docs.python.org/3/library/functions.html#int)erval** (int) interval to save parameters.

## **classmethod from\_json**(*fname*, *use\_gpu=False*)

Returns algorithm configured with json file.

The Json file should be the one saved during fitting.

```
from d3rlpy.algos import Algo
# create algorithm with saved configuration
algo = Algo.from_json('d3rlpy_logs/<path-to-json>/params.json')
# ready to load
algo.load_model('d3rlpy_logs/<path-to-model>/model_100.pt')
# ready to predict
algo.predict(...)
```
#### Parameters

- **fname** ([str](https://docs.python.org/3/library/stdtypes.html#str)) file path to *params.json*.
- **use\_gpu** ([bool,](https://docs.python.org/3/library/functions.html#bool) [int](https://docs.python.org/3/library/functions.html#int) or d3rlpy.gpu.Device) flag to use GPU, device ID or device.

Returns algorithm.

Return type d3rlpy.base.LearnableBase

```
get_params(deep=True)
```
Returns the all attributes.

This method returns the all attributes including ones in subclasses. Some of scikit-learn utilities will use this method.

```
params = algo.get_params(deep=True)
# the returned values can be used to instantiate the new object.
alog = Algobase (**params)
```
Parameters **deep** (*[bool](https://docs.python.org/3/library/functions.html#bool)*) – flag to deeply copy objects such as *impl*.

Returns attribute values in dictionary.

Return type [dict](https://docs.python.org/3/library/stdtypes.html#dict)

```
load_model(fname)
```
Load neural network parameters.

algo.load\_model('model.pt')

**Parameters finame**  $(str)$  $(str)$  $(str)$  – source file path.

**predict**(*x*)

Returns greedy actions.

```
# 100 observations with shape of (10,)
x = np.random.random((100, 10))actions = algo.predict(x)# actions.shape == (100, action size) for continuous control
# actions.shape == (100,) for discrete control
```
Parameters  $\mathbf x$  ([numpy.ndarray](https://numpy.org/doc/stable/reference/generated/numpy.ndarray.html#numpy.ndarray)) – observations

Returns greedy actions

Return type [numpy.ndarray](https://numpy.org/doc/stable/reference/generated/numpy.ndarray.html#numpy.ndarray)

```
predict_value(x, action, with_std=False)
```
Returns predicted action-values.

```
# 100 observations with shape of (10,)
x = np.random.random((100, 10))# for continuous control
# 100 actions with shape of (2,)
actions = np.random.random((100, 2))# for discrete control
# 100 actions in integer values
actions = np.random.random(2, size=100)values = alogo.predict_value(x, actions)# values.shape == (100,)values, stds = algo.predict_value(x, actions, with_std=True)
# stds.shape == (100, )
```
#### Parameters

•  $\mathbf{x}$  ([numpy.ndarray](https://numpy.org/doc/stable/reference/generated/numpy.ndarray.html#numpy.ndarray)) – observations

- **action** ([numpy.ndarray](https://numpy.org/doc/stable/reference/generated/numpy.ndarray.html#numpy.ndarray)) actions
- **with\_std** ([bool](https://docs.python.org/3/library/functions.html#bool)) flag to return standard deviation of ensemble estimation. This deviation reflects uncertainty for the given observations. This uncertainty will be more accurate if you enable *bootstrap* flag and increase *n\_critics* value.

Returns predicted action-values

Return type [numpy.ndarray](https://numpy.org/doc/stable/reference/generated/numpy.ndarray.html#numpy.ndarray)

#### **sample\_action**(*x*)

Returns sampled actions.

The sampled actions are identical to the output of *predict* method if the policy is deterministic.

**Parameters**  $\mathbf{x}$  ([numpy.ndarray](https://numpy.org/doc/stable/reference/generated/numpy.ndarray.html#numpy.ndarray)) – observations.

Returns sampled actions.

Return type [numpy.ndarray](https://numpy.org/doc/stable/reference/generated/numpy.ndarray.html#numpy.ndarray)

#### **save\_model**(*fname*)

Saves neural network parameters.

```
algo.save_model('model.pt')
```
Parameters fname  $(str)$  $(str)$  $(str)$  – destination file path.

#### **save\_policy**(*fname*, *as\_onnx=False*)

Save the greedy-policy computational graph as TorchScript or ONNX.

```
# save as TorchScript
algo.save_policy('policy.pt')
# save as ONNX
algo.save_policy('policy.onnx', as_onnx=True)
```
The artifacts saved with this method will work without d3rlpy. This method is especially useful to deploy the learned policy to production environments or embedding systems.

See also

- [https://pytorch.org/tutorials/beginner/Intro\\_to\\_TorchScript\\_tutorial.html](https://pytorch.org/tutorials/beginner/Intro_to_TorchScript_tutorial.html) (for Python).
- [https://pytorch.org/tutorials/advanced/cpp\\_export.html](https://pytorch.org/tutorials/advanced/cpp_export.html) (for C++).
- <https://onnx.ai> (for ONNX)

#### Parameters

- **fname**  $(str)$  $(str)$  $(str)$  destination file path.
- **as\_onnx** ([bool](https://docs.python.org/3/library/functions.html#bool)) flag to save as ONNX format.

#### **set\_params**(*\*\*params*)

Sets the given arguments to the attributes if they exist.

This method sets the given values to the attributes including ones in subclasses. If the values that don't exist as attributes are passed, they are ignored. Some of scikit-learn utilities will use this method.

algo.set\_params(n\_epochs=10, batch\_size=100)

**Parameters**  $\star\star$  **params** – arbitrary inputs to set as attributes.

Returns itself.

Return type d3rlpy.algos.base.AlgoBase

#### **update**(*epoch*, *total\_step*, *batch*)

Update parameters with mini-batch of data.

#### Parameters

- **epoch**  $(int)$  $(int)$  $(int)$  the current number of epochs.
- **total\_step** ([int](https://docs.python.org/3/library/functions.html#int)) the current number of total iterations.
- **batch** ([d3rlpy.dataset.TransitionMiniBatch](#page-130-0)) mini-batch data.

Returns loss values.

Return type [list](https://docs.python.org/3/library/stdtypes.html#list)

#### **d3rlpy.algos.SAC**

```
class d3rlpy.algos.SAC(*, actor_learning_rate=0.0003, critic_learning_rate=0.0003,
                           temp_learning_rate=0.0003, batch_size=100, n_frames=1, gamma=0.99,
                           tau=0.005, n_critics=2, bootstrap=False, share_encoder=False,
                           update_actor_interval=2, initial_temperature=1.0, eps=1e-08,
                           use_batch_norm=False, q_func_type='mean', n_epochs=1000,
                           use_gpu=False, scaler=None, augmentation=[], n_augmentations=1,
                           encoder_params={}, dynamics=None, impl=None, **kwargs)
```
Soft Actor-Critic algorithm.

SAC is a DDPG-based maximum entropy RL algorithm, which produces state-of-the-art performance in online RL settings. SAC leverages twin Q functions proposed in TD3. Additionally, *delayed policy update* in TD3 is also implemented, which is not done in the paper.

$$
L(\theta_i) = \mathbb{E}_{s_t, a_t, r_{t+1}, s_{t+1} \sim D, a_{t+1} \sim \pi_{\phi}(\cdot | s_{t+1})} [(y - Q_{\theta_i}(s_t, a_t))^2]
$$
  

$$
y = r_{t+1} + \gamma (\min_j Q_{\theta_j}(s_{t+1}, a_{t+1}) - \alpha \log(\pi_{\phi}(a_{t+1} | s_{t+1})))
$$
  

$$
J(\phi) = \mathbb{E}_{s_t \sim D, a_t \sim \pi_{\phi}(\cdot | s_t)} [\alpha \log(\pi_{\phi}(a_t | s_t)) - \min_i Q_{\theta_i}(s_t, \pi_{\phi}(a_t | s_t))]
$$

The temperature parameter  $\alpha$  is also automatically adjustable.

$$
J(\alpha) = \mathbb{E}_{s_t \sim D, a_t \sim \pi_{\phi} \cdot |s_t)}[-\alpha(\log(\pi_{\phi}(a_t|s_t)) + H)]
$$

where  $H$  is a target entropy, which is defined as  $\dim a$ .

#### **References**

- [Haarnoja et al., Soft Actor-Critic: Off-Policy Maximum Entropy Deep Reinforcement Learning with a](https://arxiv.org/abs/1801.01290) [Stochastic Actor.](https://arxiv.org/abs/1801.01290)
- [Haarnoja et al., Soft Actor-Critic Algorithms and Applications.](https://arxiv.org/abs/1812.05905)

#### **Parameters**

- **actor\_learning\_rate** (*[float](https://docs.python.org/3/library/functions.html#float)*) learning rate for policy function.
- **critic\_learning\_rate** ([float](https://docs.python.org/3/library/functions.html#float)) learning rate for Q functions.
- **temp learning rate**  $(f$ loat) learning rate for temperature parameter.
- **batch\_size** ([int](https://docs.python.org/3/library/functions.html#int)) mini-batch size.
- **n\_frames** ([int](https://docs.python.org/3/library/functions.html#int)) the number of frames to stack for image observation.
- $gamma(fload) discount factor$ .
- **tau** ([float](https://docs.python.org/3/library/functions.html#float)) target network synchronization coefficiency.
- **n\_critics** ([int](https://docs.python.org/3/library/functions.html#int)) the number of Q functions for ensemble.
- **bootstrap** ([bool](https://docs.python.org/3/library/functions.html#bool)) flag to bootstrap Q functions.
- **share\_encoder** ([bool](https://docs.python.org/3/library/functions.html#bool)) flag to share encoder network.
- **update\_actor\_[int](https://docs.python.org/3/library/functions.html#int)erval**  $(int)$  interval to update policy function.
- **initial\_temperature** ([float](https://docs.python.org/3/library/functions.html#float)) initial temperature value.
- **eps**  $(fload) \epsilon$  for Adam optimizer.
- **use\_batch\_norm** ([bool](https://docs.python.org/3/library/functions.html#bool)) flag to insert batch normalization layers.
- **q\_func\_type**  $(str)$  $(str)$  $(str)$  type of Q function. Available options are *['mean', 'qr', 'iqn'*, *'fqf ']*.
- **n\_epochs** ([int](https://docs.python.org/3/library/functions.html#int)) the number of epochs to train.
- **use\_gpu** ([bool,](https://docs.python.org/3/library/functions.html#bool) [int](https://docs.python.org/3/library/functions.html#int) or d3rlpy.gpu.Device) flag to use GPU, device ID or device.
- **scaler** (d3rlpy.preprocessing.Scaler or [str](https://docs.python.org/3/library/stdtypes.html#str)) preprocessor. The available options are *['pixel', 'min\_max', 'standard']*
- **augmentation** (d3rlpy.augmentation.AugmentationPipeline or  $list(str))$  $list(str))$  $list(str))$  – augmentation pipeline.
- **n\_augmentations**  $(int)$  $(int)$  $(int)$  the number of data augmentations to update.
- **encoder\_params**  $(dict)$  $(dict)$  $(dict)$  optional arguments for encoder setup. If the observation is pixel, you can pass filters with list of tuples consisting with (filter\_size, kernel\_size, stride) and feature\_size with an integer scaler for the last linear layer size. If the observation is vector, you can pass hidden units with list of hidden unit sizes.
- **dynamics** (d3rlpy.dynamics.base.DynamicsBase) dynamics model for data augmentation.
- **impl** (d3rlpy.algos.torch.sac\_impl.SACImpl) algorithm implementation.

#### **actor\_learning\_rate**

learning rate for policy function.

#### Type [float](https://docs.python.org/3/library/functions.html#float)

#### **critic\_learning\_rate**

learning rate for Q functions.

Type [float](https://docs.python.org/3/library/functions.html#float)

#### **temp\_learning\_rate**

learning rate for temperature parameter.

Type [float](https://docs.python.org/3/library/functions.html#float)

#### **batch\_size**

mini-batch size.

Type [int](https://docs.python.org/3/library/functions.html#int)

#### **n\_frames**

the number of frames to stack for image observation.

#### Type [int](https://docs.python.org/3/library/functions.html#int)

#### **gamma**

discount factor.

Type [float](https://docs.python.org/3/library/functions.html#float)

#### **tau**

target network synchronization coefficiency.

Type [float](https://docs.python.org/3/library/functions.html#float)

#### **n\_critics**

the number of Q functions for ensemble.

Type [int](https://docs.python.org/3/library/functions.html#int)

#### **bootstrap**

flag to bootstrap Q functions.

Type [bool](https://docs.python.org/3/library/functions.html#bool)

**share\_encoder** flag to share encoder network.

Type [bool](https://docs.python.org/3/library/functions.html#bool)

**update\_actor\_interval** interval to update policy function.

#### Type [int](https://docs.python.org/3/library/functions.html#int)

**initial\_temperature** initial temperature value.

Type [float](https://docs.python.org/3/library/functions.html#float)

#### **eps**

 $\epsilon$  for Adam optimizer.

Type [float](https://docs.python.org/3/library/functions.html#float)

#### **use\_batch\_norm**

flag to insert batch normalization layers.

#### Type [bool](https://docs.python.org/3/library/functions.html#bool)

#### **q\_func\_type**

type of Q function.

**Type** [str](https://docs.python.org/3/library/stdtypes.html#str)

#### **n\_epochs**

the number of epochs to train.

Type [int](https://docs.python.org/3/library/functions.html#int)

**use\_gpu**

GPU device.
Type d3rlpy.gpu.Device

#### **scaler**

preprocessor.

Type d3rlpy.preprocessing.Scaler

### **augmentation**

augmentation pipeline.

Type d3rlpy.augmentation.AugmentationPipeline

## **n\_augmentations**

the number of data augmentations to update.

Type [int](https://docs.python.org/3/library/functions.html#int)

### **encoder\_params**

optional arguments for encoder setup.

Type [dict](https://docs.python.org/3/library/stdtypes.html#dict)

## **dynamics**

dynamics model.

Type d3rlpy.dynamics.base.DynamicsBase

## **impl**

algorithm implementation.

Type d3rlpy.algos.torch.sac\_impl.SACImpl

#### **eval\_results\_**

evaluation results.

Type [dict](https://docs.python.org/3/library/stdtypes.html#dict)

## **Methods**

**create\_impl**(*observation\_shape*, *action\_size*) Instantiate implementation objects with the dataset shapes.

This method will be used internally when *fit* method is called.

#### Parameters

- **observation\_shape** ([tuple](https://docs.python.org/3/library/stdtypes.html#tuple)) observation shape.
- **action\_size** ([int](https://docs.python.org/3/library/functions.html#int)) dimension of action-space.

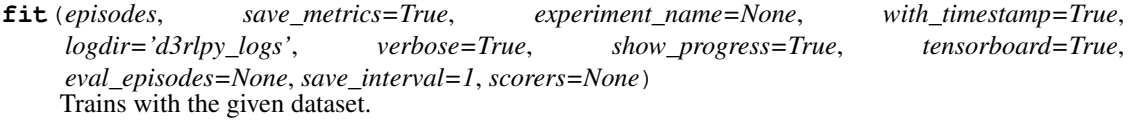

algo.fit(episodes)

- **episodes** (list ([d3rlpy.dataset.Episode](#page-127-0))) list of episodes to train.
- **save\_metrics** ([bool](https://docs.python.org/3/library/functions.html#bool)) flag to record metrics in files. If False, the log directory is not created and the model parameters are not saved during training.
- **experiment** name  $(str)$  $(str)$  $(str)$  experiment name for logging. If not passed, the directory name will be *{class name}\_{timestamp}*.
- **with\_timestamp** (*[bool](https://docs.python.org/3/library/functions.html#bool)*) flag to add timestamp string to the last of directory name.
- **logdir** ([str](https://docs.python.org/3/library/stdtypes.html#str)) root directory name to save logs.
- **verbose** (*[bool](https://docs.python.org/3/library/functions.html#bool)*) flag to show logged information on stdout.
- **show\_progress** (*[bool](https://docs.python.org/3/library/functions.html#bool)*) flag to show progress bar for iterations.
- **tensorboard** ([bool](https://docs.python.org/3/library/functions.html#bool)) flag to save logged information in tensorboard (additional to the csv data)
- **eval\_episodes** (list ([d3rlpy.dataset.Episode](#page-127-0))) list of episodes to test.
- **save\_[int](https://docs.python.org/3/library/functions.html#int)erval** (int) interval to save parameters.
- **scorers** (list (callable)) list of scorer functions used with *eval\_episodes*.

**fit\_online**(*env*, *buffer*, *explorer=None*, *n\_epochs=None*, *n\_steps\_per\_epoch=4000*, *n\_updates\_per\_epoch=100*, *update\_start\_step=0*, *eval\_env=None*, *eval\_epsilon=0.0*, *eval\_interval=1*, *experiment\_name=None*, *with\_timestamp=True*, *logdir='d3rlpy\_logs'*, *verbose=True*, *show\_progress=True*, *tensorboard=True*, *save\_interval=1*) Start training loop of online deep reinforcement learning.

This method is a convenient alias to d3rlpy.online.iterators.train.

- **env**  $(qym, Env) gym-like environment.$
- **buffer** (d3rlpy.online.buffers.Buffer) replay buffer.
- **explorer** (d3rlpy.online.explorers.Explorer) action explorer.
- **n\_epochs** ([int](https://docs.python.org/3/library/functions.html#int)) the number of epochs to train. If None is given, n\_epochs of algorithm object will be used.
- **n\_steps\_per\_epoch** ([int](https://docs.python.org/3/library/functions.html#int)) the number of steps per epoch.
- **n\_updates\_per\_epoch** ([int](https://docs.python.org/3/library/functions.html#int)) the number of updates per epoch.
- **update\_start\_step** ([int](https://docs.python.org/3/library/functions.html#int)) the steps before starting updates.
- **eval\_env** (gym.Env) gym-like environment. If None, evaluation is skipped.
- **eval** epsilon  $(f\text{load}) \epsilon$ -greedy factor during evaluation.
- **eval\_interval** ([int](https://docs.python.org/3/library/functions.html#int)) interval to perform evaluation.
- **experiment\_name**  $(str)$  $(str)$  $(str)$  experiment name for logging. If not passed, the directory name will be *{class name}\_online\_{timestamp}*.
- **with\_timestamp** ( $b \circ \circ 1$ ) flag to add timestamp string to the last of directory name.
- **logdir**  $(str)$  $(str)$  $(str)$  root directory name to save logs.
- **verbose** (*[bool](https://docs.python.org/3/library/functions.html#bool)*) flag to show logged information on stdout.
- **show\_progress** (*[bool](https://docs.python.org/3/library/functions.html#bool)*) flag to show progress bar for iterations.
- **tensorboard** ([bool](https://docs.python.org/3/library/functions.html#bool)) flag to save logged information in tensorboard (additional to the csv data)
- **save\_[int](https://docs.python.org/3/library/functions.html#int)erval** (int) interval to save parameters.

```
classmethod from_json(fname, use_gpu=False)
    Returns algorithm configured with json file.
```
The Json file should be the one saved during fitting.

```
from d3rlpy.algos import Algo
# create algorithm with saved configuration
algo = Algo.from_json('d3rlpy_logs/<path-to-json>/params.json')
# ready to load
algo.load_model('d3rlpy_logs/<path-to-model>/model_100.pt')
# ready to predict
algo.predict(...)
```
### Parameters

- **fname** ([str](https://docs.python.org/3/library/stdtypes.html#str)) file path to *params.json*.
- **use\_gpu** ([bool,](https://docs.python.org/3/library/functions.html#bool) [int](https://docs.python.org/3/library/functions.html#int) or d3rlpy.gpu.Device) flag to use GPU, device ID or device.

Returns algorithm.

Return type d3rlpy.base.LearnableBase

### **get\_params**(*deep=True*)

Returns the all attributes.

This method returns the all attributes including ones in subclasses. Some of scikit-learn utilities will use this method.

```
params = algo.get_params(deep=True)
# the returned values can be used to instantiate the new object.
algo2 = AlgoBase (**params)
```
Parameters **deep** (*[bool](https://docs.python.org/3/library/functions.html#bool)*) – flag to deeply copy objects such as *impl*.

Returns attribute values in dictionary.

Return type [dict](https://docs.python.org/3/library/stdtypes.html#dict)

```
load_model(fname)
```
Load neural network parameters.

algo.load\_model('model.pt')

**Parameters finame**  $(str)$  $(str)$  $(str)$  – source file path.

## **predict**(*x*)

Returns greedy actions.

```
# 100 observations with shape of (10,)
x = np.random.random((100, 10))actions = algo.predict(x)
```
(continues on next page)

(continued from previous page)

```
# actions.shape == (100, action size) for continuous control
 actions.shape == (100,) for discrete control
```
Parameters  $\mathbf x$  ([numpy.ndarray](https://numpy.org/doc/stable/reference/generated/numpy.ndarray.html#numpy.ndarray)) – observations

Returns greedy actions

Return type [numpy.ndarray](https://numpy.org/doc/stable/reference/generated/numpy.ndarray.html#numpy.ndarray)

## **predict\_value**(*x*, *action*, *with\_std=False*) Returns predicted action-values.

```
# 100 observations with shape of (10,)
x = np.random.random((100, 10))# for continuous control
# 100 actions with shape of (2,)
actions = np.random.random((100, 2))# for discrete control
# 100 actions in integer values
actions = np.random.random(2, size=100)values = alog.predict_value(x, actions)
# values.shape == (100,)values, stds = algo.predict_value(x, actions, with_std=True)
# stds.shape == (100,)
```
#### Parameters

- $\mathbf{x}$  ([numpy.ndarray](https://numpy.org/doc/stable/reference/generated/numpy.ndarray.html#numpy.ndarray)) observations
- **action** ([numpy.ndarray](https://numpy.org/doc/stable/reference/generated/numpy.ndarray.html#numpy.ndarray)) actions
- with\_std( $boo1$ ) flag to return standard deviation of ensemble estimation. This deviation reflects uncertainty for the given observations. This uncertainty will be more accurate if you enable *bootstrap* flag and increase *n\_critics* value.

Returns predicted action-values

Return type [numpy.ndarray](https://numpy.org/doc/stable/reference/generated/numpy.ndarray.html#numpy.ndarray)

#### **sample\_action**(*x*)

Returns sampled actions.

The sampled actions are identical to the output of *predict* method if the policy is deterministic.

Parameters  $\mathbf x$  ([numpy.ndarray](https://numpy.org/doc/stable/reference/generated/numpy.ndarray.html#numpy.ndarray)) – observations.

Returns sampled actions.

Return type [numpy.ndarray](https://numpy.org/doc/stable/reference/generated/numpy.ndarray.html#numpy.ndarray)

## **save\_model**(*fname*)

Saves neural network parameters.

```
algo.save_model('model.pt')
```
Parameters **finame** ([str](https://docs.python.org/3/library/stdtypes.html#str)) – destination file path.

```
save_policy(fname, as_onnx=False)
```
Save the greedy-policy computational graph as TorchScript or ONNX.

```
# save as TorchScript
algo.save_policy('policy.pt')
# save as ONNX
algo.save_policy('policy.onnx', as_onnx=True)
```
The artifacts saved with this method will work without d3rlpy. This method is especially useful to deploy the learned policy to production environments or embedding systems.

See also

- [https://pytorch.org/tutorials/beginner/Intro\\_to\\_TorchScript\\_tutorial.html](https://pytorch.org/tutorials/beginner/Intro_to_TorchScript_tutorial.html) (for Python).
- [https://pytorch.org/tutorials/advanced/cpp\\_export.html](https://pytorch.org/tutorials/advanced/cpp_export.html) (for C++).
- <https://onnx.ai> (for ONNX)

#### Parameters

- **fname**  $(str)$  $(str)$  $(str)$  destination file path.
- **as\_onnx** ([bool](https://docs.python.org/3/library/functions.html#bool)) flag to save as ONNX format.

#### **set\_params**(*\*\*params*)

Sets the given arguments to the attributes if they exist.

This method sets the given values to the attributes including ones in subclasses. If the values that don't exist as attributes are passed, they are ignored. Some of scikit-learn utilities will use this method.

algo.set\_params(n\_epochs=10, batch\_size=100)

**Parameters \*\*params** – arbitrary inputs to set as attributes.

Returns itself.

Return type d3rlpy.algos.base.AlgoBase

## **update**(*epoch*, *total\_step*, *batch*)

Update parameters with mini-batch of data.

## Parameters

- **epoch**  $(int)$  $(int)$  $(int)$  the current number of epochs.
- **total\_step** ([int](https://docs.python.org/3/library/functions.html#int)) the current number of total iterations.
- **batch** ([d3rlpy.dataset.TransitionMiniBatch](#page-130-0)) mini-batch data.

Returns loss values.

Return type [list](https://docs.python.org/3/library/stdtypes.html#list)

## **d3rlpy.algos.BCQ**

**class** d3rlpy.algos.**BCQ**(*\**, *actor\_learning\_rate=0.001*, *critic\_learning\_rate=0.001*, *imitator\_learning\_rate=0.001*, *batch\_size=100*, *n\_frames=1*, *gamma=0.99*, *tau=0.005*, *n\_critics=2*, *bootstrap=False*, *share\_encoder=False*, *update\_actor\_interval=1*, *lam=0.75*, *n\_action\_samples=100*, *action\_flexibility=0.05*, *rl\_start\_epoch=0*, *latent\_size=32*, *beta=0.5*, *eps=1e-08*, *use\_batch\_norm=False*, *q\_func\_type='mean'*, *n\_epochs=1000*, *use\_gpu=False*, *scaler=None*, *augmentation=[]*, *n\_augmentations=1*, *encoder\_params={}*, *dynamics=None*, *impl=None*, *\*\*kwargs*)

Batch-Constrained Q-learning algorithm.

BCQ is the very first practical data-driven deep reinforcement learning lgorithm. The major difference from DDPG is that the policy function is represented as combination of conditional VAE and perturbation function in order to remedy extrapolation error emerging from target value estimation.

The encoder and the decoder of the conditional VAE is represented as  $E_{\omega}$  and  $D_{\omega}$  respectively.

$$
L(\omega) = E_{s_t, a_t \sim D}[(a - \tilde{a})^2 + D_{KL}(N(\mu, \sigma)|N(0, 1))]
$$

where  $\mu, \sigma = E_{\omega}(s_t, a_t), \tilde{a} = D_{\omega}(s_t, z)$  and  $z \sim N(\mu, \sigma)$ .

The policy function is represented as a residual function with the VAE and the perturbation function represented as  $\xi_{\phi}(s, a)$ .

$$
\pi(s, a) = a + \Phi \xi_{\phi}(s, a)
$$

where  $a = D_{\omega}(s, z)$ ,  $z \sim N(0, 0.5)$  and  $\Phi$  is a perturbation scale designated by *action\_flexibility*. Although the policy is learned closely to data distribution, the perturbation function can lead to more rewarded states.

BCQ also leverages twin Q functions and computes weighted average over maximum values and minimum values.

$$
L(\theta_i) = \mathbb{E}_{s_t, a_t, r_{t+1}, s_{t+1} \sim D}[(y - Q_{\theta_i}(s_t, a_t))^2]
$$
  

$$
y = r_{t+1} + \gamma \max_{a_i} [\lambda \min_j Q_{\theta'_j}(s_{t+1}, a_i) + (1 - \lambda) \max_j Q_{\theta'_j}(s_{t+1}, a_i)]
$$

where  $\{a_i \sim D(s_{t+1}, z), z \sim N(0, 0.5)\}_{i=1}^n$ . The number of sampled actions is designated with *n\_action\_samples*.

Finally, the perturbation function is trained just like DDPG's policy function.

$$
J(\phi) = \mathbb{E}_{s_t \sim D, a_t \sim D_{\omega}(s_t, z), z \sim N(0, 0.5)}[Q_{\theta_1}(s_t, \pi(s_t, a_t))]
$$

At inference time, action candidates are sampled as many as *n\_action\_samples*, and the action with highest value estimation is taken.

$$
\pi'(s) = \operatorname{argmax}_{\pi(s, a_i)} Q_{\theta_1}(s, \pi(s, a_i))
$$

Note: The greedy action is not deterministic because the action candidates are always randomly sampled. This might affect *save\_policy* method and the performance at production.

## **References**

• [Fujimoto et al., Off-Policy Deep Reinforcement Learning without Exploration.](https://arxiv.org/abs/1812.02900)

- **actor\_learning\_rate** ([float](https://docs.python.org/3/library/functions.html#float)) learning rate for policy function.
- **critic\_learning\_rate** ([float](https://docs.python.org/3/library/functions.html#float)) learning rate for Q functions.
- **imitator\_learning\_rate** ([float](https://docs.python.org/3/library/functions.html#float)) learning rate for Conditional VAE.
- **batch\_size** ([int](https://docs.python.org/3/library/functions.html#int)) mini-batch size.
- **n** frames ([int](https://docs.python.org/3/library/functions.html#int)) the number of frames to stack for image observation.
- gamma  $(f$ loat) discount factor.
- tau ([float](https://docs.python.org/3/library/functions.html#float)) target network synchronization coefficiency.
- **n** critics ([int](https://docs.python.org/3/library/functions.html#int)) the number of Q functions for ensemble.
- **bootstrap** ([bool](https://docs.python.org/3/library/functions.html#bool)) flag to bootstrap Q functions.
- **share\_encoder** ([bool](https://docs.python.org/3/library/functions.html#bool)) flag to share encoder network.
- **update\_actor\_[int](https://docs.python.org/3/library/functions.html#int)erval**  $(int)$  interval to update policy function.
- **lam** (*[float](https://docs.python.org/3/library/functions.html#float)*) weight factor for critic ensemble.
- **n\_action\_samples** ([int](https://docs.python.org/3/library/functions.html#int)) the number of action samples to estimate action-values.
- **action\_flexibility** ( $f$ loat) output scale of perturbation function represented as Φ.
- **rl\_start\_epoch** ([int](https://docs.python.org/3/library/functions.html#int)) epoch to start to update policy function and Q functions. If this is large, RL training would be more stabilized.
- **latent\_size** ([int](https://docs.python.org/3/library/functions.html#int)) size of latent vector for Conditional VAE.
- **beta** (*[float](https://docs.python.org/3/library/functions.html#float)*) KL reguralization term for Conditional VAE.
- **eps**  $(fload) \epsilon$  for Adam optimizer.
- **use\_batch\_norm** (*[bool](https://docs.python.org/3/library/functions.html#bool)*) flag to insert batch normalization layers.
- **q\_func\_type** ([str](https://docs.python.org/3/library/stdtypes.html#str)) type of Q function. Available options are *['mean', 'qr', 'iqn', 'fqf ']*.
- **n\_epochs** ([int](https://docs.python.org/3/library/functions.html#int)) the number of eopchs to train.
- **use**  $qpu$  ([bool,](https://docs.python.org/3/library/functions.html#bool) [int](https://docs.python.org/3/library/functions.html#int) or d3rlpy.gpu.Device) flag to use GPU, device ID or device.
- **scaler** (d3rlpy.preprocessing.Scaler or [str](https://docs.python.org/3/library/stdtypes.html#str)) preprocessor. The available options are *['pixel', 'min\_max', 'standard']*
- **augmentation** (d3rlpy.augmentation.AugmentationPipeline or  $list(str))$  $list(str))$  $list(str))$  – augmentation pipeline.
- **n\_augmentations**  $(int)$  $(int)$  $(int)$  the number of data augmentations to update.
- **encoder\_params**  $(dict)$  $(dict)$  $(dict)$  optional arguments for encoder setup. If the observation is pixel, you can pass filters with list of tuples consisting with (filter\_size, kernel size, stride) and feature size with an integer scaler for the last linear layer size. If the observation is vector, you can pass hidden\_units with list of hidden unit sizes.
- **dynamics** (d3rlpy.dynamics.base.DynamicsBase) dynamics model for data augmentation.
- **impl** (d3rlpy.algos.torch.bcq\_impl.BCQImpl) algorithm implementation.

## **actor\_learning\_rate**

learning rate for policy function.

## Type [float](https://docs.python.org/3/library/functions.html#float)

**critic\_learning\_rate**

learning rate for Q functions.

Type [float](https://docs.python.org/3/library/functions.html#float)

#### **imitator\_learning\_rate**

learning rate for Conditional VAE.

Type [float](https://docs.python.org/3/library/functions.html#float)

## **batch\_size**

mini-batch size.

Type [int](https://docs.python.org/3/library/functions.html#int)

### **n\_frames**

the number of frames to stack for image observation.

Type [int](https://docs.python.org/3/library/functions.html#int)

#### **gamma**

discount factor.

## Type [float](https://docs.python.org/3/library/functions.html#float)

## **tau**

target network synchronization coefficiency.

### Type [float](https://docs.python.org/3/library/functions.html#float)

## **n\_critics**

the number of Q functions for ensemble.

Type [int](https://docs.python.org/3/library/functions.html#int)

## **bootstrap**

flag to bootstrap Q functions.

### Type [bool](https://docs.python.org/3/library/functions.html#bool)

## **share\_encoder**

flag to share encoder network.

Type [bool](https://docs.python.org/3/library/functions.html#bool)

# **update\_actor\_interval**

interval to update policy function.

Type [int](https://docs.python.org/3/library/functions.html#int)

### **lam**

weight factor for critic ensemble.

Type [float](https://docs.python.org/3/library/functions.html#float)

#### **n\_action\_samples**

the number of action samples to estimate action-values.

Type [int](https://docs.python.org/3/library/functions.html#int)

## **action\_flexibility**

output scale of perturbation function.

Type [float](https://docs.python.org/3/library/functions.html#float)

## **rl\_start\_epoch**

epoch to start to update policy function and Q functions.

Type [int](https://docs.python.org/3/library/functions.html#int)

## **latent\_size**

size of latent vector for Conditional VAE.

Type [int](https://docs.python.org/3/library/functions.html#int)

## **beta**

KL reguralization term for Conditional VAE.

Type [float](https://docs.python.org/3/library/functions.html#float)

## **eps**

 $\epsilon$  for Adam optimizer.

Type [float](https://docs.python.org/3/library/functions.html#float)

## **use\_batch\_norm**

flag to insert batch normalization layers.

Type [bool](https://docs.python.org/3/library/functions.html#bool)

## **q\_func\_type**

type of Q function.

## Type [str](https://docs.python.org/3/library/stdtypes.html#str)

## **n\_epochs**

the number of eopchs to train.

## Type [int](https://docs.python.org/3/library/functions.html#int)

**use\_gpu**

GPU device.

Type d3rlpy.gpu.Device

## **scaler**

preprocessor.

Type d3rlpy.preprocessing.Scaler

## **augmentation**

augmentation pipeline.

Type d3rlpy.augmentation.AugmentationPipeline

#### **n\_augmentations**

the number of data augmentations to update.

Type [int](https://docs.python.org/3/library/functions.html#int)

## **encoder\_params**

optional arguments for encoder setup.

Type [dict](https://docs.python.org/3/library/stdtypes.html#dict)

## **dynamics**

dynamics model.

Type d3rlpy.dynamics.base.DynamicsBase

#### **impl**

algorithm implementation.

Type d3rlpy.algos.torch.bcq\_impl.BCQImpl

## **eval\_results\_**

evaluation results.

Type [dict](https://docs.python.org/3/library/stdtypes.html#dict)

## **Methods**

**create\_impl**(*observation\_shape*, *action\_size*) Instantiate implementation objects with the dataset shapes.

This method will be used internally when *fit* method is called.

#### Parameters

- **observation\_shape** (*[tuple](https://docs.python.org/3/library/stdtypes.html#tuple)*) observation shape.
- **action\_size** ([int](https://docs.python.org/3/library/functions.html#int)) dimension of action-space.

**fit**(*episodes*, *save\_metrics=True*, *experiment\_name=None*, *with\_timestamp=True*, *logdir='d3rlpy\_logs'*, *verbose=True*, *show\_progress=True*, *tensorboard=True*, *eval\_episodes=None*, *save\_interval=1*, *scorers=None*) Trains with the given dataset.

algo.fit(episodes)

- **episodes** (list ([d3rlpy.dataset.Episode](#page-127-0))) list of episodes to train.
- **save\_metrics** ([bool](https://docs.python.org/3/library/functions.html#bool)) flag to record metrics in files. If False, the log directory is not created and the model parameters are not saved during training.
- **experiment** name  $(str)$  $(str)$  $(str)$  experiment name for logging. If not passed, the directory name will be *{class name}\_{timestamp}*.
- **with\_timestamp** (*[bool](https://docs.python.org/3/library/functions.html#bool)*) flag to add timestamp string to the last of directory name.
- **logdir** ([str](https://docs.python.org/3/library/stdtypes.html#str)) root directory name to save logs.
- **verbose** (*[bool](https://docs.python.org/3/library/functions.html#bool)*) flag to show logged information on stdout.
- **show\_progress** ([bool](https://docs.python.org/3/library/functions.html#bool)) flag to show progress bar for iterations.
- **tensorboard** ([bool](https://docs.python.org/3/library/functions.html#bool)) flag to save logged information in tensorboard (additional to the csv data)
- **eval\_episodes** (list ([d3rlpy.dataset.Episode](#page-127-0))) list of episodes to test.
- **save\_interval** ([int](https://docs.python.org/3/library/functions.html#int)) interval to save parameters.
- **scorers** (list (callable)) list of scorer functions used with *eval\_episodes*.

**fit\_online** (*env*, *buffer*, *explorer=None*, *n\_epochs=None*, *n\_steps\_per\_epoch=4000*, *n\_updates\_per\_epoch=100*, *update\_start\_step=0*, *eval\_env=None*, *eval\_epsilon=0.0*, *eval\_interval=1*, *experiment\_name=None*, *with\_timestamp=True*, *logdir='d3rlpy\_logs'*, *verbose=True*, *show\_progress=True*, *tensorboard=True*, *save\_interval=1*) Start training loop of online deep reinforcement learning.

This method is a convenient alias to d3rlpy.online.iterators.train.

#### Parameters

- **env**  $(gym.Env)$  gym-like environment.
- **buffer** (d3rlpy.online.buffers.Buffer) replay buffer.
- **explorer** (d3rlpy.online.explorers.Explorer) action explorer.
- **n\_epochs** ([int](https://docs.python.org/3/library/functions.html#int)) the number of epochs to train. If None is given, n\_epochs of algorithm object will be used.
- **n\_steps\_per\_epoch** ([int](https://docs.python.org/3/library/functions.html#int)) the number of steps per epoch.
- **n\_updates\_per\_epoch** ([int](https://docs.python.org/3/library/functions.html#int)) the number of updates per epoch.
- **update\_start\_step** ([int](https://docs.python.org/3/library/functions.html#int)) the steps before starting updates.
- **eval\_env** (gym.Env) gym-like environment. If None, evaluation is skipped.
- **eval\_epsilon**  $(fload) \epsilon$ -greedy factor during evaluation.
- **eval\_interval** ([int](https://docs.python.org/3/library/functions.html#int)) interval to perform evaluation.
- **experiment** name  $(str)$  $(str)$  $(str)$  experiment name for logging. If not passed, the directory name will be *{class name}\_online\_{timestamp}*.
- **with\_timestamp** (*[bool](https://docs.python.org/3/library/functions.html#bool)*) flag to add timestamp string to the last of directory name.
- **logdir**  $(str)$  $(str)$  $(str)$  root directory name to save logs.
- **verbose** (*[bool](https://docs.python.org/3/library/functions.html#bool)*) flag to show logged information on stdout.
- **show\_progress** (*[bool](https://docs.python.org/3/library/functions.html#bool)*) flag to show progress bar for iterations.
- **tensorboard** ([bool](https://docs.python.org/3/library/functions.html#bool)) flag to save logged information in tensorboard (additional to the csv data)
- **save\_interval** ([int](https://docs.python.org/3/library/functions.html#int)) interval to save parameters.

#### **classmethod from\_json**(*fname*, *use\_gpu=False*)

Returns algorithm configured with json file.

The Json file should be the one saved during fitting.

```
from d3rlpy.algos import Algo
# create algorithm with saved configuration
algo = Algo.from_json('d3rlpy_logs/<path-to-json>/params.json')
# ready to load
algo.load_model('d3rlpy_logs/<path-to-model>/model_100.pt')
# ready to predict
algo.predict(...)
```
## Parameters

• **fname** ([str](https://docs.python.org/3/library/stdtypes.html#str)) – file path to *params.json*.

• **use**  $\sigma$ pu $(bood, int or d3r1py, qpu, Device)$  $(bood, int or d3r1py, qpu, Device)$  $(bood, int or d3r1py, qpu, Device)$  – flag to use GPU, device ID or device.

Returns algorithm.

Return type d3rlpy.base.LearnableBase

## **get\_params**(*deep=True*)

Returns the all attributes.

This method returns the all attributes including ones in subclasses. Some of scikit-learn utilities will use this method.

```
params = algo.get_params(deep=True)
# the returned values can be used to instantiate the new object.
alog = AlqoBase(**params)
```
Parameters **deep** (*[bool](https://docs.python.org/3/library/functions.html#bool)*) – flag to deeply copy objects such as *impl*.

Returns attribute values in dictionary.

Return type [dict](https://docs.python.org/3/library/stdtypes.html#dict)

## **load\_model**(*fname*)

Load neural network parameters.

algo.load\_model('model.pt')

**Parameters finame** ([str](https://docs.python.org/3/library/stdtypes.html#str)) – source file path.

```
predict(x)
```
Returns greedy actions.

```
# 100 observations with shape of (10,)
x = np.random.random((100, 10))actions = algo.predict(x)# actions.shape == (100, action size) for continuous control
# actions.shape == (100,) for discrete control
```
Parameters  $\mathbf x$  ([numpy.ndarray](https://numpy.org/doc/stable/reference/generated/numpy.ndarray.html#numpy.ndarray)) – observations

Returns greedy actions

Return type [numpy.ndarray](https://numpy.org/doc/stable/reference/generated/numpy.ndarray.html#numpy.ndarray)

**predict\_value**(*x*, *action*, *with\_std=False*) Returns predicted action-values.

```
# 100 observations with shape of (10,)
x = np.random.random((100, 10))# for continuous control
# 100 actions with shape of (2,)
actions = np.random.random((100, 2))
```
(continues on next page)

(continued from previous page)

```
for discrete control
# 100 actions in integer values
actions = np.random.randn(t2, size=100)values = alogo.predict_value(x, actions)# values.shape == (100,)values, stds = algo.predict_value(x, actions, with_std=True)
# stds.shape == (100, )
```
## Parameters

- **x** ([numpy.ndarray](https://numpy.org/doc/stable/reference/generated/numpy.ndarray.html#numpy.ndarray)) observations
- **action** ([numpy.ndarray](https://numpy.org/doc/stable/reference/generated/numpy.ndarray.html#numpy.ndarray)) actions
- with\_std( $boo1$ ) flag to return standard deviation of ensemble estimation. This deviation reflects uncertainty for the given observations. This uncertainty will be more accurate if you enable *bootstrap* flag and increase *n\_critics* value.

Returns predicted action-values

Return type [numpy.ndarray](https://numpy.org/doc/stable/reference/generated/numpy.ndarray.html#numpy.ndarray)

#### **sample\_action**(*x*)

BCQ does not support sampling action.

## **save\_model**(*fname*)

Saves neural network parameters.

```
algo.save_model('model.pt')
```
Parameters **fname** ([str](https://docs.python.org/3/library/stdtypes.html#str)) – destination file path.

#### **save\_policy**(*fname*, *as\_onnx=False*)

Save the greedy-policy computational graph as TorchScript or ONNX.

```
# save as TorchScript
algo.save_policy('policy.pt')
# save as ONNX
algo.save_policy('policy.onnx', as_onnx=True)
```
The artifacts saved with this method will work without d3rlpy. This method is especially useful to deploy the learned policy to production environments or embedding systems.

See also

- [https://pytorch.org/tutorials/beginner/Intro\\_to\\_TorchScript\\_tutorial.html](https://pytorch.org/tutorials/beginner/Intro_to_TorchScript_tutorial.html) (for Python).
- [https://pytorch.org/tutorials/advanced/cpp\\_export.html](https://pytorch.org/tutorials/advanced/cpp_export.html) (for C++).
- <https://onnx.ai> (for ONNX)

- **fname**  $(str)$  $(str)$  $(str)$  destination file path.
- **as\_onnx** ([bool](https://docs.python.org/3/library/functions.html#bool)) flag to save as ONNX format.

#### **set\_params**(*\*\*params*)

Sets the given arguments to the attributes if they exist.

This method sets the given values to the attributes including ones in subclasses. If the values that don't exist as attributes are passed, they are ignored. Some of scikit-learn utilities will use this method.

```
algo.set_params(n_epochs=10, batch_size=100)
```
**Parameters**  $\star\star$  **params** – arbitrary inputs to set as attributes.

Returns itself.

Return type d3rlpy.algos.base.AlgoBase

**update**(*epoch*, *total\_step*, *batch*)

Update parameters with mini-batch of data.

#### Parameters

- **epoch**  $(int)$  $(int)$  $(int)$  the current number of epochs.
- **total\_step** ([int](https://docs.python.org/3/library/functions.html#int)) the current number of total iterations.
- **batch** ([d3rlpy.dataset.TransitionMiniBatch](#page-130-0)) mini-batch data.

Returns loss values.

Return type [list](https://docs.python.org/3/library/stdtypes.html#list)

## **d3rlpy.algos.BEAR**

**class** d3rlpy.algos.**BEAR**(*\**, *actor\_learning\_rate=0.0003*, *critic\_learning\_rate=0.0003*, *imitator\_learning\_rate=0.001*, *temp\_learning\_rate=0.0003*, *alpha\_learning\_rate=0.001*, *batch\_size=100*, *n\_frames=1*, *gamma=0.99*, *tau=0.005*, *n\_critics=2*, *bootstrap=False*, *share\_encoder=False*, *update\_actor\_interval=1*, *initial\_temperature=1.0*, *initial\_alpha=1.0*, *alpha\_threshold=0.05*, *lam=0.75*, *n\_action\_samples=4*, *mmd\_sigma=20.0*, *rl\_start\_epoch=0*, *eps=1e-08*, *use\_batch\_norm=False*, *q\_func\_type='mean'*, *n\_epochs=1000*, *use\_gpu=False*, *scaler=None*, *augmentation=[]*, *n\_augmentations=1*, *encoder\_params={}*, *dynamics=None*, *impl=None*, *\*\*kwargs*) Bootstrapping Error Accumulation Reduction algorithm.

BEAR is a SAC-based data-driven deep reinforcement learning algorithm.

BEAR constrains the support of the policy function within data distribution by minimizing Maximum Mean Discreptancy (MMD) between the policy function and the approximated beahvior policy function  $\pi_\beta(a|s)$  which is optimized through L2 loss.

$$
L(\beta) = \mathbb{E}_{s_t, a_t \sim D, a \sim \pi_\beta(\cdot | s_t)}[(a - a_t)^2]
$$

The policy objective is a combination of SAC's objective and MMD penalty.

$$
J(\phi) = J_{SAC}(\phi) - \mathbb{E}_{s_t \sim D} \alpha(\text{MMD}(\pi_\beta(\cdot|s_t), \pi_\phi(\cdot|s_t)) - \epsilon)
$$

where MMD is computed as follows.

MMD
$$
(x, y)
$$
 =  $\frac{1}{N^2} \sum_{i,i'} k(x_i, x_{i'}) - \frac{2}{NM} \sum_{i,j} k(x_i, y_j) + \frac{1}{M^2} \sum_{j,j'} k(y_j, y_{j'})$ 

where  $k(x, y)$  is a gaussian kernel  $k(x, y) = \exp((x - y)^2 / (2\sigma^2))$ .

 $\alpha$  is also adjustable through dual gradient decsent where  $\alpha$  becomes smaller if MMD is smaller than the threshold  $\epsilon.$ 

## **References**

• [Kumar et al., Stabilizing Off-Policy Q-Learning via Bootstrapping Error Reduction.](https://arxiv.org/abs/1906.00949)

- **actor\_learning\_rate** ([float](https://docs.python.org/3/library/functions.html#float)) learning rate for policy function.
- **critic\_learning\_rate** ([float](https://docs.python.org/3/library/functions.html#float)) learning rate for Q functions.
- **imitator\_learning\_rate** ([float](https://docs.python.org/3/library/functions.html#float)) learning rate for behavior policy function.
- **temp\_learning\_rate** ([float](https://docs.python.org/3/library/functions.html#float)) learning rate for temperature parameter.
- **alpha\_learning\_rate**  $(f$ loat) learning rate for  $\alpha$ .
- **batch\_size** ([int](https://docs.python.org/3/library/functions.html#int)) mini-batch size.
- **n\_frames** ([int](https://docs.python.org/3/library/functions.html#int)) the number of frames to stack for image observation.
- **gamma**  $(f$ loat) discount factor.
- **tau** ([float](https://docs.python.org/3/library/functions.html#float)) target network synchronization coefficiency.
- **n\_critics** ([int](https://docs.python.org/3/library/functions.html#int)) the number of Q functions for ensemble.
- **bootstrap** ([bool](https://docs.python.org/3/library/functions.html#bool)) flag to bootstrap Q functions.
- **share\_encoder** ([bool](https://docs.python.org/3/library/functions.html#bool)) flag to share encoder network.
- **update\_actor\_[int](https://docs.python.org/3/library/functions.html#int)erval** (int) interval to update policy function.
- **initial\_temperature** ([float](https://docs.python.org/3/library/functions.html#float)) initial temperature value.
- $initial\_alpha$  ( $float$ ) initial  $\alpha$  value.
- **alpha\_threshold**  $(fload)$  threshold value described as  $\epsilon$ .
- $\text{lam}(fload)$  weight for critic ensemble.
- **n\_action\_samples** ([int](https://docs.python.org/3/library/functions.html#int)) the number of action samples to estimate action-values.
- **mmd** sigma  $(f$ loat)  $\sigma$  for gaussian kernel in MMD calculation.
- **rl\_start\_epoch** ([int](https://docs.python.org/3/library/functions.html#int)) epoch to start to update policy function and Q functions. If this is large, RL training would be more stabilized.
- **eps**  $(fload) \epsilon$  for Adam optimizer.
- **use\_batch\_norm** ([bool](https://docs.python.org/3/library/functions.html#bool)) flag to insert batch normalization layers.
- **q\_func\_type**  $(str)$  $(str)$  $(str)$  type of Q function. Avaiable options are *['mean', 'qr', 'iqn'*, *'fqf ']*.
- **n\_epochs** ([int](https://docs.python.org/3/library/functions.html#int)) the number of epochs to train.
- **use\_gpu** ([bool,](https://docs.python.org/3/library/functions.html#bool) [int](https://docs.python.org/3/library/functions.html#int) or d3rlpy.gpu.Device) flag to use GPU, device iD or device.
- **scaler** (d3rlpy.preprocessing. Scaler or [str](https://docs.python.org/3/library/stdtypes.html#str)) preprocessor. The avaiable options are *['pixel', 'min\_max', 'standard']*.
- **augmentation** (d3rlpy.augmentation.AugmentationPipeline or  $list(str))$  $list(str))$  $list(str))$  – augmentation pipeline.
- **n\_augmentations** ([int](https://docs.python.org/3/library/functions.html#int)) the number of data augmentations to update.
- **encoder\_params**  $(dict)$  $(dict)$  $(dict)$  optional arguments for encoder setup. If the observation is pixel, you can pass filters with list of tuples consisting with (filter\_size, kernel\_size, stride) and feature\_size with an integer scaler for the last linear layer size. If the observation is vector, you can pass hidden\_units with list of hidden unit sizes.
- **dynamics** (d3rlpy.dynamics.base.DynamicsBase) dynamics model for data augmentation.
- **impl** (d3rlpy.algos.torch.bear\_impl.BEARImpl) algorithm implementation.

#### **actor\_learning\_rate**

learning rate for policy function.

Type [float](https://docs.python.org/3/library/functions.html#float)

**critic\_learning\_rate** learning rate for Q functions.

Type [float](https://docs.python.org/3/library/functions.html#float)

**imitator\_learning\_rate**

learning rate for behavior policy function.

Type [float](https://docs.python.org/3/library/functions.html#float)

## **temp\_learning\_rate**

learning rate for temperature parameter.

Type [float](https://docs.python.org/3/library/functions.html#float)

**alpha\_learning\_rate**

learning rate for  $\alpha$ .

Type [float](https://docs.python.org/3/library/functions.html#float)

## **batch\_size**

mini-batch size.

Type [int](https://docs.python.org/3/library/functions.html#int)

#### **n\_frames**

the number of frames to stack for image observation.

Type [int](https://docs.python.org/3/library/functions.html#int)

## **gamma**

discount factor.

#### Type [float](https://docs.python.org/3/library/functions.html#float)

#### **tau**

target network synchronization coefficiency.

Type [float](https://docs.python.org/3/library/functions.html#float)

#### **n\_critics**

the number of Q functions for ensemble.

Type [int](https://docs.python.org/3/library/functions.html#int)

### **bootstrap**

flag to bootstrap Q functions.

### Type [bool](https://docs.python.org/3/library/functions.html#bool)

**share\_encoder**

flag to share encoder network.

## Type [bool](https://docs.python.org/3/library/functions.html#bool)

**update\_actor\_interval** interval to update policy function.

Type [int](https://docs.python.org/3/library/functions.html#int)

**initial\_temperature** initial temperature value.

Type [float](https://docs.python.org/3/library/functions.html#float)

## **initial\_alpha**

initial  $\alpha$  value.

## Type [float](https://docs.python.org/3/library/functions.html#float)

**alpha\_threshold** threshold value described as  $\epsilon$ .

Type [float](https://docs.python.org/3/library/functions.html#float)

#### **lam**

weight for critic ensemble.

#### Type [float](https://docs.python.org/3/library/functions.html#float)

#### **n\_action\_samples**

the number of action samples to estimate action-values.

Type [int](https://docs.python.org/3/library/functions.html#int)

## **mmd\_sigma**

 $\sigma$  for gaussian kernel in MMD calculation.

Type [float](https://docs.python.org/3/library/functions.html#float)

#### **rl\_start\_epoch**

epoch to start to update policy function and Q functions. If this is large, RL training would be more stabilized.

Type [int](https://docs.python.org/3/library/functions.html#int)

### **eps**

 $\epsilon$  for Adam optimizer.

Type [float](https://docs.python.org/3/library/functions.html#float)

## **use\_batch\_norm**

flag to insert batch normalization layers.

Type [bool](https://docs.python.org/3/library/functions.html#bool)

## **q\_func\_type**

type of Q function..

Type [str](https://docs.python.org/3/library/stdtypes.html#str)

## **n\_epochs**

the number of epochs to train.

Type [int](https://docs.python.org/3/library/functions.html#int)

#### **use\_gpu**

GPU device.

Type d3rlpy.gpu.Device

## **scaler**

preprocessor.

Type d3rlpy.preprocessing.Scaler

## **augmentation**

augmentation pipeline.

Type d3rlpy.augmentation.AugmentationPipeline

## **n\_augmentations**

the number of data augmentations to update.

Type [int](https://docs.python.org/3/library/functions.html#int)

## **encoder\_params**

optional arguments for encoder setup.

Type [dict](https://docs.python.org/3/library/stdtypes.html#dict)

#### **dynamics**

dynamics model.

Type d3rlpy.dynamics.base.DynamicsBase

#### **impl**

algorithm implementation.

Type d3rlpy.algos.torch.bear\_impl.BEARImpl

## **eval\_results\_**

evaluation results.

Type [dict](https://docs.python.org/3/library/stdtypes.html#dict)

## **Methods**

```
create_impl(observation_shape, action_size)
```
Instantiate implementation objects with the dataset shapes.

This method will be used internally when *fit* method is called.

### Parameters

- **observation\_shape** (*[tuple](https://docs.python.org/3/library/stdtypes.html#tuple)*) observation shape.
- **action\_size** ([int](https://docs.python.org/3/library/functions.html#int)) dimension of action-space.

**fit**(*episodes*, *save\_metrics=True*, *experiment\_name=None*, *with\_timestamp=True*, *logdir='d3rlpy\_logs'*, *verbose=True*, *show\_progress=True*, *tensorboard=True*, *eval\_episodes=None*, *save\_interval=1*, *scorers=None*) Trains with the given dataset.

algo.fit(episodes)

#### Parameters

- **episodes** (list ([d3rlpy.dataset.Episode](#page-127-0))) list of episodes to train.
- **save\_metrics** ([bool](https://docs.python.org/3/library/functions.html#bool)) flag to record metrics in files. If False, the log directory is not created and the model parameters are not saved during training.
- **experiment** name  $(str)$  $(str)$  $(str)$  experiment name for logging. If not passed, the directory name will be *{class name}\_{timestamp}*.
- **with\_timestamp** (*[bool](https://docs.python.org/3/library/functions.html#bool)*) flag to add timestamp string to the last of directory name.
- **logdir**  $(str)$  $(str)$  $(str)$  root directory name to save logs.
- **verbose** (*[bool](https://docs.python.org/3/library/functions.html#bool)*) flag to show logged information on stdout.
- **show\_progress** (*[bool](https://docs.python.org/3/library/functions.html#bool)*) flag to show progress bar for iterations.
- **tensorboard** ([bool](https://docs.python.org/3/library/functions.html#bool)) flag to save logged information in tensorboard (additional to the csv data)
- **eval\_episodes** ([list\(](https://docs.python.org/3/library/stdtypes.html#list)[d3rlpy.dataset.Episode](#page-127-0))) list of episodes to test.
- **save** [int](https://docs.python.org/3/library/functions.html#int)erval  $(int)$  interval to save parameters.
- **scorers** (list (callable)) list of scorer functions used with *eval\_episodes*.

**fit\_online**(*env*, *buffer*, *explorer=None*, *n\_epochs=None*, *n\_steps\_per\_epoch=4000*, *n\_updates\_per\_epoch=100*, *update\_start\_step=0*, *eval\_env=None*, *eval\_epsilon=0.0*, *eval\_interval=1*, *experiment\_name=None*, *with\_timestamp=True*, *logdir='d3rlpy\_logs'*, *verbose=True*, *show\_progress=True*, *tensorboard=True*, *save\_interval=1*) Start training loop of online deep reinforcement learning.

This method is a convenient alias to d3rlpy.online.iterators.train.

- **env**  $(qym.Fnv)$  gym-like environment.
- **buffer** (d3rlpy.online.buffers.Buffer) replay buffer.
- **explorer** (d3rlpy.online.explorers.Explorer) action explorer.
- **n\_epochs** ([int](https://docs.python.org/3/library/functions.html#int)) the number of epochs to train. If None is given, n\_epochs of algorithm object will be used.
- **n\_steps\_per\_epoch** ([int](https://docs.python.org/3/library/functions.html#int)) the number of steps per epoch.
- **n\_updates\_per\_epoch** ([int](https://docs.python.org/3/library/functions.html#int)) the number of updates per epoch.
- **update\_start\_step** ([int](https://docs.python.org/3/library/functions.html#int)) the steps before starting updates.
- **eval\_env** (gym.Env) gym-like environment. If None, evaluation is skipped.
- **eval** epsilon  $(f\text{load}) \epsilon$ -greedy factor during evaluation.
- **eval\_interval** ([int](https://docs.python.org/3/library/functions.html#int)) interval to perform evaluation.
- **experiment\_name** ([str](https://docs.python.org/3/library/stdtypes.html#str)) experiment name for logging. If not passed, the directory name will be *{class name}\_online\_{timestamp}*.
- **with\_timestamp** ( $b \circ \circ 1$ ) flag to add timestamp string to the last of directory name.
- **logdir** ([str](https://docs.python.org/3/library/stdtypes.html#str)) root directory name to save logs.
- **verbose** (*[bool](https://docs.python.org/3/library/functions.html#bool)*) flag to show logged information on stdout.
- **show\_progress** (*[bool](https://docs.python.org/3/library/functions.html#bool)*) flag to show progress bar for iterations.
- **tensorboard** ([bool](https://docs.python.org/3/library/functions.html#bool)) flag to save logged information in tensorboard (additional to the csv data)
- **save\_[int](https://docs.python.org/3/library/functions.html#int)erval** (int) interval to save parameters.

```
classmethod from_json(fname, use_gpu=False)
```
Returns algorithm configured with json file.

The Json file should be the one saved during fitting.

```
from d3rlpy.algos import Algo
# create algorithm with saved configuration
algo = Algo.from_json('d3rlpy_logs/<path-to-json>/params.json')
# ready to load
algo.load_model('d3rlpy_logs/<path-to-model>/model_100.pt')
# ready to predict
algo.predict(...)
```
### Parameters

- **fname** ([str](https://docs.python.org/3/library/stdtypes.html#str)) file path to *params.json*.
- **use\_gpu** ([bool,](https://docs.python.org/3/library/functions.html#bool) [int](https://docs.python.org/3/library/functions.html#int) or d3rlpy.gpu.Device) flag to use GPU, device ID or device.

Returns algorithm.

Return type d3rlpy.base.LearnableBase

### **get\_params**(*deep=True*)

Returns the all attributes.

This method returns the all attributes including ones in subclasses. Some of scikit-learn utilities will use this method.

```
params = algo.get_params(deep=True)
# the returned values can be used to instantiate the new object.
alog = Algobase (**params)
```
Parameters **deep** (*[bool](https://docs.python.org/3/library/functions.html#bool)*) – flag to deeply copy objects such as *impl*.

Returns attribute values in dictionary.

Return type [dict](https://docs.python.org/3/library/stdtypes.html#dict)

```
load_model(fname)
```
Load neural network parameters.

algo.load\_model('model.pt')

**Parameters finame** ([str](https://docs.python.org/3/library/stdtypes.html#str)) – source file path.

```
predict(x)
```
Returns greedy actions.

```
# 100 observations with shape of (10,)
x = np.random.random((100, 10))actions = algo.predict(x)# actions.shape == (100, action size) for continuous control
# actions.shape == (100,) for discrete control
```
Parameters  $\mathbf x$  ([numpy.ndarray](https://numpy.org/doc/stable/reference/generated/numpy.ndarray.html#numpy.ndarray)) – observations

Returns greedy actions

Return type [numpy.ndarray](https://numpy.org/doc/stable/reference/generated/numpy.ndarray.html#numpy.ndarray)

**predict\_value**(*x*, *action*, *with\_std=False*) Returns predicted action-values.

```
# 100 observations with shape of (10,)
x = np.random.random((100, 10))# for continuous control
# 100 actions with shape of (2,)
actions = np.random.random((100, 2))# for discrete control
# 100 actions in integer values
actions = np.random.random(2, size=100)values = alogo.predict_value(x, actions)# values.shape == (100, )values, stds = algo.predict_value(x, actions, with_std=True)
# stds.shape == (100, )
```
## Parameters

- **x** ([numpy.ndarray](https://numpy.org/doc/stable/reference/generated/numpy.ndarray.html#numpy.ndarray)) observations
- **action** ([numpy.ndarray](https://numpy.org/doc/stable/reference/generated/numpy.ndarray.html#numpy.ndarray)) actions
- with\_std( $boo1$ ) flag to return standard deviation of ensemble estimation. This deviation reflects uncertainty for the given observations. This uncertainty will be more accurate if you enable *bootstrap* flag and increase *n\_critics* value.

Returns predicted action-values

#### Return type [numpy.ndarray](https://numpy.org/doc/stable/reference/generated/numpy.ndarray.html#numpy.ndarray)

## **sample\_action**(*x*)

Returns sampled actions.

The sampled actions are identical to the output of *predict* method if the policy is deterministic.

**Parameters**  $\mathbf{x}$  ([numpy.ndarray](https://numpy.org/doc/stable/reference/generated/numpy.ndarray.html#numpy.ndarray)) – observations.

Returns sampled actions.

Return type [numpy.ndarray](https://numpy.org/doc/stable/reference/generated/numpy.ndarray.html#numpy.ndarray)

#### **save\_model**(*fname*)

Saves neural network parameters.

algo.save\_model('model.pt')

Parameters **fname** ([str](https://docs.python.org/3/library/stdtypes.html#str)) – destination file path.

## **save\_policy**(*fname*, *as\_onnx=False*)

Save the greedy-policy computational graph as TorchScript or ONNX.

```
# save as TorchScript
algo.save_policy('policy.pt')
# save as ONNX
algo.save_policy('policy.onnx', as_onnx=True)
```
The artifacts saved with this method will work without d3rlpy. This method is especially useful to deploy the learned policy to production environments or embedding systems.

See also

- [https://pytorch.org/tutorials/beginner/Intro\\_to\\_TorchScript\\_tutorial.html](https://pytorch.org/tutorials/beginner/Intro_to_TorchScript_tutorial.html) (for Python).
- [https://pytorch.org/tutorials/advanced/cpp\\_export.html](https://pytorch.org/tutorials/advanced/cpp_export.html) (for C++).
- <https://onnx.ai> (for ONNX)

## Parameters

- **fname**  $(str)$  $(str)$  $(str)$  destination file path.
- **as** onnx  $(bood)$  flag to save as ONNX format.

#### **set\_params**(*\*\*params*)

Sets the given arguments to the attributes if they exist.

This method sets the given values to the attributes including ones in subclasses. If the values that don't exist as attributes are passed, they are ignored. Some of scikit-learn utilities will use this method.

algo.set\_params(n\_epochs=10, batch\_size=100)

Parameters **\*\*params** – arbitrary inputs to set as attributes.

Returns itself.

Return type d3rlpy.algos.base.AlgoBase

#### **update**(*epoch*, *total\_step*, *batch*)

Update parameters with mini-batch of data.

Parameters

- **epoch**  $(int)$  $(int)$  $(int)$  the current number of epochs.
- **total\_step** ([int](https://docs.python.org/3/library/functions.html#int)) the current number of total iterations.
- **batch** ([d3rlpy.dataset.TransitionMiniBatch](#page-130-0)) mini-batch data.

Returns loss values.

Return type [list](https://docs.python.org/3/library/stdtypes.html#list)

## **d3rlpy.algos.CQL**

**class** d3rlpy.algos.**CQL**(*\**, *actor\_learning\_rate=3e-05*, *critic\_learning\_rate=0.0003*, *temp\_learning\_rate=3e-05*, *alpha\_learning\_rate=0.0003*, *batch\_size=100*, *n\_frames=1*, *gamma=0.99*, *tau=0.005*, *n\_critics=2*, *bootstrap=False*, *share\_encoder=False*, *update\_actor\_interval=1*, *initial\_temperature=1.0*, *initial\_alpha=5.0*, *alpha\_threshold=10.0*, *n\_action\_samples=10*, *eps=1e-08*, *use\_batch\_norm=False*, *q\_func\_type='mean'*, *n\_epochs=1000*, *use\_gpu=False*, *scaler=None*, *augmentation=[]*, *n\_augmentations=1*, *encoder\_params={}*, *dynamics=None*, *impl=None*, *\*\*kwargs*)

Conservative Q-Learning algorithm.

CQL is a SAC-based data-driven deep reinforcement learning algorithm, which achieves state-of-the-art performance in offline RL problems.

CQL mitigates overestimation error by minimizing action-values under the current policy and maximizing values under data distribution for underestimation issue.

$$
L(\theta_i) = \alpha \mathbb{E}_{s_t \sim D}[\log \sum_a \exp Q_{\theta_i}(s_t, a) - \mathbb{E}_{a \sim D}[Q_{\theta_i}(s, a)] - \tau] + L_{SAC}(\theta_i)
$$

where  $\alpha$  is an automatically adjustable value via Lagrangian dual gradient descent and  $\tau$  is a threshold value. If the action-value difference is smaller than  $\tau$ , the  $\alpha$  will become smaller. Otherwise, the  $\alpha$  will become larger to aggressively penalize action-values.

In continuous control,  $\log \sum_a \exp Q(s, a)$  is computed as follows.

$$
\log \sum_a \exp Q(s,a) \approx \log \big( \frac{1}{2N} \sum_{a_i \sim \text{Unif}(a)}^N \big[\frac{\exp Q(s,a_i)}{\text{Unif}(a)}\big] + \frac{1}{2N} \sum_{a_i \sim \pi_\phi(a|s)}^N \big[\frac{\exp Q(s,a_i)}{\pi_\phi(a_i|s)}\big]\big)
$$

where  $N$  is the number of sampled actions.

The rest of optimization is exactly same as  $d3rlpy$ .  $a1qos$ . SAC.

#### **References**

• [Kumar et al., Conservative Q-Learning for Offline Reinforcement Learning.](https://arxiv.org/abs/2006.04779)

- **actor\_learning\_rate** ([float](https://docs.python.org/3/library/functions.html#float)) learning rate for policy function.
- **critic\_learning\_rate** ([float](https://docs.python.org/3/library/functions.html#float)) learning rate for Q functions.
- **temp\_learning\_rate** ([float](https://docs.python.org/3/library/functions.html#float)) learning rate for temperature parameter of SAC.
- **alpha\_learning\_rate**  $(f$ *loat* $)$  learning rate for  $\alpha$ .
- **batch\_size** ([int](https://docs.python.org/3/library/functions.html#int)) mini-batch size.
- **n\_frames** ([int](https://docs.python.org/3/library/functions.html#int)) the number of frames to stack for image observation.
- $gamma(fload) discount factor$ .
- **tau** ([float](https://docs.python.org/3/library/functions.html#float)) target network synchronization coefficiency.
- **n\_critics** ([int](https://docs.python.org/3/library/functions.html#int)) the number of Q functions for ensemble.
- **bootstrap** ([bool](https://docs.python.org/3/library/functions.html#bool)) flag to bootstrap Q functions.
- **share\_encoder** ([bool](https://docs.python.org/3/library/functions.html#bool)) flag to share encoder network.
- **update** actor [int](https://docs.python.org/3/library/functions.html#int)erval (int) interval to update policy function.
- **initial\_temperature** ([float](https://docs.python.org/3/library/functions.html#float)) initial temperature value.
- **initial\_alpha**  $(f$ loat) initial  $\alpha$  value.
- **alpha\_threshold**  $(fload)$  threshold value described as  $\tau$ .
- **n\_action\_samples** ([int](https://docs.python.org/3/library/functions.html#int)) the number of sampled actions to compute  $\log \sum_a \exp Q(s, a).$
- **eps**  $(f \text{load}) \epsilon$  for Adam optimizer.
- **use\_batch\_norm** (*[bool](https://docs.python.org/3/library/functions.html#bool)*) flag to insert batch normalization layers.
- **q\_func\_type** ([str](https://docs.python.org/3/library/stdtypes.html#str)) type of Q function. Available options are *['mean', 'qr', 'iqn', 'fqf ']*.
- **n\_epochs** ([int](https://docs.python.org/3/library/functions.html#int)) the number of epochs to train.
- **use\_gpu** ([bool,](https://docs.python.org/3/library/functions.html#bool) [int](https://docs.python.org/3/library/functions.html#int) or d3rlpy.gpu.Device) flag to use GPU, device ID or device.
- **scaler** (d3rlpy.preprocessing.Scaler or [str](https://docs.python.org/3/library/stdtypes.html#str)) preprocessor. The available options are *['pixel', 'min\_max', 'standard']*
- **augmentation** (d3rlpy.augmentation.AugmentationPipeline or  $list(str))$  $list(str))$  $list(str))$  – augmentation pipeline.
- **n\_augmentations** ([int](https://docs.python.org/3/library/functions.html#int)) the number of data augmentations to update.
- **encoder** params  $(dict)$  $(dict)$  $(dict)$  optional arguments for encoder setup. If the observation is pixel, you can pass filters with list of tuples consisting with (filter\_size, kernel\_size, stride) and feature\_size with an integer scaler for the last linear layer size. If the observation is vector, you can pass hidden\_units with list of hidden unit sizes.
- **dynamics** (d3rlpy.dynamics.base.DynamicsBase) dynamics model for data augmentation.
- **impl**  $(d3r1py.algos.torch.cq1\_impl.CQLImpl) algorithm implementation.$

#### **actor\_learning\_rate**

learning rate for policy function.

Type [float](https://docs.python.org/3/library/functions.html#float)

**critic\_learning\_rate** learning rate for Q functions.

Type [float](https://docs.python.org/3/library/functions.html#float)

**temp\_learning\_rate** learning rate for temperature parameter of SAC.

**Type** [float](https://docs.python.org/3/library/functions.html#float)

**alpha\_learning\_rate** learning rate for  $\alpha$ .

Type [float](https://docs.python.org/3/library/functions.html#float)

**batch\_size** mini-batch size.

Type [int](https://docs.python.org/3/library/functions.html#int)

## **n\_frames**

the number of frames to stack for image observation.

Type [int](https://docs.python.org/3/library/functions.html#int)

### **gamma**

discount factor.

## Type [float](https://docs.python.org/3/library/functions.html#float)

## **tau**

target network synchronization coefficiency.

Type [float](https://docs.python.org/3/library/functions.html#float)

## **n\_critics**

the number of Q functions for ensemble.

Type [int](https://docs.python.org/3/library/functions.html#int)

## **bootstrap**

flag to bootstrap Q functions.

### Type [bool](https://docs.python.org/3/library/functions.html#bool)

**share\_encoder**

flag to share encoder network.

Type [bool](https://docs.python.org/3/library/functions.html#bool)

**update\_actor\_interval** interval to update policy function.

Type [int](https://docs.python.org/3/library/functions.html#int)

**initial\_temperature** initial temperature value.

Type [float](https://docs.python.org/3/library/functions.html#float)

**initial\_alpha** initial  $\alpha$  value.

Type [float](https://docs.python.org/3/library/functions.html#float)

# **alpha\_threshold**

threshold value described as  $\tau$ .

Type [float](https://docs.python.org/3/library/functions.html#float)

## **n\_action\_samples**

the number of sampled actions to compute  $\log \sum_a \exp Q(s, a)$ .

Type [int](https://docs.python.org/3/library/functions.html#int)

## **eps**

 $\epsilon$  for Adam optimizer.

Type [float](https://docs.python.org/3/library/functions.html#float)

## **use\_batch\_norm**

flag to insert batch normalization layers.

Type [bool](https://docs.python.org/3/library/functions.html#bool)

**q\_func\_type** type of Q function. Type [str](https://docs.python.org/3/library/stdtypes.html#str)

## **n\_epochs**

the number of epochs to train.

## Type [int](https://docs.python.org/3/library/functions.html#int)

**use\_gpu**

GPU device.

Type d3rlpy.gpu.Device

## **scaler**

preprocessor.

Type d3rlpy.preprocessing.Scaler

#### **augmentation**

augmentation pipeline.

Type d3rlpy.augmentation.AugmentationPipeline

## **n\_augmentations**

the number of data augmentations to update.

Type [int](https://docs.python.org/3/library/functions.html#int)

## **encoder\_params**

optional arguments for encoder setup.

Type [dict](https://docs.python.org/3/library/stdtypes.html#dict)

## **dynamics**

dynamics model.

Type d3rlpy.dynamics.base.DynamicsBase

#### **impl**

algorithm implementation.

Type d3rlpy.algos.torch.cql\_impl.CQLImpl

#### **eval\_results\_**

evaluation results.

Type [dict](https://docs.python.org/3/library/stdtypes.html#dict)

#### **Methods**

**create\_impl**(*observation\_shape*, *action\_size*)

Instantiate implementation objects with the dataset shapes.

This method will be used internally when *fit* method is called.

#### Parameters

- **observation\_shape** (*[tuple](https://docs.python.org/3/library/stdtypes.html#tuple)*) observation shape.
- **action\_size** ([int](https://docs.python.org/3/library/functions.html#int)) dimension of action-space.

**fit**(*episodes*, *save\_metrics=True*, *experiment\_name=None*, *with\_timestamp=True*, *logdir='d3rlpy\_logs'*, *verbose=True*, *show\_progress=True*, *tensorboard=True*, *eval\_episodes=None*, *save\_interval=1*, *scorers=None*) Trains with the given dataset.

## Parameters

- **episodes** (list ([d3rlpy.dataset.Episode](#page-127-0))) list of episodes to train.
- **save\_metrics** ([bool](https://docs.python.org/3/library/functions.html#bool)) flag to record metrics in files. If False, the log directory is not created and the model parameters are not saved during training.
- **experiment\_name** ([str](https://docs.python.org/3/library/stdtypes.html#str)) experiment name for logging. If not passed, the directory name will be *{class name}\_{timestamp}*.
- with timestamp ( $boo1$ ) flag to add timestamp string to the last of directory name.
- **logdir**  $(str)$  $(str)$  $(str)$  root directory name to save logs.
- **verbose**  $(boo1)$  flag to show logged information on stdout.
- **show\_progress** (*[bool](https://docs.python.org/3/library/functions.html#bool)*) flag to show progress bar for iterations.
- **tensorboard** ([bool](https://docs.python.org/3/library/functions.html#bool)) flag to save logged information in tensorboard (additional to the csv data)
- **eval\_episodes** ([list\(](https://docs.python.org/3/library/stdtypes.html#list)[d3rlpy.dataset.Episode](#page-127-0))) list of episodes to test.
- **save\_interval** ([int](https://docs.python.org/3/library/functions.html#int)) interval to save parameters.
- **scorers** ([list\(](https://docs.python.org/3/library/stdtypes.html#list)callable)) list of scorer functions used with *eval\_episodes*.

**fit\_online**(*env*, *buffer*, *explorer=None*, *n\_epochs=None*, *n\_steps\_per\_epoch=4000*, *n\_updates\_per\_epoch=100*, *update\_start\_step=0*, *eval\_env=None*, *eval\_epsilon=0.0*, *eval\_interval=1*, *experiment\_name=None*, *with\_timestamp=True*, *logdir='d3rlpy\_logs'*, *verbose=True*, *show\_progress=True*, *tensorboard=True*, *save\_interval=1*) Start training loop of online deep reinforcement learning.

This method is a convenient alias to d3rlpy.online.iterators.train.

- **env**  $(gym.Env)$  gym-like environment.
- **buffer** (d3rlpy.online.buffers.Buffer) replay buffer.
- **explorer** (d3rlpy.online.explorers.Explorer) action explorer.
- **n** epochs  $(int)$  $(int)$  $(int)$  the number of epochs to train. If None is given, n\_epochs of algorithm object will be used.
- **n\_steps\_per\_epoch** ([int](https://docs.python.org/3/library/functions.html#int)) the number of steps per epoch.
- **n\_updates\_per\_epoch** ([int](https://docs.python.org/3/library/functions.html#int)) the number of updates per epoch.
- **update\_start\_step** ([int](https://docs.python.org/3/library/functions.html#int)) the steps before starting updates.
- **eval\_env**  $(qymEnv) gym-like environment.$  If None, evaluation is skipped.
- **eval\_epsilon**  $(f\text{load}) \epsilon$ -greedy factor during evaluation.
- **eval\_interval** ([int](https://docs.python.org/3/library/functions.html#int)) interval to perform evaluation.
- **experiment** name  $(str)$  $(str)$  $(str)$  experiment name for logging. If not passed, the directory name will be *{class name}\_online\_{timestamp}*.
- **with\_timestamp** (*[bool](https://docs.python.org/3/library/functions.html#bool)*) flag to add timestamp string to the last of directory name.
- **logdir**  $(str)$  $(str)$  $(str)$  root directory name to save logs.
- **verbose** (*[bool](https://docs.python.org/3/library/functions.html#bool)*) flag to show logged information on stdout.
- **show\_progress** ([bool](https://docs.python.org/3/library/functions.html#bool)) flag to show progress bar for iterations.
- **tensorboard** ([bool](https://docs.python.org/3/library/functions.html#bool)) flag to save logged information in tensorboard (additional to the csv data)
- **save** [int](https://docs.python.org/3/library/functions.html#int)erval  $(int)$  interval to save parameters.
- **classmethod from\_json**(*fname*, *use\_gpu=False*)

Returns algorithm configured with json file.

The Json file should be the one saved during fitting.

```
from d3rlpy.algos import Algo
# create algorithm with saved configuration
algo = Algo.from_json('d3rlpy_logs/<path-to-json>/params.json')
# ready to load
algo.load_model('d3rlpy_logs/<path-to-model>/model_100.pt')
# ready to predict
algo.predict(...)
```
## Parameters

- **fname** ([str](https://docs.python.org/3/library/stdtypes.html#str)) file path to *params.json*.
- **use\_gpu** ([bool,](https://docs.python.org/3/library/functions.html#bool) [int](https://docs.python.org/3/library/functions.html#int) or d3rlpy.gpu.Device) flag to use GPU, device ID or device.

Returns algorithm.

Return type d3rlpy.base.LearnableBase

### **get\_params**(*deep=True*)

Returns the all attributes.

This method returns the all attributes including ones in subclasses. Some of scikit-learn utilities will use this method.

```
params = algo.get_params(deep=True)
# the returned values can be used to instantiate the new object.
alog = AlqoBase(**params)
```
Parameters **deep** (*[bool](https://docs.python.org/3/library/functions.html#bool)*) – flag to deeply copy objects such as *impl*.

Returns attribute values in dictionary.

Return type [dict](https://docs.python.org/3/library/stdtypes.html#dict)

```
load_model(fname)
```
Load neural network parameters.

algo.load\_model('model.pt')

**Parameters finame**  $(str)$  $(str)$  $(str)$  – source file path.

## **predict**(*x*)

Returns greedy actions.

```
# 100 observations with shape of (10,)
x = np.random.random((100, 10))actions = algo.predict(x)
# actions.shape == (100, action size) for continuous control
# actions.shape == (100,) for discrete control
```
Parameters  $\mathbf x$  ([numpy.ndarray](https://numpy.org/doc/stable/reference/generated/numpy.ndarray.html#numpy.ndarray)) – observations

Returns greedy actions

Return type [numpy.ndarray](https://numpy.org/doc/stable/reference/generated/numpy.ndarray.html#numpy.ndarray)

```
predict_value(x, action, with_std=False)
```
Returns predicted action-values.

```
# 100 observations with shape of (10,)
x = np.random.random((100, 10))# for continuous control
# 100 actions with shape of (2,)
actions = np.random.random((100, 2))# for discrete control
# 100 actions in integer values
actions = np.random.random(2, size=100)values = algo.predict_value(x, actions)
# values.shape == (100, )values, stds = algo.predict_value(x, actions, with_std=True)
# stds.shape == (100,)
```
### Parameters

- **x** ([numpy.ndarray](https://numpy.org/doc/stable/reference/generated/numpy.ndarray.html#numpy.ndarray)) observations
- **action** ([numpy.ndarray](https://numpy.org/doc/stable/reference/generated/numpy.ndarray.html#numpy.ndarray)) actions
- with\_std( $bood$ ) flag to return standard deviation of ensemble estimation. This deviation reflects uncertainty for the given observations. This uncertainty will be more accurate if you enable *bootstrap* flag and increase *n\_critics* value.

Returns predicted action-values

Return type [numpy.ndarray](https://numpy.org/doc/stable/reference/generated/numpy.ndarray.html#numpy.ndarray)

## sample  $\arctan(x)$

Returns sampled actions.

The sampled actions are identical to the output of *predict* method if the policy is deterministic.

Parameters **x** ([numpy.ndarray](https://numpy.org/doc/stable/reference/generated/numpy.ndarray.html#numpy.ndarray)) – observations.

Returns sampled actions.

Return type [numpy.ndarray](https://numpy.org/doc/stable/reference/generated/numpy.ndarray.html#numpy.ndarray)

```
save_model(fname)
```
Saves neural network parameters.

algo.save\_model('model.pt')

Parameters **fname** ([str](https://docs.python.org/3/library/stdtypes.html#str)) – destination file path.

```
save_policy(fname, as_onnx=False)
```
Save the greedy-policy computational graph as TorchScript or ONNX.

```
# save as TorchScript
algo.save_policy('policy.pt')
# save as ONNX
algo.save_policy('policy.onnx', as_onnx=True)
```
The artifacts saved with this method will work without d3rlpy. This method is especially useful to deploy the learned policy to production environments or embedding systems.

See also

- [https://pytorch.org/tutorials/beginner/Intro\\_to\\_TorchScript\\_tutorial.html](https://pytorch.org/tutorials/beginner/Intro_to_TorchScript_tutorial.html) (for Python).
- [https://pytorch.org/tutorials/advanced/cpp\\_export.html](https://pytorch.org/tutorials/advanced/cpp_export.html) (for C++).
- <https://onnx.ai> (for ONNX)

## Parameters

- **fname**  $(str)$  $(str)$  $(str)$  destination file path.
- **as\_onnx** ([bool](https://docs.python.org/3/library/functions.html#bool)) flag to save as ONNX format.

## **set\_params**(*\*\*params*)

Sets the given arguments to the attributes if they exist.

This method sets the given values to the attributes including ones in subclasses. If the values that don't exist as attributes are passed, they are ignored. Some of scikit-learn utilities will use this method.

algo.set\_params(n\_epochs=10, batch\_size=100)

Parameters **\*\*params** – arbitrary inputs to set as attributes.

Returns itself.

Return type d3rlpy.algos.base.AlgoBase

#### **update**(*epoch*, *total\_step*, *batch*)

Update parameters with mini-batch of data.

Parameters

- **epoch**  $(int)$  $(int)$  $(int)$  the current number of epochs.
- **total\_step** ([int](https://docs.python.org/3/library/functions.html#int)) the current number of total iterations.
- **batch** ([d3rlpy.dataset.TransitionMiniBatch](#page-130-0)) mini-batch data.

Returns loss values.

Return type [list](https://docs.python.org/3/library/stdtypes.html#list)

## **d3rlpy.algos.AWR**

**class** d3rlpy.algos.**AWR**(*\**, *actor\_learning\_rate=5e-05*, *critic\_learning\_rate=0.0001*, *batch\_size=2048*, *n\_frames=1*, *gamma=0.99*, *batch\_size\_per\_update=256*, *n\_actor\_updates=1000*, *n\_critic\_updates=200*, *lam=0.95*, *beta=0.05*, *max\_weight=20.0*, *momentum=0.9*, *use\_batch\_norm=False*, *n\_epochs=1000*, *use\_gpu=False*, *scaler=None*, *augmentation=[]*, *n\_augmentations=1*, *encoder\_params={}*, *dynamics=None*, *impl=None*, *\*\*kwargs*)

Advantage-Weighted Regression algorithm.

AWR is an actor-critic algorithm that trains via supervised regression way, and has shown strong performance in online and offline settings.

The value function is trained as a supervised regression problem.

$$
L(\theta) = \mathbb{E}_{s_t, R_t \sim D}[(R_t - V(s_t|\theta))^2]
$$

where  $R_t$  is approximated using TD( $\lambda$ ) to mitigate high variance issue.

The policy function is also trained as a supervised regression problem.

$$
J(\phi) = \mathbb{E}_{s_t, a_t, R_t \sim D}[\log \pi(a_t | s_t, \phi) \exp(\frac{1}{B}(R_t - V(s_t | \theta)))]
$$

where  $B$  is a constant factor.

## **References**

• [Peng et al., Advantage-Weighted Regression: Simple and Scalable Off-Policy Reinforcement Learning](https://arxiv.org/abs/1910.00177)

- **actor\_learning\_rate** ([float](https://docs.python.org/3/library/functions.html#float)) learning rate for policy function.
- **critic learning rate**  $(f$ loat) learning rate for value function.
- **batch\_size** ([int](https://docs.python.org/3/library/functions.html#int)) batch size per iteration.
- **n\_frames** ([int](https://docs.python.org/3/library/functions.html#int)) the number of frames to stack for image observation.
- **gamma**  $(f$ loat) discount factor.
- **batch\_size\_per\_update** ([int](https://docs.python.org/3/library/functions.html#int)) mini-batch size.
- **n\_actor\_updates** ([int](https://docs.python.org/3/library/functions.html#int)) actor gradient steps per iteration.
- **n\_critic\_updates** ([int](https://docs.python.org/3/library/functions.html#int)) critic gradient steps per iteration.
- **lam**  $(f$ *loat* $)$   $\lambda$  for TD( $\lambda$ ).
- **beta**  $(f$ *loat* $)$  *B* for weight scale.
- $max\_weight$  ( $fload$ )  $w_{max}$  for weight clipping.
- **momentum** (*[float](https://docs.python.org/3/library/functions.html#float)*) momentum for stochastic gradient descent.
- **use\_batch\_norm** ([bool](https://docs.python.org/3/library/functions.html#bool)) flag to insert batch normalization layers.
- **n\_epochs** ([int](https://docs.python.org/3/library/functions.html#int)) the number of epochs to train.
- **use\_gpu** ([bool,](https://docs.python.org/3/library/functions.html#bool) [int](https://docs.python.org/3/library/functions.html#int) or d3rlpy.gpu.Device) flag to use GPU, device ID or device.
- **scaler** (d3rlpy.preprocessing.Scaler or [str](https://docs.python.org/3/library/stdtypes.html#str)) preprocessor. The available options are *['pixel', 'min\_max', 'standard']*
- **augmentation** (d3rlpy.augmentation.AugmentationPipeline or  $list(str))$  $list(str))$  $list(str))$  – augmentation pipeline.
- **n\_augmentations** ([int](https://docs.python.org/3/library/functions.html#int)) the number of data augmentations to update.
- **encoder\_params**  $(dict)$  $(dict)$  $(dict)$  optional arguments for encoder setup. If the observation is pixel, you can pass filters with list of tuples consisting with (filter\_size, kernel\_size, stride) and feature\_size with an integer scaler for the last linear layer size. If the observation is vector, you can pass hidden\_units with list of hidden unit sizes.
- **dynamics** (d3rlpy.dynamics.base.DynamicsBase) dynamics model for data augmentation.
- **impl**  $(d3r1py.algos.torch.awr\_impl.AWRImpl) algorithm implementation.$

### **actor\_learning\_rate**

learning rate for policy function.

Type [float](https://docs.python.org/3/library/functions.html#float)

## **critic\_learning\_rate**

learning rate for value function.

Type [float](https://docs.python.org/3/library/functions.html#float)

#### **batch\_size**

batch size per iteration.

Type [int](https://docs.python.org/3/library/functions.html#int)

#### **n\_frames**

the number of frames to stack for image observation.

Type [int](https://docs.python.org/3/library/functions.html#int)

#### **gamma**

discount factor.

Type [float](https://docs.python.org/3/library/functions.html#float)

#### **batch\_size\_per\_update**

mini-batch size.

## Type [int](https://docs.python.org/3/library/functions.html#int)

#### **n\_actor\_updates**

actor gradient steps per iteration.

Type [int](https://docs.python.org/3/library/functions.html#int)

## **n\_critic\_updates** critic gradient steps per iteration.

Type [int](https://docs.python.org/3/library/functions.html#int)

**lam**

 $\lambda$  for TD( $\lambda$ ).

Type [float](https://docs.python.org/3/library/functions.html#float)

## **beta**

 $B$  for weight scale.

Type [float](https://docs.python.org/3/library/functions.html#float)

#### **max\_weight**

 $w_{\text{max}}$  for weight clipping.

## Type [float](https://docs.python.org/3/library/functions.html#float)

## **momentum**

momentum for stochastic gradient descent.

Type [float](https://docs.python.org/3/library/functions.html#float)

## **use\_batch\_norm**

flag to insert batch normalization layers.

Type [bool](https://docs.python.org/3/library/functions.html#bool)

## **n\_epochs**

the number of epochs to train.

Type [int](https://docs.python.org/3/library/functions.html#int)

### **use\_gpu**

GPU device.

Type d3rlpy.gpu.Device

#### **scaler**

preprocessor.

Type d3rlpy.preprocessing.Scaler

#### **augmentation**

augmentation pipeline.

Type d3rlpy.augmentation.AugmentationPipeline

**n\_augmentations**

the number of data augmentations to update.

#### Type [int](https://docs.python.org/3/library/functions.html#int)

**encoder\_params**

optional arguments for encoder setup.

Type [dict](https://docs.python.org/3/library/stdtypes.html#dict)

### **dynamics**

dynamics model.

Type d3rlpy.dynamics.base.DynamicsBase

## **impl**

algorithm implementation.

Type d3rlpy.algos.torch.awr\_impl.AWRImpl

## **eval\_results\_**

evaluation results.

Type [dict](https://docs.python.org/3/library/stdtypes.html#dict)

## **Methods**

**create\_impl**(*observation\_shape*, *action\_size*)

Instantiate implementation objects with the dataset shapes.

This method will be used internally when *fit* method is called.

#### **Parameters**

- **observation\_shape** ([tuple](https://docs.python.org/3/library/stdtypes.html#tuple)) observation shape.
- **action\_size** ([int](https://docs.python.org/3/library/functions.html#int)) dimension of action-space.

**fit**(*episodes*, *save\_metrics=True*, *experiment\_name=None*, *with\_timestamp=True*, *logdir='d3rlpy\_logs'*, *verbose=True*, *show\_progress=True*, *tensorboard=True*, *eval\_episodes=None*, *save\_interval=1*, *scorers=None*) Trains with the given dataset.

algo.fit(episodes)

#### Parameters

- **episodes** (list ([d3rlpy.dataset.Episode](#page-127-0))) list of episodes to train.
- **save\_metrics** ([bool](https://docs.python.org/3/library/functions.html#bool)) flag to record metrics in files. If False, the log directory is not created and the model parameters are not saved during training.
- **experiment\_name**  $(str)$  $(str)$  $(str)$  experiment name for logging. If not passed, the directory name will be *{class name}\_{timestamp}*.
- **with\_timestamp** (*[bool](https://docs.python.org/3/library/functions.html#bool)*) flag to add timestamp string to the last of directory name.
- **logdir** ([str](https://docs.python.org/3/library/stdtypes.html#str)) root directory name to save logs.
- **verbose**  $(boo1)$  flag to show logged information on stdout.
- **show\_progress** (*[bool](https://docs.python.org/3/library/functions.html#bool)*) flag to show progress bar for iterations.
- **tensorboard** ([bool](https://docs.python.org/3/library/functions.html#bool)) flag to save logged information in tensorboard (additional to the csv data)
- **eval\_episodes** ([list\(](https://docs.python.org/3/library/stdtypes.html#list)[d3rlpy.dataset.Episode](#page-127-0))) list of episodes to test.
- **save\_[int](https://docs.python.org/3/library/functions.html#int)erval** (int) interval to save parameters.
- **scorers** (list (callable)) list of scorer functions used with *eval\_episodes*.

**fit\_online** (*env*, *buffer*, *explorer=None*, *n\_epochs=None*, *n\_steps\_per\_epoch=4000*, *n\_updates\_per\_epoch=100*, *update\_start\_step=0*, *eval\_env=None*, *eval\_epsilon=0.0*, *eval\_interval=1*, *experiment\_name=None*, *with\_timestamp=True*, *logdir='d3rlpy\_logs'*, *verbose=True*, *show\_progress=True*, *tensorboard=True*, *save\_interval=1*) Start training loop of online deep reinforcement learning.

This method is a convenient alias to d3rlpy.online.iterators.train.

- **env**  $(gym.Fnv)$  gym-like environment.
- **buffer** (d3rlpy.online.buffers.Buffer) replay buffer.
- **explorer** (d3rlpy.online.explorers.Explorer) action explorer.
- **n\_epochs** ([int](https://docs.python.org/3/library/functions.html#int)) the number of epochs to train. If None is given, n\_epochs of algorithm object will be used.
- **n** steps per epoch  $(int)$  $(int)$  $(int)$  the number of steps per epoch.
- **n\_updates\_per\_epoch** ([int](https://docs.python.org/3/library/functions.html#int)) the number of updates per epoch.
- **update\_start\_step** ([int](https://docs.python.org/3/library/functions.html#int)) the steps before starting updates.
- **eval\_env** (gym.Env) gym-like environment. If None, evaluation is skipped.
- **eval\_epsilon**  $(f\text{load}) \epsilon$ -greedy factor during evaluation.
- **eval\_interval** ([int](https://docs.python.org/3/library/functions.html#int)) interval to perform evaluation.
- **experiment\_name** ([str](https://docs.python.org/3/library/stdtypes.html#str)) experiment name for logging. If not passed, the directory name will be *{class name}\_online\_{timestamp}*.
- **with\_timestamp** (*[bool](https://docs.python.org/3/library/functions.html#bool)*) flag to add timestamp string to the last of directory name.
- **logdir**  $(str)$  $(str)$  $(str)$  root directory name to save logs.
- **verbose** (*[bool](https://docs.python.org/3/library/functions.html#bool)*) flag to show logged information on stdout.
- **show\_progress** (*[bool](https://docs.python.org/3/library/functions.html#bool)*) flag to show progress bar for iterations.
- **tensorboard** ([bool](https://docs.python.org/3/library/functions.html#bool)) flag to save logged information in tensorboard (additional to the csv data)
- **save\_[int](https://docs.python.org/3/library/functions.html#int)erval** (int) interval to save parameters.

# **classmethod from\_json**(*fname*, *use\_gpu=False*)

Returns algorithm configured with json file.

The Json file should be the one saved during fitting.

```
from d3rlpy.algos import Algo
# create algorithm with saved configuration
algo = Algo.from_json('d3rlpy_logs/<path-to-json>/params.json')
# ready to load
algo.load_model('d3rlpy_logs/<path-to-model>/model_100.pt')
# ready to predict
algo.predict(...)
```
#### Parameters

- **fname** ([str](https://docs.python.org/3/library/stdtypes.html#str)) file path to *params.json*.
- **use\_gpu** ([bool,](https://docs.python.org/3/library/functions.html#bool) [int](https://docs.python.org/3/library/functions.html#int) or d3rlpy.gpu.Device) flag to use GPU, device ID or device.

Returns algorithm.

Return type d3rlpy.base.LearnableBase

```
get_params(deep=True)
```
Returns the all attributes.

This method returns the all attributes including ones in subclasses. Some of scikit-learn utilities will use this method.

```
params = algo.get_params(deep=True)
# the returned values can be used to instantiate the new object.
alog = Algobase (**params)
```
Parameters **deep** (*[bool](https://docs.python.org/3/library/functions.html#bool)*) – flag to deeply copy objects such as *impl*.

Returns attribute values in dictionary.

Return type [dict](https://docs.python.org/3/library/stdtypes.html#dict)

#### **load\_model**(*fname*)

Load neural network parameters.

algo.load\_model('model.pt')

**Parameters finame**  $(str)$  $(str)$  $(str)$  – source file path.

```
predict(x)
```
Returns greedy actions.

```
# 100 observations with shape of (10,)
x = np.random.random((100, 10))actions = algo.predict(x)# actions.shape == (100, action size) for continuous control
# actions.shape == (100,) for discrete control
```
Parameters  $\mathbf x$  ([numpy.ndarray](https://numpy.org/doc/stable/reference/generated/numpy.ndarray.html#numpy.ndarray)) – observations

Returns greedy actions

Return type [numpy.ndarray](https://numpy.org/doc/stable/reference/generated/numpy.ndarray.html#numpy.ndarray)

## **predict\_value**(*x*, *\*args*, *\*\*kwargs*)

Returns predicted state values.

Parameters **x** ([numpy.ndarray](https://numpy.org/doc/stable/reference/generated/numpy.ndarray.html#numpy.ndarray)) – observations.

Returns predicted state values.

Return type [numpy.ndarray](https://numpy.org/doc/stable/reference/generated/numpy.ndarray.html#numpy.ndarray)

## **sample\_action**(*x*)

Returns sampled actions.

The sampled actions are identical to the output of *predict* method if the policy is deterministic.

Parameters **x** ([numpy.ndarray](https://numpy.org/doc/stable/reference/generated/numpy.ndarray.html#numpy.ndarray)) – observations.

Returns sampled actions.

Return type [numpy.ndarray](https://numpy.org/doc/stable/reference/generated/numpy.ndarray.html#numpy.ndarray)

```
save_model(fname)
```
Saves neural network parameters.

```
algo.save_model('model.pt')
```
Parameters **finame** ([str](https://docs.python.org/3/library/stdtypes.html#str)) – destination file path.

```
save_policy(fname, as_onnx=False)
```
Save the greedy-policy computational graph as TorchScript or ONNX.

```
# save as TorchScript
algo.save_policy('policy.pt')
# save as ONNX
algo.save_policy('policy.onnx', as_onnx=True)
```
The artifacts saved with this method will work without d3rlpy. This method is especially useful to deploy the learned policy to production environments or embedding systems.

See also

- [https://pytorch.org/tutorials/beginner/Intro\\_to\\_TorchScript\\_tutorial.html](https://pytorch.org/tutorials/beginner/Intro_to_TorchScript_tutorial.html) (for Python).
- [https://pytorch.org/tutorials/advanced/cpp\\_export.html](https://pytorch.org/tutorials/advanced/cpp_export.html) (for C++).
- <https://onnx.ai> (for ONNX)

#### Parameters

- **fname**  $(str)$  $(str)$  $(str)$  destination file path.
- **as\_onnx** ([bool](https://docs.python.org/3/library/functions.html#bool)) flag to save as ONNX format.

### **set\_params**(*\*\*params*)

Sets the given arguments to the attributes if they exist.

This method sets the given values to the attributes including ones in subclasses. If the values that don't exist as attributes are passed, they are ignored. Some of scikit-learn utilities will use this method.

algo.set\_params(n\_epochs=10, batch\_size=100)

**Parameters \*\*params** – arbitrary inputs to set as attributes.

Returns itself.

Return type d3rlpy.algos.base.AlgoBase

# **update**(*epoch*, *itr*, *batch*)

Update parameters with mini-batch of data.

## Parameters

- **epoch**  $(int)$  $(int)$  $(int)$  the current number of epochs.
- **total\_step** ([int](https://docs.python.org/3/library/functions.html#int)) the current number of total iterations.
- **batch** ([d3rlpy.dataset.TransitionMiniBatch](#page-130-0)) mini-batch data.

Returns loss values.

Return type [list](https://docs.python.org/3/library/stdtypes.html#list)

# **d3rlpy.algos.AWAC**

**class** d3rlpy.algos.**AWAC**(*\**, *actor\_learning\_rate=0.0003*, *critic\_learning\_rate=0.0003*, *batch\_size=1024*, *n\_frames=1*, *gamma=0.99*, *tau=0.005*, *lam=1.0*, *n\_action\_samples=1*, *max\_weight=20.0*, *actor\_weight\_decay=0.0001*, *n\_critics=2*, *bootstrap=False*, *share\_encoder=False*, *update\_actor\_interval=1*, *eps=1e-08*, *use\_batch\_norm=False*, *q\_func\_type='mean'*, *n\_epochs=1000*, *use\_gpu=False*, *scaler=None*, *augmentation=[]*, *n\_augmentations=1*, *encoder\_params={}*, *dynamics=None*, *impl=None*, *\*\*kwargs*)

Advantage Weighted Actor-Critic algorithm.

AWAC is a TD3-based actor-critic algorithm that enables efficient fine-tuning where the policy is trained with offline datasets and is deployed to online training.

The policy is trained as a supervised regression.

$$
J(\phi) = \mathbb{E}_{s_t, a_t \sim D} [\log \pi_{\phi}(a_t | s_t) \exp(\frac{1}{\lambda} A^{\pi}(s_t, a_t))]
$$

where  $A^{\pi}(s_t, a_t) = Q_{\theta}(s_t, a_t) - Q_{\theta}(s_t, a'_t)$  and  $a'_t \sim \pi_{\phi}(\cdot | s_t)$ 

The key difference from AWR is that AWAC uses Q-function trained via TD learning for the better sampleefficiency.

# **References**

• [Nair et al., Accelerating Online Reinforcement Learning with Offline Datasets.](https://arxiv.org/abs/2006.09359)

- **actor\_learning\_rate** ([float](https://docs.python.org/3/library/functions.html#float)) learning rate for policy function.
- **critic\_learning\_rate** ([float](https://docs.python.org/3/library/functions.html#float)) learning rate for Q functions.
- **batch** size ([int](https://docs.python.org/3/library/functions.html#int)) mini-batch size.
- **n\_frames** ([int](https://docs.python.org/3/library/functions.html#int)) the number of frames to stack for image observation.
- $gamma(fload) discount factor$ .
- **tau** ([float](https://docs.python.org/3/library/functions.html#float)) target network synchronization coefficiency.
- **lam**  $(f$ loat)  $\lambda$  for weight calculation.
- **n\_action\_samples**  $(int)$  $(int)$  $(int)$  the number of sampled actions to calculate  $A^{\pi}(s_t, a_t)$ .
- $\text{max}$  weight ([float](https://docs.python.org/3/library/functions.html#float)) maximum weight for cross-entropy loss.
- **actor\_weight\_decay** (*[float](https://docs.python.org/3/library/functions.html#float)*) decay factor for policy function.
- **n\_critics** ([int](https://docs.python.org/3/library/functions.html#int)) the number of Q functions for ensemble.
- **bootstrap** ([bool](https://docs.python.org/3/library/functions.html#bool)) flag to bootstrap Q functions.
- **share\_encoder** ([bool](https://docs.python.org/3/library/functions.html#bool)) flag to share encoder network.
- **update\_actor\_interval** ([int](https://docs.python.org/3/library/functions.html#int)) interval to update policy function.
- **eps**  $(fload) \epsilon$  for Adam optimizer.
- **use\_batch\_norm** (*[bool](https://docs.python.org/3/library/functions.html#bool)*) flag to insert batch normalization layers.
- **q\_func\_type**  $(str)$  $(str)$  $(str)$  type of Q function. Available options are *['mean', 'qr', 'iqn'*, *'fqf ']*.
- **n\_epochs** ([int](https://docs.python.org/3/library/functions.html#int)) the number of epochs to train.
- **use\_gpu** ([bool,](https://docs.python.org/3/library/functions.html#bool) [int](https://docs.python.org/3/library/functions.html#int) or d3rlpy.gpu.Device) flag to use GPU, device ID or device.
- **scaler** (d3rlpy.preprocessing.Scaler or [str](https://docs.python.org/3/library/stdtypes.html#str)) preprocessor. The available options are *['pixel', 'min\_max', 'standard']*
- **augmentation** (d3rlpy.augmentation.AugmentationPipeline or  $list(str))$  $list(str))$  $list(str))$  – augmentation pipeline.
- **n\_augmentations** ([int](https://docs.python.org/3/library/functions.html#int)) the number of data augmentations to update.
- **encoder\_params**  $(dict)$  $(dict)$  $(dict)$  optional arguments for encoder setup. If the observation is pixel, you can pass filters with list of tuples consisting with (filter\_size, kernel\_size, stride) and feature\_size with an integer scaler for the last linear layer size. If the observation is vector, you can pass hidden\_units with list of hidden unit sizes.
- **dynamics** (d3rlpy.dynamics.base.DynamicsBase) dynamics model for data augmentation.
- **impl** (d3rlpy.algos.torch.sac\_impl.SACImpl) algorithm implementation.

#### **actor\_learning\_rate**

learning rate for policy function.

Type [float](https://docs.python.org/3/library/functions.html#float)

# **critic\_learning\_rate**

learning rate for Q functions.

**Type** [float](https://docs.python.org/3/library/functions.html#float)

### **batch\_size**

mini-batch size.

Type [int](https://docs.python.org/3/library/functions.html#int)

#### **n\_frames**

the number of frames to stack for image observation.

Type [int](https://docs.python.org/3/library/functions.html#int)

#### **gamma**

discount factor.

Type [float](https://docs.python.org/3/library/functions.html#float)

### **tau**

target network synchronization coefficiency.

#### Type [float](https://docs.python.org/3/library/functions.html#float)

**lam**

 $\lambda$  for weight calculation.

Type [float](https://docs.python.org/3/library/functions.html#float)

### **n\_action\_samples**

the number of sampled actions to calculate  $A^{\pi}(s_t, a_t)$ .

Type [int](https://docs.python.org/3/library/functions.html#int) **max\_weight** maximum weight for cross-entropy loss. Type [float](https://docs.python.org/3/library/functions.html#float) **actor\_weight\_decay** decay factor for policy function. Type [float](https://docs.python.org/3/library/functions.html#float) **n\_critics** the number of Q functions for ensemble. Type [int](https://docs.python.org/3/library/functions.html#int) **bootstrap** flag to bootstrap Q functions. Type [bool](https://docs.python.org/3/library/functions.html#bool) **share\_encoder** flag to share encoder network. Type [bool](https://docs.python.org/3/library/functions.html#bool) **update\_actor\_interval** interval to update policy function. Type [int](https://docs.python.org/3/library/functions.html#int)

#### **eps**

 $\epsilon$  for Adam optimizer.

#### Type [float](https://docs.python.org/3/library/functions.html#float)

**use\_batch\_norm**

flag to insert batch normalization layers.

Type [bool](https://docs.python.org/3/library/functions.html#bool)

#### **q\_func\_type**

type of Q function.

Type [str](https://docs.python.org/3/library/stdtypes.html#str)

### **n\_epochs**

the number of epochs to train.

#### Type [int](https://docs.python.org/3/library/functions.html#int)

### **use\_gpu**

flag to use GPU, device ID or device.

Type [bool,](https://docs.python.org/3/library/functions.html#bool) [int](https://docs.python.org/3/library/functions.html#int) or d3rlpy.gpu.Device

### **scaler**

preprocessor.

Type d3rlpy.preprocessing.Scaler or [str](https://docs.python.org/3/library/stdtypes.html#str)

#### **augmentation**

augmentation pipeline.

Type d3rlpy.augmentation.AugmentationPipeline or [list](https://docs.python.org/3/library/stdtypes.html#list)[\(str\)](https://docs.python.org/3/library/stdtypes.html#str)

#### **n\_augmentations**

the number of data augmentations to update.

Type [int](https://docs.python.org/3/library/functions.html#int)

#### **encoder\_params**

optional arguments for encoder setup.

Type [dict](https://docs.python.org/3/library/stdtypes.html#dict)

# **dynamics**

dynamics model for data augmentation.

Type d3rlpy.dynamics.base.DynamicsBase

#### **impl**

algorithm implementation.

Type d3rlpy.algos.torch.sac\_impl.SACImpl

# **Methods**

```
create_impl(observation_shape, action_size)
     Instantiate implementation objects with the dataset shapes.
```
This method will be used internally when *fit* method is called.

#### Parameters

- **observation\_shape** (*[tuple](https://docs.python.org/3/library/stdtypes.html#tuple)*) observation shape.
- **action\_size** ([int](https://docs.python.org/3/library/functions.html#int)) dimension of action-space.

**fit**(*episodes*, *save\_metrics=True*, *experiment\_name=None*, *with\_timestamp=True*, *logdir='d3rlpy\_logs'*, *verbose=True*, *show\_progress=True*, *tensorboard=True*, *eval\_episodes=None*, *save\_interval=1*, *scorers=None*) Trains with the given dataset.

algo.fit(episodes)

- **episodes** (list ([d3rlpy.dataset.Episode](#page-127-0))) list of episodes to train.
- **save** metrics  $(b \circ \circ l)$  flag to record metrics in files. If False, the log directory is not created and the model parameters are not saved during training.
- **experiment\_name**  $(str)$  $(str)$  $(str)$  experiment name for logging. If not passed, the directory name will be *{class name}\_{timestamp}*.
- **with\_timestamp** ( $b \circ \circ 1$ ) flag to add timestamp string to the last of directory name.
- **logdir** ([str](https://docs.python.org/3/library/stdtypes.html#str)) root directory name to save logs.
- **verbose**  $(boo1)$  flag to show logged information on stdout.
- **show\_progress** (*[bool](https://docs.python.org/3/library/functions.html#bool)*) flag to show progress bar for iterations.
- **tensorboard** ([bool](https://docs.python.org/3/library/functions.html#bool)) flag to save logged information in tensorboard (additional to the csv data)
- **eval\_episodes** ([list\(](https://docs.python.org/3/library/stdtypes.html#list)[d3rlpy.dataset.Episode](#page-127-0))) list of episodes to test.
- **save\_[int](https://docs.python.org/3/library/functions.html#int)erval** (int) interval to save parameters.
- **scorers** (list (callable)) list of scorer functions used with *eval episodes*.
- **fit\_online**(*env*, *buffer*, *explorer=None*, *n\_epochs=None*, *n\_steps\_per\_epoch=4000*, *n\_updates\_per\_epoch=100*, *update\_start\_step=0*, *eval\_env=None*, *eval\_epsilon=0.0*, *eval\_interval=1*, *experiment\_name=None*, *with\_timestamp=True*, *logdir='d3rlpy\_logs'*, *verbose=True*, *show\_progress=True*, *tensorboard=True*, *save\_interval=1*)

Start training loop of online deep reinforcement learning.

This method is a convenient alias to d3rlpy.online.iterators.train.

#### Parameters

- **env**  $(gym.Env)$  gym-like environment.
- **buffer** (d3rlpy.online.buffers.Buffer) replay buffer.
- **explorer** (d3rlpy.online.explorers.Explorer) action explorer.
- **n** epochs  $(int)$  $(int)$  $(int)$  the number of epochs to train. If None is given, n\_ epochs of algorithm object will be used.
- **n\_steps\_per\_epoch** ([int](https://docs.python.org/3/library/functions.html#int)) the number of steps per epoch.
- **n\_updates\_per\_epoch** ([int](https://docs.python.org/3/library/functions.html#int)) the number of updates per epoch.
- **update\_start\_step** ([int](https://docs.python.org/3/library/functions.html#int)) the steps before starting updates.
- **eval\_env** (gym.Env) gym-like environment. If None, evaluation is skipped.
- **eval\_epsilon**  $(f\text{load}) \epsilon$ -greedy factor during evaluation.
- **eval [int](https://docs.python.org/3/library/functions.html#int)erval** (int) interval to perform evaluation.
- **experiment\_name**  $(str)$  $(str)$  $(str)$  experiment name for logging. If not passed, the directory name will be *{class name}\_online\_{timestamp}*.
- **with\_timestamp** (*[bool](https://docs.python.org/3/library/functions.html#bool)*) flag to add timestamp string to the last of directory name.
- **logdir** ([str](https://docs.python.org/3/library/stdtypes.html#str)) root directory name to save logs.
- **verbose** (*[bool](https://docs.python.org/3/library/functions.html#bool)*) flag to show logged information on stdout.
- **show\_progress** (*[bool](https://docs.python.org/3/library/functions.html#bool)*) flag to show progress bar for iterations.
- **tensorboard** ([bool](https://docs.python.org/3/library/functions.html#bool)) flag to save logged information in tensorboard (additional to the csv data)
- **save** [int](https://docs.python.org/3/library/functions.html#int)erval  $(int)$  interval to save parameters.

**classmethod from\_json**(*fname*, *use\_gpu=False*) Returns algorithm configured with json file.

The Json file should be the one saved during fitting.

```
from d3rlpy.algos import Algo
# create algorithm with saved configuration
algo = Algo.from_json('d3rlpy_logs/<path-to-json>/params.json')
# ready to load
algo.load_model('d3rlpy_logs/<path-to-model>/model_100.pt')
# ready to predict
algo.predict(...)
```
Parameters

- **fname** ([str](https://docs.python.org/3/library/stdtypes.html#str)) file path to *params.json*.
- **use\_gpu** ([bool,](https://docs.python.org/3/library/functions.html#bool) [int](https://docs.python.org/3/library/functions.html#int) or d3rlpy.gpu.Device) flag to use GPU, device ID or device.

Returns algorithm.

Return type d3rlpy.base.LearnableBase

# **get\_params**(*deep=True*)

Returns the all attributes.

This method returns the all attributes including ones in subclasses. Some of scikit-learn utilities will use this method.

```
params = algo.get_params(deep=True)
# the returned values can be used to instantiate the new object.
alog = Algobase (**params)
```
Parameters **deep** (*[bool](https://docs.python.org/3/library/functions.html#bool)*) – flag to deeply copy objects such as *impl*.

Returns attribute values in dictionary.

Return type [dict](https://docs.python.org/3/library/stdtypes.html#dict)

#### **load\_model**(*fname*)

Load neural network parameters.

algo.load\_model('model.pt')

**Parameters finame**  $(str)$  $(str)$  $(str)$  – source file path.

### **predict**(*x*)

Returns greedy actions.

```
# 100 observations with shape of (10,)
x = np.random.random((100, 10))actions = algo.predict(x)# actions.shape == (100, action size) for continuous control
# actions.shape == (100,) for discrete control
```
Parameters  $\mathbf x$  ([numpy.ndarray](https://numpy.org/doc/stable/reference/generated/numpy.ndarray.html#numpy.ndarray)) – observations

Returns greedy actions

Return type [numpy.ndarray](https://numpy.org/doc/stable/reference/generated/numpy.ndarray.html#numpy.ndarray)

```
predict_value(x, action, with_std=False)
```
Returns predicted action-values.

```
# 100 observations with shape of (10,)
x = np.random.random((100, 10))# for continuous control
```
(continues on next page)

(continued from previous page)

```
# 100 actions with shape of (2,)
actions = np.random.random((100, 2))# for discrete control
# 100 actions in integer values
actions = np.random.random(2, size=100)values = alogo.predict_value(x, actions)# values.shape == (100,)values, stds = algo.predict_value(x, actions, with_std=True)
# stds.shape == (100, )
```
### Parameters

- $\mathbf{x}$  ([numpy.ndarray](https://numpy.org/doc/stable/reference/generated/numpy.ndarray.html#numpy.ndarray)) observations
- **action** ([numpy.ndarray](https://numpy.org/doc/stable/reference/generated/numpy.ndarray.html#numpy.ndarray)) actions
- with\_std( $bood$ ) flag to return standard deviation of ensemble estimation. This deviation reflects uncertainty for the given observations. This uncertainty will be more accurate if you enable *bootstrap* flag and increase *n\_critics* value.

Returns predicted action-values

Return type [numpy.ndarray](https://numpy.org/doc/stable/reference/generated/numpy.ndarray.html#numpy.ndarray)

#### **sample\_action**(*x*)

Returns sampled actions.

The sampled actions are identical to the output of *predict* method if the policy is deterministic.

Parameters  $\mathbf x$  ([numpy.ndarray](https://numpy.org/doc/stable/reference/generated/numpy.ndarray.html#numpy.ndarray)) – observations.

Returns sampled actions.

Return type [numpy.ndarray](https://numpy.org/doc/stable/reference/generated/numpy.ndarray.html#numpy.ndarray)

### **save\_model**(*fname*)

Saves neural network parameters.

algo.save\_model('model.pt')

Parameters **fname** ([str](https://docs.python.org/3/library/stdtypes.html#str)) – destination file path.

### **save\_policy**(*fname*, *as\_onnx=False*)

Save the greedy-policy computational graph as TorchScript or ONNX.

```
# save as TorchScript
algo.save_policy('policy.pt')
# save as ONNX
algo.save_policy('policy.onnx', as_onnx=True)
```
The artifacts saved with this method will work without d3rlpy. This method is especially useful to deploy the learned policy to production environments or embedding systems.

See also

• [https://pytorch.org/tutorials/beginner/Intro\\_to\\_TorchScript\\_tutorial.html](https://pytorch.org/tutorials/beginner/Intro_to_TorchScript_tutorial.html) (for Python).

- [https://pytorch.org/tutorials/advanced/cpp\\_export.html](https://pytorch.org/tutorials/advanced/cpp_export.html) (for C++).
- <https://onnx.ai> (for ONNX)

# Parameters

- **fname**  $(str)$  $(str)$  $(str)$  destination file path.
- **as\_onnx** ([bool](https://docs.python.org/3/library/functions.html#bool)) flag to save as ONNX format.

# **set\_params**(*\*\*params*)

Sets the given arguments to the attributes if they exist.

This method sets the given values to the attributes including ones in subclasses. If the values that don't exist as attributes are passed, they are ignored. Some of scikit-learn utilities will use this method.

algo.set\_params(n\_epochs=10, batch\_size=100)

Parameters **\*\*params** – arbitrary inputs to set as attributes.

Returns itself.

Return type d3rlpy.algos.base.AlgoBase

# **update**(*epoch*, *total\_step*, *batch*)

Update parameters with mini-batch of data.

# Parameters

- **epoch**  $(int)$  $(int)$  $(int)$  the current number of epochs.
- **total\_step** ([int](https://docs.python.org/3/library/functions.html#int)) the current number of total iterations.
- **batch** ([d3rlpy.dataset.TransitionMiniBatch](#page-130-0)) mini-batch data.

Returns loss values.

Return type [list](https://docs.python.org/3/library/stdtypes.html#list)

# **3.1.2 Discrete control algorithms**

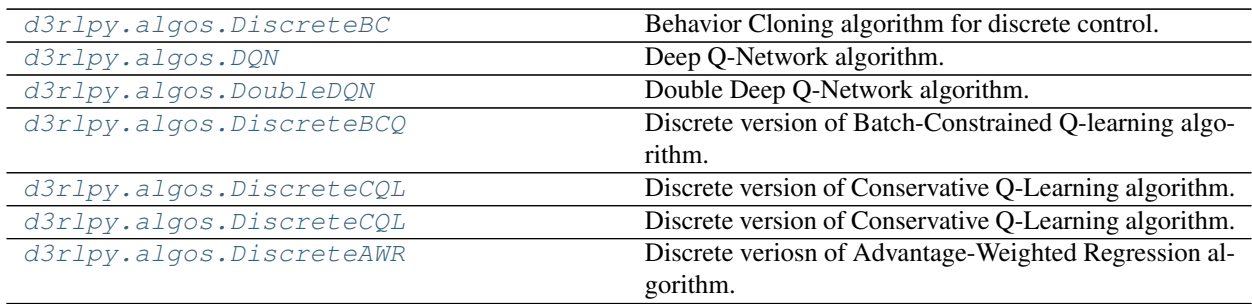

# **d3rlpy.algos.DiscreteBC**

<span id="page-81-0"></span>

| class | \n $\text{d3rlpy.algos.DiscreteBC}(*, learning_rate=0.001, batch_size=100, n-frame=1,eps=1e-0.8, beta=0.5, use_batch_norm=False, n_epochs=1000, use_gpu=False, scaler=None, augmentation=[1, n_augmentations=1, encoder_params=[1, dynamics=None, impl=None, **kwargs)\n      $ \n |
|-------|----------------------------------------------------------------------------------------------------|
|-------|----------------------------------------------------------------------------------------------------|

Behavior Cloning algorithm for discrete control.

Behavior Cloning (BC) is to imitate actions in the dataset via a supervised learning approach. Since BC is only imitating action distributions, the performance will be close to the mean of the dataset even though BC mostly works better than online RL algorithms.

$$
L(\theta) = \mathbb{E}_{a_t, s_t \sim D}[-\sum_a p(a|s_t) \log \pi_{\theta}(a|s_t)]
$$

where  $p(a|s_t)$  is implemented as a one-hot vector.

## **Parameters**

- **n\_epochs** ([int](https://docs.python.org/3/library/functions.html#int)) the number of epochs to train.
- **batch\_size** ([int](https://docs.python.org/3/library/functions.html#int)) mini-batch size.
- **n\_frames** ([int](https://docs.python.org/3/library/functions.html#int)) the number of frames to stack for image observation.
- **learning\_rate** ([float](https://docs.python.org/3/library/functions.html#float)) learing rate.
- **eps**  $(fload) \epsilon$  for Adam optimizer.
- **beta**  $(f$ *loat* $)$  reguralization factor.
- **use\_batch\_norm** ([bool](https://docs.python.org/3/library/functions.html#bool)) flag to insert batch normalization layers.
- **use\_gpu** ([bool,](https://docs.python.org/3/library/functions.html#bool) [int](https://docs.python.org/3/library/functions.html#int) or d3rlpy.gpu.Device) flag to use GPU, device ID or device.
- **scaler** (d3rlpy.preprocessing.Scaler or [str](https://docs.python.org/3/library/stdtypes.html#str)) preprocessor. The available options are *['pixel', 'min\_max', 'standard']*
- **augmentation** (d3rlpy.augmentation.AugmentationPipeline or  $list(str))$  $list(str))$  $list(str))$  – augmentation pipeline.
- **n\_augmentations**  $(int)$  $(int)$  $(int)$  the number of data augmentations to update.
- **encoder\_params**  $(dict)$  $(dict)$  $(dict)$  optional arguments for encoder setup. If the observation is pixel, you can pass filters with list of tuples consisting with (filter\_size, kernel\_size, stride) and feature\_size with an integer scaler for the last linear layer size. If the observation is vector, you can pass hidden\_units with list of hidden unit sizes.
- **dynamics** (d3rlpy.dynamics.base.DynamicsBase) dynamics model for data augmentation.
- **impl** (d3rlpy.algos.torch.bc\_impl.DiscreteBCImpl) implemenation of the algorithm.

### **n\_epochs**

the number of epochs to train.

Type [int](https://docs.python.org/3/library/functions.html#int)

```
batch_size
```
mini-batch size.

Type [int](https://docs.python.org/3/library/functions.html#int)

# **n\_frames**

the number of frames to stack for image observation.

# Type [int](https://docs.python.org/3/library/functions.html#int)

# **learning\_rate**

learing rate.

Type [float](https://docs.python.org/3/library/functions.html#float)

# **eps**

 $\epsilon$  for Adam optimizer.

Type [float](https://docs.python.org/3/library/functions.html#float)

#### **beta**

reguralization factor.

Type [float](https://docs.python.org/3/library/functions.html#float)

# **use\_batch\_norm**

flag to insert batch normalization layers.

# Type [bool](https://docs.python.org/3/library/functions.html#bool)

**use\_gpu**

GPU device.

Type d3rlpy.gpu.Device

#### **scaler**

preprocessor.

Type d3rlpy.preprocessing.Scaler

### **augmentation**

augmentation pipeline.

Type d3rlpy.augmentation.AugmentationPipeline

### **n\_augmentations**

the number of data augmentations to update.

Type [int](https://docs.python.org/3/library/functions.html#int)

### **encoder\_params**

optional arguments for encoder setup.

#### Type [dict](https://docs.python.org/3/library/stdtypes.html#dict)

### **dynamics**

dynamics model.

Type d3rlpy.dynamics.base.DynamicsBase

### **impl**

implemenation of the algorithm.

Type d3rlpy.algos.torch.bc\_impl.DiscreteBCImpl

### **eval\_results\_**

evaluation results.

Type [dict](https://docs.python.org/3/library/stdtypes.html#dict)

# **Methods**

**create\_impl**(*observation\_shape*, *action\_size*)

Instantiate implementation objects with the dataset shapes.

This method will be used internally when *fit* method is called.

### **Parameters**

- **observation\_shape** ([tuple](https://docs.python.org/3/library/stdtypes.html#tuple)) observation shape.
- **action\_size** ([int](https://docs.python.org/3/library/functions.html#int)) dimension of action-space.

**fit**(*episodes*, *save\_metrics=True*, *experiment\_name=None*, *with\_timestamp=True*, *logdir='d3rlpy\_logs'*, *verbose=True*, *show\_progress=True*, *tensorboard=True*, *eval\_episodes=None*, *save\_interval=1*, *scorers=None*) Trains with the given dataset.

algo.fit(episodes)

#### Parameters

- **episodes** (list ([d3rlpy.dataset.Episode](#page-127-0))) list of episodes to train.
- **save\_metrics** ([bool](https://docs.python.org/3/library/functions.html#bool)) flag to record metrics in files. If False, the log directory is not created and the model parameters are not saved during training.
- **experiment\_name**  $(str)$  $(str)$  $(str)$  experiment name for logging. If not passed, the directory name will be *{class name}\_{timestamp}*.
- **with\_timestamp** (*[bool](https://docs.python.org/3/library/functions.html#bool)*) flag to add timestamp string to the last of directory name.
- **logdir** ([str](https://docs.python.org/3/library/stdtypes.html#str)) root directory name to save logs.
- **verbose**  $(boo1)$  flag to show logged information on stdout.
- **show\_progress** (*[bool](https://docs.python.org/3/library/functions.html#bool)*) flag to show progress bar for iterations.
- **tensorboard** ([bool](https://docs.python.org/3/library/functions.html#bool)) flag to save logged information in tensorboard (additional to the csv data)
- **eval\_episodes** ([list\(](https://docs.python.org/3/library/stdtypes.html#list)[d3rlpy.dataset.Episode](#page-127-0))) list of episodes to test.
- **save\_[int](https://docs.python.org/3/library/functions.html#int)erval** (int) interval to save parameters.
- **scorers** (list (callable)) list of scorer functions used with *eval\_episodes*.

**fit\_online** (*env*, *buffer*, *explorer=None*, *n\_epochs=None*, *n\_steps\_per\_epoch=4000*, *n\_updates\_per\_epoch=100*, *update\_start\_step=0*, *eval\_env=None*, *eval\_epsilon=0.0*, *eval\_interval=1*, *experiment\_name=None*, *with\_timestamp=True*, *logdir='d3rlpy\_logs'*, *verbose=True*, *show\_progress=True*, *tensorboard=True*, *save\_interval=1*) Start training loop of online deep reinforcement learning.

This method is a convenient alias to d3rlpy.online.iterators.train.

- **env**  $(gym.Fnv)$  gym-like environment.
- **buffer** (d3rlpy.online.buffers.Buffer) replay buffer.
- **explorer** (d3rlpy.online.explorers.Explorer) action explorer.
- **n\_epochs** ([int](https://docs.python.org/3/library/functions.html#int)) the number of epochs to train. If None is given, n\_epochs of algorithm object will be used.
- **n** steps per epoch  $(int)$  $(int)$  $(int)$  the number of steps per epoch.
- **n\_updates\_per\_epoch** ([int](https://docs.python.org/3/library/functions.html#int)) the number of updates per epoch.
- **update\_start\_step** ([int](https://docs.python.org/3/library/functions.html#int)) the steps before starting updates.
- **eval\_env** (gym.Env) gym-like environment. If None, evaluation is skipped.
- **eval\_epsilon**  $(f\text{load}) \epsilon$ -greedy factor during evaluation.
- **eval\_interval** ([int](https://docs.python.org/3/library/functions.html#int)) interval to perform evaluation.
- **experiment\_name** ([str](https://docs.python.org/3/library/stdtypes.html#str)) experiment name for logging. If not passed, the directory name will be *{class name}\_online\_{timestamp}*.
- **with\_timestamp** (*[bool](https://docs.python.org/3/library/functions.html#bool)*) flag to add timestamp string to the last of directory name.
- **logdir** ([str](https://docs.python.org/3/library/stdtypes.html#str)) root directory name to save logs.
- **verbose** (*[bool](https://docs.python.org/3/library/functions.html#bool)*) flag to show logged information on stdout.
- **show\_progress** (*[bool](https://docs.python.org/3/library/functions.html#bool)*) flag to show progress bar for iterations.
- **tensorboard** ([bool](https://docs.python.org/3/library/functions.html#bool)) flag to save logged information in tensorboard (additional to the csv data)
- **save\_[int](https://docs.python.org/3/library/functions.html#int)erval** (int) interval to save parameters.

# **classmethod from\_json**(*fname*, *use\_gpu=False*)

Returns algorithm configured with json file.

The Json file should be the one saved during fitting.

```
from d3rlpy.algos import Algo
# create algorithm with saved configuration
algo = Algo.from_json('d3rlpy_logs/<path-to-json>/params.json')
# ready to load
algo.load_model('d3rlpy_logs/<path-to-model>/model_100.pt')
# ready to predict
algo.predict(...)
```
### Parameters

- **fname** ([str](https://docs.python.org/3/library/stdtypes.html#str)) file path to *params.json*.
- **use\_gpu** ([bool,](https://docs.python.org/3/library/functions.html#bool) [int](https://docs.python.org/3/library/functions.html#int) or d3rlpy.gpu.Device) flag to use GPU, device ID or device.

Returns algorithm.

Return type d3rlpy.base.LearnableBase

```
get_params(deep=True)
```
Returns the all attributes.

This method returns the all attributes including ones in subclasses. Some of scikit-learn utilities will use this method.

```
params = algo.get_params(deep=True)
# the returned values can be used to instantiate the new object.
alog = Algobase (**params)
```
Parameters **deep** (*[bool](https://docs.python.org/3/library/functions.html#bool)*) – flag to deeply copy objects such as *impl*.

Returns attribute values in dictionary.

Return type [dict](https://docs.python.org/3/library/stdtypes.html#dict)

```
load_model(fname)
```
Load neural network parameters.

algo.load\_model('model.pt')

**Parameters finame**  $(str)$  $(str)$  $(str)$  – source file path.

```
predict(x)
```
Returns greedy actions.

```
# 100 observations with shape of (10,)
x = np.random.random((100, 10))actions = algo.predict(x)# actions.shape == (100, action size) for continuous control
# actions.shape == (100,) for discrete control
```
Parameters  $\mathbf x$  ([numpy.ndarray](https://numpy.org/doc/stable/reference/generated/numpy.ndarray.html#numpy.ndarray)) – observations

Returns greedy actions

Return type [numpy.ndarray](https://numpy.org/doc/stable/reference/generated/numpy.ndarray.html#numpy.ndarray)

```
predict_value(x, action)
```
value prediction is not supported by BC algorithms.

```
sample_action(x)
```
sampling action is not supported by BC algorithm.

```
save_model(fname)
```
Saves neural network parameters.

algo.save\_model('model.pt')

Parameters **fname** ([str](https://docs.python.org/3/library/stdtypes.html#str)) – destination file path.

```
save_policy(fname, as_onnx=False)
```
Save the greedy-policy computational graph as TorchScript or ONNX.

```
# save as TorchScript
algo.save_policy('policy.pt')
# save as ONNX
algo.save_policy('policy.onnx', as_onnx=True)
```
The artifacts saved with this method will work without d3rlpy. This method is especially useful to deploy the learned policy to production environments or embedding systems.

See also

- [https://pytorch.org/tutorials/beginner/Intro\\_to\\_TorchScript\\_tutorial.html](https://pytorch.org/tutorials/beginner/Intro_to_TorchScript_tutorial.html) (for Python).
- [https://pytorch.org/tutorials/advanced/cpp\\_export.html](https://pytorch.org/tutorials/advanced/cpp_export.html) (for C++).
- <https://onnx.ai> (for ONNX)

### Parameters

- **fname**  $(str)$  $(str)$  $(str)$  destination file path.
- **as\_onnx** ([bool](https://docs.python.org/3/library/functions.html#bool)) flag to save as ONNX format.

#### **set\_params**(*\*\*params*)

Sets the given arguments to the attributes if they exist.

This method sets the given values to the attributes including ones in subclasses. If the values that don't exist as attributes are passed, they are ignored. Some of scikit-learn utilities will use this method.

algo.set\_params(n\_epochs=10, batch\_size=100)

**Parameters \*\*params** – arbitrary inputs to set as attributes.

Returns itself.

Return type d3rlpy.algos.base.AlgoBase

### **update**(*epoch*, *itr*, *batch*)

Update parameters with mini-batch of data.

Parameters

- **epoch**  $(int)$  $(int)$  $(int)$  the current number of epochs.
- **total** step  $(int)$  $(int)$  $(int)$  the current number of total iterations.
- **batch** ([d3rlpy.dataset.TransitionMiniBatch](#page-130-0)) mini-batch data.

Returns loss values.

Return type [list](https://docs.python.org/3/library/stdtypes.html#list)

# **d3rlpy.algos.DQN**

<span id="page-86-0"></span>**class** d3rlpy.algos.**DQN**(*\**, *learning\_rate=6.25e-05*, *batch\_size=32*, *n\_frames=1*, *gamma=0.99*, *n\_critics=1*, *bootstrap=False*, *share\_encoder=False*, *eps=0.00015*, *target\_update\_interval=8000.0*, *use\_batch\_norm=False*, *q\_func\_type='mean'*, *n\_epochs=1000*, *use\_gpu=False*, *scaler=None*, *augmentation=[]*, *n\_augmentations=1*, *encoder\_params={}*, *dynamics=None*, *impl=None*, *\*\*kwargs*)

Deep Q-Network algorithm.

$$
L(\theta) = \mathbb{E}_{s_t, a_t, r_{t+1}, s_{t+1} \sim D} [(r_{t+1} + \gamma \max_a Q_{\theta'}(s_{t+1}, a) - Q_{\theta}(s_t, a_t))^2]
$$

where  $\theta'$  is the target network parameter. The target network parameter is synchronized every *target\_update\_interval* iterations.

# **References**

• [Mnih et al., Human-level control through deep reinforcement learning.](https://www.nature.com/articles/nature14236)

### **Parameters**

- **learning\_rate** ([float](https://docs.python.org/3/library/functions.html#float)) learning rate.
- **batch\_size** ([int](https://docs.python.org/3/library/functions.html#int)) mini-batch size.
- **n\_frames** ([int](https://docs.python.org/3/library/functions.html#int)) the number of frames to stack for image observation.
- **gamma**  $(f$ loat) discount factor.
- **n** critics ([int](https://docs.python.org/3/library/functions.html#int)) the number of Q functions for ensemble.
- **bootstrap** ([bool](https://docs.python.org/3/library/functions.html#bool)) flag to bootstrap Q functions.
- **share\_encoder** ([bool](https://docs.python.org/3/library/functions.html#bool)) flag to share encoder network.
- **eps**  $(fload) \epsilon$  for Adam optimizer.
- **target\_update\_[int](https://docs.python.org/3/library/functions.html#int)erval**  $(int)$  interval to update the target network.
- **use\_batch\_norm** ([bool](https://docs.python.org/3/library/functions.html#bool)) flag to insert batch normalization layers
- **q\_func\_type** ([str](https://docs.python.org/3/library/stdtypes.html#str)) type of Q function. Available options are *['mean', 'qr', 'iqn', 'fqf ']*.
- **n\_epochs** ([int](https://docs.python.org/3/library/functions.html#int)) the number of epochs to train.
- **use\_gpu** ([bool,](https://docs.python.org/3/library/functions.html#bool) [int](https://docs.python.org/3/library/functions.html#int) or d3rlpy.gpu.Device) flag to use GPU, device ID or device.
- **scaler** (d3rlpy.preprocessing.Scaler or [str](https://docs.python.org/3/library/stdtypes.html#str)) preprocessor. The available options are *['pixel', 'min\_max', 'standard']*
- **augmentation** (d3rlpy.augmentation.AugmentationPipeline or  $list(str))$  $list(str))$  $list(str))$  – augmentation pipeline.
- **n\_augmentations** ([int](https://docs.python.org/3/library/functions.html#int)) the number of data augmentations to update.
- **encoder** params  $(dict)$  $(dict)$  $(dict)$  optional arguments for encoder setup. If the observation is pixel, you can pass filters with list of tuples consisting with (filter\_size, kernel\_size, stride) and feature\_size with an integer scaler for the last linear layer size. If the observation is vector, you can pass hidden\_units with list of hidden unit sizes.
- **dynamics** (d3rlpy.dynamics.base.DynamicsBase) dynamics model for data augmentation.
- **impl**  $(d3r1py.algos.torch.dqn_impl.DQNImpl) algorithm implementation.$

### **learning\_rate**

learning rate.

Type [float](https://docs.python.org/3/library/functions.html#float)

#### **batch\_size**

mini-batch size.

Type [int](https://docs.python.org/3/library/functions.html#int)

#### **n\_frames**

the number of frames to stack for image observation.

Type [int](https://docs.python.org/3/library/functions.html#int)

# **gamma**

discount factor.

# Type [float](https://docs.python.org/3/library/functions.html#float)

# **n\_critics**

the number of Q functions for ensemble.

Type [int](https://docs.python.org/3/library/functions.html#int)

# **bootstrap**

flag to bootstrap Q functions.

Type [bool](https://docs.python.org/3/library/functions.html#bool)

# **share\_encoder**

flag to share encoder network.

# Type [bool](https://docs.python.org/3/library/functions.html#bool)

### **eps**

 $\epsilon$  for Adam optimizer.

# Type [float](https://docs.python.org/3/library/functions.html#float)

**target\_update\_interval** interval to update the target network.

### Type [int](https://docs.python.org/3/library/functions.html#int)

**use\_batch\_norm** flag to insert batch normalization layers

#### Type [bool](https://docs.python.org/3/library/functions.html#bool)

**q\_func\_type**

type of Q function.

Type [str](https://docs.python.org/3/library/stdtypes.html#str)

## **n\_epochs**

the number of epochs to train.

Type [int](https://docs.python.org/3/library/functions.html#int)

# **use\_gpu**

GPU device.

Type d3rlpy.gpu.Device

### **scaler**

preprocessor.

Type d3rlpy.preprocessing.Scaler

# **augmentation**

augmentation pipeline.

Type d3rlpy.augmentation.AugmentationPipeline

# **n\_augmentations**

the number of data augmentations to update.

Type [int](https://docs.python.org/3/library/functions.html#int)

### **encoder\_params**

optional arguments for encoder setup.

Type [dict](https://docs.python.org/3/library/stdtypes.html#dict)

### **dynamics**

dynamics model.

Type d3rlpy.dynamics.base.DynamicsBase

### **impl**

algorithm implementation.

Type d3rlpy.algos.torch.dqn\_impl.DQNImpl

#### **eval\_results\_**

evaluation results.

Type [dict](https://docs.python.org/3/library/stdtypes.html#dict)

# **Methods**

**create\_impl**(*observation\_shape*, *action\_size*) Instantiate implementation objects with the dataset shapes.

This method will be used internally when *fit* method is called.

#### Parameters

- **observation\_shape** (*[tuple](https://docs.python.org/3/library/stdtypes.html#tuple)*) observation shape.
- **action\_size** ([int](https://docs.python.org/3/library/functions.html#int)) dimension of action-space.

**fit**(*episodes*, *save\_metrics=True*, *experiment\_name=None*, *with\_timestamp=True*, *logdir='d3rlpy\_logs'*, *verbose=True*, *show\_progress=True*, *tensorboard=True*, *eval\_episodes=None*, *save\_interval=1*, *scorers=None*) Trains with the given dataset.

algo.fit(episodes)

- **episodes** (list ([d3rlpy.dataset.Episode](#page-127-0))) list of episodes to train.
- **save** metrics  $(b \circ \circ l)$  flag to record metrics in files. If False, the log directory is not created and the model parameters are not saved during training.
- **experiment\_name**  $(str)$  $(str)$  $(str)$  experiment name for logging. If not passed, the directory name will be *{class name}\_{timestamp}*.
- **with\_timestamp** ( $b \circ \circ 1$ ) flag to add timestamp string to the last of directory name.
- **logdir** ([str](https://docs.python.org/3/library/stdtypes.html#str)) root directory name to save logs.
- **verbose**  $(boo1)$  flag to show logged information on stdout.
- **show\_progress** (*[bool](https://docs.python.org/3/library/functions.html#bool)*) flag to show progress bar for iterations.
- **tensorboard** ([bool](https://docs.python.org/3/library/functions.html#bool)) flag to save logged information in tensorboard (additional to the csv data)
- **eval\_episodes** ([list\(](https://docs.python.org/3/library/stdtypes.html#list)[d3rlpy.dataset.Episode](#page-127-0))) list of episodes to test.
- **save\_[int](https://docs.python.org/3/library/functions.html#int)erval** (int) interval to save parameters.
- **scorers** (list (callable)) list of scorer functions used with *eval episodes*.
- **fit\_online**(*env*, *buffer*, *explorer=None*, *n\_epochs=None*, *n\_steps\_per\_epoch=4000*, *n\_updates\_per\_epoch=100*, *update\_start\_step=0*, *eval\_env=None*, *eval\_epsilon=0.0*, *eval\_interval=1*, *experiment\_name=None*, *with\_timestamp=True*, *logdir='d3rlpy\_logs'*, *verbose=True*, *show\_progress=True*, *tensorboard=True*, *save\_interval=1*) Start training loop of online deep reinforcement learning.

This method is a convenient alias to d3rlpy.online.iterators.train.

### Parameters

- **env**  $(gym.Env)$  gym-like environment.
- **buffer** (d3rlpy.online.buffers.Buffer) replay buffer.
- **explorer** (d3rlpy.online.explorers.Explorer) action explorer.
- **n** epochs  $(int)$  $(int)$  $(int)$  the number of epochs to train. If None is given, n epochs of algorithm object will be used.
- **n\_steps\_per\_epoch** ([int](https://docs.python.org/3/library/functions.html#int)) the number of steps per epoch.
- **n\_updates\_per\_epoch** ([int](https://docs.python.org/3/library/functions.html#int)) the number of updates per epoch.
- **update\_start\_step** ([int](https://docs.python.org/3/library/functions.html#int)) the steps before starting updates.
- **eval\_env** (gym.Env) gym-like environment. If None, evaluation is skipped.
- **eval\_epsilon**  $(f\text{load}) \epsilon$ -greedy factor during evaluation.
- **eval [int](https://docs.python.org/3/library/functions.html#int)erval** (int) interval to perform evaluation.
- **experiment\_name**  $(str)$  $(str)$  $(str)$  experiment name for logging. If not passed, the directory name will be *{class name}\_online\_{timestamp}*.
- **with\_timestamp** (*[bool](https://docs.python.org/3/library/functions.html#bool)*) flag to add timestamp string to the last of directory name.
- **logdir** ([str](https://docs.python.org/3/library/stdtypes.html#str)) root directory name to save logs.
- **verbose** (*[bool](https://docs.python.org/3/library/functions.html#bool)*) flag to show logged information on stdout.
- **show\_progress** (*[bool](https://docs.python.org/3/library/functions.html#bool)*) flag to show progress bar for iterations.
- **tensorboard** ([bool](https://docs.python.org/3/library/functions.html#bool)) flag to save logged information in tensorboard (additional to the csv data)
- **save** [int](https://docs.python.org/3/library/functions.html#int)erval  $(int)$  interval to save parameters.

**classmethod from\_json**(*fname*, *use\_gpu=False*) Returns algorithm configured with json file.

The Json file should be the one saved during fitting.

```
from d3rlpy.algos import Algo
# create algorithm with saved configuration
algo = Algo.from_json('d3rlpy_logs/<path-to-json>/params.json')
# ready to load
algo.load_model('d3rlpy_logs/<path-to-model>/model_100.pt')
# ready to predict
algo.predict(...)
```
Parameters

- **fname** ([str](https://docs.python.org/3/library/stdtypes.html#str)) file path to *params.json*.
- **use\_gpu** ([bool,](https://docs.python.org/3/library/functions.html#bool) [int](https://docs.python.org/3/library/functions.html#int) or d3rlpy.gpu.Device) flag to use GPU, device ID or device.

Returns algorithm.

Return type d3rlpy.base.LearnableBase

#### **get\_params**(*deep=True*)

Returns the all attributes.

This method returns the all attributes including ones in subclasses. Some of scikit-learn utilities will use this method.

```
params = algo.get_params(deep=True)
# the returned values can be used to instantiate the new object.
alog = Algobase (**params)
```
Parameters **deep** (*[bool](https://docs.python.org/3/library/functions.html#bool)*) – flag to deeply copy objects such as *impl*.

Returns attribute values in dictionary.

Return type [dict](https://docs.python.org/3/library/stdtypes.html#dict)

### **load\_model**(*fname*)

Load neural network parameters.

algo.load\_model('model.pt')

**Parameters finame**  $(str)$  $(str)$  $(str)$  – source file path.

### **predict**(*x*)

Returns greedy actions.

```
# 100 observations with shape of (10,)
x = np.random.random((100, 10))actions = algo.predict(x)# actions.shape == (100, action size) for continuous control
# actions.shape == (100,) for discrete control
```
Parameters  $\mathbf x$  ([numpy.ndarray](https://numpy.org/doc/stable/reference/generated/numpy.ndarray.html#numpy.ndarray)) – observations

Returns greedy actions

Return type [numpy.ndarray](https://numpy.org/doc/stable/reference/generated/numpy.ndarray.html#numpy.ndarray)

```
predict_value(x, action, with_std=False)
```
Returns predicted action-values.

```
# 100 observations with shape of (10,)
x = np.random.random((100, 10))# for continuous control
```
(continues on next page)

(continued from previous page)

```
# 100 actions with shape of (2,)
actions = np.random.random((100, 2))# for discrete control
# 100 actions in integer values
actions = np.random.random(2, size=100)values = alogo.predict_value(x, actions)# values.shape == (100,)values, stds = algo.predict_value(x, actions, with_std=True)
# stds.shape == (100, )
```
### Parameters

- $\mathbf{x}$  ([numpy.ndarray](https://numpy.org/doc/stable/reference/generated/numpy.ndarray.html#numpy.ndarray)) observations
- **action** ([numpy.ndarray](https://numpy.org/doc/stable/reference/generated/numpy.ndarray.html#numpy.ndarray)) actions
- with\_std( $bood$ ) flag to return standard deviation of ensemble estimation. This deviation reflects uncertainty for the given observations. This uncertainty will be more accurate if you enable *bootstrap* flag and increase *n\_critics* value.

Returns predicted action-values

Return type [numpy.ndarray](https://numpy.org/doc/stable/reference/generated/numpy.ndarray.html#numpy.ndarray)

#### **sample\_action**(*x*)

Returns sampled actions.

The sampled actions are identical to the output of *predict* method if the policy is deterministic.

Parameters **x** ([numpy.ndarray](https://numpy.org/doc/stable/reference/generated/numpy.ndarray.html#numpy.ndarray)) – observations.

Returns sampled actions.

Return type [numpy.ndarray](https://numpy.org/doc/stable/reference/generated/numpy.ndarray.html#numpy.ndarray)

#### **save\_model**(*fname*)

Saves neural network parameters.

algo.save\_model('model.pt')

Parameters **fname** ([str](https://docs.python.org/3/library/stdtypes.html#str)) – destination file path.

```
save_policy(fname, as_onnx=False)
```
Save the greedy-policy computational graph as TorchScript or ONNX.

```
# save as TorchScript
algo.save_policy('policy.pt')
# save as ONNX
algo.save_policy('policy.onnx', as_onnx=True)
```
The artifacts saved with this method will work without d3rlpy. This method is especially useful to deploy the learned policy to production environments or embedding systems.

See also

• [https://pytorch.org/tutorials/beginner/Intro\\_to\\_TorchScript\\_tutorial.html](https://pytorch.org/tutorials/beginner/Intro_to_TorchScript_tutorial.html) (for Python).

- [https://pytorch.org/tutorials/advanced/cpp\\_export.html](https://pytorch.org/tutorials/advanced/cpp_export.html) (for C++).
- <https://onnx.ai> (for ONNX)

### Parameters

- **fname**  $(str)$  $(str)$  $(str)$  destination file path.
- **as\_onnx** ([bool](https://docs.python.org/3/library/functions.html#bool)) flag to save as ONNX format.

# **set\_params**(*\*\*params*)

Sets the given arguments to the attributes if they exist.

This method sets the given values to the attributes including ones in subclasses. If the values that don't exist as attributes are passed, they are ignored. Some of scikit-learn utilities will use this method.

```
algo.set_params(n_epochs=10, batch_size=100)
```
Parameters **\*\*params** – arbitrary inputs to set as attributes.

Returns itself.

Return type d3rlpy.algos.base.AlgoBase

### **update**(*epoch*, *total\_step*, *batch*)

Update parameters with mini-batch of data.

## Parameters

- **epoch**  $(int)$  $(int)$  $(int)$  the current number of epochs.
- **total** step  $(int)$  $(int)$  $(int)$  the current number of total iterations.
- **batch** ([d3rlpy.dataset.TransitionMiniBatch](#page-130-0)) mini-batch data.

Returns loss values.

Return type [list](https://docs.python.org/3/library/stdtypes.html#list)

# **d3rlpy.algos.DoubleDQN**

```
class d3rlpy.algos.DoubleDQN(*, learning_rate=6.25e-05, batch_size=32, n_frames=1,
                                 gamma=0.99, n_critics=1, bootstrap=False, share_encoder=False,
                                 eps=0.00015, target_update_interval=8000.0,
                                 use_batch_norm=False, q_func_type='mean', n_epochs=1000,
                                 use_gpu=False, scaler=None, augmentation=[],
                                 n_augmentations=1, encoder_params={}, dynamics=None,
                                 impl=None, **kwargs)
```
Double Deep Q-Network algorithm.

The difference from DQN is that the action is taken from the current Q function instead of the target Q function. This modification significantly decreases overestimation bias of TD learning.

$$
L(\theta) = \mathbb{E}_{s_t, a_t, r_{t+1}, s_{t+1} \sim D}[(r_{t+1} + \gamma Q_{\theta'}(s_{t+1}, \text{argmax}_a Q_{\theta}(s_{t+1}, a)) - Q_{\theta}(s_t, a_t))^2]
$$

where  $\theta'$  is the target network parameter. The target network parameter is synchronized every *target\_update\_interval* iterations.

# **References**

• [Hasselt et al., Deep reinforcement learning with double Q-learning.](https://arxiv.org/abs/1509.06461)

# **Parameters**

- **learning\_rate** ([float](https://docs.python.org/3/library/functions.html#float)) learning rate.
- **batch\_size** ([int](https://docs.python.org/3/library/functions.html#int)) mini-batch size.
- **n\_frames** ([int](https://docs.python.org/3/library/functions.html#int)) the number of frames to stack for image observation.
- $gamma(fload) discount factor$ .
- **n** critics  $(int)$  $(int)$  $(int)$  the number of Q functions.
- **bootstrap** (*[bool](https://docs.python.org/3/library/functions.html#bool)*) flag to bootstrap Q functions.
- **share\_encoder** ([bool](https://docs.python.org/3/library/functions.html#bool)) flag to share encoder network.
- **eps**  $(fload) \epsilon$  for Adam optimizer.
- **target\_update\_[int](https://docs.python.org/3/library/functions.html#int)erval** (int) interval to synchronize the target network.
- **use\_batch\_norm** ([bool](https://docs.python.org/3/library/functions.html#bool)) flag to insert batch normalization layers
- **q\_func\_type** ([str](https://docs.python.org/3/library/stdtypes.html#str)) type of Q function. Available options are *['mean', 'qr', 'iqn', 'fqf ']*.
- **n\_epochs** ([int](https://docs.python.org/3/library/functions.html#int)) the number of epochs to train.
- **use\_gpu** ([bool,](https://docs.python.org/3/library/functions.html#bool) [int](https://docs.python.org/3/library/functions.html#int) or d3rlpy.gpu.Device) flag to use GPU, device ID or device.
- **scaler** (d3rlpy.preprocessing.Scaler or [str](https://docs.python.org/3/library/stdtypes.html#str)) preprocessor. The available options are *['pixel', 'min\_max', 'standard']*
- **augmentation** (d3rlpy.augmentation.AugmentationPipeline or  $list(str))$  $list(str))$  $list(str))$  – augmentation pipeline.
- **n\_augmentations** ([int](https://docs.python.org/3/library/functions.html#int)) the number of data augmentations to update.
- **encoder** params  $(dict)$  $(dict)$  $(dict)$  optional arguments for encoder setup. If the observation is pixel, you can pass filters with list of tuples consisting with (filter\_size, kernel size, stride) and feature size with an integer scaler for the last linear layer size. If the observation is vector, you can pass hidden\_units with list of hidden unit sizes.
- **dynamics** (d3rlpy.dynamics.base.DynamicsBase) dynamics model for data augmentation.
- **impl** (d3rlpy.algos.torch.dqn\_impl.DoubleDQNImpl) algorithm implementation.

# **learning\_rate**

learning rate.

Type [float](https://docs.python.org/3/library/functions.html#float)

**batch\_size** mini-batch size.

Type [int](https://docs.python.org/3/library/functions.html#int)

# **n\_frames**

the number of frames to stack for image observation.

Type [int](https://docs.python.org/3/library/functions.html#int)

### **gamma**

discount factor.

# Type [float](https://docs.python.org/3/library/functions.html#float)

# **n\_critics**

the number of Q functions.

Type [int](https://docs.python.org/3/library/functions.html#int)

# **bootstrap**

flag to bootstrap Q functions.

Type [bool](https://docs.python.org/3/library/functions.html#bool)

# **share\_encoder**

flag to share encoder network.

#### Type [bool](https://docs.python.org/3/library/functions.html#bool)

### **eps**

 $\epsilon$  for Adam optimizer.

Type [float](https://docs.python.org/3/library/functions.html#float)

# **target\_update\_interval**

interval to synchronize the target network.

Type [int](https://docs.python.org/3/library/functions.html#int)

**use\_batch\_norm**

flag to insert batch normalization layers

Type [bool](https://docs.python.org/3/library/functions.html#bool)

# **q\_func\_type**

type of Q function.

Type [str](https://docs.python.org/3/library/stdtypes.html#str)

#### **n\_epochs**

the number of epochs to train.

Type [int](https://docs.python.org/3/library/functions.html#int)

# **use\_gpu**

GPU device.

Type d3rlpy.gpu.Device

# **scaler**

preprocessor.

Type d3rlpy.preprocessing.Scaler

#### **augmentation**

augmentation pipeline.

Type d3rlpy.augmentation.AugmentationPipeline or [list](https://docs.python.org/3/library/stdtypes.html#list)[\(str\)](https://docs.python.org/3/library/stdtypes.html#str)

# **n\_augmentations**

the number of data augmentations to update.

Type [int](https://docs.python.org/3/library/functions.html#int)

**encoder\_params**

optional arguments for encoder setup.

Type [dict](https://docs.python.org/3/library/stdtypes.html#dict)

### **dynamics**

dynamics model.

Type d3rlpy.dynaics.base.DynamicsBase

### **impl**

algorithm implementation.

Type d3rlpy.algos.torch.dqn\_impl.DoubleDQNImpl

# **Methods**

**create\_impl**(*observation\_shape*, *action\_size*) Instantiate implementation objects with the dataset shapes.

This method will be used internally when *fit* method is called.

### Parameters

- **observation\_shape** (*[tuple](https://docs.python.org/3/library/stdtypes.html#tuple)*) observation shape.
- **action\_size** ([int](https://docs.python.org/3/library/functions.html#int)) dimension of action-space.

**fit**(*episodes*, *save\_metrics=True*, *experiment\_name=None*, *with\_timestamp=True*, *logdir='d3rlpy\_logs'*, *verbose=True*, *show\_progress=True*, *tensorboard=True*, *eval\_episodes=None*, *save\_interval=1*, *scorers=None*) Trains with the given dataset.

algo.fit(episodes)

- **episodes** (list ([d3rlpy.dataset.Episode](#page-127-0))) list of episodes to train.
- **save\_metrics** ([bool](https://docs.python.org/3/library/functions.html#bool)) flag to record metrics in files. If False, the log directory is not created and the model parameters are not saved during training.
- **experiment** name  $(str)$  $(str)$  $(str)$  experiment name for logging. If not passed, the directory name will be *{class name}\_{timestamp}*.
- **with\_timestamp** (*[bool](https://docs.python.org/3/library/functions.html#bool)*) flag to add timestamp string to the last of directory name.
- **logdir** ([str](https://docs.python.org/3/library/stdtypes.html#str)) root directory name to save logs.
- **verbose** (*[bool](https://docs.python.org/3/library/functions.html#bool)*) flag to show logged information on stdout.
- **show\_progress** ([bool](https://docs.python.org/3/library/functions.html#bool)) flag to show progress bar for iterations.
- **tensorboard** ([bool](https://docs.python.org/3/library/functions.html#bool)) flag to save logged information in tensorboard (additional to the csv data)
- **eval\_episodes** (list ([d3rlpy.dataset.Episode](#page-127-0))) list of episodes to test.
- **save\_interval** ([int](https://docs.python.org/3/library/functions.html#int)) interval to save parameters.
- **scorers** (list (callable)) list of scorer functions used with *eval\_episodes*.

**fit\_online** (*env*, *buffer*, *explorer=None*, *n\_epochs=None*, *n\_steps\_per\_epoch=4000*, *n\_updates\_per\_epoch=100*, *update\_start\_step=0*, *eval\_env=None*, *eval\_epsilon=0.0*, *eval\_interval=1*, *experiment\_name=None*, *with\_timestamp=True*, *logdir='d3rlpy\_logs'*, *verbose=True*, *show\_progress=True*, *tensorboard=True*, *save\_interval=1*)

Start training loop of online deep reinforcement learning.

This method is a convenient alias to d3rlpy.online.iterators.train.

### Parameters

- **env**  $(gym.Env)$  gym-like environment.
- **buffer** (d3rlpy.online.buffers.Buffer) replay buffer.
- **explorer** (d3rlpy.online.explorers.Explorer) action explorer.
- **n\_epochs** ([int](https://docs.python.org/3/library/functions.html#int)) the number of epochs to train. If None is given, n\_epochs of algorithm object will be used.
- **n\_steps\_per\_epoch** ([int](https://docs.python.org/3/library/functions.html#int)) the number of steps per epoch.
- **n\_updates\_per\_epoch** ([int](https://docs.python.org/3/library/functions.html#int)) the number of updates per epoch.
- **update\_start\_step** ([int](https://docs.python.org/3/library/functions.html#int)) the steps before starting updates.
- **eval\_env** (gym.Env) gym-like environment. If None, evaluation is skipped.
- **eval\_epsilon**  $(fload) \epsilon$ -greedy factor during evaluation.
- **eval\_interval** ([int](https://docs.python.org/3/library/functions.html#int)) interval to perform evaluation.
- **experiment** name  $(str)$  $(str)$  $(str)$  experiment name for logging. If not passed, the directory name will be *{class name}\_online\_{timestamp}*.
- **with\_timestamp** (*[bool](https://docs.python.org/3/library/functions.html#bool)*) flag to add timestamp string to the last of directory name.
- **logdir** ([str](https://docs.python.org/3/library/stdtypes.html#str)) root directory name to save logs.
- **verbose** (*[bool](https://docs.python.org/3/library/functions.html#bool)*) flag to show logged information on stdout.
- **show\_progress** (*[bool](https://docs.python.org/3/library/functions.html#bool)*) flag to show progress bar for iterations.
- **tensorboard** ([bool](https://docs.python.org/3/library/functions.html#bool)) flag to save logged information in tensorboard (additional to the csv data)
- **save\_interval** ([int](https://docs.python.org/3/library/functions.html#int)) interval to save parameters.

### **classmethod from\_json**(*fname*, *use\_gpu=False*)

Returns algorithm configured with json file.

The Json file should be the one saved during fitting.

```
from d3rlpy.algos import Algo
# create algorithm with saved configuration
algo = Algo.from_json('d3rlpy_logs/<path-to-json>/params.json')
# ready to load
algo.load_model('d3rlpy_logs/<path-to-model>/model_100.pt')
# ready to predict
algo.predict(...)
```
# Parameters

• **fname** ([str](https://docs.python.org/3/library/stdtypes.html#str)) – file path to *params.json*.

• **use\_gpu** ([bool,](https://docs.python.org/3/library/functions.html#bool) [int](https://docs.python.org/3/library/functions.html#int) or d3rlpy.gpu.Device) – flag to use GPU, device ID or device.

Returns algorithm.

Return type d3rlpy.base.LearnableBase

**get\_params**(*deep=True*)

Returns the all attributes.

This method returns the all attributes including ones in subclasses. Some of scikit-learn utilities will use this method.

```
params = algo.get_params(deep=True)
# the returned values can be used to instantiate the new object.
alog = AlqoBase(**params)
```
Parameters **deep** (*[bool](https://docs.python.org/3/library/functions.html#bool)*) – flag to deeply copy objects such as *impl*.

Returns attribute values in dictionary.

Return type [dict](https://docs.python.org/3/library/stdtypes.html#dict)

### **load\_model**(*fname*)

Load neural network parameters.

algo.load\_model('model.pt')

**Parameters finame** ([str](https://docs.python.org/3/library/stdtypes.html#str)) – source file path.

```
predict(x)
```
Returns greedy actions.

```
# 100 observations with shape of (10,)
x = np.random.random((100, 10))actions = algo.predict(x)
# actions.shape == (100, action size) for continuous control
# actions.shape == (100,) for discrete control
```
Parameters  $\mathbf x$  ([numpy.ndarray](https://numpy.org/doc/stable/reference/generated/numpy.ndarray.html#numpy.ndarray)) – observations

Returns greedy actions

Return type [numpy.ndarray](https://numpy.org/doc/stable/reference/generated/numpy.ndarray.html#numpy.ndarray)

**predict\_value**(*x*, *action*, *with\_std=False*) Returns predicted action-values.

```
# 100 observations with shape of (10,)
x = np.random.random((100, 10))# for continuous control
# 100 actions with shape of (2,)
actions = np.random.random((100, 2))
```
(continues on next page)

(continued from previous page)

```
for discrete control
# 100 actions in integer values
actions = np.random.random(2, size=100)values = alogo.predict_value(x, actions)# values.shape == (100,)values, stds = algo.predict_value(x, actions, with_std=True)
 stds.shape = (100,)
```
### Parameters

- **x** ([numpy.ndarray](https://numpy.org/doc/stable/reference/generated/numpy.ndarray.html#numpy.ndarray)) observations
- **action** ([numpy.ndarray](https://numpy.org/doc/stable/reference/generated/numpy.ndarray.html#numpy.ndarray)) actions
- with\_std( $boo1$ ) flag to return standard deviation of ensemble estimation. This deviation reflects uncertainty for the given observations. This uncertainty will be more accurate if you enable *bootstrap* flag and increase *n\_critics* value.

Returns predicted action-values

```
Return type numpy.ndarray
```
#### **sample\_action**(*x*)

Returns sampled actions.

The sampled actions are identical to the output of *predict* method if the policy is deterministic.

Parameters **x** ([numpy.ndarray](https://numpy.org/doc/stable/reference/generated/numpy.ndarray.html#numpy.ndarray)) – observations.

Returns sampled actions.

Return type [numpy.ndarray](https://numpy.org/doc/stable/reference/generated/numpy.ndarray.html#numpy.ndarray)

### **save\_model**(*fname*)

Saves neural network parameters.

algo.save\_model('model.pt')

Parameters **fname** ([str](https://docs.python.org/3/library/stdtypes.html#str)) – destination file path.

#### **save\_policy**(*fname*, *as\_onnx=False*)

Save the greedy-policy computational graph as TorchScript or ONNX.

```
# save as TorchScript
algo.save_policy('policy.pt')
# save as ONNX
algo.save_policy('policy.onnx', as_onnx=True)
```
The artifacts saved with this method will work without d3rlpy. This method is especially useful to deploy the learned policy to production environments or embedding systems.

See also

- [https://pytorch.org/tutorials/beginner/Intro\\_to\\_TorchScript\\_tutorial.html](https://pytorch.org/tutorials/beginner/Intro_to_TorchScript_tutorial.html) (for Python).
- [https://pytorch.org/tutorials/advanced/cpp\\_export.html](https://pytorch.org/tutorials/advanced/cpp_export.html) (for C++).

• <https://onnx.ai> (for ONNX)

# Parameters

- **fname**  $(str)$  $(str)$  $(str)$  destination file path.
- **as\_onnx** ([bool](https://docs.python.org/3/library/functions.html#bool)) flag to save as ONNX format.

# **set\_params**(*\*\*params*)

Sets the given arguments to the attributes if they exist.

This method sets the given values to the attributes including ones in subclasses. If the values that don't exist as attributes are passed, they are ignored. Some of scikit-learn utilities will use this method.

algo.set\_params(n\_epochs=10, batch\_size=100)

**Parameters \*\*params** – arbitrary inputs to set as attributes.

Returns itself.

Return type d3rlpy.algos.base.AlgoBase

**update**(*epoch*, *total\_step*, *batch*)

Update parameters with mini-batch of data.

### Parameters

- **epoch**  $(int)$  $(int)$  $(int)$  the current number of epochs.
- **total\_step** ([int](https://docs.python.org/3/library/functions.html#int)) the current number of total iterations.
- **batch** ([d3rlpy.dataset.TransitionMiniBatch](#page-130-0)) mini-batch data.

Returns loss values.

Return type [list](https://docs.python.org/3/library/stdtypes.html#list)

# **d3rlpy.algos.DiscreteBCQ**

```
class d3rlpy.algos.DiscreteBCQ(*, learning_rate=6.25e-05, batch_size=32, n_frames=1,
                                   gamma=0.99, n_critics=1, bootstrap=False,
                                   share_encoder=False, action_flexibility=0.3, beta=0.5,
                                   eps=0.00015, target_update_interval=8000.0,
                                   use_batch_norm=False, q_func_type='mean', n_epochs=1000,
                                   use_gpu=False, scaler=None, augmentation=[],
                                   n_augmentations=1, encoder_params={}, dynamics=None,
                                   impl=None, **kwargs)
```
Discrete version of Batch-Constrained Q-learning algorithm.

Discrete version takes theories from the continuous version, but the algorithm is much simpler than that. The imitation function  $G_{\omega}(a|s)$  is trained as supervised learning just like Behavior Cloning.

$$
L(\omega) = \mathbb{E}_{a_t, s_t \sim D}[-\sum_a p(a|s_t) \log G_{\omega}(a|s_t)]
$$

With this imitation function, the greedy policy is defined as follows.

 $\pi(s_t) = \text{argmax}_{a|G_\omega(a|s_t)/ \max_{\tilde{a}} G_\omega(\tilde{a}|s_t) > \tau} Q_\theta(s_t, a)$ 

which eliminates actions with probabilities  $\tau$  times smaller than the maximum one.

Finally, the loss function is computed in Double DQN style with the above constrained policy.

$$
L(\theta) = \mathbb{E}_{s_t, a_t, r_{t+1}, s_{t+1} \sim D}[(r_{t+1} + \gamma Q_{\theta'}(s_{t+1}, \pi(s_{t+1})) - Q_{\theta}(s_t, a_t))^2]
$$

# **References**

- [Fujimoto et al., Off-Policy Deep Reinforcement Learning without Exploration.](https://arxiv.org/abs/1812.02900)
- [Fujimoto et al., Benchmarking Batch Deep Reinforcement Learning Algorithms.](https://arxiv.org/abs/1910.01708)

- **learning\_rate** ([float](https://docs.python.org/3/library/functions.html#float)) learning rate.
- **batch** size ([int](https://docs.python.org/3/library/functions.html#int)) mini-batch size.
- **n** frames ([int](https://docs.python.org/3/library/functions.html#int)) the number of frames to stack for image observation.
- $gamma(fload) discount factor$ .
- **n\_critics** ([int](https://docs.python.org/3/library/functions.html#int)) the number of Q functions for ensemble.
- **bootstrap** ([bool](https://docs.python.org/3/library/functions.html#bool)) flag to bootstrap Q functions.
- **share\_encoder** ([bool](https://docs.python.org/3/library/functions.html#bool)) flag to share encoder network.
- **action\_flexibility** ([float](https://docs.python.org/3/library/functions.html#float)) probability threshold represented as :math:' au'.
- $\bullet$  **beta** (*[float](https://docs.python.org/3/library/functions.html#float)*) reguralization term for imitation function.
- **eps**  $(fload) \epsilon$  for Adam optimizer.
- **target\_update\_[int](https://docs.python.org/3/library/functions.html#int)erval** (int) interval to update the target network.
- **use\_batch\_norm** (*[bool](https://docs.python.org/3/library/functions.html#bool)*) flag to insert batch normalization layers.
- **q\_func\_type**  $(str)$  $(str)$  $(str)$  type of Q function. Available options are *['mean', 'qr', 'iqn'*, *'fqf ']*.
- **n** epochs ([int](https://docs.python.org/3/library/functions.html#int)) the number of epochs to train.
- **use\_gpu** ([bool,](https://docs.python.org/3/library/functions.html#bool) [int](https://docs.python.org/3/library/functions.html#int) or d3rlpy.gpu.Device) flag to use GPU, device ID or device.
- **scaler** (d3rlpy.preprocessing.Scaler or [str](https://docs.python.org/3/library/stdtypes.html#str)) preprocessor. The available options are *['pixel', 'min\_max', 'standard']*
- **augmentation** (d3rlpy.augmentation.AugmentationPipeline or  $list(str))$  $list(str))$  $list(str))$  – augmentation pipeline.
- **n\_augmentations** ([int](https://docs.python.org/3/library/functions.html#int)) the number of data augmentations to update.
- **encoder\_params**  $(dict)$  $(dict)$  $(dict)$  optional arguments for encoder setup. If the observation is pixel, you can pass filters with list of tuples consisting with (filter\_size, kernel\_size, stride) and feature\_size with an integer scaler for the last linear layer size. If the observation is vector, you can pass hidden\_units with list of hidden unit sizes.
- **dynamics** (d3rlpy.dynamics.base.DynamicsBase) dynamics model for data augmentation.
- **impl** (d3rlpy.algos.torch.bcq\_impl.DiscreteBCQImpl) algorithm implementation.

## **learning\_rate**

learning rate.

Type [float](https://docs.python.org/3/library/functions.html#float)

# **batch\_size**

mini-batch size.

Type [int](https://docs.python.org/3/library/functions.html#int)

# **n\_frames**

the number of frames to stack for image observation.

Type [int](https://docs.python.org/3/library/functions.html#int)

# **gamma**

discount factor.

Type [float](https://docs.python.org/3/library/functions.html#float)

# **n\_critics**

the number of Q functions for ensemble.

Type [int](https://docs.python.org/3/library/functions.html#int)

# **bootstrap**

flag to bootstrap Q functions.

Type [bool](https://docs.python.org/3/library/functions.html#bool)

# **share\_encoder**

flag to share encoder network.

Type [bool](https://docs.python.org/3/library/functions.html#bool)

# **action\_flexibility**

probability threshold represented as :math:' au'.

Type [float](https://docs.python.org/3/library/functions.html#float)

# **beta**

reguralization term for imitation function.

#### Type [float](https://docs.python.org/3/library/functions.html#float)

**eps**

 $\epsilon$  for Adam optimizer.

Type [float](https://docs.python.org/3/library/functions.html#float)

### **target\_update\_interval**

interval to update the target network.

Type [int](https://docs.python.org/3/library/functions.html#int)

# **use\_batch\_norm**

flag to insert batch normalization layers.

Type [bool](https://docs.python.org/3/library/functions.html#bool)

# **q\_func\_type**

type of Q function.

Type [str](https://docs.python.org/3/library/stdtypes.html#str)

# **n\_epochs**

the number of epochs to train.

Type [int](https://docs.python.org/3/library/functions.html#int)

**use\_gpu**

GPU device.

Type d3rlpy.gpu.Device

#### **scaler**

preprocessor.

Type d3rlpy.preprocessing.Scaler

# **augmentation**

augmentation pipeline.

Type d3rlpy.augmentation.AugmentationPipeline

#### **n\_augmentations**

the number of data augmentations to update.

Type [int](https://docs.python.org/3/library/functions.html#int)

# **encoder\_params**

optional arguments for encoder setup.

Type [dict](https://docs.python.org/3/library/stdtypes.html#dict)

# **dynamics**

dynamics model.

Type d3rlpy.dynamics.base.DynamicsBase

### **impl**

algorithm implementation.

Type d3rlpy.algos.torch.bcq\_impl.DiscreteBCQImpl

**eval\_results\_**

evaluation results.

Type [dict](https://docs.python.org/3/library/stdtypes.html#dict)

# **Methods**

**create\_impl**(*observation\_shape*, *action\_size*)

Instantiate implementation objects with the dataset shapes.

This method will be used internally when *fit* method is called.

Parameters

- **observation\_shape** (*[tuple](https://docs.python.org/3/library/stdtypes.html#tuple)*) observation shape.
- **action\_size** ([int](https://docs.python.org/3/library/functions.html#int)) dimension of action-space.

**fit**(*episodes*, *save\_metrics=True*, *experiment\_name=None*, *with\_timestamp=True*, *logdir='d3rlpy\_logs'*, *verbose=True*, *show\_progress=True*, *tensorboard=True*, *eval\_episodes=None*, *save\_interval=1*, *scorers=None*) Trains with the given dataset.

algo.fit(episodes)

- **episodes** ([list\(](https://docs.python.org/3/library/stdtypes.html#list)[d3rlpy.dataset.Episode](#page-127-0))) list of episodes to train.
- **save\_metrics** ([bool](https://docs.python.org/3/library/functions.html#bool)) flag to record metrics in files. If False, the log directory is not created and the model parameters are not saved during training.
- **experiment\_name**  $(str)$  $(str)$  $(str)$  experiment name for logging. If not passed, the directory name will be *{class name}\_{timestamp}*.
- **with\_timestamp** (*[bool](https://docs.python.org/3/library/functions.html#bool)*) flag to add timestamp string to the last of directory name.
- **logdir** ([str](https://docs.python.org/3/library/stdtypes.html#str)) root directory name to save logs.
- **verbose**  $(boo1)$  flag to show logged information on stdout.
- **show\_progress** (*[bool](https://docs.python.org/3/library/functions.html#bool)*) flag to show progress bar for iterations.
- **tensorboard** ([bool](https://docs.python.org/3/library/functions.html#bool)) flag to save logged information in tensorboard (additional to the csv data)
- **eval\_episodes** (list ([d3rlpy.dataset.Episode](#page-127-0))) list of episodes to test.
- **save\_interval** ([int](https://docs.python.org/3/library/functions.html#int)) interval to save parameters.
- **scorers** ([list\(](https://docs.python.org/3/library/stdtypes.html#list)callable)) list of scorer functions used with *eval\_episodes*.
- **fit\_online**(*env*, *buffer*, *explorer=None*, *n\_epochs=None*, *n\_steps\_per\_epoch=4000*, *n\_updates\_per\_epoch=100*, *update\_start\_step=0*, *eval\_env=None*, *eval\_epsilon=0.0*, *eval\_interval=1*, *experiment\_name=None*, *with\_timestamp=True*, *logdir='d3rlpy\_logs'*, *verbose=True*, *show\_progress=True*, *tensorboard=True*, *save\_interval=1*)

Start training loop of online deep reinforcement learning.

This method is a convenient alias to d3rlpy.online.iterators.train.

- **env**  $(gym.Env)$  gym-like environment.
- **buffer** (d3rlpy.online.buffers.Buffer) replay buffer.
- **explorer** (d3rlpy.online.explorers.Explorer) action explorer.
- **n\_epochs** ([int](https://docs.python.org/3/library/functions.html#int)) the number of epochs to train. If None is given, n\_epochs of algorithm object will be used.
- **n\_steps\_per\_epoch** ([int](https://docs.python.org/3/library/functions.html#int)) the number of steps per epoch.
- **n\_updates\_per\_epoch** ([int](https://docs.python.org/3/library/functions.html#int)) the number of updates per epoch.
- **update\_start\_step** ([int](https://docs.python.org/3/library/functions.html#int)) the steps before starting updates.
- **eval\_env** (gym.Env) gym-like environment. If None, evaluation is skipped.
- **eval\_epsilon**  $(f\text{load}) \epsilon$ -greedy factor during evaluation.
- **eval** [int](https://docs.python.org/3/library/functions.html#int)erval  $(int)$  interval to perform evaluation.
- **experiment\_name** ([str](https://docs.python.org/3/library/stdtypes.html#str)) experiment name for logging. If not passed, the directory name will be *{class name}\_online\_{timestamp}*.
- **with\_timestamp** (*[bool](https://docs.python.org/3/library/functions.html#bool)*) flag to add timestamp string to the last of directory name.
- **logdir** ([str](https://docs.python.org/3/library/stdtypes.html#str)) root directory name to save logs.
- **verbose** (*[bool](https://docs.python.org/3/library/functions.html#bool)*) flag to show logged information on stdout.
- **show\_progress** (*[bool](https://docs.python.org/3/library/functions.html#bool)*) flag to show progress bar for iterations.
- **tensorboard** ([bool](https://docs.python.org/3/library/functions.html#bool)) flag to save logged information in tensorboard (additional to the csv data)
- **save\_[int](https://docs.python.org/3/library/functions.html#int)erval** (int) interval to save parameters.

```
classmethod from_json(fname, use_gpu=False)
```
Returns algorithm configured with json file.

The Json file should be the one saved during fitting.

```
from d3rlpy.algos import Algo
# create algorithm with saved configuration
algo = Algo.from_json('d3rlpy_logs/<path-to-json>/params.json')
# ready to load
algo.load_model('d3rlpy_logs/<path-to-model>/model_100.pt')
# ready to predict
algo.predict(...)
```
### Parameters

- **fname** ([str](https://docs.python.org/3/library/stdtypes.html#str)) file path to *params.json*.
- **use\_gpu** ([bool,](https://docs.python.org/3/library/functions.html#bool) [int](https://docs.python.org/3/library/functions.html#int) or d3rlpy.gpu.Device) flag to use GPU, device ID or device.

Returns algorithm.

Return type d3rlpy.base.LearnableBase

### **get\_params**(*deep=True*)

Returns the all attributes.

This method returns the all attributes including ones in subclasses. Some of scikit-learn utilities will use this method.

```
params = algo.get_params(deep=True)
# the returned values can be used to instantiate the new object.
alog = Algobase (**params)
```
Parameters **deep** (*[bool](https://docs.python.org/3/library/functions.html#bool)*) – flag to deeply copy objects such as *impl*.

Returns attribute values in dictionary.

Return type [dict](https://docs.python.org/3/library/stdtypes.html#dict)

```
load_model(fname)
```
Load neural network parameters.

algo.load\_model('model.pt')

**Parameters finame** ([str](https://docs.python.org/3/library/stdtypes.html#str)) – source file path.

```
predict(x)
```
Returns greedy actions.

```
# 100 observations with shape of (10,)
x = np.random.random((100, 10))actions = algo.predict(x)# actions.shape == (100, action size) for continuous control
# actions.shape == (100,) for discrete control
```
Parameters  $\mathbf x$  ([numpy.ndarray](https://numpy.org/doc/stable/reference/generated/numpy.ndarray.html#numpy.ndarray)) – observations

Returns greedy actions

Return type [numpy.ndarray](https://numpy.org/doc/stable/reference/generated/numpy.ndarray.html#numpy.ndarray)

**predict\_value**(*x*, *action*, *with\_std=False*) Returns predicted action-values.

```
# 100 observations with shape of (10,)
x = np.random.random((100, 10))# for continuous control
# 100 actions with shape of (2, 1)actions = np.random.random((100, 2))# for discrete control
# 100 actions in integer values
actions = np.random.random(2, size=100)values = alogo.predict_value(x, actions)# values.shape == (100, )values, stds = algo.predict_value(x, actions, with_std=True)
# stds.shape == (100, )
```
# Parameters

- **x** ([numpy.ndarray](https://numpy.org/doc/stable/reference/generated/numpy.ndarray.html#numpy.ndarray)) observations
- **action** ([numpy.ndarray](https://numpy.org/doc/stable/reference/generated/numpy.ndarray.html#numpy.ndarray)) actions
- with\_std( $bood$ ) flag to return standard deviation of ensemble estimation. This deviation reflects uncertainty for the given observations. This uncertainty will be more accurate if you enable *bootstrap* flag and increase *n\_critics* value.

Returns predicted action-values

#### Return type [numpy.ndarray](https://numpy.org/doc/stable/reference/generated/numpy.ndarray.html#numpy.ndarray)

# **sample\_action**(*x*)

Returns sampled actions.

The sampled actions are identical to the output of *predict* method if the policy is deterministic.

**Parameters**  $\mathbf{x}$  ([numpy.ndarray](https://numpy.org/doc/stable/reference/generated/numpy.ndarray.html#numpy.ndarray)) – observations.

Returns sampled actions.

Return type [numpy.ndarray](https://numpy.org/doc/stable/reference/generated/numpy.ndarray.html#numpy.ndarray)

#### **save\_model**(*fname*)

Saves neural network parameters.

```
algo.save_model('model.pt')
```
Parameters **fname** ([str](https://docs.python.org/3/library/stdtypes.html#str)) – destination file path.

# **save\_policy**(*fname*, *as\_onnx=False*)

Save the greedy-policy computational graph as TorchScript or ONNX.

```
# save as TorchScript
algo.save_policy('policy.pt')
# save as ONNX
algo.save_policy('policy.onnx', as_onnx=True)
```
The artifacts saved with this method will work without d3rlpy. This method is especially useful to deploy the learned policy to production environments or embedding systems.

See also

- [https://pytorch.org/tutorials/beginner/Intro\\_to\\_TorchScript\\_tutorial.html](https://pytorch.org/tutorials/beginner/Intro_to_TorchScript_tutorial.html) (for Python).
- [https://pytorch.org/tutorials/advanced/cpp\\_export.html](https://pytorch.org/tutorials/advanced/cpp_export.html) (for C++).
- <https://onnx.ai> (for ONNX)

# Parameters

- **fname**  $(str)$  $(str)$  $(str)$  destination file path.
- **as** onnx  $(bood)$  flag to save as ONNX format.

### **set\_params**(*\*\*params*)

Sets the given arguments to the attributes if they exist.

This method sets the given values to the attributes including ones in subclasses. If the values that don't exist as attributes are passed, they are ignored. Some of scikit-learn utilities will use this method.

algo.set\_params(n\_epochs=10, batch\_size=100)

Parameters **\*\*params** – arbitrary inputs to set as attributes.

Returns itself.

Return type d3rlpy.algos.base.AlgoBase

#### **update**(*epoch*, *total\_step*, *batch*)

Update parameters with mini-batch of data.

Parameters

- **epoch**  $(int)$  $(int)$  $(int)$  the current number of epochs.
- **total\_step** ([int](https://docs.python.org/3/library/functions.html#int)) the current number of total iterations.
- **batch** ([d3rlpy.dataset.TransitionMiniBatch](#page-130-0)) mini-batch data.

Returns loss values.

#### Return type [list](https://docs.python.org/3/library/stdtypes.html#list)
### **d3rlpy.algos.DiscreteCQL**

```
class d3rlpy.algos.DiscreteCQL(*, learning_rate=6.25e-05, batch_size=32,
                                   n_frames=1, gamma=0.99, n_critics=1, boot-
                                   strap=False, share_encoder=False, eps=0.00015, tar-
                                  get_update_interval=8000.0, use_batch_norm=False,
                                  q_func_type='mean', n_epochs=1000, use_gpu=False,
                                   scaler=None, augmentation=[], n_augmentations=1, en-
                                   coder_params={}, dynamics=None, impl=None, **kwargs)
```
Discrete version of Conservative Q-Learning algorithm.

Discrete version of CQL is a DoubleDQN-based data-driven deep reinforcement learning algorithm (the original paper uses DQN), which achieves state-of-the-art performance in offline RL problems.

CQL mitigates overestimation error by minimizing action-values under the current policy and maximizing values under data distribution for underestimation issue.

$$
L(\theta) = \mathbb{E}_{s_t \sim D}[\log \sum_a \exp Q_{\theta}(s_t, a) - \mathbb{E}_{a \sim D}[Q_{\theta}(s, a)]] + L_{DoubleDQN}(\theta)
$$

### **References**

• [Kumar et al., Conservative Q-Learning for Offline Reinforcement Learning.](https://arxiv.org/abs/2006.04779)

#### **Parameters**

- **learning\_rate** ([float](https://docs.python.org/3/library/functions.html#float)) learning rate.
- **batch\_size** ([int](https://docs.python.org/3/library/functions.html#int)) mini-batch size.
- **n\_frames** ([int](https://docs.python.org/3/library/functions.html#int)) the number of frames to stack for image observation.
- $\bullet$  gamma  $(f$ loat) discount factor.
- **n\_critics** ([int](https://docs.python.org/3/library/functions.html#int)) the number of Q functions for ensemble.
- **bootstrap** (*[bool](https://docs.python.org/3/library/functions.html#bool)*) flag to bootstrap Q functions.
- **eps**  $(fload) \epsilon$  for Adam optimizer.
- **target\_update\_[int](https://docs.python.org/3/library/functions.html#int)erval** (int) interval to synchronize the target network.
- **use\_batch\_norm** (*[bool](https://docs.python.org/3/library/functions.html#bool)*) flag to insert batch normalization layers
- **q\_func\_type** ([str](https://docs.python.org/3/library/stdtypes.html#str)) type of Q function. Available options are *['mean', 'qr', 'iqn', 'fqf ']*.
- **n\_epochs** ([int](https://docs.python.org/3/library/functions.html#int)) the number of epochs to train.
- **use\_gpu** ([bool,](https://docs.python.org/3/library/functions.html#bool) [int](https://docs.python.org/3/library/functions.html#int) or d3rlpy.gpu.Device) flag to use GPU, device ID or device.
- **scaler** (d3rlpy.preprocessing.Scaler or [str](https://docs.python.org/3/library/stdtypes.html#str)) preprocessor. The available options are *['pixel', 'min\_max', 'standard']*
- **augmentation** (d3rlpy.augmentation.AugmentationPipeline or  $list(str))$  $list(str))$  $list(str))$  – augmentation pipeline.
- **n** augmentations  $(int)$  $(int)$  $(int)$  the number of data augmentations to update.
- **encoder\_params** ([dict](https://docs.python.org/3/library/stdtypes.html#dict)) optional arguments for encoder setup. If the observation is pixel, you can pass filters with list of tuples consisting with (filter\_size,

kernel\_size, stride) and feature\_size with an integer scaler for the last linear layer size. If the observation is vector, you can pass hidden\_units with list of hidden unit sizes.

- **dynamics** (d3rlpy.dynamics.base.DynamicsBase) dynamics model for data augmentation.
- **impl** (d3rlpy.algos.torch.cql\_impl.DiscreteCQLImpl) algorithm implementation.

### **learning\_rate**

learning rate.

Type [float](https://docs.python.org/3/library/functions.html#float)

#### **batch\_size**

mini-batch size.

Type [int](https://docs.python.org/3/library/functions.html#int)

#### **n\_frames**

the number of frames to stack for image observation.

Type [int](https://docs.python.org/3/library/functions.html#int)

### **gamma**

discount factor.

#### Type [float](https://docs.python.org/3/library/functions.html#float)

#### **n\_critics**

the number of Q functions for ensemble.

#### Type [int](https://docs.python.org/3/library/functions.html#int)

#### **bootstrap**

flag to bootstrap Q functions.

#### Type [bool](https://docs.python.org/3/library/functions.html#bool)

#### **eps**

 $\epsilon$  for Adam optimizer.

#### Type [float](https://docs.python.org/3/library/functions.html#float)

**target\_update\_interval**

interval to synchronize the target network.

#### Type [int](https://docs.python.org/3/library/functions.html#int)

#### **use\_batch\_norm** flag to insert batch normalization layers

### Type [bool](https://docs.python.org/3/library/functions.html#bool)

### **q\_func\_type**

type of Q function.

Type [str](https://docs.python.org/3/library/stdtypes.html#str)

#### **n\_epochs**

the number of epochs to train.

Type [int](https://docs.python.org/3/library/functions.html#int)

### **use\_gpu**

GPU device.

Type d3rlpy.gpu.Device

#### **scaler**

preprocessor.

Type d3rlpy.preprocessing.Scaler

#### **augmentation**

augmentation pipeline.

Type d3rlpy.augmentation.AugmentationPipeline

### **n\_augmentations**

the number of data augmentations to update.

Type [int](https://docs.python.org/3/library/functions.html#int)

### **encoder\_params**

optional arguments for encoder setup.

Type [dict](https://docs.python.org/3/library/stdtypes.html#dict)

#### **dynamics**

dynamics model.

Type d3rlpy.dynamics.base.DynamicsBase

#### **impl**

algorithm implementation.

Type d3rlpy.algos.torch.CQLImpl.DiscreteCQLImpl

#### **eval\_results\_**

evaluation results.

Type [dict](https://docs.python.org/3/library/stdtypes.html#dict)

### **Methods**

**create\_impl**(*observation\_shape*, *action\_size*)

Instantiate implementation objects with the dataset shapes.

This method will be used internally when *fit* method is called.

Parameters

- **observation\_shape** (*[tuple](https://docs.python.org/3/library/stdtypes.html#tuple)*) observation shape.
- **action\_size** ([int](https://docs.python.org/3/library/functions.html#int)) dimension of action-space.

**fit**(*episodes*, *save\_metrics=True*, *experiment\_name=None*, *with\_timestamp=True*, *logdir='d3rlpy\_logs'*, *verbose=True*, *show\_progress=True*, *tensorboard=True*, *eval\_episodes=None*, *save\_interval=1*, *scorers=None*) Trains with the given dataset.

algo.fit(episodes)

#### Parameters

• **episodes** (list ([d3rlpy.dataset.Episode](#page-127-0))) – list of episodes to train.

- **save** metrics  $(b \circ \circ l)$  flag to record metrics in files. If False, the log directory is not created and the model parameters are not saved during training.
- **experiment\_name**  $(str)$  $(str)$  $(str)$  experiment name for logging. If not passed, the directory name will be *{class name}\_{timestamp}*.
- **with\_timestamp** ( $b \circ \circ 1$ ) flag to add timestamp string to the last of directory name.
- **logdir** ([str](https://docs.python.org/3/library/stdtypes.html#str)) root directory name to save logs.
- **verbose**  $(boo1)$  flag to show logged information on stdout.
- **show\_progress** (*[bool](https://docs.python.org/3/library/functions.html#bool)*) flag to show progress bar for iterations.
- **tensorboard** ([bool](https://docs.python.org/3/library/functions.html#bool)) flag to save logged information in tensorboard (additional to the csv data)
- **eval\_episodes** (list ([d3rlpy.dataset.Episode](#page-127-0))) list of episodes to test.
- **save\_interval** ([int](https://docs.python.org/3/library/functions.html#int)) interval to save parameters.
- **scorers** ([list\(](https://docs.python.org/3/library/stdtypes.html#list)callable)) list of scorer functions used with *eval\_episodes*.

**fit\_online**(*env*, *buffer*, *explorer=None*, *n\_epochs=None*, *n\_steps\_per\_epoch=4000*, *n\_updates\_per\_epoch=100*, *update\_start\_step=0*, *eval\_env=None*, *eval\_epsilon=0.0*, *eval\_interval=1*, *experiment\_name=None*, *with\_timestamp=True*, *logdir='d3rlpy\_logs'*, *verbose=True*, *show\_progress=True*, *tensorboard=True*, *save\_interval=1*) Start training loop of online deep reinforcement learning.

This method is a convenient alias to d3rlpy.online.iterators.train.

#### **Parameters**

- **env**  $(gym.Fnv)$  gym-like environment.
- **buffer** (d3rlpy.online.buffers.Buffer) replay buffer.
- **explorer** (d3rlpy.online.explorers.Explorer) action explorer.
- **n\_epochs** ([int](https://docs.python.org/3/library/functions.html#int)) the number of epochs to train. If None is given, n\_epochs of algorithm object will be used.
- **n\_steps\_per\_epoch** ([int](https://docs.python.org/3/library/functions.html#int)) the number of steps per epoch.
- **n\_updates\_per\_epoch** ([int](https://docs.python.org/3/library/functions.html#int)) the number of updates per epoch.
- **update\_start\_step** ([int](https://docs.python.org/3/library/functions.html#int)) the steps before starting updates.
- **eval\_env**  $(gym.Env)$  gym-like environment. If None, evaluation is skipped.
- **eval\_epsilon**  $(f\text{load}) \epsilon$ -greedy factor during evaluation.
- **eval\_interval** ([int](https://docs.python.org/3/library/functions.html#int)) interval to perform evaluation.
- **experiment** name  $(str)$  $(str)$  $(str)$  experiment name for logging. If not passed, the directory name will be *{class name}\_online\_{timestamp}*.
- **with\_timestamp** (*[bool](https://docs.python.org/3/library/functions.html#bool)*) flag to add timestamp string to the last of directory name.
- **logdir** ([str](https://docs.python.org/3/library/stdtypes.html#str)) root directory name to save logs.
- **verbose**  $(boo1)$  flag to show logged information on stdout.
- **show\_progress** ([bool](https://docs.python.org/3/library/functions.html#bool)) flag to show progress bar for iterations.
- **tensorboard** ([bool](https://docs.python.org/3/library/functions.html#bool)) flag to save logged information in tensorboard (additional to the csv data)
- **save** [int](https://docs.python.org/3/library/functions.html#int)erval (int) interval to save parameters.
- **classmethod from\_json**(*fname*, *use\_gpu=False*)

Returns algorithm configured with json file.

The Json file should be the one saved during fitting.

```
from d3rlpy.algos import Algo
# create algorithm with saved configuration
algo = Algo.from_json('d3rlpy_logs/<path-to-json>/params.json')
# ready to load
algo.load_model('d3rlpy_logs/<path-to-model>/model_100.pt')
# ready to predict
algo.predict(...)
```
### Parameters

- **fname** ([str](https://docs.python.org/3/library/stdtypes.html#str)) file path to *params.json*.
- **use\_gpu** ([bool,](https://docs.python.org/3/library/functions.html#bool) [int](https://docs.python.org/3/library/functions.html#int) or d3rlpy.gpu.Device) flag to use GPU, device ID or device.

Returns algorithm.

Return type d3rlpy.base.LearnableBase

### **get\_params**(*deep=True*)

Returns the all attributes.

This method returns the all attributes including ones in subclasses. Some of scikit-learn utilities will use this method.

```
params = algo.get_params(deep=True)
# the returned values can be used to instantiate the new object.
algo2 = AlgoBase(**params)
```
**Parameters deep** (*[bool](https://docs.python.org/3/library/functions.html#bool)*) – flag to deeply copy objects such as *impl*.

Returns attribute values in dictionary.

Return type [dict](https://docs.python.org/3/library/stdtypes.html#dict)

#### **load\_model**(*fname*)

Load neural network parameters.

algo.load\_model('model.pt')

**Parameters finame** ([str](https://docs.python.org/3/library/stdtypes.html#str)) – source file path.

#### **predict**(*x*)

Returns greedy actions.

```
# 100 observations with shape of (10,)
x = np.random.random((100, 10))actions = algo.predict(x)# actions.shape == (100, action size) for continuous control
# actions.shape == (100,) for discrete control
```
Parameters  $\mathbf x$  ([numpy.ndarray](https://numpy.org/doc/stable/reference/generated/numpy.ndarray.html#numpy.ndarray)) – observations

Returns greedy actions

Return type [numpy.ndarray](https://numpy.org/doc/stable/reference/generated/numpy.ndarray.html#numpy.ndarray)

**predict\_value**(*x*, *action*, *with\_std=False*) Returns predicted action-values.

```
# 100 observations with shape of (10,)
x = np.random.random((100, 10))# for continuous control
# 100 actions with shape of (2, 1)actions = np.random.random((100, 2))# for discrete control
# 100 actions in integer values
actions = np.random.random(2, size=100)values = alogo.predict_value(x, actions)# values.shape == (100, )values, stds = algo.predict_value(x, actions, with_std=True)
# stds.shape == (100, )
```
#### Parameters

- **x** ([numpy.ndarray](https://numpy.org/doc/stable/reference/generated/numpy.ndarray.html#numpy.ndarray)) observations
- **action** ([numpy.ndarray](https://numpy.org/doc/stable/reference/generated/numpy.ndarray.html#numpy.ndarray)) actions
- with\_std( $bood$ ) flag to return standard deviation of ensemble estimation. This deviation reflects uncertainty for the given observations. This uncertainty will be more accurate if you enable *bootstrap* flag and increase *n\_critics* value.

Returns predicted action-values

#### Return type [numpy.ndarray](https://numpy.org/doc/stable/reference/generated/numpy.ndarray.html#numpy.ndarray)

#### **sample\_action**(*x*)

Returns sampled actions.

The sampled actions are identical to the output of *predict* method if the policy is deterministic.

Parameters **x** ([numpy.ndarray](https://numpy.org/doc/stable/reference/generated/numpy.ndarray.html#numpy.ndarray)) – observations.

Returns sampled actions.

Return type [numpy.ndarray](https://numpy.org/doc/stable/reference/generated/numpy.ndarray.html#numpy.ndarray)

#### **save\_model**(*fname*)

Saves neural network parameters.

```
algo.save_model('model.pt')
```
Parameters **fname** ([str](https://docs.python.org/3/library/stdtypes.html#str)) – destination file path.

### **save\_policy**(*fname*, *as\_onnx=False*)

Save the greedy-policy computational graph as TorchScript or ONNX.

```
# save as TorchScript
algo.save_policy('policy.pt')
# save as ONNX
algo.save_policy('policy.onnx', as_onnx=True)
```
The artifacts saved with this method will work without d3rlpy. This method is especially useful to deploy the learned policy to production environments or embedding systems.

See also

- [https://pytorch.org/tutorials/beginner/Intro\\_to\\_TorchScript\\_tutorial.html](https://pytorch.org/tutorials/beginner/Intro_to_TorchScript_tutorial.html) (for Python).
- [https://pytorch.org/tutorials/advanced/cpp\\_export.html](https://pytorch.org/tutorials/advanced/cpp_export.html) (for C++).
- <https://onnx.ai> (for ONNX)

### Parameters

- **fname**  $(str)$  $(str)$  $(str)$  destination file path.
- **as** onnx  $(bood)$  flag to save as ONNX format.

#### **set\_params**(*\*\*params*)

Sets the given arguments to the attributes if they exist.

This method sets the given values to the attributes including ones in subclasses. If the values that don't exist as attributes are passed, they are ignored. Some of scikit-learn utilities will use this method.

algo.set\_params(n\_epochs=10, batch\_size=100)

**Parameters**  $\star\star$  **params** – arbitrary inputs to set as attributes.

Returns itself.

Return type d3rlpy.algos.base.AlgoBase

#### **update**(*epoch*, *total\_step*, *batch*)

Update parameters with mini-batch of data.

Parameters

- **epoch**  $(int)$  $(int)$  $(int)$  the current number of epochs.
- **total\_step** ([int](https://docs.python.org/3/library/functions.html#int)) the current number of total iterations.
- **batch** ([d3rlpy.dataset.TransitionMiniBatch](#page-130-0)) mini-batch data.

Returns loss values.

Return type [list](https://docs.python.org/3/library/stdtypes.html#list)

### **d3rlpy.algos.DiscreteAWR**

**class** d3rlpy.algos.**DiscreteAWR**(*\**, *actor\_learning\_rate=5e-05*, *critic\_learning\_rate=0.0001*, *batch\_size=2048*, *n\_frames=1*, *gamma=0.99*, *batch\_size\_per\_update=256*, *n\_actor\_updates=1000*, *n\_critic\_updates=200*, *lam=0.95*, *beta=0.05*, *max\_weight=20.0*, *momentum=0.9*, *use\_batch\_norm=False*, *n\_epochs=1000*, *use\_gpu=False*, *scaler=None*, *augmentation=[]*, *n\_augmentations=1*, *encoder\_params={}*, *dynamics=None*, *impl=None*, *\*\*kwargs*)

Discrete veriosn of Advantage-Weighted Regression algorithm.

AWR is an actor-critic algorithm that trains via supervised regression way, and has shown strong performance in online and offline settings.

The value function is trained as a supervised regression problem.

$$
L(\theta) = \mathbb{E}_{s_t, R_t \sim D}[(R_t - V(s_t|\theta))^2]
$$

where  $R_t$  is approximated using TD( $\lambda$ ) to mitigate high variance issue.

The policy function is also trained as a supervised regression problem.

$$
J(\phi) = \mathbb{E}_{s_t, a_t, R_t \sim D} [\log \pi(a_t | s_t, \phi) \exp(\frac{1}{B}(R_t - V(s_t | \theta)))]
$$

where  $B$  is a constant factor.

### **References**

• [Peng et al., Advantage-Weighted Regression: Simple and Scalable Off-Policy Reinforcement Learning](https://arxiv.org/abs/1910.00177)

#### **Parameters**

- **actor\_learning\_rate** ([float](https://docs.python.org/3/library/functions.html#float)) learning rate for policy function.
- **critic\_learning\_rate** ([float](https://docs.python.org/3/library/functions.html#float)) learning rate for value function.
- **batch\_size** ([int](https://docs.python.org/3/library/functions.html#int)) batch size per iteration.
- **n\_frames** ([int](https://docs.python.org/3/library/functions.html#int)) the number of frames to stack for image observation.
- $gamma(fload) discount factor$ .
- **batch\_size\_per\_update** ([int](https://docs.python.org/3/library/functions.html#int)) mini-batch size.
- **n\_actor\_updates** ([int](https://docs.python.org/3/library/functions.html#int)) actor gradient steps per iteration.
- **n\_critic\_updates** ([int](https://docs.python.org/3/library/functions.html#int)) critic gradient steps per iteration.
- **lam**  $(f$ *loat* $)$   $\lambda$  for TD( $\lambda$ ).
- **beta**  $(fload) B$  for weight scale.
- $max\_weight$  ( $fload$ )  $w_{max}$  for weight clipping.
- **momentum**  $(f$ loat) momentum for stochastic gradient descent.
- **use\_batch\_norm** (*[bool](https://docs.python.org/3/library/functions.html#bool)*) flag to insert batch normalization layers.
- **n\_epochs** ([int](https://docs.python.org/3/library/functions.html#int)) the number of epochs to train.
- **use\_gpu** ([bool,](https://docs.python.org/3/library/functions.html#bool) [int](https://docs.python.org/3/library/functions.html#int) or d3rlpy.gpu.Device) flag to use GPU, device ID or device.
- **scaler** (d3rlpy.preprocessing.Scaler or [str](https://docs.python.org/3/library/stdtypes.html#str)) preprocessor. The available options are *['pixel', 'min\_max', 'standard']*
- **augmentation** (d3rlpy.augmentation.AugmentationPipeline or  $list(str))$  $list(str))$  $list(str))$  – augmentation pipeline.
- **n\_augmentations** ([int](https://docs.python.org/3/library/functions.html#int)) the number of data augmentations to update.
- **encoder\_params**  $(dict)$  $(dict)$  $(dict)$  optional arguments for encoder setup. If the observation is pixel, you can pass filters with list of tuples consisting with (filter\_size, kernel\_size, stride) and feature\_size with an integer scaler for the last linear layer size. If the observation is vector, you can pass hidden\_units with list of hidden unit sizes.
- **dynamics** (d3rlpy.dynamics.base.DynamicsBase) dynamics model for data augmentation.
- **impl** (d3rlpy.algos.torch.awr\_impl.DiscreteAWRImpl) algorithm implementation.

#### **actor\_learning\_rate**

learning rate for policy function.

Type [float](https://docs.python.org/3/library/functions.html#float)

### **critic\_learning\_rate**

learning rate for value function.

Type [float](https://docs.python.org/3/library/functions.html#float)

#### **batch\_size**

batch size per iteration.

Type [int](https://docs.python.org/3/library/functions.html#int)

#### **n\_frames**

the number of frames to stack for image observation.

Type [int](https://docs.python.org/3/library/functions.html#int)

#### **gamma**

discount factor.

Type [float](https://docs.python.org/3/library/functions.html#float)

**batch\_size\_per\_update** mini-batch size.

Type [int](https://docs.python.org/3/library/functions.html#int)

#### **n\_actor\_updates**

actor gradient steps per iteration.

Type [int](https://docs.python.org/3/library/functions.html#int)

**n\_critic\_updates** critic gradient steps per iteration.

Type [int](https://docs.python.org/3/library/functions.html#int)

**lam**

 $\lambda$  for TD( $\lambda$ ).

Type [float](https://docs.python.org/3/library/functions.html#float)

### **beta**

 $B$  for weight scale.

Type [float](https://docs.python.org/3/library/functions.html#float)

#### **max\_weight**

 $w_{\text{max}}$  for weight clipping.

### Type [float](https://docs.python.org/3/library/functions.html#float)

### **momentum**

momentum for stochastic gradient descent.

Type [float](https://docs.python.org/3/library/functions.html#float)

### **use\_batch\_norm**

flag to insert batch normalization layers.

Type [bool](https://docs.python.org/3/library/functions.html#bool)

### **n\_epochs**

the number of epochs to train.

Type [int](https://docs.python.org/3/library/functions.html#int)

#### **use\_gpu**

GPU device.

Type d3rlpy.gpu.Device

#### **scaler**

preprocessor.

Type d3rlpy.preprocessing.Scaler

#### **augmentation**

augmentation pipeline.

Type d3rlpy.augmentation.AugmentationPipeline

### **n\_augmentations**

the number of data augmentations to update.

#### Type [int](https://docs.python.org/3/library/functions.html#int)

#### **encoder\_params**

optional arguments for encoder setup.

Type [dict](https://docs.python.org/3/library/stdtypes.html#dict)

#### **dynamics**

dynamics model.

Type d3rlpy.dynamics.base.DynamicsBase

### **impl**

algorithm implementation.

Type d3rlpy.algos.torch.awr\_impl.DiscreteAWRImpl

#### **eval\_results\_**

evaluation results.

Type [dict](https://docs.python.org/3/library/stdtypes.html#dict)

### **Methods**

**create\_impl**(*observation\_shape*, *action\_size*)

Instantiate implementation objects with the dataset shapes.

This method will be used internally when *fit* method is called.

#### **Parameters**

- **observation\_shape** ([tuple](https://docs.python.org/3/library/stdtypes.html#tuple)) observation shape.
- **action\_size** ([int](https://docs.python.org/3/library/functions.html#int)) dimension of action-space.

**fit**(*episodes*, *save\_metrics=True*, *experiment\_name=None*, *with\_timestamp=True*, *logdir='d3rlpy\_logs'*, *verbose=True*, *show\_progress=True*, *tensorboard=True*, *eval\_episodes=None*, *save\_interval=1*, *scorers=None*) Trains with the given dataset.

algo.fit(episodes)

#### Parameters

- **episodes** (list ([d3rlpy.dataset.Episode](#page-127-0))) list of episodes to train.
- **save\_metrics** ([bool](https://docs.python.org/3/library/functions.html#bool)) flag to record metrics in files. If False, the log directory is not created and the model parameters are not saved during training.
- **experiment\_name**  $(str)$  $(str)$  $(str)$  experiment name for logging. If not passed, the directory name will be *{class name}\_{timestamp}*.
- **with\_timestamp** (*[bool](https://docs.python.org/3/library/functions.html#bool)*) flag to add timestamp string to the last of directory name.
- **logdir** ([str](https://docs.python.org/3/library/stdtypes.html#str)) root directory name to save logs.
- **verbose** (*[bool](https://docs.python.org/3/library/functions.html#bool)*) flag to show logged information on stdout.
- **show\_progress** (*[bool](https://docs.python.org/3/library/functions.html#bool)*) flag to show progress bar for iterations.
- **tensorboard** ([bool](https://docs.python.org/3/library/functions.html#bool)) flag to save logged information in tensorboard (additional to the csv data)
- **eval\_episodes** ([list\(](https://docs.python.org/3/library/stdtypes.html#list)[d3rlpy.dataset.Episode](#page-127-0))) list of episodes to test.
- **save\_[int](https://docs.python.org/3/library/functions.html#int)erval** (int) interval to save parameters.
- **scorers** (list (callable)) list of scorer functions used with *eval\_episodes*.

**fit\_online** (*env*, *buffer*, *explorer=None*, *n\_epochs=None*, *n\_steps\_per\_epoch=4000*, *n\_updates\_per\_epoch=100*, *update\_start\_step=0*, *eval\_env=None*, *eval\_epsilon=0.0*, *eval\_interval=1*, *experiment\_name=None*, *with\_timestamp=True*, *logdir='d3rlpy\_logs'*, *verbose=True*, *show\_progress=True*, *tensorboard=True*, *save\_interval=1*) Start training loop of online deep reinforcement learning.

This method is a convenient alias to d3rlpy.online.iterators.train.

#### **Parameters**

- **env**  $(gym.Env)$  gym-like environment.
- **buffer** (d3rlpy.online.buffers.Buffer) replay buffer.
- **explorer** (d3rlpy.online.explorers.Explorer) action explorer.
- **n\_epochs** ([int](https://docs.python.org/3/library/functions.html#int)) the number of epochs to train. If None is given, n\_epochs of algorithm object will be used.
- **n\_steps\_per\_epoch** ([int](https://docs.python.org/3/library/functions.html#int)) the number of steps per epoch.
- **n\_updates\_per\_epoch** ([int](https://docs.python.org/3/library/functions.html#int)) the number of updates per epoch.
- **update\_start\_step** ([int](https://docs.python.org/3/library/functions.html#int)) the steps before starting updates.
- **eval\_env** (gym.Env) gym-like environment. If None, evaluation is skipped.
- **eval\_epsilon**  $(f\text{load}) \epsilon$ -greedy factor during evaluation.
- **eval\_interval** ([int](https://docs.python.org/3/library/functions.html#int)) interval to perform evaluation.
- **experiment\_name** ([str](https://docs.python.org/3/library/stdtypes.html#str)) experiment name for logging. If not passed, the directory name will be *{class name}\_online\_{timestamp}*.
- **with\_timestamp** (*[bool](https://docs.python.org/3/library/functions.html#bool)*) flag to add timestamp string to the last of directory name.
- **logdir**  $(str)$  $(str)$  $(str)$  root directory name to save logs.
- **verbose** ([bool](https://docs.python.org/3/library/functions.html#bool)) flag to show logged information on stdout.
- **show\_progress** (*[bool](https://docs.python.org/3/library/functions.html#bool)*) flag to show progress bar for iterations.
- **tensorboard** ([bool](https://docs.python.org/3/library/functions.html#bool)) flag to save logged information in tensorboard (additional to the csv data)
- **save\_[int](https://docs.python.org/3/library/functions.html#int)erval** (int) interval to save parameters.

# **classmethod from\_json**(*fname*, *use\_gpu=False*)

Returns algorithm configured with json file.

The Json file should be the one saved during fitting.

```
from d3rlpy.algos import Algo
# create algorithm with saved configuration
algo = Algo.from_json('d3rlpy_logs/<path-to-json>/params.json')
# ready to load
algo.load_model('d3rlpy_logs/<path-to-model>/model_100.pt')
# ready to predict
algo.predict(...)
```
#### Parameters

- **fname** ([str](https://docs.python.org/3/library/stdtypes.html#str)) file path to *params.json*.
- **use\_gpu** ([bool,](https://docs.python.org/3/library/functions.html#bool) [int](https://docs.python.org/3/library/functions.html#int) or d3rlpy.gpu.Device) flag to use GPU, device ID or device.

Returns algorithm.

Return type d3rlpy.base.LearnableBase

```
get_params(deep=True)
```
Returns the all attributes.

This method returns the all attributes including ones in subclasses. Some of scikit-learn utilities will use this method.

```
params = algo.get_params(deep=True)
# the returned values can be used to instantiate the new object.
alog = Algobase (**params)
```
Parameters **deep** (*[bool](https://docs.python.org/3/library/functions.html#bool)*) – flag to deeply copy objects such as *impl*.

Returns attribute values in dictionary.

Return type [dict](https://docs.python.org/3/library/stdtypes.html#dict)

```
load_model(fname)
```
Load neural network parameters.

algo.load\_model('model.pt')

**Parameters finame**  $(str)$  $(str)$  $(str)$  – source file path.

```
predict(x)
```
Returns greedy actions.

```
# 100 observations with shape of (10,)
x = np.random.random((100, 10))actions = algo.predict(x)# actions.shape == (100, action size) for continuous control
# actions.shape == (100,) for discrete control
```
Parameters  $\mathbf x$  ([numpy.ndarray](https://numpy.org/doc/stable/reference/generated/numpy.ndarray.html#numpy.ndarray)) – observations

Returns greedy actions

Return type [numpy.ndarray](https://numpy.org/doc/stable/reference/generated/numpy.ndarray.html#numpy.ndarray)

```
predict_value(x, *args, **kwargs)
```
Returns predicted state values.

Parameters **x** ([numpy.ndarray](https://numpy.org/doc/stable/reference/generated/numpy.ndarray.html#numpy.ndarray)) – observations.

Returns predicted state values.

Return type [numpy.ndarray](https://numpy.org/doc/stable/reference/generated/numpy.ndarray.html#numpy.ndarray)

#### **sample\_action**(*x*)

Returns sampled actions.

The sampled actions are identical to the output of *predict* method if the policy is deterministic.

Parameters **x** ([numpy.ndarray](https://numpy.org/doc/stable/reference/generated/numpy.ndarray.html#numpy.ndarray)) – observations.

Returns sampled actions.

Return type [numpy.ndarray](https://numpy.org/doc/stable/reference/generated/numpy.ndarray.html#numpy.ndarray)

```
save_model(fname)
```
Saves neural network parameters.

```
algo.save_model('model.pt')
```
Parameters **finame** ([str](https://docs.python.org/3/library/stdtypes.html#str)) – destination file path.

```
save_policy(fname, as_onnx=False)
```
Save the greedy-policy computational graph as TorchScript or ONNX.

```
# save as TorchScript
algo.save_policy('policy.pt')
# save as ONNX
algo.save_policy('policy.onnx', as_onnx=True)
```
The artifacts saved with this method will work without d3rlpy. This method is especially useful to deploy the learned policy to production environments or embedding systems.

See also

- [https://pytorch.org/tutorials/beginner/Intro\\_to\\_TorchScript\\_tutorial.html](https://pytorch.org/tutorials/beginner/Intro_to_TorchScript_tutorial.html) (for Python).
- [https://pytorch.org/tutorials/advanced/cpp\\_export.html](https://pytorch.org/tutorials/advanced/cpp_export.html) (for C++).
- <https://onnx.ai> (for ONNX)

#### Parameters

- **fname**  $(str)$  $(str)$  $(str)$  destination file path.
- **as\_onnx** ([bool](https://docs.python.org/3/library/functions.html#bool)) flag to save as ONNX format.

#### **set\_params**(*\*\*params*)

Sets the given arguments to the attributes if they exist.

This method sets the given values to the attributes including ones in subclasses. If the values that don't exist as attributes are passed, they are ignored. Some of scikit-learn utilities will use this method.

algo.set\_params(n\_epochs=10, batch\_size=100)

**Parameters \*\*params** – arbitrary inputs to set as attributes.

Returns itself.

Return type d3rlpy.algos.base.AlgoBase

#### **update**(*epoch*, *itr*, *batch*)

Update parameters with mini-batch of data.

#### Parameters

- **epoch**  $(int)$  $(int)$  $(int)$  the current number of epochs.
- **total\_step** ([int](https://docs.python.org/3/library/functions.html#int)) the current number of total iterations.
- **batch** ([d3rlpy.dataset.TransitionMiniBatch](#page-130-0)) mini-batch data.

Returns loss values.

Return type [list](https://docs.python.org/3/library/stdtypes.html#list)

# **3.2 Q Functions**

d3rlpy provides various Q functions including state-of-the-arts, which are internally used in algorithm objects. You can switch Q functions by passing *q\_func\_type* argument at algorithm initialization.

```
from d3rlpy.algos import CQL
cql = CQL(q_func_type='qr') # use Quantile Regression Q function
```
The default Q function is *mean* approximator, which estimates expected scalar action-values. However, in recent advancements of deep reinforcement learning, the new type of action-value approximators has been proposed, which is called *distributional* Q functions.

Unlike the *mean* approximator, the *distributional* Q functions estimate distribution of action-values. This *distributional* approaches have shown consistently much stronger performance than the *mean* approximator.

Here is a list of available Q functions in the order of performance ascendingly. Currently, as a trade-off between performance and computational complexity, the higher performance requires the more expensive computational costs.

| q_func_type        | reference                                   |
|--------------------|---------------------------------------------|
| mean (default)     | N/A                                         |
| qr                 | <b>Quantile Regression</b>                  |
| iqn                | <b>Implicit Quantile Network</b>            |
| fqf (experimental) | <b>Fully-parametrized Quantile Function</b> |

Table 3: available Q functions

# **3.3 MDPDataset**

d3rlpy provides useful dataset structure for data-driven deep reinforcement learning. In supervised learning, the training script iterates input data  $X$  and label data  $Y$ . However, in reinforcement learning, mini-batches consist with sets of  $(s_t, a_t, r_{t+1}, s_{t+1})$  and episode terminal flags. Converting a set of observations, actions, rewards and terminal flags into this tuples is boring and requires some codings.

Therefore, d3rlpy provides *MDPDataset* class which enables you to handle reinforcement learning datasets without any efforts.

```
from d3rlpy.dataset import MDPDataset
# 1000 steps of observations with shape of (100,)
observations = np.random.random((1000, 100))# 1000 steps of actions with shape of (4,)actions = np.random.random((1000, 4))# 1000 steps of rewards
rewards = np.random.random(1000)
# 1000 steps of terminal flags
terminals = np.random.random(2, size=1000)dataset = MDPDataset(observations, actions, rewards, terminals)
# automatically splitted into d3rlpy.dataset.Episode objects
dataset.episodes
# each episode is also splitted into d3rlpy.dataset.Transition objects
episode = dataset.episodes[0]
```

```
episode[0].observation
episode[0].action
episode[0].next_reward
episode[0].next_observation
episode[0].terminal
# d3rlpy.dataset.Transition object has pointers to previous and next
# transitions like linked list.
transition = episode[0]
while transition.next_transition:
   transition = transition.next_transition
# save as HDF5
dataset.dump('dataset.h5')
# load from HDF5
new_dataset = MDPDataset.load('dataset.h5')
```
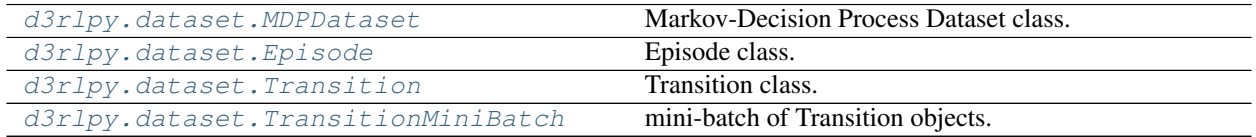

# **3.3.1 d3rlpy.dataset.MDPDataset**

```
class d3rlpy.dataset.MDPDataset(observations, actions, rewards, terminals, dis-
                                    crete_action=False)
```
Markov-Decision Process Dataset class.

MDPDataset is deisnged for reinforcement learning datasets to use them like supervised learning datasets.

```
from d3rlpy.dataset import MDPDataset
# 1000 steps of observations with shape of (100,)
observations = np.random.random((1000, 100))
# 1000 steps of actions with shape of (4,)
actions = np.random.random((1000, 4))# 1000 steps of rewards
rewards = np.random.random(1000)# 1000 steps of terminal flags
terminals = np.random.random(2, size=1000)dataset = MDPDataset(observations, actions, rewards, terminals)
```
The MDPDataset object automatically splits the given data into list of  $d3rlpy$ . dataset. Episode objects. Furthermore, the MDPDataset object behaves like a list in order to use with scikit-learn utilities.

```
# returns the number of episodes
len(dataset)
# access to the first episode
episode = dataset[0]
# iterate through all episodes
```

```
for episode in dataset:
   pass
```
#### **Parameters**

- **observations** ([numpy.ndarray](https://numpy.org/doc/stable/reference/generated/numpy.ndarray.html#numpy.ndarray)) N-D array. If the observation is a vector, the shape should be *(N, dim\_observation)*. If the observations is an image, the shape should be *(N, C, H, W)*.
- **actions** ([numpy.ndarray](https://numpy.org/doc/stable/reference/generated/numpy.ndarray.html#numpy.ndarray)) N-D array. If the actions-space is continuous, the shape should be *(N, dim\_action)*. If the action-space is discrete, the shape should be *(N,)*.
- **rewards** ([numpy.ndarray](https://numpy.org/doc/stable/reference/generated/numpy.ndarray.html#numpy.ndarray)) array of scalar rewards.
- **terminals** ([numpy.ndarray](https://numpy.org/doc/stable/reference/generated/numpy.ndarray.html#numpy.ndarray)) array of binary terminal flags.
- **discrete\_action** ([bool](https://docs.python.org/3/library/functions.html#bool)) flag to use the given actions as discrete action-space actions.

### **Methods**

**\_\_getitem\_\_**(*index*)

**\_\_len\_\_**()

**\_\_iter\_\_**()

**append**(*observations*, *actions*, *rewards*, *terminals*)

Appends new data.

Parameters

- **observations** ([numpy.ndarray](https://numpy.org/doc/stable/reference/generated/numpy.ndarray.html#numpy.ndarray)) N-D array.
- **actions** ([numpy.ndarray](https://numpy.org/doc/stable/reference/generated/numpy.ndarray.html#numpy.ndarray)) actions.
- **rewards** ([numpy.ndarray](https://numpy.org/doc/stable/reference/generated/numpy.ndarray.html#numpy.ndarray)) rewards.
- **terminals** ([numpy.ndarray](https://numpy.org/doc/stable/reference/generated/numpy.ndarray.html#numpy.ndarray)) terminals.

#### **build\_episodes**()

Builds episode objects.

This method will be internally called when accessing the episodes property at the first time.

#### **clip\_reward**(*low=None*, *high=None*)

Clips rewards in the given range.

Parameters

- **low** ([float](https://docs.python.org/3/library/functions.html#float)) minimum value. If None, clipping is not performed on lower edge.
- **high** (*[float](https://docs.python.org/3/library/functions.html#float)*) maximum value. If None, clipping is not performed on upper edge.

### **compute\_stats**()

Computes statistics of the dataset.

```
stats = dataset.compute_stats()
# return statistics
stats['return']['mean']
```

```
stats['return']['std']
stats['return']['min']
stats['return']['max']
# reward statistics
stats['reward']['mean']
stats['reward']['std']
stats['reward']['min']
stats['reward']['max']
# action (only with continuous control actions)
stats['action']['mean']
stats['action']['std']
stats['action']['min']
stats['action']['max']
# observation (only with numpy.ndarray observations)
stats['observation']['mean']
stats['observation']['std']
stats['observation']['min']
stats['observation']['max']
```
Returns statistics of the dataset.

#### Return type [dict](https://docs.python.org/3/library/stdtypes.html#dict)

#### **dump**(*fname*)

Saves dataset as HDF5.

#### **Parameters finame**  $(str)$  $(str)$  $(str)$  – file path.

#### **extend**(*dataset*)

Extend dataset by another dataset.

#### Parameters dataset ([d3rlpy.dataset.MDPDataset](#page-123-0)) - dataset.

#### **get\_action\_size**()

Returns dimension of action-space.

If *discrete\_action=True*, the return value will be the maximum index +1 in the give actions.

Returns dimension of action-space.

Return type [int](https://docs.python.org/3/library/functions.html#int)

#### **get\_observation\_shape**()

Returns observation shape.

Returns observation shape.

Return type [tuple](https://docs.python.org/3/library/stdtypes.html#tuple)

**is\_action\_discrete**()

Returns *discrete\_action* flag.

Returns *discrete\_action* flag.

#### Return type [bool](https://docs.python.org/3/library/functions.html#bool)

**classmethod load**(*fname*) Loads dataset from HDF5.

```
import numpy as np
from d3rlpy.dataset import MDPDataset
dataset = MDPDataset(np.random.random(10, 4),
                    np.random.random(10, 2),
                     np.random.random(10),
                     np.random.randint(2, size=10))
# save as HDF5
dataset.dump('dataset.h5')
# load from HDF5
new_dataset = MDPDataset.load('dataset.h5')
```
Parameters **fname** ([str](https://docs.python.org/3/library/stdtypes.html#str)) – file path.

#### **size**()

Returns the number of episodes in the dataset.

Returns the number of episodes.

Return type [int](https://docs.python.org/3/library/functions.html#int)

#### **Attributes**

#### **actions**

Returns the actions.

Returns array of actions.

Return type [numpy.ndarray](https://numpy.org/doc/stable/reference/generated/numpy.ndarray.html#numpy.ndarray)

#### **episodes**

Returns the episodes.

Returns list of [d3rlpy.dataset.Episode](#page-127-0) objects.

Return type [list\(](https://docs.python.org/3/library/stdtypes.html#list)*[d3rlpy.dataset.Episode](#page-127-0)*)

#### **observations**

Returns the observations.

Returns array of observations.

#### Return type [numpy.ndarray](https://numpy.org/doc/stable/reference/generated/numpy.ndarray.html#numpy.ndarray)

### **rewards**

Returns the rewards.

Returns array of rewards

#### Return type [numpy.ndarray](https://numpy.org/doc/stable/reference/generated/numpy.ndarray.html#numpy.ndarray)

#### **terminals**

Returns the terminal flags.

Returns array of terminal flags.

Return type [numpy.ndarray](https://numpy.org/doc/stable/reference/generated/numpy.ndarray.html#numpy.ndarray)

## **3.3.2 d3rlpy.dataset.Episode**

<span id="page-127-0"></span>**class** d3rlpy.dataset.**Episode**(*observation\_shape*, *action\_size*, *observations*, *actions*, *rewards*) Episode class.

This class is designed to hold data collected in a single episode.

Episode object automatically splits data into list of  $d3rly.dataset.Translation$  objects. Also Episode object behaves like a list object for ease of access to transitions.

```
# return the number of transitions
len(episode)
# access to the first transition
transitions = episode[0]
# iterate through all transitions
for transition in episode:
    pass
```
#### **Parameters**

- **observation\_shape** (*[tuple](https://docs.python.org/3/library/stdtypes.html#tuple)*) observation shape.
- **action\_size** ([int](https://docs.python.org/3/library/functions.html#int)) dimension of action-space.
- **observations** ([numpy.ndarray](https://numpy.org/doc/stable/reference/generated/numpy.ndarray.html#numpy.ndarray)) observations.
- **actions** ([numpy.ndarray](https://numpy.org/doc/stable/reference/generated/numpy.ndarray.html#numpy.ndarray)) actions.
- **rewards** ([numpy.ndarray](https://numpy.org/doc/stable/reference/generated/numpy.ndarray.html#numpy.ndarray)) scalar rewards.
- **terminals** ([numpy.ndarray](https://numpy.org/doc/stable/reference/generated/numpy.ndarray.html#numpy.ndarray)) binary terminal flags.

### **Methods**

**\_\_getitem\_\_**(*index*)

```
__len__()
```
**\_\_iter\_\_**()

```
build_transitions()
```
Builds transition objects.

This method will be internally called when accessing the transitions property at the first time.

#### **compute\_return**()

Computes sum of rewards.

$$
R = \sum_{i=1} r_i
$$

Returns episode return.

Return type [float](https://docs.python.org/3/library/functions.html#float)

```
get_action_size()
```
Returns dimension of action-space.

Returns dimension of action-space.

Return type [int](https://docs.python.org/3/library/functions.html#int)

#### **get\_observation\_shape**() Returns observation shape.

Returns observation shape.

Return type [tuple](https://docs.python.org/3/library/stdtypes.html#tuple)

#### **size**()

Returns the number of transitions.

Returns the number of transitions.

Return type [int](https://docs.python.org/3/library/functions.html#int)

### **Attributes**

#### **actions**

Returns the actions.

Returns array of actions.

Return type [numpy.ndarray](https://numpy.org/doc/stable/reference/generated/numpy.ndarray.html#numpy.ndarray)

### **observations**

Returns the observations.

Returns array of observations.

Return type [numpy.ndarray](https://numpy.org/doc/stable/reference/generated/numpy.ndarray.html#numpy.ndarray)

#### **rewards**

Returns the rewards.

Returns array of rewards.

Return type [numpy.ndarray](https://numpy.org/doc/stable/reference/generated/numpy.ndarray.html#numpy.ndarray)

#### **transitions**

Returns the transitions.

Returns list of d3rlpy.dataset. Transition objects.

Return type [list\(](https://docs.python.org/3/library/stdtypes.html#list)*[d3rlpy.dataset.Transition](#page-128-0)*)

### **3.3.3 d3rlpy.dataset.Transition**

#### <span id="page-128-0"></span>**class** d3rlpy.dataset.**Transition**

Transition class.

This class is designed to hold data between two time steps, which is usually used as inputs of loss calculation in reinforcement learning.

#### **Parameters**

- **observation\_shape**  $(tuple)$  $(tuple)$  $(tuple)$  observation shape.
- **action\_size** ([int](https://docs.python.org/3/library/functions.html#int)) dimension of action-space.
- **observation** ([numpy.ndarray](https://numpy.org/doc/stable/reference/generated/numpy.ndarray.html#numpy.ndarray)) observation at *t*.
- **action** ([numpy.ndarray](https://numpy.org/doc/stable/reference/generated/numpy.ndarray.html#numpy.ndarray) or [int](https://docs.python.org/3/library/functions.html#int)) action at *t*.
- **reward** ([float](https://docs.python.org/3/library/functions.html#float)) reward at *t*.
- **next\_observation** ([numpy.ndarray](https://numpy.org/doc/stable/reference/generated/numpy.ndarray.html#numpy.ndarray)) observation at *t+1*.
- **next\_action** ([numpy.ndarray](https://numpy.org/doc/stable/reference/generated/numpy.ndarray.html#numpy.ndarray) or [int](https://docs.python.org/3/library/functions.html#int)) action at *t+1*.
- **next\_reward** ([float](https://docs.python.org/3/library/functions.html#float)) reward at *t+1*.
- **terminal**  $(int)$  $(int)$  $(int)$  terminal flag at  $t+1$ .
- **prev\_transition** ([d3rlpy.dataset.Transition](#page-128-0)) pointer to the previous transition.
- **next\_transition** ([d3rlpy.dataset.Transition](#page-128-0)) pointer to the next transition.

### **Methods**

**get\_action\_size**() Returns dimension of action-space.

Returns dimension of action-space.

Return type [int](https://docs.python.org/3/library/functions.html#int)

**get\_observation\_shape**()

Returns observation shape.

Returns observation shape.

Return type [tuple](https://docs.python.org/3/library/stdtypes.html#tuple)

### **Attributes**

### **action**

Returns action at *t*.

Returns action at *t*.

Return type [\(numpy.ndarray](https://numpy.org/doc/stable/reference/generated/numpy.ndarray.html#numpy.ndarray) or [int\)](https://docs.python.org/3/library/functions.html#int)

#### **next\_action**

Returns action at *t+1*.

Returns action at *t+1*.

Return type [\(numpy.ndarray](https://numpy.org/doc/stable/reference/generated/numpy.ndarray.html#numpy.ndarray) or [int\)](https://docs.python.org/3/library/functions.html#int)

### **next\_observation**

Returns observation at *t+1*.

Returns observation at *t+1*.

#### Return type [numpy.ndarray](https://numpy.org/doc/stable/reference/generated/numpy.ndarray.html#numpy.ndarray) or torch.Tensor

#### **next\_reward**

Returns reward at *t+1*.

Returns reward at *t+1*.

#### Return type [float](https://docs.python.org/3/library/functions.html#float)

#### **next\_transition**

Returns pointer to the next transition.

If this is the last transition, this method should return None.

Returns next transition.

Return type *[d3rlpy.dataset.Transition](#page-128-0)*

#### **observation**

Returns observation at *t*.

Returns observation at *t*.

Return type [numpy.ndarray](https://numpy.org/doc/stable/reference/generated/numpy.ndarray.html#numpy.ndarray) or torch.Tensor

#### **prev\_transition**

Returns pointer to the previous transition.

If this is the first transition, this method should return None.

Returns previous transition.

Return type *[d3rlpy.dataset.Transition](#page-128-0)*

### **reward**

Returns reward at *t*.

Returns reward at *t*.

Return type [float](https://docs.python.org/3/library/functions.html#float)

### **terminal**

Returns terminal flag at *t+1*.

Returns terminal flag at *t+1*.

Return type [int](https://docs.python.org/3/library/functions.html#int)

# **3.3.4 d3rlpy.dataset.TransitionMiniBatch**

#### <span id="page-130-0"></span>**class** d3rlpy.dataset.**TransitionMiniBatch**

mini-batch of Transition objects.

This class is designed to hold  $d3rlyy$ .  $dataset$ . Transition objects for being passed to algorithms during fitting.

If the observation is image, you can stack arbitrary frames via n\_frames.

```
transition.observation.shape == (3, 84, 84)batch_size = len(transitions)
# stack 4 frames
batch = TransitionMiniBatch(transitions, n_frames=4)
# 4 frames x 3 channels
batch.observations.shape == (batch_size, 12, 84, 84)
```
This is implemented by tracing previous transitions through prev\_transition property.

#### **Parameters**

- **transitions** ([list\(](https://docs.python.org/3/library/stdtypes.html#list)[d3rlpy.dataset.Transition](#page-128-0))) mini-batch of transitions.
- **n\_frames** ([int](https://docs.python.org/3/library/functions.html#int)) the number of frames to stack for image observation.

### **Methods**

### **size**()

Returns size of mini-batch.

Returns mini-batch size.

Return type [int](https://docs.python.org/3/library/functions.html#int)

### **Attributes**

### **actions**

Returns mini-batch of actions at *t*.

Returns actions at *t*.

Return type [numpy.ndarray](https://numpy.org/doc/stable/reference/generated/numpy.ndarray.html#numpy.ndarray)

### **next\_actions**

Returns mini-batch of actions at *t+1*.

Returns actions at *t+1*.

Return type [numpy.ndarray](https://numpy.org/doc/stable/reference/generated/numpy.ndarray.html#numpy.ndarray)

### **next\_observations**

Returns mini-batch of observations at *t+1*.

Returns observations at *t+1*.

Return type [numpy.ndarray](https://numpy.org/doc/stable/reference/generated/numpy.ndarray.html#numpy.ndarray) or torch.Tensor

#### **next\_rewards**

Returns mini-batch of rewards at *t+1*.

Returns rewards at *t+1*.

Return type [numpy.ndarray](https://numpy.org/doc/stable/reference/generated/numpy.ndarray.html#numpy.ndarray)

#### **observations**

Returns mini-batch of observations at *t*.

Returns observations at *t*.

Return type [numpy.ndarray](https://numpy.org/doc/stable/reference/generated/numpy.ndarray.html#numpy.ndarray) or torch.Tensor

#### **rewards**

Returns mini-batch of rewards at *t*.

Returns rewards at *t*.

#### Return type [numpy.ndarray](https://numpy.org/doc/stable/reference/generated/numpy.ndarray.html#numpy.ndarray)

#### **terminals**

Returns mini-batch of terminal flags at *t+1*.

Returns terminal flags at *t+1*.

Return type [numpy.ndarray](https://numpy.org/doc/stable/reference/generated/numpy.ndarray.html#numpy.ndarray)

#### **transitions**

Returns transitions.

Returns list of transitions.

Return type *[d3rlpy.dataset.Transition](#page-128-0)*

# **3.4 Datasets**

d3rlpy provides datasets for experimenting data-driven deep reinforcement learning algorithms.

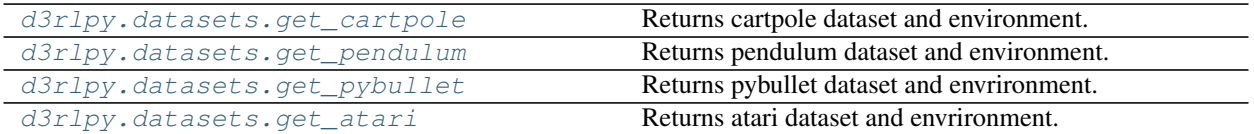

### **3.4.1 d3rlpy.datasets.get\_cartpole**

<span id="page-132-0"></span>d3rlpy.datasets.**get\_cartpole**()

Returns cartpole dataset and environment.

The dataset is automatically downloaded to *d3rlpy\_data/cartpole.pkl* if it does not exist.

Returns tuple of [d3rlpy.dataset.MDPDataset](#page-123-0) and gym environment.

Return type [tuple](https://docs.python.org/3/library/stdtypes.html#tuple)

### **3.4.2 d3rlpy.datasets.get\_pendulum**

```
d3rlpy.datasets.get_pendulum()
```
Returns pendulum dataset and environment.

The dataset is automatically downloaded to *d3rlpy\_data/pendulum.pkl* if it does not exist.

Returns tuple of  $d3rlpy$ . dataset. MDPDataset and gym environment.

Return type [tuple](https://docs.python.org/3/library/stdtypes.html#tuple)

### **3.4.3 d3rlpy.datasets.get\_pybullet**

<span id="page-132-2"></span>d3rlpy.datasets.**get\_pybullet**(*env\_name*)

Returns pybullet dataset and envrironment.

The dataset is provided through d4rl-pybullet. See more details including available dataset from its GitHub page.

```
from d3rlpy.datasets import get_pybullet
dataset, env = get_pybullet('hopper-bullet-mixed-v0')
```
### **References**

• <https://github.com/takuseno/d4rl-pybullet>

**Parameters env\_name** ([str](https://docs.python.org/3/library/stdtypes.html#str)) – environment id of d4rl-pybullet dataset.

Returns tuple of  $d3rlpy$ . dataset. MDPDataset and gym environment.

Return type [tuple](https://docs.python.org/3/library/stdtypes.html#tuple)

### **3.4.4 d3rlpy.datasets.get\_atari**

```
d3rlpy.datasets.get_atari(env_name)
```
Returns atari dataset and envrironment.

The dataset is provided through d4rl-atari. See more details including available dataset from its GitHub page.

```
from d3rlpy.datasets import get_atari
dataset, env = get_atari('breakout-mixed-v0')
```
#### **References**

• <https://github.com/takuseno/d4rl-atari>

Parameters **env\_name** ([str](https://docs.python.org/3/library/stdtypes.html#str)) – environment id of d4rl-atari dataset.

Returns tuple of [d3rlpy.dataset.MDPDataset](#page-123-0) and gym environment.

Return type [tuple](https://docs.python.org/3/library/stdtypes.html#tuple)

# **3.5 Preprocessing**

d3rlpy provides several preprocessors tightly incorporated with algorithms. Each preprocessor is implemented with PyTorch operation, which will be included in the model exported by *save\_policy* method.

```
from d3rlpy.algos import CQL
from d3rlpy.dataset import MDPDataset
dataset = MDPDatabase(...)# choose from ['pixel', 'min_max', 'standard'] or None
cql = CQL(scaler='standard')
# scaler is fitted from the given episodes
cql.fit(dataset.episodes)
# preprocesing is included in TorchScript
cql.save_policy('policy.pt')
# you don't need to take care of preprocessing at production
policy = torch.jit.load('policy.pt')
action = policy(unpreprocessed_x)
```
You can also initialize scalers by yourself.

```
from d3rlpy.preprocessing import StandardScaler
scaler = StandardScaler(mean=..., std=...)
cql = CQL(scaler=scaler)
```
[d3rlpy.preprocessing.PixelScaler](#page-134-0) Pixel normalization preprocessing.

Continued on next page

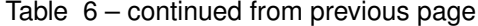

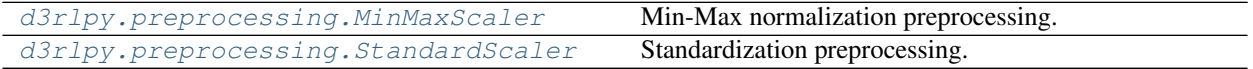

### **3.5.1 d3rlpy.preprocessing.PixelScaler**

```
class d3rlpy.preprocessing.PixelScaler
```
Pixel normalization preprocessing.

 $x' = x/255$ 

```
from d3rlpy.dataset import MDPDataset
from d3rlpy.algos import CQL
dataset = MDPDataset(observations, actions, rewards, terminals)
# initialize algorithm with PixelScaler
cql = CQL(scaler='pixel')
```
cql.fit(dataset.episodes)

### **Methods**

**fit**(*episodes*)

#### **get\_params**()

Returns scaling parameters.

PixelScaler returns empty dictiornary.

Returns empty dictionary.

Return type [dict](https://docs.python.org/3/library/stdtypes.html#dict)

#### **get\_type**()

Returns scaler type.

Returns *pixel*.

Return type [str](https://docs.python.org/3/library/stdtypes.html#str)

#### **reverse\_transform**(*x*)

Returns reversely transformed observations.

Parameters **x** (*torch.Tensor*) – normalized observation tensor.

Returns unnormalized pixel observation tensor.

Return type torch.Tensor

#### **transform**(*x*)

Returns normalized pixel observations.

**Parameters**  $\mathbf{x}$  (torch. Tensor) – pixel observation tensor.

Returns normalized pixel observation tensor.

Return type torch.Tensor

### **3.5.2 d3rlpy.preprocessing.MinMaxScaler**

<span id="page-135-0"></span>**class** d3rlpy.preprocessing.**MinMaxScaler**(*dataset=None*, *maximum=None*, *minimum=None*) Min-Max normalization preprocessing.

 $x' = (x - \min x)/(\max x - \min x)$ 

```
from d3rlpy.dataset import MDPDataset
from d3rlpy.algos import CQL
dataset = MDPDataset(observations, actions, rewards, terminals)
# initialize algorithm with MinMaxScaler
cql = CQL(scaler='min_max')
# scaler is initialized from the given episodes
cql.fit(dataset.episodes)
```
You can also initialize with  $d3rlpy$ . dataset. MDPDataset object or manually.

```
from d3rlpy.preprocessing import MinMaxScaler
# initialize with dataset
scaler = MinMaxScaler(dataset)
# initialize manually
minimum = observations.min(axis=0)
maximum = observations.max(axis=0)
scaler = MinMaxScaler(minimum=minimum, maximum=maximum)
cql = CQL(scaler=scaler)
```
#### **Parameters**

- **dataset** ([d3rlpy.dataset.MDPDataset](#page-123-0)) dataset object.
- **min** ([numpy.ndarray](https://numpy.org/doc/stable/reference/generated/numpy.ndarray.html#numpy.ndarray)) minimum values at each entry.
- **max** ([numpy.ndarray](https://numpy.org/doc/stable/reference/generated/numpy.ndarray.html#numpy.ndarray)) maximum values at each entry.

#### **minimum**

minimum values at each entry.

Type [numpy.ndarray](https://numpy.org/doc/stable/reference/generated/numpy.ndarray.html#numpy.ndarray)

#### **maximum**

maximum values at each entry.

Type [numpy.ndarray](https://numpy.org/doc/stable/reference/generated/numpy.ndarray.html#numpy.ndarray)

### **Methods**

#### **fit**(*episodes*)

Fits minimum and maximum from list of episodes.

Parameters **episodes** (list ([d3rlpy.dataset.Episode](#page-127-0))) – list of episodes.

#### **get\_params**()

Returns scaling parameters.

Returns *maximum* and *minimum*.

Return type [dict](https://docs.python.org/3/library/stdtypes.html#dict)

#### **get\_type**()

Returns scaler type.

Returns *min\_max*.

Return type [str](https://docs.python.org/3/library/stdtypes.html#str)

#### **reverse\_transform**(*x*)

Returns reversely transformed observations.

**Parameters**  $\mathbf{x}$  (torch. Tensor) – normalized observation tensor.

Returns unnormalized observation tensor.

Return type torch.Tensor

#### **transform**(*x*)

Returns normalized observation tensor.

**Parameters**  $\mathbf{x}$  (torch. Tensor) – observation tensor.

Returns normalized observation tensor.

Return type torch.Tensor

### **3.5.3 d3rlpy.preprocessing.StandardScaler**

<span id="page-136-0"></span>**class** d3rlpy.preprocessing.**StandardScaler**(*dataset=None*, *mean=None*, *std=None*) Standardization preprocessing.

$$
x' = (x - \mu)/\sigma
$$

```
from d3rlpy.dataset import MDPDataset
from d3rlpy.algos import CQL
dataset = MDPDataset(observations, actions, rewards, terminals)
# initialize algorithm with StandardScaler
cql = CQL(scaler='standard')
# scaler is initialized from the given episodes
cql.fit(dataset.episodes)
```
You can initialize with  $d3rlpy$ . dataset. MDPDataset object or manually.

```
from d3rlpy.preprocessing import StandardScaler
# initialize with dataset
scaler = StandardScaler(dataset)
# initialize manually
mean = observations .mean (axis=0)std = observations.std(axis=0)
```

```
scaler = StandardScaler(mean=mean, std=std)
cql = CQL(scaler=scaler)
```
#### Parameters

- **dataset** ([d3rlpy.dataset.MDPDataset](#page-123-0)) dataset object.
- **mean** ([numpy.ndarray](https://numpy.org/doc/stable/reference/generated/numpy.ndarray.html#numpy.ndarray)) mean values at each entry.
- **std** ([numpy.ndarray](https://numpy.org/doc/stable/reference/generated/numpy.ndarray.html#numpy.ndarray)) standard deviation at each entry.

#### **mean**

mean values at each entry.

Type [numpy.ndarray](https://numpy.org/doc/stable/reference/generated/numpy.ndarray.html#numpy.ndarray)

#### **std**

standard deviation values at each entry.

Type [numpy.ndarray](https://numpy.org/doc/stable/reference/generated/numpy.ndarray.html#numpy.ndarray)

### **Methods**

#### **fit**(*episodes*)

Fits mean and standard deviation from list of episodes.

Parameters **episodes** (list ([d3rlpy.dataset.Episode](#page-127-0))) – list of episodes.

#### **get\_params**()

Returns scaling parameters.

Returns *mean* and *std*.

#### Return type [dict](https://docs.python.org/3/library/stdtypes.html#dict)

#### **get\_type**()

Returns scaler type.

Returns *standard*.

#### Return type [str](https://docs.python.org/3/library/stdtypes.html#str)

#### **reverse\_transform**(*x*)

Returns reversely transformed observation tensor.

Parameters **x** (torch. Tensor) – standardized observation tensor.

Returns unstandardized observation tensor.

#### Return type torch.Tensor

#### **transform**(*x*)

Returns standardized observation tensor.

**Parameters**  $\mathbf{x}$  (torch. Tensor) – observation tensor.

Returns standardized observation tensor.

Return type torch.Tensor

# **3.6 Data Augmentation**

d3rlpy provides data augmentation techniques tightly integrated with reinforcement learning algorithms.

- 1. [Kostrikov et al., Image Augmentation Is All You Need: Regularizing Deep Reinforcement Learning from Pixels.](https://arxiv.org/abs/2004.13649)
- 2. [Laskin et al., Reinforcement Learning with Augmented Data.](https://arxiv.org/abs/2004.14990)

Efficient data augmentation potentially boosts algorithm performance significantly.

```
from d3rlpy.algos import DiscreteCQL
# choose data augmentation types
cql = DiscreteCQL(augmentation=['random_shift', 'intensity'],
                  n_augmentations=2)
```
You can also tune data augmentation parameters by yourself.

```
from d3rlpy.augmentation.image import RandomShift
random\_shift = RandomShift(shift\_size=10)cql = DiscreteCQL(augmentation=[random_shift, 'intensity'],
                  n_augmentations=2)
```
## **3.6.1 Image Observation**

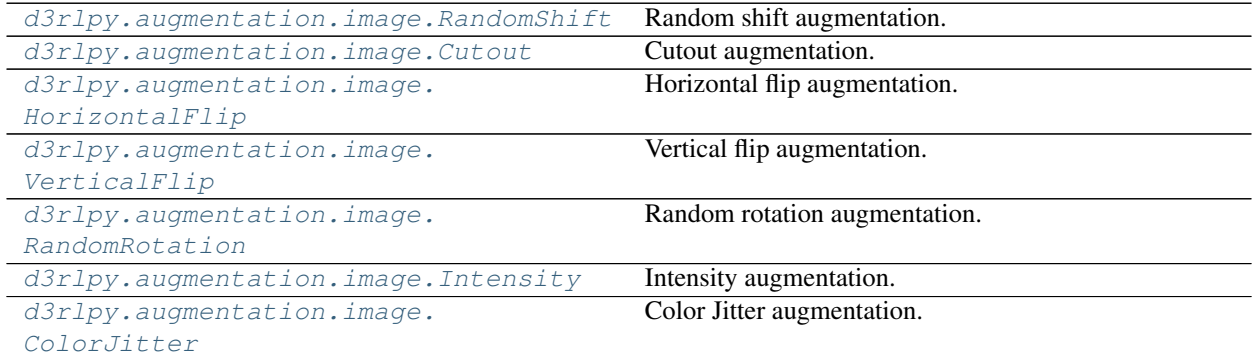

### **d3rlpy.augmentation.image.RandomShift**

<span id="page-138-0"></span>**class** d3rlpy.augmentation.image.**RandomShift**(*shift\_size=4*) Random shift augmentation.

### **References**

• [Kostrikov et al., Image Augmentation Is All You Need: Regularizing Deep Reinforcement Learning from](https://arxiv.org/abs/2004.13649) [Pixels.](https://arxiv.org/abs/2004.13649)

Parameters shift\_size ([int](https://docs.python.org/3/library/functions.html#int)) – size to shift image.

```
shift_size
```
size to shift image.

Type [int](https://docs.python.org/3/library/functions.html#int)

### **Methods**

**get\_params**()

Returns augmentation parameters.

Returns augmentation parameters.

Return type [dict](https://docs.python.org/3/library/stdtypes.html#dict)

### **get\_type**()

Returns augmentation type.

Returns *random\_shift*.

Return type [str](https://docs.python.org/3/library/stdtypes.html#str)

#### **transform**(*x*)

Returns shifted images.

Parameters **x** (torch. Tensor) – observation tensor.

Returns processed observation tensor.

Return type torch.Tensor

### **d3rlpy.augmentation.image.Cutout**

```
class d3rlpy.augmentation.image.Cutout(probability=0.5)
     Cutout augmentation.
```
### **References**

• [Kostrikov et al., Image Augmentation Is All You Need: Regularizing Deep Reinforcement Learning from](https://arxiv.org/abs/2004.13649) [Pixels.](https://arxiv.org/abs/2004.13649)

Parameters **probability** (*[float](https://docs.python.org/3/library/functions.html#float)*) – probability to cutout.

#### **probability**

probability to cutout.

Type [float](https://docs.python.org/3/library/functions.html#float)

### **Methods**

**get\_params**()

Returns augmentation parameters.

Returns augmentation parameters.

Return type [dict](https://docs.python.org/3/library/stdtypes.html#dict)

#### **get\_type**()

Returns augmentation type.

Returns *cutout*.

Return type [str](https://docs.python.org/3/library/stdtypes.html#str)

### **transform**(*x*)

Returns observation performed Cutout.

**Parameters**  $\mathbf{x}$  (torch. Tensor) – observation tensor.

Returns processed observation tensor.

Return type torch.Tensor

### **d3rlpy.augmentation.image.HorizontalFlip**

<span id="page-140-0"></span>**class** d3rlpy.augmentation.image.**HorizontalFlip**(*probability=0.1*) Horizontal flip augmentation.

### **References**

• [Kostrikov et al., Image Augmentation Is All You Need: Regularizing Deep Reinforcement Learning from](https://arxiv.org/abs/2004.13649) [Pixels.](https://arxiv.org/abs/2004.13649)

Parameters **probability** (*[float](https://docs.python.org/3/library/functions.html#float)*) – probability to flip horizontally.

#### **probability**

probability to flip horizontally.

Type [float](https://docs.python.org/3/library/functions.html#float)

### **Methods**

**get\_params**()

Returns augmentation parameters.

Returns augmentation parameters.

#### Return type [dict](https://docs.python.org/3/library/stdtypes.html#dict)

#### **get\_type**()

Returns augmentation type.

Returns *horizontal\_flip*.

### Return type [str](https://docs.python.org/3/library/stdtypes.html#str)

#### **transform**(*x*)

Returns horizontally flipped image.

Parameters  $\mathbf{x}$  (torch. Tensor) – observation tensor.

Returns processed observation tensor.

Return type torch.Tensor

### **d3rlpy.augmentation.image.VerticalFlip**

```
class d3rlpy.augmentation.image.VerticalFlip(probability=0.1)
    Vertical flip augmentation.
```
### **References**

• [Kostrikov et al., Image Augmentation Is All You Need: Regularizing Deep Reinforcement Learning from](https://arxiv.org/abs/2004.13649) [Pixels.](https://arxiv.org/abs/2004.13649)

Parameters **probability** (*[float](https://docs.python.org/3/library/functions.html#float)*) – probability to flip vertically.

#### **probability**

probability to flip vertically.

Type [float](https://docs.python.org/3/library/functions.html#float)

### **Methods**

```
get_params()
```
Returns augmentation parameters.

Returns augmentation parameters.

Return type [dict](https://docs.python.org/3/library/stdtypes.html#dict)

### **get\_type**()

Returns augmentation type.

Returns *vertical\_flip*.

Return type [str](https://docs.python.org/3/library/stdtypes.html#str)

#### **transform**(*x*)

Returns vertically flipped image.

**Parameters**  $\mathbf{x}$  (torch. Tensor) – observation tensor.

Returns processed observation tensor.

Return type torch.Tensor

### **d3rlpy.augmentation.image.RandomRotation**

<span id="page-141-0"></span>**class** d3rlpy.augmentation.image.**RandomRotation**(*degree=5.0*) Random rotation augmentation.

#### **References**

• [Kostrikov et al., Image Augmentation Is All You Need: Regularizing Deep Reinforcement Learning from](https://arxiv.org/abs/2004.13649) [Pixels.](https://arxiv.org/abs/2004.13649)

Parameters degree (*[float](https://docs.python.org/3/library/functions.html#float)*) – range of degrees to rotate image.

#### **degree**

range of degrees to rotate image.

Type [float](https://docs.python.org/3/library/functions.html#float)

### **Methods**

#### **get\_params**()

Returns augmentation parameters.

Returns augmentation parameters.

#### Return type [dict](https://docs.python.org/3/library/stdtypes.html#dict)

#### **get\_type**()

Returns augmentation type.

Returns *random\_rotation*.

Return type [str](https://docs.python.org/3/library/stdtypes.html#str)

#### **transform**(*x*)

Returns rotated image.

Parameters  $\mathbf{x}$  (torch. Tensor) – observation tensor.

Returns processed observation tensor.

Return type torch.Tensor

### **d3rlpy.augmentation.image.Intensity**

```
class d3rlpy.augmentation.image.Intensity(scale=0.1)
    Intensity augmentation.
```

```
x' = x + n
```
where  $n \sim N(0, scale)$ .

### **References**

• [Kostrikov et al., Image Augmentation Is All You Need: Regularizing Deep Reinforcement Learning from](https://arxiv.org/abs/2004.13649) [Pixels.](https://arxiv.org/abs/2004.13649)

Parameters scale ([float](https://docs.python.org/3/library/functions.html#float)) – scale of multiplier.

#### **scale**

scale of multiplier.

Type [float](https://docs.python.org/3/library/functions.html#float)

### **Methods**

```
get_params()
```
Returns augmentation parameters.

Returns augmentation parameters.

Return type [dict](https://docs.python.org/3/library/stdtypes.html#dict)

#### **get\_type**()

Returns augmentation type.

Returns *intensity*.

#### Return type [str](https://docs.python.org/3/library/stdtypes.html#str)

**transform**(*x*)

Returns multiplied image.

Parameters  $\mathbf{x}$  (torch. Tensor) – observation tensor.

Returns processed observation tensor.

Return type torch.Tensor

### **d3rlpy.augmentation.image.ColorJitter**

```
class d3rlpy.augmentation.image.ColorJitter(brightness=(0.6, 1.4), contrast=(0.6, 1.4),
                                                       saturation=(0.6, 1.4), hue=(-0.5, 0.5))
```
Color Jitter augmentation.

This augmentation modifies the given images in the HSV channel spaces as well as a contrast change. This augmentation will be useful with the real world images.

### **References**

• [Laskin et al., Reinforcement Learning with Augmented Data.](https://arxiv.org/abs/2004.14990)

#### Parameters

- **brightness** ([tuple](https://docs.python.org/3/library/stdtypes.html#tuple)) brightness scale range.
- **contrast** ([tuple](https://docs.python.org/3/library/stdtypes.html#tuple)) contrast scale range.
- saturation  $(tuple)$  $(tuple)$  $(tuple)$  saturation scale range.
- **hue**  $(tuple)$  $(tuple)$  $(tuple)$  hue scale range.

#### **brightness**

brightness scale range.

**Type** [tuple](https://docs.python.org/3/library/stdtypes.html#tuple)

#### **contrast**

contrast scale range.

#### Type [tuple](https://docs.python.org/3/library/stdtypes.html#tuple)

#### **saturation**

saturation scale range.

Type [tuple](https://docs.python.org/3/library/stdtypes.html#tuple)

#### **hue**

hue scale range.

Type [tuple](https://docs.python.org/3/library/stdtypes.html#tuple)

### **Methods**

**get\_params**()

Returns augmentation parameters.

Returns augmentation parameters.
Return type [dict](https://docs.python.org/3/library/stdtypes.html#dict)

**get\_type**()

Returns augmentation type.

Returns *color\_jitter*.

Return type [str](https://docs.python.org/3/library/stdtypes.html#str)

#### **transform**(*x*)

Returns jittered images.

**Parameters**  $\mathbf{x}$  (torch. Tensor) – observation tensor.

Returns processed observation tensor.

Return type torch.Tensor

## **3.6.2 Vector Observation**

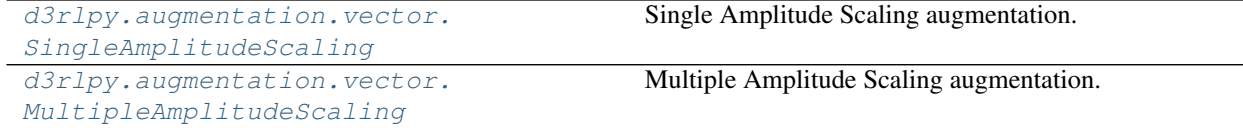

#### **d3rlpy.augmentation.vector.SingleAmplitudeScaling**

<span id="page-144-0"></span>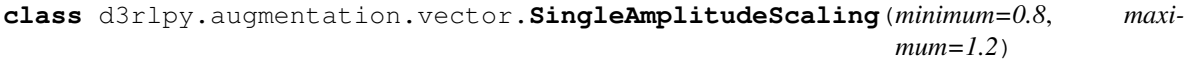

Single Amplitude Scaling augmentation.

 $x' = x + z$ 

where  $z \sim$  Unif( $minimum, maximum$ ).

#### **References**

• [Laskin et al., Reinforcement Learning with Augmented Data.](https://arxiv.org/abs/2004.14990)

#### Parameters

- **minimum** ([float](https://docs.python.org/3/library/functions.html#float)) minimum amplitude scale.
- maximum ([float](https://docs.python.org/3/library/functions.html#float)) maximum amplitude scale.

#### **minimum**

minimum amplitude scale.

Type [float](https://docs.python.org/3/library/functions.html#float)

#### **maximum**

maximum amplitude scale.

Type [float](https://docs.python.org/3/library/functions.html#float)

## **Methods**

#### **get\_params**()

Returns augmentation parameters.

Returns augmentation parameters.

Return type [dict](https://docs.python.org/3/library/stdtypes.html#dict)

#### **get\_type**()

Returns augmentation type.

Returns *single\_amplitude\_scaling*.

Return type [str](https://docs.python.org/3/library/stdtypes.html#str)

#### **transform**(*x*)

Returns scaled observation.

Parameters  $\mathbf{x}$  (torch. Tensor) – observation tensor.

Returns processed observation tensor.

Return type torch.Tensor

#### **d3rlpy.augmentation.vector.MultipleAmplitudeScaling**

```
class d3rlpy.augmentation.vector.MultipleAmplitudeScaling(minimum=0.8, maxi-
```
*mum=1.2*)

Multiple Amplitude Scaling augmentation.

$$
x' = x + z
$$

where  $z \sim$  Unif( $minimum, maximum$ ) and z is a vector with different amplitude scale on each.

#### **References**

• [Laskin et al., Reinforcement Learning with Augmented Data.](https://arxiv.org/abs/2004.14990)

#### **Parameters**

- **minimum** ([float](https://docs.python.org/3/library/functions.html#float)) minimum amplitude scale.
- maximum ([float](https://docs.python.org/3/library/functions.html#float)) maximum amplitude scale.

#### **minimum**

minimum amplitude scale.

Type [float](https://docs.python.org/3/library/functions.html#float)

#### **maximum**

maximum amplitude scale.

Type [float](https://docs.python.org/3/library/functions.html#float)

#### **Methods**

#### **get\_params**()

Returns augmentation parameters.

Returns augmentation parameters.

Return type [dict](https://docs.python.org/3/library/stdtypes.html#dict)

#### **get\_type**()

Returns augmentation type.

#### Returns *multiple\_amplitude\_scaling*.

Return type [str](https://docs.python.org/3/library/stdtypes.html#str)

**transform**(*x*)

Returns scaled observation.

**Parameters**  $\mathbf{x}$  (torch. Tensor) – observation tensor.

Returns processed observation tensor.

Return type torch.Tensor

# <span id="page-146-0"></span>**3.7 Metrics**

d3rlpy provides scoring functions without compromising scikit-learn compatibility. You can evaluate many metrics with test episodes during training.

```
from d3rlpy.datasets import get_cartpole
from d3rlpy.algos import DQN
from d3rlpy.metrics.scorer import td_error_scorer
from d3rlpy.metrics.scorer import average_value_estimation_scorer
from d3rlpy.metrics.scorer import evaluate_on_environment
from sklearn.model_selection import train_test_split
dataset, env = get_cartpole()
train_episodes, test_episodes = train_test_split(dataset)
dqn = DQN()dqn.fit(train_episodes,
        eval_episodes=test_episodes,
        scorers={
            'td_error': td_error_scorer,
            'value_scale': average_value_estimation_scorer,
            'environment': evaluate_on_environment(env)
        })
```
You can also use them with scikit-learn utilities.

```
from sklearn.model_selection import cross_validate
scores = cross_value(dqn,dataset,
                       scoring={
```
(continues on next page)

(continued from previous page)

```
'td_error': td_error_scorer,
'environment': evaluate_on_environment(env)
```
# **3.7.1 Algorithms**

})

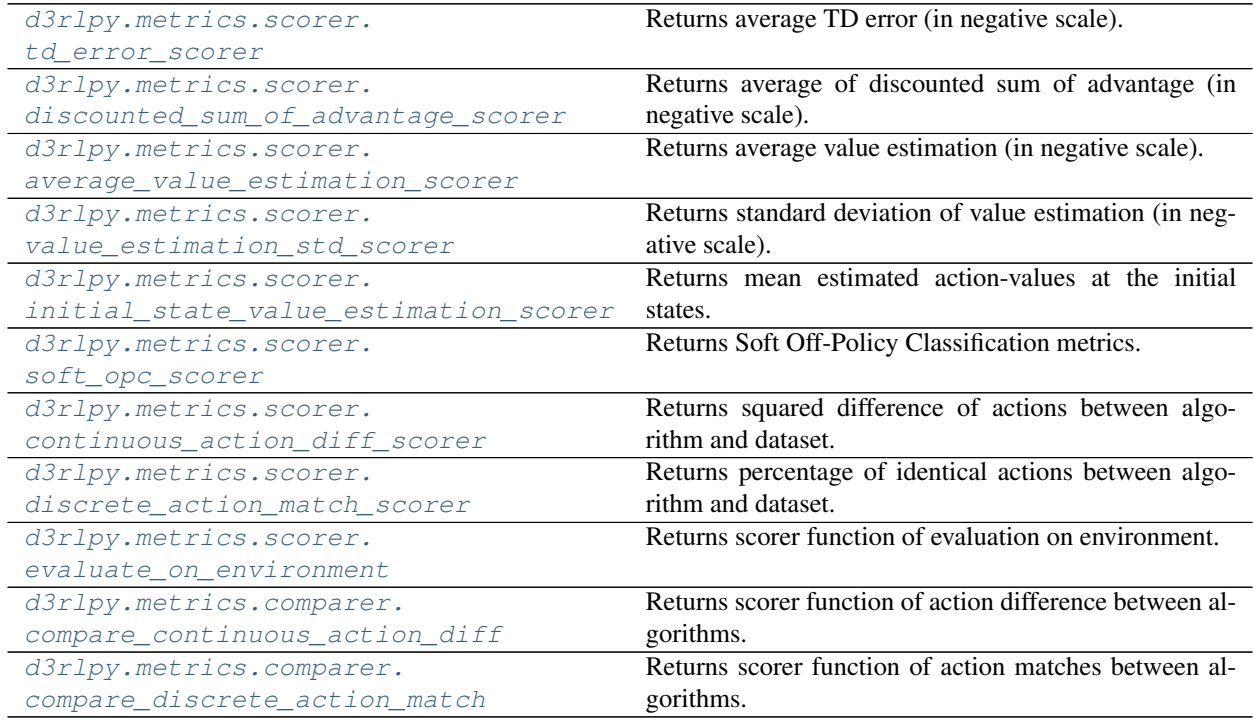

#### **d3rlpy.metrics.scorer.td\_error\_scorer**

<span id="page-147-0"></span>d3rlpy.metrics.scorer.**td\_error\_scorer**(*algo*, *episodes*, *window\_size=1024*)

Returns average TD error (in negative scale).

This metics suggests how Q functions overfit to training sets. If the TD error is large, the Q functions are overfitting.

$$
\mathbb{E}_{s_t, a_t, r_{t+1}, s_{t+1} \sim D} [Q_\theta(s_t, a_t) - (r_t + \gamma \max_a Q_\theta(s_{t+1}, a))^2]
$$

#### **Parameters**

- **algo** (d3rlpy.algos.base.AlgoBase) algorithm.
- **episodes** ([list\(](https://docs.python.org/3/library/stdtypes.html#list)[d3rlpy.dataset.Episode](#page-127-0))) list of episodes.
- **window\_size** ([int](https://docs.python.org/3/library/functions.html#int)) mini-batch size to compute.

Returns negative average TD error.

Return type [float](https://docs.python.org/3/library/functions.html#float)

*dow\_size=1024*)

#### <span id="page-148-3"></span>**d3rlpy.metrics.scorer.discounted\_sum\_of\_advantage\_scorer**

```
d3rlpy.metrics.scorer.discounted_sum_of_advantage_scorer(algo, episodes, win-
```
Returns average of discounted sum of advantage (in negative scale).

This metrics suggests how the greedy-policy selects different actions in action-value space. If the sum of advantage is small, the policy selects actions with larger estimated action-values.

$$
\mathbb{E}_{s_t, a_t \sim D}[\sum_{t'=t} \gamma^{t'-t} A(s_{t'}, a_{t'})]
$$

where  $A(s_t, a_t) = Q_\theta(s_t, a_t) - \max_a Q_\theta(s_t, a).$ 

#### **References**

• [Murphy., A generalization error for Q-Learning.](http://www.jmlr.org/papers/volume6/murphy05a/murphy05a.pdf)

#### **Parameters**

- **algo** (d3rlpy.algos.base.AlgoBase) algorithm.
- **episodes** ([list\(](https://docs.python.org/3/library/stdtypes.html#list)[d3rlpy.dataset.Episode](#page-127-0))) list of episodes.
- **window** size ([int](https://docs.python.org/3/library/functions.html#int)) mini-batch size to compute.

Returns negative average of discounted sum of advantage.

Return type [float](https://docs.python.org/3/library/functions.html#float)

#### **d3rlpy.metrics.scorer.average\_value\_estimation\_scorer**

```
d3rlpy.metrics.scorer.average_value_estimation_scorer(algo, episodes, win-
                                                        dow_size=1024)
```
Returns average value estimation (in negative scale).

This metrics suggests the scale for estimation of Q functions. If average value estimation is too large, the Q functions overestimate action-values, which possibly makes training failed.

$$
\mathbb{E}_{s_t \sim D}[\max_a Q_\theta(s_t, a)]
$$

#### **Parameters**

- **algo** (d3rlpy.algos.base.AlgoBase) algorithm.
- **episodes** ([list\(](https://docs.python.org/3/library/stdtypes.html#list)[d3rlpy.dataset.Episode](#page-127-0))) list of episodes.
- **window\_size** ([int](https://docs.python.org/3/library/functions.html#int)) mini-batch size to compute.

Returns negative average value estimation.

Return type [float](https://docs.python.org/3/library/functions.html#float)

#### **d3rlpy.metrics.scorer.value\_estimation\_std\_scorer**

```
d3rlpy.metrics.scorer.value_estimation_std_scorer(algo, episodes, win-
                                                           dow_size=1024)
    Returns standard deviation of value estimation (in negative scale).
```
This metrics suggests how confident Q functions are for the given episodes. This metrics will be more accurate with *boostrap* enabled and the larger *n\_critics* at algorithm. If standard deviation of value estimation is large, the Q functions are overfitting to the training set.

$$
\mathbb{E}_{s_t\sim D, a\sim \text{argmax}_a Q_\theta(s_t, a)}[Q_{\text{std}}(s_t, a)]
$$

where  $Q_{\text{std}}(s, a)$  is a standard deviation of action-value estimation over ensemble functions.

#### **Parameters**

- **algo** (d3rlpy.algos.base.AlgoBase) algorithm.
- **episodes** ([list\(](https://docs.python.org/3/library/stdtypes.html#list)[d3rlpy.dataset.Episode](#page-127-0))) list of episodes.
- **window** size ([int](https://docs.python.org/3/library/functions.html#int)) mini-batch size to compute.

Returns negative standard deviation.

Return type [float](https://docs.python.org/3/library/functions.html#float)

#### **d3rlpy.metrics.scorer.initial\_state\_value\_estimation\_scorer**

```
d3rlpy.metrics.scorer.initial_state_value_estimation_scorer(algo, episodes, win-
                                                                  dow_size=1024)
```
Returns mean estimated action-values at the initial states.

This metrics suggests how much return the trained policy would get from the initial states by deploying the policy to the states. If the estimated value is large, the trained policy is expected to get higher returns.

$$
\mathbb{E}_{s_0 \sim D}[Q(s_0, \pi(s_0))]
$$

#### **References**

• [Paine et al., Hyperparameter Selection for Offline Reinforcement Learning](https://arxiv.org/abs/2007.09055)

#### Parameters

- **algo** (d3rlpy.algos.base.AlgoBase) algorithm.
- **episodes** ([list\(](https://docs.python.org/3/library/stdtypes.html#list)[d3rlpy.dataset.Episode](#page-127-0))) list of episodes.
- **window\_size** ([int](https://docs.python.org/3/library/functions.html#int)) mini-batch size to compute.

Returns mean action-value estimation at the initial states.

Return type [float](https://docs.python.org/3/library/functions.html#float)

#### **d3rlpy.metrics.scorer.soft\_opc\_scorer**

```
d3rlpy.metrics.scorer.soft_opc_scorer(return_threshold)
```
Returns Soft Off-Policy Classification metrics.

This function returns scorer function, which is suitable to the standard scikit-learn scorer function style. The metrics of the scorer funciton is evaluating gaps of action-value estimation between the success episodes and the all episodes. If the learned Q-function is optimal, action-values in success episodes are expected to be higher than the others. The success episode is defined as an episode with a return above the given threshold.

 $\mathbb{E}_{s,a\sim D_{success}}[Q(s,a)] - \mathbb{E}_{s,a\sim D}[Q(s,a)]$ 

```
from d3rlpy.datasets import get_cartpole
from d3rlpy.algos import DQN
from d3rlpy.metrics.scorer import soft_opc_scorer
from sklearn.model_selection import train_test_split
dataset, = get\_cartpole()train_episodes, test_episodes = train_test_split(dataset, test_size=0.2)
scorer = soft_opc_scorer(return_threshold=180)
dqn = DQN()dqn.fit(train_episodes,
        eval_episodes=test_episodes,
        scorers={'soft_opc': scorer})
```
#### **References**

• [Irpan et al., Off-Policy Evaluation via Off-Policy Classification.](https://arxiv.org/abs/1906.01624)

Parameters return\_threshold ([float](https://docs.python.org/3/library/functions.html#float)) – threshold of success episodes.

Returns scorer function.

Return type callable

#### **d3rlpy.metrics.scorer.continuous\_action\_diff\_scorer**

<span id="page-150-0"></span>d3rlpy.metrics.scorer.**continuous\_action\_diff\_scorer**(*algo*, *episodes*, *window\_size=1024*)

Returns squared difference of actions between algorithm and dataset.

This metrics suggests how different the greedy-policy is from the given episodes in continuous action-space. If the given episodes are near-optimal, the small action difference would be better.

$$
\mathbb{E}_{s_t, a_t \sim D}[(a_t - \pi_{\phi}(s_t))^2]
$$

#### **Parameters**

- **algo** (d3rlpy.algos.base.AlgoBase) algorithm.
- **episodes** ([list\(](https://docs.python.org/3/library/stdtypes.html#list)[d3rlpy.dataset.Episode](#page-127-0))) list of episodes.
- **window\_size** ([int](https://docs.python.org/3/library/functions.html#int)) mini-batch size to compute.

Returns negative squared action difference.

Return type [float](https://docs.python.org/3/library/functions.html#float)

#### **d3rlpy.metrics.scorer.discrete\_action\_match\_scorer**

<span id="page-150-1"></span>d3rlpy.metrics.scorer.**discrete\_action\_match\_scorer**(*algo*, *episodes*, *win-*

*dow\_size=1024*) Returns percentage of identical actions between algorithm and dataset.

This metrics suggests how different the greedy-policy is from the given episodes in discrete action-space. If the given episdoes are near-optimal, the large percentage would be better.

$$
\frac{1}{N} \sum^{N} \| \{ a_t = \text{argmax}_a Q_{\theta}(s_t, a) \}
$$

#### <span id="page-151-2"></span>**Parameters**

- **algo** (d3rlpy.algos.base.AlgoBase) algorithm.
- **episodes** (*list* ([d3rlpy.dataset.Episode](#page-127-0))) list of episodes.
- **window\_size** ([int](https://docs.python.org/3/library/functions.html#int)) mini-batch size to compute.

Returns percentage of identical actions.

Return type [float](https://docs.python.org/3/library/functions.html#float)

#### **d3rlpy.metrics.scorer.evaluate\_on\_environment**

```
d3rlpy.metrics.scorer.evaluate_on_environment(env, n_trials=10, epsilon=0.0, ren-
```
Returns scorer function of evaluation on environment.

This function returns scorer function, which is suitable to the standard scikit-learn scorer function style. The metrics of the scorer function is ideal metrics to evaluate the resulted policies.

*der=False*)

```
import gym
from d3rlpy.algos import DQN
from d3rlpy.metrics.scorer import evaluate_on_environment
env = gym.make('CartPole-v0')
scorer = evaluate_on_environment(env)
cql = CQL()mean_episode_return = scorer(cql)
```
#### Parameters

- **env**  $(gym.Fnv)$  gym-styled environment.
- **n\_trials** ([int](https://docs.python.org/3/library/functions.html#int)) the number of trials.
- **epsilon** ([float](https://docs.python.org/3/library/functions.html#float)) noise factor for epsilon-greedy policy.
- **render** ([bool](https://docs.python.org/3/library/functions.html#bool)) flag to render environment.

Returns scoerer function.

Return type callable

#### **d3rlpy.metrics.comparer.compare\_continuous\_action\_diff**

<span id="page-151-1"></span>d3rlpy.metrics.comparer.**compare\_continuous\_action\_diff**(*base\_algo*, *win-*

*dow\_size=1024*)

Returns scorer function of action difference between algorithms.

This metrics suggests how different the two algorithms are in continuous action-space. If the algorithm to compare with is near-optimal, the small action difference would be better.

$$
\mathbb{E}_{s_t \sim D}[(\pi_{\phi_1}(s_t) - \pi_{\phi_2}(s_t))^2]
$$

```
from d3rlpy.algos import CQL
from d3rlpy.metrics.comparer import compare_continuous_action_diff
\text{cql1} = \text{COL}()cq12 = CQL()scorer = compare_continuous_action_diff(cql1)
squared_action_diff = score(cql2, ...)
```
Parameters

- **base\_algo** (d3rlpy.algos.base.AlgoBase) algorithm to comapre with.
- **window\_size** ([int](https://docs.python.org/3/library/functions.html#int)) mini-batch size to compute.

Returns scorer function.

Return type callable

#### **d3rlpy.metrics.comparer.compare\_discrete\_action\_match**

```
d3rlpy.metrics.comparer.compare_discrete_action_match(base_algo, win-
                                                     dow_size=1024)
```
Returns scorer function of action matches between algorithms.

This metrics suggests how different the two algorithms are in discrete action-space. If the algorithm to compare with is near-optimal, the small action difference would be better.

 $\mathbb{E}_{s_t \sim D}$ [|| {argmax<sub>a</sub> $Q_{\theta_1}(s_t, a) = \text{argmax}_a Q_{\theta_2}(s_t, a)$ }]

```
from d3rlpy.algos import DQN
from d3rlpy.metrics.comparer import compare_continuous_action_diff
dqn1 = DQN()dqn2 = DQN()scorer = compare_continuous_action_diff(dqn1)
percentage_of_identical_actions = scorer(dqn2, ...)
```
#### **Parameters**

- **base\_algo** (d3rlpy.algos.base.AlgoBase) algorithm to comapre with.
- **window\_size** ([int](https://docs.python.org/3/library/functions.html#int)) mini-batch size to compute.

Returns scorer function.

Return type callable

## **3.7.2 Dynamics**

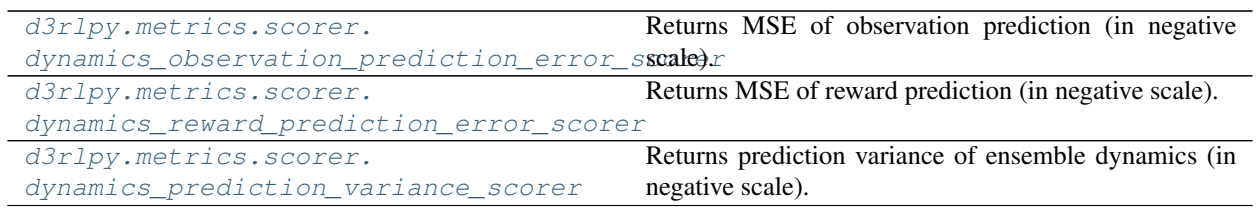

#### **d3rlpy.metrics.scorer.dynamics\_observation\_prediction\_error\_scorer**

<span id="page-153-0"></span>d3rlpy.metrics.scorer.**dynamics\_observation\_prediction\_error\_scorer**(*dynamics*,

*episodes*, *window\_size=1024*)

Returns MSE of observation prediction (in negative scale).

This metrics suggests how dynamics model is generalized to test sets. If the MSE is large, the dynamics model are overfitting.

$$
\mathbb{E}_{s_t, a_t, s_{t+1} \sim D}[(s_{t+1} - s')^2]
$$

where  $s' \sim T(s_t, a_t)$ .

**Parameters** 

- **dynamics** (d3rlpy.dynamics.base.DynamicsBase) dynamics model.
- **episodes** ([list\(](https://docs.python.org/3/library/stdtypes.html#list)[d3rlpy.dataset.Episode](#page-127-0))) list of episodes.
- **window\_size** ([int](https://docs.python.org/3/library/functions.html#int)) mini-batch size to compute.

Returns negative mean squared error.

Return type [float](https://docs.python.org/3/library/functions.html#float)

#### **d3rlpy.metrics.scorer.dynamics\_reward\_prediction\_error\_scorer**

```
d3rlpy.metrics.scorer.dynamics_reward_prediction_error_scorer(dynamics,
```
*episodes*, *window\_size=1024*)

Returns MSE of reward prediction (in negative scale).

This metrics suggests how dynamics model is generalized to test sets. If the MSE is large, the dynamics model are overfitting.

$$
\mathbb{E}_{s_t, a_t, r_{t+1} \sim D}[(r_{t+1} - r')^2]
$$

where  $r' \sim T(s_t, a_t)$ .

**Parameters** 

- **dynamics** (d3rlpy.dynamics.base.DynamicsBase) dynamics model.
- **episodes** ([list\(](https://docs.python.org/3/library/stdtypes.html#list)[d3rlpy.dataset.Episode](#page-127-0))) list of episodes.
- **window\_size** ([int](https://docs.python.org/3/library/functions.html#int)) mini-batch size to compute.

Returns negative mean squared error.

Return type [float](https://docs.python.org/3/library/functions.html#float)

*window\_size=1024*)

#### **d3rlpy.metrics.scorer.dynamics\_prediction\_variance\_scorer**

```
d3rlpy.metrics.scorer.dynamics_prediction_variance_scorer(dynamics, episodes,
```
Returns prediction variance of ensemble dynamics (in negative scale).

This metrics suggests how dynamics model is confident of test sets. If the variance is large, the dynamics model has large uncertainty.

**Parameters** 

- **dynamics** (d3rlpy.dynamics.base.DynamicsBase) dynamics model.
- **episodes** ([list\(](https://docs.python.org/3/library/stdtypes.html#list)[d3rlpy.dataset.Episode](#page-127-0))) list of episodes.
- **window\_size** ([int](https://docs.python.org/3/library/functions.html#int)) mini-batch size to compute.

Returns negative variance.

**Return type [float](https://docs.python.org/3/library/functions.html#float)** 

# **3.8 Save and Load**

#### **3.8.1 save\_model and load\_model**

```
from d3rlpy.datasets import get_cartpole
from d3rlpy.algos import DQN
dataset, env = get_cartpole()
dqn = DQN(n\_epochs=1)dqn.fit(dataset.episodes)
# save entire model parameters.
dqn.save_model('model.pt')
# load entire model parameters.
dqn.load_model('model.pt')
```
*save\_model* method saves all parameters including optimizer states, which is useful when checking all the outputs or re-training from snapshots.

### **3.8.2 from\_json**

It is very boring to set the same hyperparameters to initialize algorithms when loading model parameters. In d3rlpy, *params.json* is saved at the beggining of *fit* method, which includes all hyperparameters within the algorithm object. You can recreate algorithm objects from *params.json* via *from\_json* method.

```
from d3rlpy.algos import DQN
dqn = DQN.from_json('d3rlpy_logs/<path-to-json>/params.json')
# ready to load
dqn.load_model('model.pt')
```
### **3.8.3 save\_policy**

*save\_policy* method saves the only greedy-policy computation graph as TorchSciprt or ONNX. When *save\_policy* method is called, the greedy-policy graph is constructed and traced via *torch.jit.trace* function.

```
from d3rlpy.datasets import get_cartpole
from d3rlpy.algos import DQN
dataset, env = get_cartpole()
dqn = DON(n\text{ epochs}=1)dqn.fit(dataset.episodes)
# save greedy-policy as TorchScript
dqn.save_policy('policy.pt')
# save greedy-policy as ONNX
dqn.save_policy('policy.onnx', as_onnx=True)
```
#### **TorchScript**

TorchScript is a optimizable graph expression provided by PyTorch. The saved policy can be loaded without any dependencies except PyTorch.

```
import torch
# load greedy-policy only with PyTorch
policy = torch.jit.load('policy.pt')
# returns greedy actions
actions = policy(torch.random(32, 6))
```
This is especially useful when deploying the trained models to productions. The computation can be faster and you don't need to install d3rlpy. Moreover, TorchScript model can be easily loaded even with C++, which will empower your robotics and embedding system projects.

```
#include <torch/script.h>
int main(int argc, char* argv[]) {
 torch::jit::script::Module module;
 try {
   module = torch::jit::load("policy.pt")
  } catch (const c10::Error& e) {
   return -1;
  }
  return 0;
}
```
You can get more information about TorchScript [here.](https://pytorch.org/docs/stable/jit.html)

#### **ONNX**

ONNX is an open format built to represent machine learning models. This is also useful when deploying the trained model to productions with various programming languages including Python, C++, JavaScript and more.

The following example is written with [onnxruntime.](https://github.com/microsoft/onnxruntime)

```
import onnxruntime as ort
# load ONNX policy via onnxruntime
ort_session = ort.InferenceSession('policy.onnx')
# observation
observation = np.random.randn(1, 6).astype(np.float32)# returns greedy action
action = ort_session.run(None, {'input_0': observation})[0]
```

```
You can get more information about ONNX here.
```
# **3.9 Logging**

d3rlpy algorithms automatically save model parameters and metrics under *d3rlpy\_logs* directory.

```
from d3rlpy.datasets import get_cartpole
from d3rlpy.algos import DQN
dataset, env = get_cartpole()
dqn = DQN()# metrics and parameters are saved in `d3rlpy_logs/DQN_YYYYMMDDHHmmss`
dqn.fit(dataset.episodes)
```
You can designate the directory.

```
# the directory will be `custom_logs/custom_YYYYMMDDHHmmss`
dqn.fit(dataset.episodes, logdir='custom_logs', experiment_name='custom')
```
If you want to disable all loggings, you can pass *save\_metrics=False*.

dqn.fit(dataset.episodes, save\_metrics=**False**)

## **3.9.1 TensorBoard**

The same information is also automatically saved for tensorboard under *runs* directory. You can interactively visualize training metrics easily.

```
$ pip install tensorboard
$ tensorboard --logdir runs
```
This tensorboard logs can be disabled by passing *tensorboard=False*.

```
dqn.fit(dataset.episodes, tensorboard=False)
```
# **3.10 scikit-learn compatibility**

d3rlpy provides complete scikit-learn compatible APIs.

## **3.10.1 train\_test\_split**

[d3rlpy.dataset.MDPDataset](#page-123-0) is compatible with splitting functions in scikit-learn.

```
from d3rlpy.algos import DQN
from d3rlpy.datasets import get_cartpole
from d3rlpy.metrics.scorer import td_error_scorer
from sklearn.model_selection import train_test_split
dataset, env = get_cartpole()
train_episodes, test_episodes = train_test_split(dataset, test_size=0.2)
dqn = DQN(n_epochs=1)
dqn.fit(train_episodes,
        eval_episodes=test_episodes,
        scorers={'td_error': td_error_scorer})
```
## **3.10.2 cross\_validate**

cross validation is also easily performed.

```
from d3rlpy.algos import DQN
from d3rlpy.datasets import get_cartpole
from d3rlpy.metrics import td_error_scorer
from sklearn.model_selection import cross_validate
dataset, env = get_cartpole()
dqn = DQN(n_epochs=1)
scores = cross_validate(dqn, dataset, scoring={'td_error': td_error_scorer})
```
# **3.10.3 GridSearchCV**

You can also perform grid search to find good hyperparameters.

```
from d3rlpy.algos import DQN
from d3rlpy.datasets import get_cartpole
from d3rlpy.metrics import td_error_scorer
from sklearn.model_selection import GridSearchCV
dataset, env = get_cartpole()
dqn = DQN(n_epochs=1)
gscv = GridSearchCV(estimator=dqn,
                    param_grid={'learning_rate': [1e-4, 3e-4, 1e-3]},
                    scoring={'td_error': td_error_scorer},
                    refit=False)
gscv.fit(dataset.episodes)
```
## **3.10.4 parallel execution with multiple GPUs**

Some scikit-learn utilities provide *n\_jobs* option, which enable fitting process to run in paralell to boost productivity. Idealy, if you have multiple GPUs, the multiple processes use different GPUs for computational efficiency.

d3rlpy provides special device assignment mechanism to realize this.

```
from d3rlpy.algos import DQN
from d3rlpy.datasets import get_cartpole
from d3rlpy.metrics import td_error_scorer
from d3rlpy.context import parallel
from sklearn.model_selection import cross_validate
dataset, env = get_cartpole()
# enable GPU
dqn = DQN(n_epochs=1, use_gpu=True)
# automatically assign different GPUs for the 4 processes.
with parallel():
   scores = \cscvalidate(dqn,
                            dataset,
                            scoring={'td_error': td_error_scorer},
                            n_jobs=4)
```
If *use* gpu=True is passed, d3rlpy internally manages GPU device id via d3rlpy.gpu.Device object. This object is designed for scikit-learn's multi-process implementation that makes deep copies of the estimator object before dispatching. The *Device* object will increment its device id when deeply copied under the paralell context.

```
import copy
from d3rlpy.context import parallel
from d3rlpy.gpu import Device
device = Device(0)# device.get_id() == 0new_device = copy.deepcopy(device)
# new\_device.get_id() == 0with parallel():
   new_device = copy.deepcopy(device)
    # new\_device.get\_id() == 1# device.get_id() == 1new_device = copy.deepcopy(device)
    # if you have only 2 GPUs, it goes back to 0.
    # new device.get_id() == 0# device.get_id() == 0from d3rlpy.algos import DQN
dqn = DQN(use_qpu=Device(0)) # assign id=0
dqn = DQN(use_gpu=Device(1)) # assign id=1
```
# <span id="page-159-1"></span>**3.11 Online Training**

d3rlpy provides not only offline training, but also online training utilities. Despite being designed for offline training algorithms, d3rlpy is flexible enough to be trained in an online manner with a few more utilities.

**import gym**

```
from d3rlpy.algos import DQN
from d3rlpy.online.buffers import ReplayBuffer
from d3rlpy.online.explorers import LinearDecayEpsilonGreedy
# setup environment
env = gym.make('CartPole-v0')
eval_env = gym.make('CartPole-v0')
# setup algorithm
dqn = DQN(batch_size=32,
          learning_rate=2.5e-4,
          target_update_interval=100,
         use_gpu=True)
# setup replay buffer
buffer = ReplayBuffer(maxlen=1000000, env=env)
# setup explorers
explorer = LinearDecayEpsilonGreedy(start_epsilon=1.0,
                                    end_epsilon=0.1,
                                    duration=10000)
# start training
dqn.fit_online(env,
               buffer,
               explorer=explorer, # you don't need this with probablistic policy
˓→algorithms
               eval_env=eval_env,
               n_epochs=30,
               n_steps_per_epoch=1000,
               n_updates_per_epoch=100)
```
## **3.11.1 Replay Buffer**

[d3rlpy.online.buffers.ReplayBuffer](#page-159-0) Standard Replay Buffer.

#### **d3rlpy.online.buffers.ReplayBuffer**

<span id="page-159-0"></span>**class** d3rlpy.online.buffers.**ReplayBuffer**(*maxlen*, *env*, *episodes=None*) Standard Replay Buffer.

**Parameters** 

- $maxlen(int) the maximum number of data length.$  $maxlen(int) the maximum number of data length.$  $maxlen(int) the maximum number of data length.$
- **env**  $(gym.Env)$  gym-like environment to extract shape information.
- **episodes** (list ([d3rlpy.dataset.Episode](#page-127-0))) list of episodes to initialize buffer

<span id="page-160-0"></span>**prev\_observation**

previously appended observation.

Type [numpy.ndarray](https://numpy.org/doc/stable/reference/generated/numpy.ndarray.html#numpy.ndarray)

#### **prev\_action**

previously appended action.

Type [numpy.ndarray](https://numpy.org/doc/stable/reference/generated/numpy.ndarray.html#numpy.ndarray) or [int](https://docs.python.org/3/library/functions.html#int)

#### **prev\_reward**

previously appended reward.

Type [float](https://docs.python.org/3/library/functions.html#float)

**prev\_transition** previously appended transition.

Type *[d3rlpy.dataset.Transition](#page-128-0)*

#### **transitions**

list of transitions.

Type [collections.deque](https://docs.python.org/3/library/collections.html#collections.deque)

**observation\_shape**

observation shape.

Type [tuple](https://docs.python.org/3/library/stdtypes.html#tuple)

**action\_size** action size.

Type [int](https://docs.python.org/3/library/functions.html#int)

#### **Methods**

**\_\_len\_\_**()

**append**(*observation*, *action*, *reward*, *terminal*)

Append observation, action, reward and terminal flag to buffer.

If the terminal flag is True, Monte-Carlo returns will be computed with an entire episode and the whole transitions will be appended.

#### **Parameters**

- **observation** ([numpy.ndarray](https://numpy.org/doc/stable/reference/generated/numpy.ndarray.html#numpy.ndarray)) observation.
- **action** ([numpy.ndarray](https://numpy.org/doc/stable/reference/generated/numpy.ndarray.html#numpy.ndarray) or [int](https://docs.python.org/3/library/functions.html#int)) action.
- **reward** ([float](https://docs.python.org/3/library/functions.html#float)) reward.
- **terminal** ([bool](https://docs.python.org/3/library/functions.html#bool) or [float](https://docs.python.org/3/library/functions.html#float)) terminal flag.

#### **append\_episode**(*episode*)

Append Episode object to buffer.

Parameters **episode** ([d3rlpy.dataset.Episode](#page-127-0)) – episode.

**sample**(*batch\_size*, *n\_frames=1*)

Returns sampled mini-batch of transitions.

If observation is image, you can stack arbitrary frames via n\_frames.

```
buffer.observation_shape == (3, 84, 84)# stack 4 frames
batch = buffer.sample(batch_size=32, n_frames=4)
batch.observations.shape == (32, 12, 84, 84)
```
#### Parameters

- **batch\_size** ([int](https://docs.python.org/3/library/functions.html#int)) mini-batch size.
- **n\_frames** ([int](https://docs.python.org/3/library/functions.html#int)) the number of frames to stack for image observation.

Returns mini-batch.

Return type *[d3rlpy.dataset.TransitionMiniBatch](#page-130-0)*

#### **size**()

Returns the number of appended elements in buffer.

Returns the number of elements in buffer.

Return type [int](https://docs.python.org/3/library/functions.html#int)

## **3.11.2 Explorers**

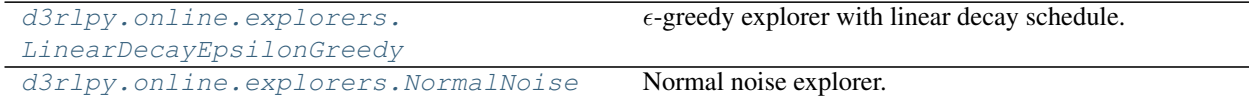

#### **d3rlpy.online.explorers.LinearDecayEpsilonGreedy**

```
class d3rlpy.online.explorers.LinearDecayEpsilonGreedy(start_epsilon=1.0,
                                                                         end_epsilon=0.1, dura-
                                                                         tion=1000000)
     \epsilon-greedy explorer with linear decay schedule.
          Parameters
                • start_epsilon (fload) – the beginning \epsilon.
                • end_epsilon (fload) – the end \epsilon.
                • duration (int) – the scheduling duration.
     start_epsilon
          the beginning \epsilon.
              float
     end_epsilon
          the end \epsilon.
              float
     duration
```
Type [int](https://docs.python.org/3/library/functions.html#int)

#### <span id="page-162-1"></span>**Methods**

#### **compute\_epsilon**(*step*)

Returns decayed  $\epsilon$ .

Returns  $\epsilon$ .

#### Return type [float](https://docs.python.org/3/library/functions.html#float)

**sample**(*algo*, *x*, *step*) Returns  $\epsilon$ -greedy action.

#### **Parameters**

- **algo** (d3rlpy.algos.base.AlgoBase) algorithm.
- **x** ([numpy.ndarray](https://numpy.org/doc/stable/reference/generated/numpy.ndarray.html#numpy.ndarray)) observation.
- **step**  $(int)$  $(int)$  $(int)$  current environment step.

Returns  $\epsilon$ -greedy action.

#### Return type [int](https://docs.python.org/3/library/functions.html#int)

#### **d3rlpy.online.explorers.NormalNoise**

```
class d3rlpy.online.explorers.NormalNoise(mean=0.0, std=0.1)
    Normal noise explorer.
```
#### Parameters

- $mean(fload)$  mean.
- $std(fload) standard deviation.$

#### **mean**

mean.

Type [float](https://docs.python.org/3/library/functions.html#float)

#### **std**

standard deviation.

Type [float](https://docs.python.org/3/library/functions.html#float)

#### **Methods**

```
sample(algo, x, *args)
     Returns action with noise injection.
```
#### Parameters

- **algo** (d3rlpy.algos.base.AlgoBase) algorithm.
- **x** ([numpy.ndarray](https://numpy.org/doc/stable/reference/generated/numpy.ndarray.html#numpy.ndarray)) observation.

Returns action with noise injection.

Return type [numpy.ndarray](https://numpy.org/doc/stable/reference/generated/numpy.ndarray.html#numpy.ndarray)

## **3.11.3 Iterators**

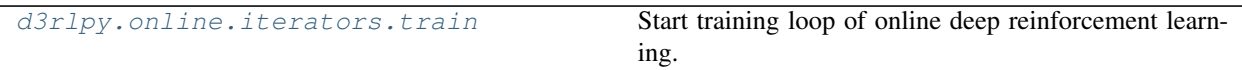

#### **d3rlpy.online.iterators.train**

<span id="page-163-0"></span>d3rlpy.online.iterators.**train**(*env*, *algo*, *buffer*, *explorer=None*, *n\_epochs=None*, *n\_steps\_per\_epoch=4000*, *n\_updates\_per\_epoch=100*, *update\_start\_step=0*, *eval\_env=None*, *eval\_epsilon=0.05*, *eval\_interval=1*, *save\_metrics=True*, *experiment\_name=None*, *with\_timestamp=True*, *logdir='d3rlpy\_logs'*, *verbose=True*, *show\_progress=True*, *tensorboard=True*, *save\_interval=1*) Start training loop of online deep reinforcement learning.

#### Parameters

- **env**  $(qym, Env) gym-like environment.$
- **algo** (d3rlpy.algos.base.AlgoBase) algorithm.
- **buffer** (d3rlpy.online.buffers.Buffer) replay buffer.
- **explorer** (d3rlpy.online.explorers.Explorer) action explorer.
- **n** epochs  $(int)$  $(int)$  $(int)$  the number of epochs to train. If None is given, n\_ epochs of algorithm object will be used.
- **n\_steps\_per\_epoch** ([int](https://docs.python.org/3/library/functions.html#int)) the number of steps per epoch.
- **n\_updates\_per\_epoch** ([int](https://docs.python.org/3/library/functions.html#int)) the number of updates per epoch.
- **update** start step  $(int)$  $(int)$  $(int)$  the steps before starting updates.
- **eval\_env**  $(gym.Env)$  gym-like environment. If None, evaluation is skipped.
- **eval\_epsilon**  $(f\text{load}) \epsilon$ -greedy factor during evaluation.
- **eval\_interval** ([int](https://docs.python.org/3/library/functions.html#int)) interval to perform evaluation.
- **save\_metrics** ([bool](https://docs.python.org/3/library/functions.html#bool)) flag to record metrics. If False, the log directory is not created and the model parameters are not saved.
- **experiment\_name**  $(s \text{tr})$  experiment name for logging. If not passed, the directory name will be *{class name}\_online\_{timestamp}*.
- **with\_timestamp** ( $boo1$ ) flag to add timestamp string to the last of directory name.
- **logdir**  $(str)$  $(str)$  $(str)$  root directory name to save logs.
- **verbose** (*[bool](https://docs.python.org/3/library/functions.html#bool)*) flag to show logged information on stdout.
- **show\_progress** (*[bool](https://docs.python.org/3/library/functions.html#bool)*) flag to show progress bar for iterations.
- **tensorboard** ([bool](https://docs.python.org/3/library/functions.html#bool)) flag to save logged information in tensorboard (additional to the csv data)
- **save\_[int](https://docs.python.org/3/library/functions.html#int)erval** (int) interval to save parameters.

# <span id="page-164-1"></span>**3.12 Model-based Data Augmentation**

d3rlpy provides model-based reinforcement learning algorithms. In d3rlpy, model-based algorithms are viewed as data augmentation techniques, which can boost performance potentially beyond the model-free algorithms.

```
from d3rlpy.datasets import get_pendulum
from d3rlpy.dynamics import MOPO
from d3rlpy.metrics.scorer import dynamics_observation_prediction_error_scorer
from d3rlpy.metrics.scorer import dynamics_reward_prediction_error_scorer
from d3rlpy.metrics.scorer import dynamics_prediction_variance_scorer
from sklearn.model_selection import train_test_split
dataset, = get\_pendulum()train_episodes, test_episodes = train_test_split(dataset)
mopo = MOPO(n_epochs=100, learning_rate=1e-4, use_gpu=True)
# same as algorithms
mopo.fit(train_episodes,
        eval_episodes=test_episodes,
        scorers={
            'observation_error': dynamics_observation_prediction_error_scorer,
            'reward_error': dynamics_reward_prediction_error_scorer,
            'variance': dynamics_prediction_variance_scorer,
         })
```
Pick the best model based on evaluation metrics.

```
from d3rlpy.dynamics import MOPO
from d3rlpy.algos import CQL
# load trained dynamics model
mopo = MOPO.from_json('<path-to-params.json>/params.json')
mopo.load_model('<path-to-model>/model_xx.pt')
mopo.n_transitions = 400 # tunable parameter
mopo.horizon = 5 # tunable parameter
mopo.lam = 1.0 # tunable parameter
# give mopo as dynamics argument.
cql = CQL(dynamics=mopo)
```
If you pass a dynamics model to algorithms, new transitions are generated at the beginning of every epoch.

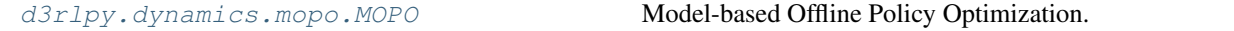

## **3.12.1 d3rlpy.dynamics.mopo.MOPO**

<span id="page-164-0"></span>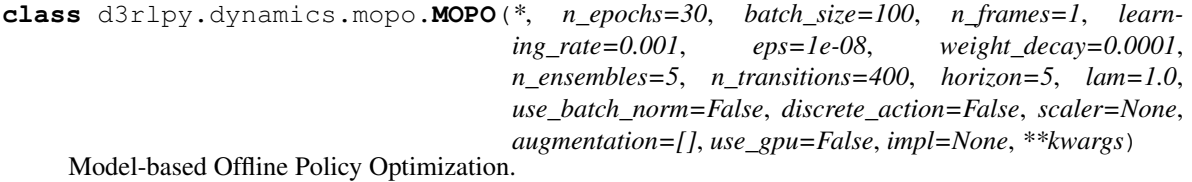

MOPO is a model-based RL approach for offline policy optimization. MOPO leverages the probablistic ensemble dynamics model to generate new dynamics data with uncertainty penalties.

The ensemble dynamics model consists of N probablistic models  $\{T_{\theta_i}\}_{i=1}^N$ . At each epoch, new transitions are generated via randomly picked dynamics model  $T_{\theta}$ .

$$
s_{t+1}, r_{t+1} \sim T_{\theta}(s_t, a_t)
$$

where  $s_t \sim D$  for the first step, otherwise  $s_t$  is the previous generated observation, and  $a_t \sim \pi(\cdot|s_t)$ . The generated  $r_{t+1}$  would be far from the ground truth if the actions sampled from the policy function is out-ofdistribution. Thus, the uncertainty penalty reguralizes this bias.

$$
r_{t+1} = r_{t+1} - \lambda \max_{i=1}^{N} ||\Sigma_i(s_t, a_t)||
$$

where  $\Sigma(s_t, a_t)$  is the estimated variance.

Finally, the generated transitions  $(s_t, a_t, r_{t+1}, s_{t+1})$  are appended to dataset D.

This generation process starts with randomly sampled *n\_transitions* transitions till *horizon* steps.

Note: Currently, MOPO only supports vector observations.

#### **References**

• [Yu et al., MOPO: Model-based Offline Policy Optimization.](https://arxiv.org/abs/2005.13239)

#### Parameters

- **n\_epochs** ([int](https://docs.python.org/3/library/functions.html#int)) the number of epochs to train.
- **batch\_size** ([int](https://docs.python.org/3/library/functions.html#int)) mini-batch size.
- **n\_frames** ([int](https://docs.python.org/3/library/functions.html#int)) the number of frames to stack for image observation.
- **learning\_rate** ([float](https://docs.python.org/3/library/functions.html#float)) learning rate for dynamics model.
- **eps**  $(fload) \epsilon$  for Adam optimizer.
- **weight** decay  $(f$ loat) weight decay rate.
- **n\_ensembles** ([int](https://docs.python.org/3/library/functions.html#int)) the number of dynamics model for ensemble.
- **n\_transitions** ([int](https://docs.python.org/3/library/functions.html#int)) the number of parallel trajectories to generate.
- **horizon** ([int](https://docs.python.org/3/library/functions.html#int)) the number of steps to generate.
- **lam**  $(f$ loat)  $\lambda$  for uncertainty penalties.
- **use\_batch\_norm** (*[bool](https://docs.python.org/3/library/functions.html#bool)*) flag to insert batch normalization layers.
- **discrete\_action** ([bool](https://docs.python.org/3/library/functions.html#bool)) flag to take discrete actions.
- **scaler** (d3rlpy.preprocessing.scalers.Scaler or [str](https://docs.python.org/3/library/stdtypes.html#str)) preprocessor. The available options are *['pixel', 'min\_max', 'standard']*.
- **augmentation** (d3rlpy.augmentation.AugmentationPipeline or  $list(str))$  $list(str))$  $list(str))$  – augmentation pipeline.
- **use\_gpu** ([bool](https://docs.python.org/3/library/functions.html#bool) or d3rlpy.gpu.Device) flag to use GPU or device.
- **impl** (d3rlpy.dynamics.base.DynamicsImplBase) dynamics implementation.

#### <span id="page-166-0"></span>**n\_epochs**

the number of epochs to train.

Type [int](https://docs.python.org/3/library/functions.html#int)

#### **batch\_size**

mini-batch size.

Type [int](https://docs.python.org/3/library/functions.html#int)

#### **n\_frames**

the number of frames to stack for image observation.

Type [int](https://docs.python.org/3/library/functions.html#int)

#### **learning\_rate**

learning rate for dynamics model.

Type [float](https://docs.python.org/3/library/functions.html#float)

#### **eps**

 $\epsilon$  for Adam optimizer.

Type [float](https://docs.python.org/3/library/functions.html#float)

#### **weight\_decay**

weight decay rate.

Type [float](https://docs.python.org/3/library/functions.html#float)

#### **n\_ensembles**

the number of dynamics model for ensemble.

Type [int](https://docs.python.org/3/library/functions.html#int)

#### **n\_transitions**

the number of parallel trajectories to generate.

#### Type [int](https://docs.python.org/3/library/functions.html#int)

#### **horizon**

the number of steps to generate.

#### Type [int](https://docs.python.org/3/library/functions.html#int)

**lam**

 $\lambda$  for uncertainty penalties.

Type [float](https://docs.python.org/3/library/functions.html#float)

#### **use\_batch\_norm**

flag to insert batch normalization layers.

Type [bool](https://docs.python.org/3/library/functions.html#bool)

### **discrete\_action**

flag to take discrete actions.

Type [bool](https://docs.python.org/3/library/functions.html#bool)

#### **scaler**

preprocessor.

Type d3rlpy.preprocessing.scalers.Scaler

#### **augmentation**

augmentation pipeline.

Type d3rlpy.augmentation.AugmentationPipeline

#### <span id="page-167-0"></span>**use\_gpu**

flag to use GPU or device.

Type d3rlpy.gpu.Device

#### **impl**

dynamics implementation.

Type d3rlpy.dynamics.base.DynamicsImplBase

#### **eval\_results\_**

evaluation results.

Type [dict](https://docs.python.org/3/library/stdtypes.html#dict)

#### **Methods**

**create\_impl**(*observation\_shape*, *action\_size*) Instantiate implementation objects with the dataset shapes.

This method will be used internally when *fit* method is called.

#### Parameters

- **observation\_shape** (*[tuple](https://docs.python.org/3/library/stdtypes.html#tuple)*) observation shape.
- **action\_size** ([int](https://docs.python.org/3/library/functions.html#int)) dimension of action-space.

**fit**(*episodes*, *save\_metrics=True*, *experiment\_name=None*, *with\_timestamp=True*, *logdir='d3rlpy\_logs'*, *verbose=True*, *show\_progress=True*, *tensorboard=True*, *eval\_episodes=None*, *save\_interval=1*, *scorers=None*) Trains with the given dataset.

algo.fit(episodes)

#### **Parameters**

- **episodes** (list ([d3rlpy.dataset.Episode](#page-127-0))) list of episodes to train.
- **save\_metrics** ([bool](https://docs.python.org/3/library/functions.html#bool)) flag to record metrics in files. If False, the log directory is not created and the model parameters are not saved during training.
- **experiment** name  $(str)$  $(str)$  $(str)$  experiment name for logging. If not passed, the directory name will be *{class name}\_{timestamp}*.
- **with\_timestamp** (*[bool](https://docs.python.org/3/library/functions.html#bool)*) flag to add timestamp string to the last of directory name.
- **logdir**  $(str)$  $(str)$  $(str)$  root directory name to save logs.
- **verbose** (*[bool](https://docs.python.org/3/library/functions.html#bool)*) flag to show logged information on stdout.
- **show\_progress** ([bool](https://docs.python.org/3/library/functions.html#bool)) flag to show progress bar for iterations.
- **tensorboard** ([bool](https://docs.python.org/3/library/functions.html#bool)) flag to save logged information in tensorboard (additional to the csv data)
- **eval\_episodes** (list ([d3rlpy.dataset.Episode](#page-127-0))) list of episodes to test.
- **save\_interval** ([int](https://docs.python.org/3/library/functions.html#int)) interval to save parameters.
- **scorers** (list (callable)) list of scorer functions used with *eval\_episodes*.

```
classmethod from_json(fname, use_gpu=False)
    Returns algorithm configured with json file.
```
The Json file should be the one saved during fitting.

```
from d3rlpy.algos import Algo
# create algorithm with saved configuration
algo = Algo.from_json('d3rlpy_logs/<path-to-json>/params.json')
# ready to load
algo.load_model('d3rlpy_logs/<path-to-model>/model_100.pt')
# ready to predict
algo.predict(...)
```
#### Parameters

- **fname** ([str](https://docs.python.org/3/library/stdtypes.html#str)) file path to *params.json*.
- **use\_gpu** ([bool,](https://docs.python.org/3/library/functions.html#bool) [int](https://docs.python.org/3/library/functions.html#int) or d3rlpy.gpu.Device) flag to use GPU, device ID or device.

Returns algorithm.

Return type d3rlpy.base.LearnableBase

```
generate(algo, transitions)
```
Returns new transitions for data augmentation.

Parameters

- **algo** (d3rlpy.algos.base.AlgoBase) algorithm.
- **transitions** ([list\(](https://docs.python.org/3/library/stdtypes.html#list)[d3rlpy.dataset.Transition](#page-128-0))) list of transitions.

Returns list of generated transitions.

Return type [list\(](https://docs.python.org/3/library/stdtypes.html#list)*[d3rlpy.dataset.Transition](#page-128-0)*)

#### **get\_params**(*deep=True*)

Returns the all attributes.

This method returns the all attributes including ones in subclasses. Some of scikit-learn utilities will use this method.

```
params = algo.get_params(deep=True)
# the returned values can be used to instantiate the new object.
alog = AlqoBase(**params)
```
Parameters **deep** ([bool](https://docs.python.org/3/library/functions.html#bool)) – flag to deeply copy objects such as *impl*.

Returns attribute values in dictionary.

Return type [dict](https://docs.python.org/3/library/stdtypes.html#dict)

```
load_model(fname)
```
Load neural network parameters.

algo.load\_model('model.pt')

Parameters **fname** ([str](https://docs.python.org/3/library/stdtypes.html#str)) – source file path.

```
predict(x, action, with_variance=False)
```
Returns predicted observation and reward.

#### Parameters

- **x** ([numpy.ndarray](https://numpy.org/doc/stable/reference/generated/numpy.ndarray.html#numpy.ndarray)) observation
- **action** ([numpy.ndarray](https://numpy.org/doc/stable/reference/generated/numpy.ndarray.html#numpy.ndarray)) action
- **with\_variance** ([bool](https://docs.python.org/3/library/functions.html#bool)) flag to return prediction variance.

Returns tuple of predicted observation and reward.

Return type [tuple](https://docs.python.org/3/library/stdtypes.html#tuple)

#### **save\_model**(*fname*)

Saves neural network parameters.

algo.save\_model('model.pt')

Parameters **fname** ([str](https://docs.python.org/3/library/stdtypes.html#str)) – destination file path.

#### **set\_params**(*\*\*params*)

Sets the given arguments to the attributes if they exist.

This method sets the given values to the attributes including ones in subclasses. If the values that don't exist as attributes are passed, they are ignored. Some of scikit-learn utilities will use this method.

algo.set\_params(n\_epochs=10, batch\_size=100)

Parameters **\*\*params** – arbitrary inputs to set as attributes.

Returns itself.

Return type d3rlpy.algos.base.AlgoBase

#### **update**(*epoch*, *total\_step*, *batch*)

Update parameters with mini-batch of data.

#### Parameters

- **epoch**  $(int)$  $(int)$  $(int)$  the current number of epochs.
- **total\_step** ([int](https://docs.python.org/3/library/functions.html#int)) the current number of total iterations.
- **batch** ([d3rlpy.dataset.TransitionMiniBatch](#page-130-0)) mini-batch data.

Returns loss values.

Return type [list](https://docs.python.org/3/library/stdtypes.html#list)

# CHAPTER 4

# Installation

# **4.1 Recommended Platforms**

d3rlpy only supports Linux and macOS.

# **4.2 Install d3rlpy**

## **4.2.1 Install via PyPI**

*pip* is a recommended way to install d3rlpy:

\$ pip install d3rlpy

## **4.2.2 Install from source**

You can also install via GitHub repository:

```
$ git clone https://github.com/takuseno/d3rlpy
$ cd d3rlpy
$ pip install Cython numpy # if you have not installed them.
$ pip install -e .
```
# CHAPTER 5

# License

#### MIT License

Copyright (c) 2020 Takuma Seno

Permission is hereby granted, free of charge, to any person obtaining a copy of this software and associated documentation files (the "Software"), to deal in the Software without restriction, including without limitation the rights to use, copy, modify, merge, publish, distribute, sublicense, and/or sell copies of the Software, and to permit persons to whom the Software is furnished to do so, subject to the following conditions:

The above copyright notice and this permission notice shall be included in all copies or substantial portions of the Software.

THE SOFTWARE IS PROVIDED "AS IS", WITHOUT WARRANTY OF ANY KIND, EXPRESS OR IMPLIED, INCLUDING BUT NOT LIMITED TO THE WARRANTIES OF MERCHANTABILITY, FITNESS FOR A PAR-TICULAR PURPOSE AND NONINFRINGEMENT. IN NO EVENT SHALL THE AUTHORS OR COPYRIGHT HOLDERS BE LIABLE FOR ANY CLAIM, DAMAGES OR OTHER LIABILITY, WHETHER IN AN ACTION OF CONTRACT, TORT OR OTHERWISE, ARISING FROM, OUT OF OR IN CONNECTION WITH THE SOFT-WARE OR THE USE OR OTHER DEALINGS IN THE SOFTWARE.

# CHAPTER 6

Indices and tables

- genindex
- modindex
- search

# Python Module Index

# d

d3rlpy, [9](#page-12-0) d3rlpy.algos, [9](#page-12-1) d3rlpy.augmentation, [135](#page-138-0) d3rlpy.dataset, [119](#page-122-0) d3rlpy.datasets, [129](#page-132-0) d3rlpy.dynamics, [161](#page-164-1) d3rlpy.metrics, [143](#page-146-0) d3rlpy.models.torch.q\_functions, [119](#page-122-1) d3rlpy.online, [156](#page-159-1) d3rlpy.preprocessing, [130](#page-133-0)

# Index

# **Symbols**

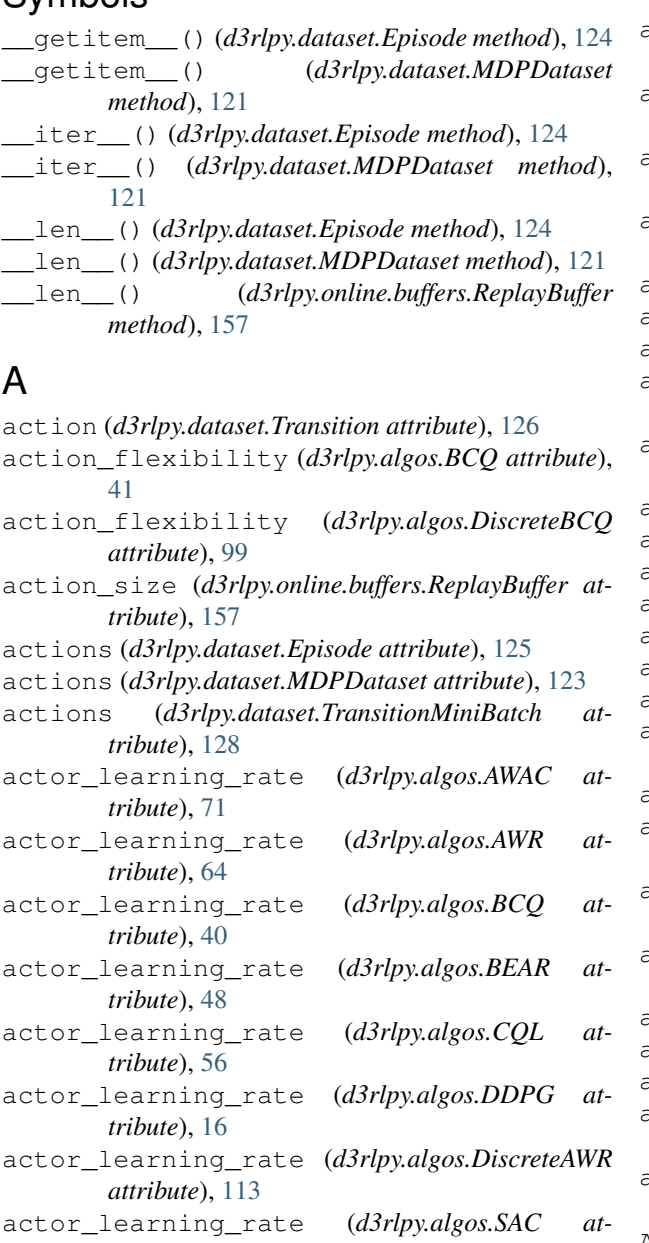

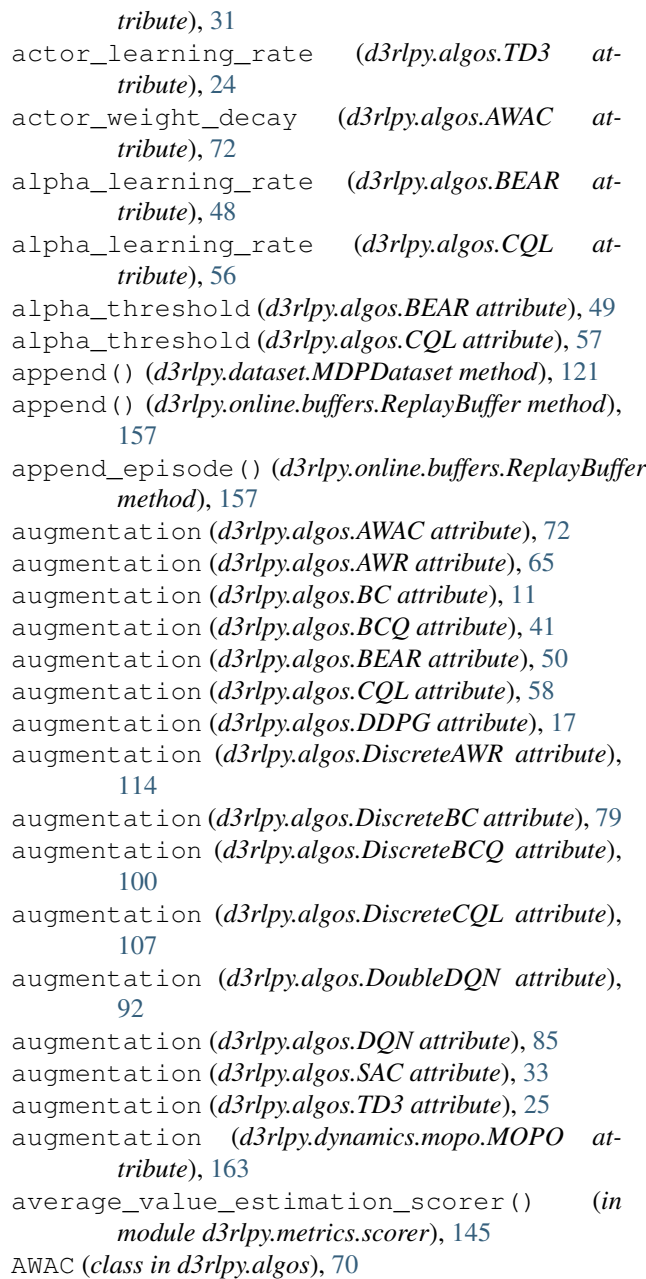

AWR (*class in d3rlpy.algos*), [63](#page-66-0)

# B

batch\_size (*d3rlpy.algos.AWAC attribute*), [71](#page-74-0) batch\_size (*d3rlpy.algos.AWR attribute*), [64](#page-67-0) batch\_size (*d3rlpy.algos.BC attribute*), [10](#page-13-0) batch\_size (*d3rlpy.algos.BCQ attribute*), [40](#page-43-0) batch\_size (*d3rlpy.algos.BEAR attribute*), [48](#page-51-0) batch\_size (*d3rlpy.algos.CQL attribute*), [56](#page-59-0) batch\_size (*d3rlpy.algos.DDPG attribute*), [16](#page-19-0) batch\_size (*d3rlpy.algos.DiscreteAWR attribute*), [113](#page-116-0) batch\_size (*d3rlpy.algos.DiscreteBC attribute*), [78](#page-81-0) batch\_size (*d3rlpy.algos.DiscreteBCQ attribute*), [99](#page-102-0) batch\_size (*d3rlpy.algos.DiscreteCQL attribute*), [106](#page-109-0) batch\_size (*d3rlpy.algos.DoubleDQN attribute*), [91](#page-94-0) batch\_size (*d3rlpy.algos.DQN attribute*), [84](#page-87-0) batch\_size (*d3rlpy.algos.SAC attribute*), [31](#page-34-0) batch\_size (*d3rlpy.algos.TD3 attribute*), [24](#page-27-0) batch\_size (*d3rlpy.dynamics.mopo.MOPO attribute*), [163](#page-166-0) batch\_size\_per\_update (*d3rlpy.algos.AWR attribute*), [64](#page-67-0) batch\_size\_per\_update (*d3rlpy.algos.DiscreteAWR attribute*), [113](#page-116-0) BC (*class in d3rlpy.algos*), [9](#page-12-2) BCQ (*class in d3rlpy.algos*), [38](#page-41-0) BEAR (*class in d3rlpy.algos*), [46](#page-49-0) beta (*d3rlpy.algos.AWR attribute*), [64](#page-67-0) beta (*d3rlpy.algos.BCQ attribute*), [41](#page-44-0) beta (*d3rlpy.algos.DiscreteAWR attribute*), [113](#page-116-0) beta (*d3rlpy.algos.DiscreteBC attribute*), [79](#page-82-0) beta (*d3rlpy.algos.DiscreteBCQ attribute*), [99](#page-102-0) bootstrap (*d3rlpy.algos.AWAC attribute*), [72](#page-75-0) bootstrap (*d3rlpy.algos.BCQ attribute*), [40](#page-43-0) bootstrap (*d3rlpy.algos.BEAR attribute*), [49](#page-52-0) bootstrap (*d3rlpy.algos.CQL attribute*), [57](#page-60-0) bootstrap (*d3rlpy.algos.DDPG attribute*), [17](#page-20-0) bootstrap (*d3rlpy.algos.DiscreteBCQ attribute*), [99](#page-102-0) bootstrap (*d3rlpy.algos.DiscreteCQL attribute*), [106](#page-109-0) bootstrap (*d3rlpy.algos.DoubleDQN attribute*), [92](#page-95-0) bootstrap (*d3rlpy.algos.DQN attribute*), [85](#page-88-0) bootstrap (*d3rlpy.algos.SAC attribute*), [32](#page-35-0) bootstrap (*d3rlpy.algos.TD3 attribute*), [24](#page-27-0) brightness (*d3rlpy.augmentation.image.ColorJitter attribute*), [140](#page-143-0) build\_episodes() (*d3rlpy.dataset.MDPDataset method*), [121](#page-124-0) build\_transitions() (*d3rlpy.dataset.Episode method*), [124](#page-127-1)

# C

clip\_reward() (*d3rlpy.dataset.MDPDataset method*), [121](#page-124-0)

ColorJitter (*class in d3rlpy.augmentation.image*), [140](#page-143-0) compare\_continuous\_action\_diff() (*in module d3rlpy.metrics.comparer*), [148](#page-151-2) compare\_discrete\_action\_match() (*in module d3rlpy.metrics.comparer*), [149](#page-152-1) compute\_epsilon() (*d3rlpy.online.explorers.LinearDecayEpsilonGreedy method*), [159](#page-162-1) compute\_return() (*d3rlpy.dataset.Episode method*), [124](#page-127-1) compute\_stats() (*d3rlpy.dataset.MDPDataset method*), [121](#page-124-0) continuous\_action\_diff\_scorer() (*in module d3rlpy.metrics.scorer*), [147](#page-150-2) contrast (*d3rlpy.augmentation.image.ColorJitter attribute*), [140](#page-143-0) CQL (*class in d3rlpy.algos*), [55](#page-58-0) create\_impl() (*d3rlpy.algos.AWAC method*), [73](#page-76-0) create\_impl() (*d3rlpy.algos.AWR method*), [66](#page-69-0) create\_impl() (*d3rlpy.algos.BC method*), [11](#page-14-0) create\_impl() (*d3rlpy.algos.BCQ method*), [42](#page-45-0) create\_impl() (*d3rlpy.algos.BEAR method*), [50](#page-53-0) create\_impl() (*d3rlpy.algos.CQL method*), [58](#page-61-0) create\_impl() (*d3rlpy.algos.DDPG method*), [18](#page-21-0) create\_impl() (*d3rlpy.algos.DiscreteAWR method*), [115](#page-118-0) create\_impl() (*d3rlpy.algos.DiscreteBC method*), [80](#page-83-0) create\_impl() (*d3rlpy.algos.DiscreteBCQ method*), [100](#page-103-0) create\_impl() (*d3rlpy.algos.DiscreteCQL method*), [107](#page-110-0) create\_impl() (*d3rlpy.algos.DoubleDQN method*), [93](#page-96-0) create\_impl() (*d3rlpy.algos.DQN method*), [86](#page-89-0) create\_impl() (*d3rlpy.algos.SAC method*), [33](#page-36-0) create\_impl() (*d3rlpy.algos.TD3 method*), [26](#page-29-0) create\_impl() (*d3rlpy.dynamics.mopo.MOPO method*), [164](#page-167-0) critic\_learning\_rate (*d3rlpy.algos.AWAC attribute*), [71](#page-74-0) critic\_learning\_rate (*d3rlpy.algos.AWR attribute*), [64](#page-67-0) critic\_learning\_rate (*d3rlpy.algos.BCQ attribute*), [40](#page-43-0) critic\_learning\_rate (*d3rlpy.algos.BEAR attribute*), [48](#page-51-0) critic\_learning\_rate (*d3rlpy.algos.CQL attribute*), [56](#page-59-0) critic\_learning\_rate (*d3rlpy.algos.DDPG attribute*), [16](#page-19-0) critic\_learning\_rate (*d3rlpy.algos.DiscreteAWR attribute*), [113](#page-116-0)
critic\_learning\_rate (*d3rlpy.algos.SAC attribute*), [31](#page-34-0) critic\_learning\_rate (*d3rlpy.algos.TD3 at-*

*tribute*), [24](#page-27-0)

Cutout (*class in d3rlpy.augmentation.image*), [136](#page-139-0)

# D

d3rlpy (*module*), [9](#page-12-0) d3rlpy.algos (*module*), [9](#page-12-0) d3rlpy.augmentation (*module*), [135](#page-138-0) d3rlpy.dataset (*module*), [119](#page-122-0) d3rlpy.datasets (*module*), [129](#page-132-0) d3rlpy.dynamics (*module*), [161](#page-164-0) d3rlpy.metrics (*module*), [143](#page-146-0) d3rlpy.models.torch.q\_functions (*module*), [119](#page-122-0) d3rlpy.online (*module*), [156](#page-159-0) d3rlpy.preprocessing (*module*), [130](#page-133-0) DDPG (*class in d3rlpy.algos*), [15](#page-18-0) degree (*d3rlpy.augmentation.image.RandomRotation attribute*), [138](#page-141-0) discounted\_sum\_of\_advantage\_scorer() (*in module d3rlpy.metrics.scorer*), [145](#page-148-0) discrete\_action (*d3rlpy.dynamics.mopo.MOPO attribute*), [163](#page-166-0) discrete\_action\_match\_scorer() (*in module d3rlpy.metrics.scorer*), [147](#page-150-0) DiscreteAWR (*class in d3rlpy.algos*), [112](#page-115-0) DiscreteBC (*class in d3rlpy.algos*), [78](#page-81-0) DiscreteBCQ (*class in d3rlpy.algos*), [97](#page-100-0) DiscreteCQL (*class in d3rlpy.algos*), [105](#page-108-0) DoubleDQN (*class in d3rlpy.algos*), [90](#page-93-0) DQN (*class in d3rlpy.algos*), [83](#page-86-0) dump() (*d3rlpy.dataset.MDPDataset method*), [122](#page-125-0) duration (d3rlpy.online.explorers.LinearDecayEpsilonGreedy(d3rlpy.algos.CQL attribute), [57](#page-60-0) *attribute*), [158](#page-161-0) dynamics (*d3rlpy.algos.AWAC attribute*), [73](#page-76-0) dynamics (*d3rlpy.algos.AWR attribute*), [65](#page-68-0) dynamics (*d3rlpy.algos.BC attribute*), [11](#page-14-0) dynamics (*d3rlpy.algos.BCQ attribute*), [42](#page-45-0) dynamics (*d3rlpy.algos.BEAR attribute*), [50](#page-53-0) dynamics (*d3rlpy.algos.CQL attribute*), [58](#page-61-0) dynamics (*d3rlpy.algos.DDPG attribute*), [18](#page-21-0) dynamics (*d3rlpy.algos.DiscreteAWR attribute*), [114](#page-117-0) dynamics (*d3rlpy.algos.DiscreteBC attribute*), [79](#page-82-0) dynamics (*d3rlpy.algos.DiscreteBCQ attribute*), [100](#page-103-0) dynamics (*d3rlpy.algos.DiscreteCQL attribute*), [107](#page-110-0) dynamics (*d3rlpy.algos.DoubleDQN attribute*), [93](#page-96-0) dynamics (*d3rlpy.algos.DQN attribute*), [86](#page-89-0) dynamics (*d3rlpy.algos.SAC attribute*), [33](#page-36-0) dynamics (*d3rlpy.algos.TD3 attribute*), [25](#page-28-0) dynamics\_observation\_prediction\_error\_scorer() *tribute*), [114](#page-117-0) (*in module d3rlpy.metrics.scorer*), [150](#page-153-0)

dynamics prediction variance scorer() (*in module d3rlpy.metrics.scorer*), [151](#page-154-0) dynamics reward prediction error scorer() (*in module d3rlpy.metrics.scorer*), [150](#page-153-0)

## E

encoder\_params (*d3rlpy.algos.AWAC attribute*), [73](#page-76-0) encoder\_params (*d3rlpy.algos.AWR attribute*), [65](#page-68-0) encoder\_params (*d3rlpy.algos.BC attribute*), [11](#page-14-0) encoder\_params (*d3rlpy.algos.BCQ attribute*), [41](#page-44-0) encoder\_params (*d3rlpy.algos.BEAR attribute*), [50](#page-53-0) encoder\_params (*d3rlpy.algos.CQL attribute*), [58](#page-61-0) encoder\_params (*d3rlpy.algos.DDPG attribute*), [18](#page-21-0) encoder\_params (*d3rlpy.algos.DiscreteAWR attribute*), [114](#page-117-0) encoder\_params (*d3rlpy.algos.DiscreteBC attribute*), [79](#page-82-0) encoder\_params (*d3rlpy.algos.DiscreteBCQ attribute*), [100](#page-103-0) encoder\_params (*d3rlpy.algos.DiscreteCQL attribute*), [107](#page-110-0) encoder\_params (*d3rlpy.algos.DoubleDQN attribute*), [93](#page-96-0) encoder\_params (*d3rlpy.algos.DQN attribute*), [85](#page-88-0) encoder\_params (*d3rlpy.algos.SAC attribute*), [33](#page-36-0) encoder\_params (*d3rlpy.algos.TD3 attribute*), [25](#page-28-0) end\_epsilon (*d3rlpy.online.explorers.LinearDecayEpsilonGreedy attribute*), [158](#page-161-0) Episode (*class in d3rlpy.dataset*), [124](#page-127-0) episodes (*d3rlpy.dataset.MDPDataset attribute*), [123](#page-126-0) eps (*d3rlpy.algos.AWAC attribute*), [72](#page-75-0) eps (*d3rlpy.algos.BC attribute*), [10](#page-13-0) eps (*d3rlpy.algos.BCQ attribute*), [41](#page-44-0) eps (*d3rlpy.algos.BEAR attribute*), [49](#page-52-0) eps (*d3rlpy.algos.DDPG attribute*), [17](#page-20-0) eps (*d3rlpy.algos.DiscreteBC attribute*), [79](#page-82-0) eps (*d3rlpy.algos.DiscreteBCQ attribute*), [99](#page-102-0) eps (*d3rlpy.algos.DiscreteCQL attribute*), [106](#page-109-0) eps (*d3rlpy.algos.DoubleDQN attribute*), [92](#page-95-0) eps (*d3rlpy.algos.DQN attribute*), [85](#page-88-0) eps (*d3rlpy.algos.SAC attribute*), [32](#page-35-0) eps (*d3rlpy.algos.TD3 attribute*), [25](#page-28-0) eps (*d3rlpy.dynamics.mopo.MOPO attribute*), [163](#page-166-0) eval\_results\_ (*d3rlpy.algos.AWR attribute*), [65](#page-68-0) eval\_results\_ (*d3rlpy.algos.BC attribute*), [11](#page-14-0) eval\_results\_ (*d3rlpy.algos.BCQ attribute*), [42](#page-45-0) eval\_results\_ (*d3rlpy.algos.BEAR attribute*), [50](#page-53-0) eval\_results\_ (*d3rlpy.algos.CQL attribute*), [58](#page-61-0) eval\_results\_ (*d3rlpy.algos.DDPG attribute*), [18](#page-21-0) eval\_results\_ (*d3rlpy.algos.DiscreteAWR at*eval\_results\_ (*d3rlpy.algos.DiscreteBC attribute*),

[79](#page-82-0)

eval\_results\_ (*d3rlpy.algos.DiscreteBCQ attribute*), [100](#page-103-0) eval\_results\_ (*d3rlpy.algos.DiscreteCQL attribute*), [107](#page-110-0) eval\_results\_ (*d3rlpy.algos.DQN attribute*), [86](#page-89-0) eval\_results\_ (*d3rlpy.algos.SAC attribute*), [33](#page-36-0) eval\_results\_ (*d3rlpy.algos.TD3 attribute*), [25](#page-28-0) eval\_results\_ (*d3rlpy.dynamics.mopo.MOPO attribute*), [164](#page-167-0) evaluate\_on\_environment() (*in module*

*d3rlpy.metrics.scorer*), [148](#page-151-0) extend() (*d3rlpy.dataset.MDPDataset method*), [122](#page-125-0)

### F

- fit() (*d3rlpy.algos.AWAC method*), [73](#page-76-0)
- fit() (*d3rlpy.algos.AWR method*), [66](#page-69-0)
- fit() (*d3rlpy.algos.BC method*), [11](#page-14-0)
- fit() (*d3rlpy.algos.BCQ method*), [42](#page-45-0)
- fit() (*d3rlpy.algos.BEAR method*), [50](#page-53-0)
- fit() (*d3rlpy.algos.CQL method*), [58](#page-61-0)
- fit() (*d3rlpy.algos.DDPG method*), [18](#page-21-0)
- fit() (*d3rlpy.algos.DiscreteAWR method*), [115](#page-118-0)
- fit() (*d3rlpy.algos.DiscreteBC method*), [80](#page-83-0)
- fit() (*d3rlpy.algos.DiscreteBCQ method*), [100](#page-103-0)
- fit() (*d3rlpy.algos.DiscreteCQL method*), [107](#page-110-0)
- fit() (*d3rlpy.algos.DoubleDQN method*), [93](#page-96-0)
- fit() (*d3rlpy.algos.DQN method*), [86](#page-89-0)
- fit() (*d3rlpy.algos.SAC method*), [33](#page-36-0)
- fit() (*d3rlpy.algos.TD3 method*), [26](#page-29-0)
- fit() (*d3rlpy.dynamics.mopo.MOPO method*), [164](#page-167-0)
- fit() (*d3rlpy.preprocessing.MinMaxScaler method*), [132](#page-135-0)
- fit() (*d3rlpy.preprocessing.PixelScaler method*), [131](#page-134-0)
- fit() (*d3rlpy.preprocessing.StandardScaler method*), [134](#page-137-0)
- fit\_online() (*d3rlpy.algos.AWAC method*), [74](#page-77-0)
- fit\_online() (*d3rlpy.algos.AWR method*), [66](#page-69-0)
- fit\_online() (*d3rlpy.algos.BC method*), [12](#page-15-0)
- fit\_online() (*d3rlpy.algos.BCQ method*), [42](#page-45-0)
- fit\_online() (*d3rlpy.algos.BEAR method*), [51](#page-54-0)
- fit\_online() (*d3rlpy.algos.CQL method*), [59](#page-62-0)
- fit\_online() (*d3rlpy.algos.DDPG method*), [19](#page-22-0)
- fit\_online() (*d3rlpy.algos.DiscreteAWR method*), [115](#page-118-0)
- fit\_online() (*d3rlpy.algos.DiscreteBC method*), [80](#page-83-0)
- fit\_online() (*d3rlpy.algos.DiscreteBCQ method*), [101](#page-104-0)
- fit\_online() (*d3rlpy.algos.DiscreteCQL method*), [108](#page-111-0)
- fit\_online() (*d3rlpy.algos.DoubleDQN method*), [93](#page-96-0)
- fit\_online() (*d3rlpy.algos.DQN method*), [87](#page-90-0)
- fit\_online() (*d3rlpy.algos.SAC method*), [34](#page-37-0)
- fit\_online() (*d3rlpy.algos.TD3 method*), [26](#page-29-0)
- from\_json() (*d3rlpy.algos.AWAC class method*), [74](#page-77-0)
- from\_json() (*d3rlpy.algos.AWR class method*), [67](#page-70-0)
- from\_json() (*d3rlpy.algos.BC class method*), [13](#page-16-0)
- from\_json() (*d3rlpy.algos.BCQ class method*), [43](#page-46-0)
- from\_json() (*d3rlpy.algos.BEAR class method*), [52](#page-55-0)
- from\_json() (*d3rlpy.algos.CQL class method*), [60](#page-63-0)
- from\_json() (*d3rlpy.algos.DDPG class method*), [19](#page-22-0)
- from\_json() (*d3rlpy.algos.DiscreteAWR class method*), [116](#page-119-0)
- from\_json() (*d3rlpy.algos.DiscreteBC class method*), [81](#page-84-0)
- from\_json() (*d3rlpy.algos.DiscreteBCQ class method*), [102](#page-105-0)
- from\_json() (*d3rlpy.algos.DiscreteCQL class method*), [109](#page-112-0)
- from\_json() (*d3rlpy.algos.DoubleDQN class method*), [94](#page-97-0)
- from\_json() (*d3rlpy.algos.DQN class method*), [87](#page-90-0)
- from\_json() (*d3rlpy.algos.SAC class method*), [34](#page-37-0)
- from\_json() (*d3rlpy.algos.TD3 class method*), [27](#page-30-0)
- from\_json() (*d3rlpy.dynamics.mopo.MOPO class method*), [164](#page-167-0)

## G

- gamma (*d3rlpy.algos.AWAC attribute*), [71](#page-74-0)
- gamma (*d3rlpy.algos.AWR attribute*), [64](#page-67-0)
- gamma (*d3rlpy.algos.BCQ attribute*), [40](#page-43-0)
- gamma (*d3rlpy.algos.BEAR attribute*), [48](#page-51-0)
- gamma (*d3rlpy.algos.CQL attribute*), [57](#page-60-0)
- gamma (*d3rlpy.algos.DDPG attribute*), [16](#page-19-0)
- gamma (*d3rlpy.algos.DiscreteAWR attribute*), [113](#page-116-0)
- gamma (*d3rlpy.algos.DiscreteBCQ attribute*), [99](#page-102-0)
- gamma (*d3rlpy.algos.DiscreteCQL attribute*), [106](#page-109-0)

gamma (*d3rlpy.algos.DoubleDQN attribute*), [92](#page-95-0)

- gamma (*d3rlpy.algos.DQN attribute*), [85](#page-88-0)
- gamma (*d3rlpy.algos.SAC attribute*), [32](#page-35-0)
- gamma (*d3rlpy.algos.TD3 attribute*), [24](#page-27-0)
- generate() (*d3rlpy.dynamics.mopo.MOPO method*), [165](#page-168-0)
- get\_action\_size() (*d3rlpy.dataset.Episode method*), [124](#page-127-0)
- get\_action\_size() (*d3rlpy.dataset.MDPDataset method*), [122](#page-125-0)
- get\_action\_size() (*d3rlpy.dataset.Transition method*), [126](#page-129-0)
- get\_atari() (*in module d3rlpy.datasets*), [130](#page-133-0)
- get\_cartpole() (*in module d3rlpy.datasets*), [129](#page-132-0)
- get\_observation\_shape()
- (*d3rlpy.dataset.Episode method*), [124](#page-127-0)
- get\_observation\_shape()

(*d3rlpy.dataset.MDPDataset method*), [122](#page-125-0) get\_observation\_shape()

- (*d3rlpy.dataset.Transition method*), [126](#page-129-0)
- get\_params() (*d3rlpy.algos.AWAC method*), [75](#page-78-0)
- get\_params() (*d3rlpy.algos.AWR method*), [67](#page-70-0)

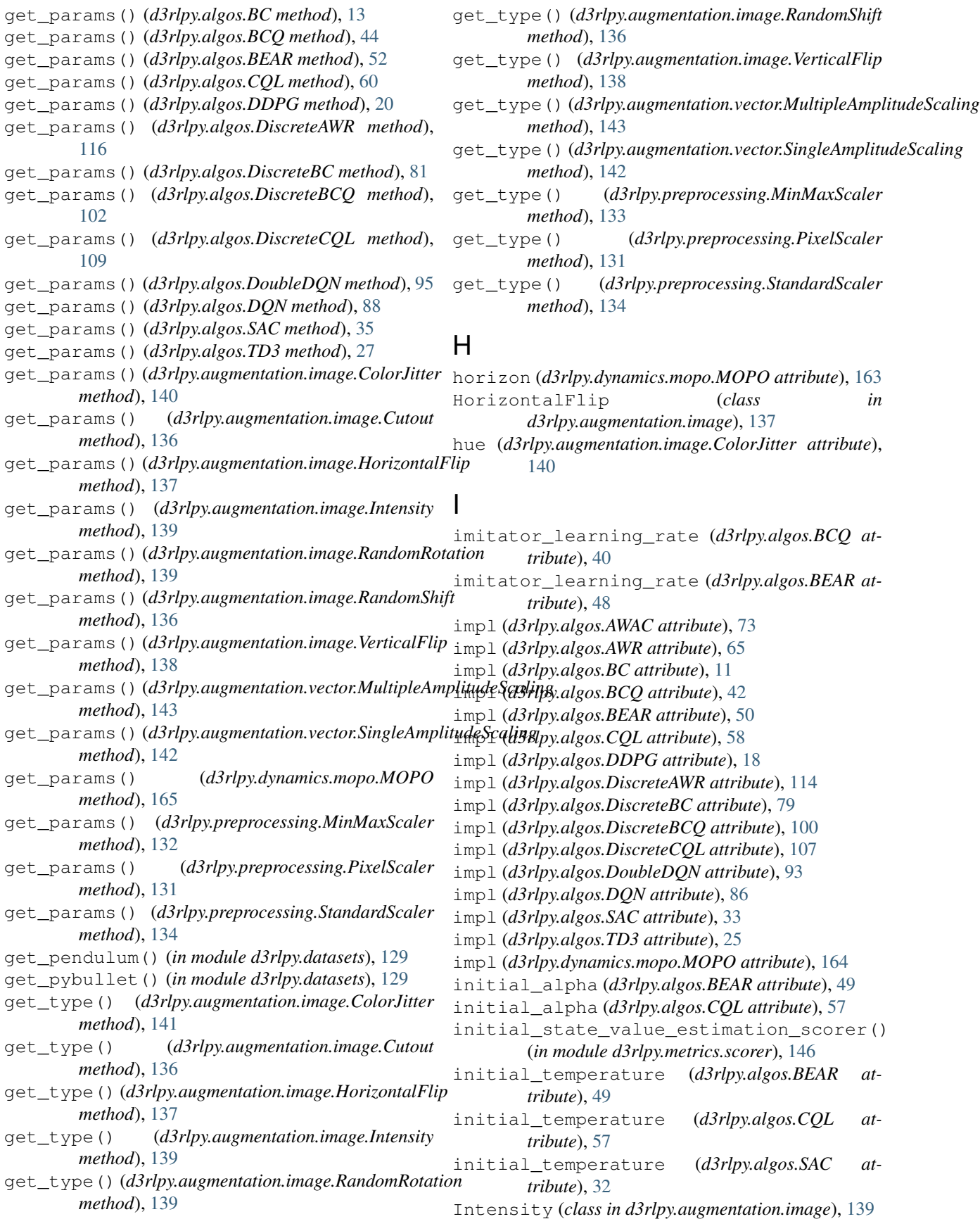

is action discrete()

(*d3rlpy.dataset.MDPDataset method*), [122](#page-125-0) L lam (*d3rlpy.algos.AWAC attribute*), [71](#page-74-0) lam (*d3rlpy.algos.AWR attribute*), [64](#page-67-0) lam (*d3rlpy.algos.BCQ attribute*), [40](#page-43-0) lam (*d3rlpy.algos.BEAR attribute*), [49](#page-52-0) lam (*d3rlpy.algos.DiscreteAWR attribute*), [113](#page-116-0) lam (*d3rlpy.dynamics.mopo.MOPO attribute*), [163](#page-166-0) latent\_size (*d3rlpy.algos.BCQ attribute*), [41](#page-44-0) learning\_rate (*d3rlpy.algos.BC attribute*), [10](#page-13-0) learning\_rate (*d3rlpy.algos.DiscreteBC attribute*), [79](#page-82-0) learning\_rate (*d3rlpy.algos.DiscreteBCQ attribute*), [98](#page-101-0) learning\_rate (*d3rlpy.algos.DiscreteCQL attribute*), [106](#page-109-0) learning\_rate (*d3rlpy.algos.DoubleDQN attribute*), [91](#page-94-0) learning\_rate (*d3rlpy.algos.DQN attribute*), [84](#page-87-0) learning\_rate (*d3rlpy.dynamics.mopo.MOPO attribute*), [163](#page-166-0) LinearDecayEpsilonGreedy (*class in d3rlpy.online.explorers*), [158](#page-161-0) load() (*d3rlpy.dataset.MDPDataset class method*), [122](#page-125-0) load\_model() (*d3rlpy.algos.AWAC method*), [75](#page-78-0) load\_model() (*d3rlpy.algos.AWR method*), [68](#page-71-0) load\_model() (*d3rlpy.algos.BC method*), [13](#page-16-0) load\_model() (*d3rlpy.algos.BCQ method*), [44](#page-47-0) load\_model() (*d3rlpy.algos.BEAR method*), [52](#page-55-0) load\_model() (*d3rlpy.algos.CQL method*), [60](#page-63-0) load\_model() (*d3rlpy.algos.DDPG method*), [20](#page-23-0) load\_model() (*d3rlpy.algos.DiscreteAWR method*), [117](#page-120-0) load\_model() (*d3rlpy.algos.DiscreteBC method*), [82](#page-85-0) load\_model() (*d3rlpy.algos.DiscreteBCQ method*), [102](#page-105-0) load\_model() (*d3rlpy.algos.DiscreteCQL method*), [109](#page-112-0) load\_model() (*d3rlpy.algos.DoubleDQN method*), [95](#page-98-0) load\_model() (*d3rlpy.algos.DQN method*), [88](#page-91-0) load\_model() (*d3rlpy.algos.SAC method*), [35](#page-38-0) load\_model() (*d3rlpy.algos.TD3 method*), [28](#page-31-0) load\_model() (*d3rlpy.dynamics.mopo.MOPO method*), [165](#page-168-0) M

max\_weight (*d3rlpy.algos.AWAC attribute*), [72](#page-75-0) max\_weight (*d3rlpy.algos.AWR attribute*), [65](#page-68-0)

max\_weight (*d3rlpy.algos.DiscreteAWR attribute*), [114](#page-117-0)

maximum (*d3rlpy.preprocessing.MinMaxScaler attribute*), [132](#page-135-0) MDPDataset (*class in d3rlpy.dataset*), [120](#page-123-0) mean (*d3rlpy.online.explorers.NormalNoise attribute*), [159](#page-162-0) mean (*d3rlpy.preprocessing.StandardScaler attribute*), [134](#page-137-0) minimum (*d3rlpy.augmentation.vector.MultipleAmplitudeScaling attribute*), [142](#page-145-0) minimum (*d3rlpy.augmentation.vector.SingleAmplitudeScaling attribute*), [141](#page-144-0) minimum (*d3rlpy.preprocessing.MinMaxScaler attribute*), [132](#page-135-0) MinMaxScaler (*class in d3rlpy.preprocessing*), [132](#page-135-0) mmd\_sigma (*d3rlpy.algos.BEAR attribute*), [49](#page-52-0) momentum (*d3rlpy.algos.AWR attribute*), [65](#page-68-0) momentum (*d3rlpy.algos.DiscreteAWR attribute*), [114](#page-117-0) MOPO (*class in d3rlpy.dynamics.mopo*), [161](#page-164-0) MultipleAmplitudeScaling (*class in d3rlpy.augmentation.vector*), [142](#page-145-0) N

maximum (*d3rlpy.augmentation.vector.SingleAmplitudeScaling*

*attribute*), [141](#page-144-0)

maximum (*d3rlpy.augmentation.vector.MultipleAmplitudeScaling* n\_augmentations (*d3rlpy.algos.SAC attribute*), [33](#page-36-0) n\_action\_samples (*d3rlpy.algos.AWAC attribute*), [71](#page-74-0) n\_action\_samples (*d3rlpy.algos.BCQ attribute*), [40](#page-43-0) n\_action\_samples (*d3rlpy.algos.BEAR attribute*), [49](#page-52-0) n\_action\_samples (*d3rlpy.algos.CQL attribute*), [57](#page-60-0) n\_actor\_updates (*d3rlpy.algos.AWR attribute*), [64](#page-67-0) n\_actor\_updates (*d3rlpy.algos.DiscreteAWR attribute*), [113](#page-116-0) n\_augmentations (*d3rlpy.algos.AWAC attribute*), [72](#page-75-0) n\_augmentations (*d3rlpy.algos.AWR attribute*), [65](#page-68-0) n\_augmentations (*d3rlpy.algos.BC attribute*), [11](#page-14-0) n\_augmentations (*d3rlpy.algos.BCQ attribute*), [41](#page-44-0) n\_augmentations (*d3rlpy.algos.BEAR attribute*), [50](#page-53-0) n\_augmentations (*d3rlpy.algos.CQL attribute*), [58](#page-61-0) n\_augmentations (*d3rlpy.algos.DDPG attribute*), [17](#page-20-0) n\_augmentations (*d3rlpy.algos.DiscreteAWR attribute*), [114](#page-117-0) n\_augmentations (*d3rlpy.algos.DiscreteBC attribute*), [79](#page-82-0) n\_augmentations (*d3rlpy.algos.DiscreteBCQ attribute*), [100](#page-103-0) n\_augmentations (*d3rlpy.algos.DiscreteCQL attribute*), [107](#page-110-0) n\_augmentations (*d3rlpy.algos.DoubleDQN attribute*), [92](#page-95-0) n\_augmentations (*d3rlpy.algos.DQN attribute*), [85](#page-88-0) n\_augmentations (*d3rlpy.algos.TD3 attribute*), [25](#page-28-0)

n\_critic\_updates (*d3rlpy.algos.AWR attribute*), [64](#page-67-0)

*attribute*), [142](#page-145-0)

n\_critic\_updates (*d3rlpy.algos.DiscreteAWR attribute*), [113](#page-116-0) n\_critics (*d3rlpy.algos.AWAC attribute*), [72](#page-75-0) n\_critics (*d3rlpy.algos.BCQ attribute*), [40](#page-43-0) n\_critics (*d3rlpy.algos.BEAR attribute*), [48](#page-51-0) n\_critics (*d3rlpy.algos.CQL attribute*), [57](#page-60-0) n\_critics (*d3rlpy.algos.DDPG attribute*), [17](#page-20-0) n\_critics (*d3rlpy.algos.DiscreteBCQ attribute*), [99](#page-102-0) n\_critics (*d3rlpy.algos.DiscreteCQL attribute*), [106](#page-109-0) n\_critics (*d3rlpy.algos.DoubleDQN attribute*), [92](#page-95-0) n\_critics (*d3rlpy.algos.DQN attribute*), [85](#page-88-0) n\_critics (*d3rlpy.algos.SAC attribute*), [32](#page-35-0) n\_critics (*d3rlpy.algos.TD3 attribute*), [24](#page-27-0) n\_ensembles (*d3rlpy.dynamics.mopo.MOPO attribute*), [163](#page-166-0) n\_epochs (*d3rlpy.algos.AWAC attribute*), [72](#page-75-0) n\_epochs (*d3rlpy.algos.AWR attribute*), [65](#page-68-0) n\_epochs (*d3rlpy.algos.BC attribute*), [10](#page-13-0) n\_epochs (*d3rlpy.algos.BCQ attribute*), [41](#page-44-0) n\_epochs (*d3rlpy.algos.BEAR attribute*), [49](#page-52-0) n\_epochs (*d3rlpy.algos.CQL attribute*), [58](#page-61-0) n\_epochs (*d3rlpy.algos.DDPG attribute*), [17](#page-20-0) n\_epochs (*d3rlpy.algos.DiscreteAWR attribute*), [114](#page-117-0) n\_epochs (*d3rlpy.algos.DiscreteBC attribute*), [78](#page-81-0) n\_epochs (*d3rlpy.algos.DiscreteBCQ attribute*), [99](#page-102-0) n\_epochs (*d3rlpy.algos.DiscreteCQL attribute*), [106](#page-109-0) n\_epochs (*d3rlpy.algos.DoubleDQN attribute*), [92](#page-95-0) n\_epochs (*d3rlpy.algos.DQN attribute*), [85](#page-88-0) n\_epochs (*d3rlpy.algos.SAC attribute*), [32](#page-35-0) n\_epochs (*d3rlpy.algos.TD3 attribute*), [25](#page-28-0) n\_epochs (*d3rlpy.dynamics.mopo.MOPO attribute*), [163](#page-166-0) n\_frames (*d3rlpy.algos.AWAC attribute*), [71](#page-74-0) n\_frames (*d3rlpy.algos.AWR attribute*), [64](#page-67-0) n\_frames (*d3rlpy.algos.BC attribute*), [10](#page-13-0) n\_frames (*d3rlpy.algos.BCQ attribute*), [40](#page-43-0) n\_frames (*d3rlpy.algos.BEAR attribute*), [48](#page-51-0) n\_frames (*d3rlpy.algos.CQL attribute*), [56](#page-59-0) n\_frames (*d3rlpy.algos.DDPG attribute*), [16](#page-19-0) n\_frames (*d3rlpy.algos.DiscreteAWR attribute*), [113](#page-116-0) n\_frames (*d3rlpy.algos.DiscreteBC attribute*), [79](#page-82-0) n\_frames (*d3rlpy.algos.DiscreteBCQ attribute*), [99](#page-102-0) n\_frames (*d3rlpy.algos.DiscreteCQL attribute*), [106](#page-109-0) n\_frames (*d3rlpy.algos.DoubleDQN attribute*), [91](#page-94-0) n\_frames (*d3rlpy.algos.DQN attribute*), [84](#page-87-0) n\_frames (*d3rlpy.algos.SAC attribute*), [32](#page-35-0) n\_frames (*d3rlpy.algos.TD3 attribute*), [24](#page-27-0) n\_frames (*d3rlpy.dynamics.mopo.MOPO attribute*), [163](#page-166-0) n\_transitions (*d3rlpy.dynamics.mopo.MOPO attribute*), [163](#page-166-0) next\_action (*d3rlpy.dataset.Transition attribute*), [126](#page-129-0)

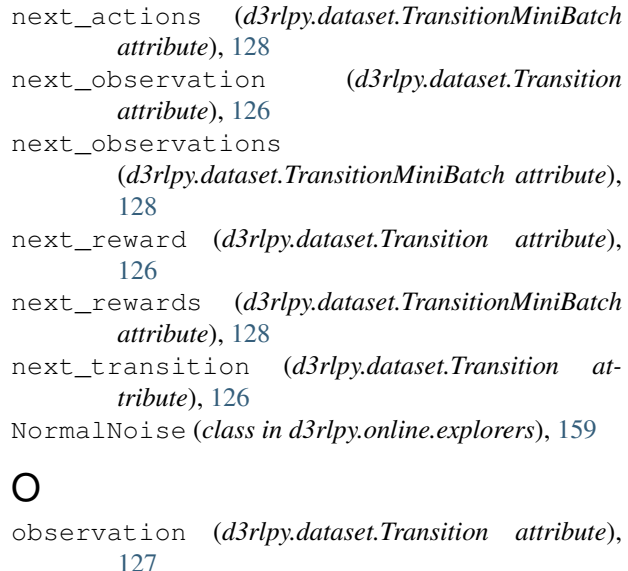

observation\_shape (*d3rlpy.online.buffers.ReplayBuffer attribute*), [157](#page-160-0) observations (*d3rlpy.dataset.Episode attribute*), [125](#page-128-0) observations (*d3rlpy.dataset.MDPDataset at-*

*tribute*), [123](#page-126-0)

```
observations (d3rlpy.dataset.TransitionMiniBatch
attribute), 128
```
### P

PixelScaler (*class in d3rlpy.preprocessing*), [131](#page-134-0) predict() (*d3rlpy.algos.AWAC method*), [75](#page-78-0) predict() (*d3rlpy.algos.AWR method*), [68](#page-71-0) predict() (*d3rlpy.algos.BC method*), [13](#page-16-0) predict() (*d3rlpy.algos.BCQ method*), [44](#page-47-0) predict() (*d3rlpy.algos.BEAR method*), [52](#page-55-0) predict() (*d3rlpy.algos.CQL method*), [60](#page-63-0) predict() (*d3rlpy.algos.DDPG method*), [20](#page-23-0) predict() (*d3rlpy.algos.DiscreteAWR method*), [117](#page-120-0) predict() (*d3rlpy.algos.DiscreteBC method*), [82](#page-85-0) predict() (*d3rlpy.algos.DiscreteBCQ method*), [102](#page-105-0) predict() (*d3rlpy.algos.DiscreteCQL method*), [109](#page-112-0) predict() (*d3rlpy.algos.DoubleDQN method*), [95](#page-98-0) predict() (*d3rlpy.algos.DQN method*), [88](#page-91-0) predict() (*d3rlpy.algos.SAC method*), [35](#page-38-0) predict() (*d3rlpy.algos.TD3 method*), [28](#page-31-0) predict() (*d3rlpy.dynamics.mopo.MOPO method*), [166](#page-169-0) predict\_value() (*d3rlpy.algos.AWAC method*), [75](#page-78-0) predict\_value() (*d3rlpy.algos.AWR method*), [68](#page-71-0) predict\_value() (*d3rlpy.algos.BC method*), [14](#page-17-0) predict\_value() (*d3rlpy.algos.BCQ method*), [44](#page-47-0) predict\_value() (*d3rlpy.algos.BEAR method*), [53](#page-56-0) predict\_value() (*d3rlpy.algos.CQL method*), [61](#page-64-0) predict\_value() (*d3rlpy.algos.DDPG method*), [20](#page-23-0)

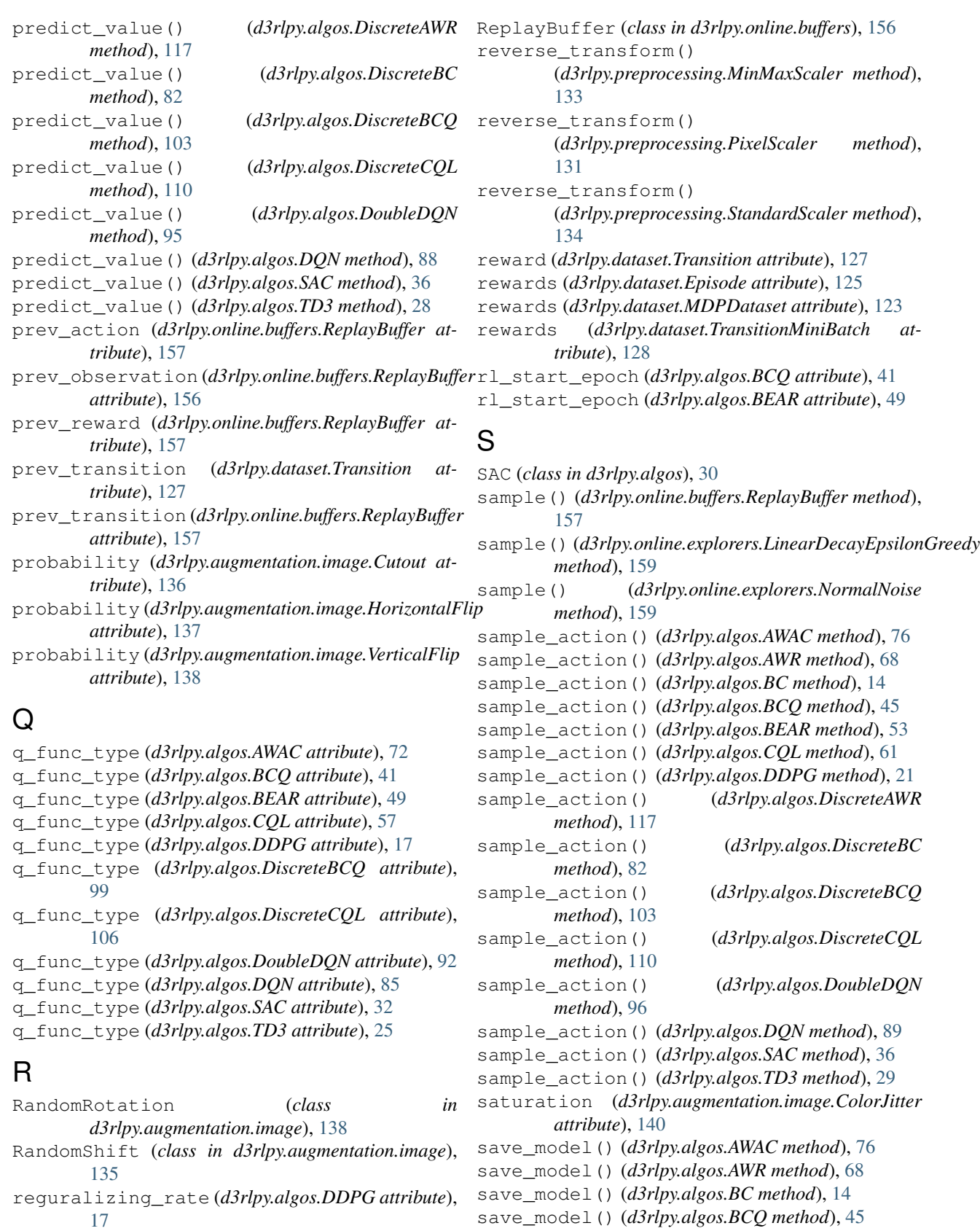

reguralizing\_rate (*d3rlpy.algos.TD3 attribute*), save\_model() (*d3rlpy.algos.BEAR method*), [53](#page-56-0)

save\_model() (*d3rlpy.algos.CQL method*), [61](#page-64-0)

[24](#page-27-0)

save\_model() (*d3rlpy.algos.DDPG method*), [21](#page-24-0) save\_model() (*d3rlpy.algos.DiscreteAWR method*), [117](#page-120-0) save\_model() (*d3rlpy.algos.DiscreteBC method*), [82](#page-85-0) save\_model() (*d3rlpy.algos.DiscreteBCQ method*), [103](#page-106-0) save\_model() (*d3rlpy.algos.DiscreteCQL method*), [110](#page-113-0) save\_model() (*d3rlpy.algos.DoubleDQN method*), [96](#page-99-0) save\_model() (*d3rlpy.algos.DQN method*), [89](#page-92-0) save\_model() (*d3rlpy.algos.SAC method*), [36](#page-39-0) save\_model() (*d3rlpy.algos.TD3 method*), [29](#page-32-0) save\_model() (*d3rlpy.dynamics.mopo.MOPO method*), [166](#page-169-0) save\_policy() (*d3rlpy.algos.AWAC method*), [76](#page-79-0) save\_policy() (*d3rlpy.algos.AWR method*), [69](#page-72-0) save\_policy() (*d3rlpy.algos.BC method*), [14](#page-17-0) save\_policy()(*d3rlpy.algos.BCO* method), [45](#page-48-0) save\_policy() (*d3rlpy.algos.BEAR method*), [54](#page-57-0) save\_policy() (*d3rlpy.algos.CQL method*), [62](#page-65-0) save\_policy() (*d3rlpy.algos.DDPG method*), [21](#page-24-0) save\_policy() (*d3rlpy.algos.DiscreteAWR method*), [118](#page-121-0) save\_policy() (*d3rlpy.algos.DiscreteBC method*), [82](#page-85-0) save\_policy() (*d3rlpy.algos.DiscreteBCQ method*), [104](#page-107-0) save\_policy() (*d3rlpy.algos.DiscreteCQL method*), [111](#page-114-0) save\_policy() (*d3rlpy.algos.DoubleDQN method*), [96](#page-99-0) save\_policy() (*d3rlpy.algos.DQN method*), [89](#page-92-0) save\_policy() (*d3rlpy.algos.SAC method*), [37](#page-40-0) save\_policy() (*d3rlpy.algos.TD3 method*), [29](#page-32-0) scale (*d3rlpy.augmentation.image.Intensity attribute*), [139](#page-142-0) scaler (*d3rlpy.algos.AWAC attribute*), [72](#page-75-0) scaler (*d3rlpy.algos.AWR attribute*), [65](#page-68-0) scaler (*d3rlpy.algos.BC attribute*), [11](#page-14-0) scaler (*d3rlpy.algos.BCQ attribute*), [41](#page-44-0) scaler (*d3rlpy.algos.BEAR attribute*), [50](#page-53-0) scaler (*d3rlpy.algos.CQL attribute*), [58](#page-61-0) scaler (*d3rlpy.algos.DDPG attribute*), [17](#page-20-0) scaler (*d3rlpy.algos.DiscreteAWR attribute*), [114](#page-117-0) scaler (*d3rlpy.algos.DiscreteBC attribute*), [79](#page-82-0) scaler (*d3rlpy.algos.DiscreteBCQ attribute*), [100](#page-103-0) scaler (*d3rlpy.algos.DiscreteCQL attribute*), [107](#page-110-0) scaler (*d3rlpy.algos.DoubleDQN attribute*), [92](#page-95-0) scaler (*d3rlpy.algos.DQN attribute*), [85](#page-88-0) scaler (*d3rlpy.algos.SAC attribute*), [33](#page-36-0) scaler (*d3rlpy.algos.TD3 attribute*), [25](#page-28-0) scaler (*d3rlpy.dynamics.mopo.MOPO attribute*), [163](#page-166-0) set\_params() (*d3rlpy.algos.AWAC method*), [77](#page-80-0) set\_params() (*d3rlpy.algos.AWR method*), [69](#page-72-0)

set params() (*d3rlpy.algos.BC method*), [14](#page-17-0) set\_params() (*d3rlpy.algos.BCQ method*), [45](#page-48-0) set\_params() (*d3rlpy.algos.BEAR method*), [54](#page-57-0) set\_params() (*d3rlpy.algos.CQL method*), [62](#page-65-0) set\_params() (*d3rlpy.algos.DDPG method*), [22](#page-25-0) set params() (*d3rlpy.algos.DiscreteAWR method*), [118](#page-121-0) set\_params() (*d3rlpy.algos.DiscreteBC method*), [83](#page-86-0) set\_params() (*d3rlpy.algos.DiscreteBCQ method*), [104](#page-107-0) set\_params() (*d3rlpy.algos.DiscreteCQL method*), [111](#page-114-0) set\_params() (*d3rlpy.algos.DoubleDQN method*), [97](#page-100-0) set\_params() (*d3rlpy.algos.DQN method*), [90](#page-93-0) set\_params() (*d3rlpy.algos.SAC method*), [37](#page-40-0) set\_params() (*d3rlpy.algos.TD3 method*), [29](#page-32-0) set\_params() (*d3rlpy.dynamics.mopo.MOPO method*), [166](#page-169-0) share\_encoder (*d3rlpy.algos.AWAC attribute*), [72](#page-75-0) share\_encoder (*d3rlpy.algos.BCQ attribute*), [40](#page-43-0) share\_encoder (*d3rlpy.algos.BEAR attribute*), [49](#page-52-0) share\_encoder (*d3rlpy.algos.CQL attribute*), [57](#page-60-0) share\_encoder (*d3rlpy.algos.DDPG attribute*), [17](#page-20-0) share\_encoder (*d3rlpy.algos.DiscreteBCQ attribute*), [99](#page-102-0) share\_encoder (*d3rlpy.algos.DoubleDQN attribute*), [92](#page-95-0) share\_encoder (*d3rlpy.algos.DQN attribute*), [85](#page-88-0) share\_encoder (*d3rlpy.algos.SAC attribute*), [32](#page-35-0) share\_encoder (*d3rlpy.algos.TD3 attribute*), [24](#page-27-0) shift\_size (*d3rlpy.augmentation.image.RandomShift attribute*), [135](#page-138-0) SingleAmplitudeScaling (*class in d3rlpy.augmentation.vector*), [141](#page-144-0) size() (*d3rlpy.dataset.Episode method*), [125](#page-128-0) size() (*d3rlpy.dataset.MDPDataset method*), [123](#page-126-0) size() (*d3rlpy.dataset.TransitionMiniBatch method*), [128](#page-131-0) size() (*d3rlpy.online.buffers.ReplayBuffer method*), [158](#page-161-0) soft\_opc\_scorer() (*in module d3rlpy.metrics.scorer*), [146](#page-149-0) StandardScaler (*class in d3rlpy.preprocessing*), [133](#page-136-0) start\_epsilon (*d3rlpy.online.explorers.LinearDecayEpsilonGreedy attribute*), [158](#page-161-0) std (*d3rlpy.online.explorers.NormalNoise attribute*), [159](#page-162-0) std (*d3rlpy.preprocessing.StandardScaler attribute*), [134](#page-137-0) T

target\_smoothing\_clip (*d3rlpy.algos.TD3*

*attribute*), [24](#page-27-0)

target\_smoothing\_sigma (*d3rlpy.algos.TD3 attribute*), [24](#page-27-0) target\_update\_interval (*d3rlpy.algos.DiscreteBCQ attribute*), [99](#page-102-0) target\_update\_interval (*d3rlpy.algos.DiscreteCQL attribute*), [106](#page-109-0) target update interval (*d3rlpy.algos.DoubleDQN attribute*), [92](#page-95-0) target\_update\_interval (*d3rlpy.algos.DQN attribute*), [85](#page-88-0) tau (*d3rlpy.algos.AWAC attribute*), [71](#page-74-0) tau (*d3rlpy.algos.BCQ attribute*), [40](#page-43-0) tau (*d3rlpy.algos.BEAR attribute*), [48](#page-51-0) tau (*d3rlpy.algos.CQL attribute*), [57](#page-60-0) tau (*d3rlpy.algos.DDPG attribute*), [17](#page-20-0) tau (*d3rlpy.algos.SAC attribute*), [32](#page-35-0) tau (*d3rlpy.algos.TD3 attribute*), [24](#page-27-0) TD3 (*class in d3rlpy.algos*), [22](#page-25-0) td\_error\_scorer() (*in module d3rlpy.metrics.scorer*), [144](#page-147-0) temp\_learning\_rate (*d3rlpy.algos.BEAR attribute*), [48](#page-51-0) temp\_learning\_rate (*d3rlpy.algos.CQL attribute*), [56](#page-59-0) temp\_learning\_rate (*d3rlpy.algos.SAC attribute*), [31](#page-34-0) terminal (*d3rlpy.dataset.Transition attribute*), [127](#page-130-0) terminals (*d3rlpy.dataset.MDPDataset attribute*), [123](#page-126-0) terminals (*d3rlpy.dataset.TransitionMiniBatch attribute*), [128](#page-131-0) train() (*in module d3rlpy.online.iterators*), [160](#page-163-0) transform() (*d3rlpy.augmentation.image.ColorJitter method*), [141](#page-144-0) transform() (*d3rlpy.augmentation.image.Cutout method*), [137](#page-140-0) transform() (*d3rlpy.augmentation.image.HorizontalFlip* update\_actor\_interval (*d3rlpy.algos.SAC method*), [137](#page-140-0) transform() (*d3rlpy.augmentation.image.Intensity method*), [140](#page-143-0) transform() (*d3rlpy.augmentation.image.RandomRotation* use\_batch\_norm (*d3rlpy.algos.AWAC attribute*), [72](#page-75-0) *method*), [139](#page-142-0) transform() (*d3rlpy.augmentation.image.RandomShift method*), [136](#page-139-0) transform() (*d3rlpy.augmentation.image.VerticalFlip method*), [138](#page-141-0) transform() *(d3rlpy.augmentation.vector.MultipleAmplit<del>ude</del>Scalingh\_norm (d3rlpy.algos.DDPG attribute), [17](#page-20-0) method*), [143](#page-146-0) transform() (*d3rlpy.augmentation.vector.SingleAmplitudeScaling tribute*), [114](#page-117-0) *method*), [142](#page-145-0) transform() (*d3rlpy.preprocessing.MinMaxScaler method*), [133](#page-136-0) transform() (*d3rlpy.preprocessing.PixelScaler method*), [131](#page-134-0) (*d3rlpy.preprocessing.StandardScaler method*), [134](#page-137-0) Transition (*class in d3rlpy.dataset*), [125](#page-128-0) TransitionMiniBatch (*class in d3rlpy.dataset*), [127](#page-130-0) transitions (*d3rlpy.dataset.Episode attribute*), [125](#page-128-0) transitions (*d3rlpy.dataset.TransitionMiniBatch attribute*), [128](#page-131-0) transitions (*d3rlpy.online.buffers.ReplayBuffer attribute*), [157](#page-160-0)  $\cup$ update() (*d3rlpy.algos.AWAC method*), [77](#page-80-0) update() (*d3rlpy.algos.AWR method*), [69](#page-72-0) update() (*d3rlpy.algos.BC method*), [15](#page-18-0) update() (*d3rlpy.algos.BCQ method*), [46](#page-49-0) update() (*d3rlpy.algos.BEAR method*), [54](#page-57-0) update() (*d3rlpy.algos.CQL method*), [62](#page-65-0) update() (*d3rlpy.algos.DDPG method*), [22](#page-25-0) update() (*d3rlpy.algos.DiscreteAWR method*), [118](#page-121-0) update() (*d3rlpy.algos.DiscreteBC method*), [83](#page-86-0) update() (*d3rlpy.algos.DiscreteBCQ method*), [104](#page-107-0) update() (*d3rlpy.algos.DiscreteCQL method*), [111](#page-114-0) update() (*d3rlpy.algos.DoubleDQN method*), [97](#page-100-0) update() (*d3rlpy.algos.DQN method*), [90](#page-93-0) update() (*d3rlpy.algos.SAC method*), [37](#page-40-0) update() (*d3rlpy.algos.TD3 method*), [30](#page-33-0) update() (*d3rlpy.dynamics.mopo.MOPO method*), [166](#page-169-0) update\_actor\_interval (*d3rlpy.algos.AWAC attribute*), [72](#page-75-0) update\_actor\_interval (*d3rlpy.algos.BCQ attribute*), [40](#page-43-0) update\_actor\_interval (*d3rlpy.algos.BEAR attribute*), [49](#page-52-0) update\_actor\_interval (*d3rlpy.algos.CQL attribute*), [57](#page-60-0) *attribute*), [32](#page-35-0) update\_actor\_interval (*d3rlpy.algos.TD3 attribute*), [24](#page-27-0) use\_batch\_norm (*d3rlpy.algos.AWR attribute*), [65](#page-68-0) use\_batch\_norm (*d3rlpy.algos.BC attribute*), [10](#page-13-0) use\_batch\_norm (*d3rlpy.algos.BCQ attribute*), [41](#page-44-0) use\_batch\_norm (*d3rlpy.algos.BEAR attribute*), [49](#page-52-0) use\_batch\_norm (*d3rlpy.algos.CQL attribute*), [57](#page-60-0) use\_batch\_norm (*d3rlpy.algos.DiscreteAWR at*use\_batch\_norm (*d3rlpy.algos.DiscreteBC attribute*), [79](#page-82-0) use\_batch\_norm (*d3rlpy.algos.DiscreteBCQ attribute*), [99](#page-102-0)

use batch norm (*d3rlpy.algos.DiscreteCOL attribute*), [106](#page-109-0) use\_batch\_norm (*d3rlpy.algos.DoubleDQN attribute*), [92](#page-95-0) use\_batch\_norm (*d3rlpy.algos.DQN attribute*), [85](#page-88-0) use\_batch\_norm (*d3rlpy.algos.SAC attribute*), [32](#page-35-0) use\_batch\_norm (*d3rlpy.algos.TD3 attribute*), [25](#page-28-0) use\_batch\_norm (*d3rlpy.dynamics.mopo.MOPO attribute*), [163](#page-166-0) use\_gpu (*d3rlpy.algos.AWAC attribute*), [72](#page-75-0) use\_gpu (*d3rlpy.algos.AWR attribute*), [65](#page-68-0) use\_gpu (*d3rlpy.algos.BC attribute*), [11](#page-14-0) use\_gpu (*d3rlpy.algos.BCQ attribute*), [41](#page-44-0) use\_gpu (*d3rlpy.algos.BEAR attribute*), [50](#page-53-0) use\_gpu (*d3rlpy.algos.CQL attribute*), [58](#page-61-0) use\_gpu (*d3rlpy.algos.DDPG attribute*), [17](#page-20-0) use\_gpu (*d3rlpy.algos.DiscreteAWR attribute*), [114](#page-117-0) use\_gpu (*d3rlpy.algos.DiscreteBC attribute*), [79](#page-82-0) use\_gpu (*d3rlpy.algos.DiscreteBCQ attribute*), [100](#page-103-0) use\_gpu (*d3rlpy.algos.DiscreteCQL attribute*), [106](#page-109-0) use\_gpu (*d3rlpy.algos.DoubleDQN attribute*), [92](#page-95-0) use\_gpu (*d3rlpy.algos.DQN attribute*), [85](#page-88-0) use\_gpu (*d3rlpy.algos.SAC attribute*), [32](#page-35-0) use\_gpu (*d3rlpy.algos.TD3 attribute*), [25](#page-28-0) use\_gpu (*d3rlpy.dynamics.mopo.MOPO attribute*), [164](#page-167-0)

## V

value\_estimation\_std\_scorer() (*in module d3rlpy.metrics.scorer*), [145](#page-148-0)

VerticalFlip (*class in d3rlpy.augmentation.image*), [137](#page-140-0)

## W

weight\_decay (*d3rlpy.dynamics.mopo.MOPO attribute*), [163](#page-166-0)